# LeSocial

# **LEIAUTES DO eSOCIAL**

**Versão 2.5 (consolidada até NT 16/2019)**

**Novembro de 2019**

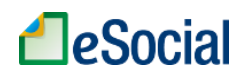

# **Sumário**

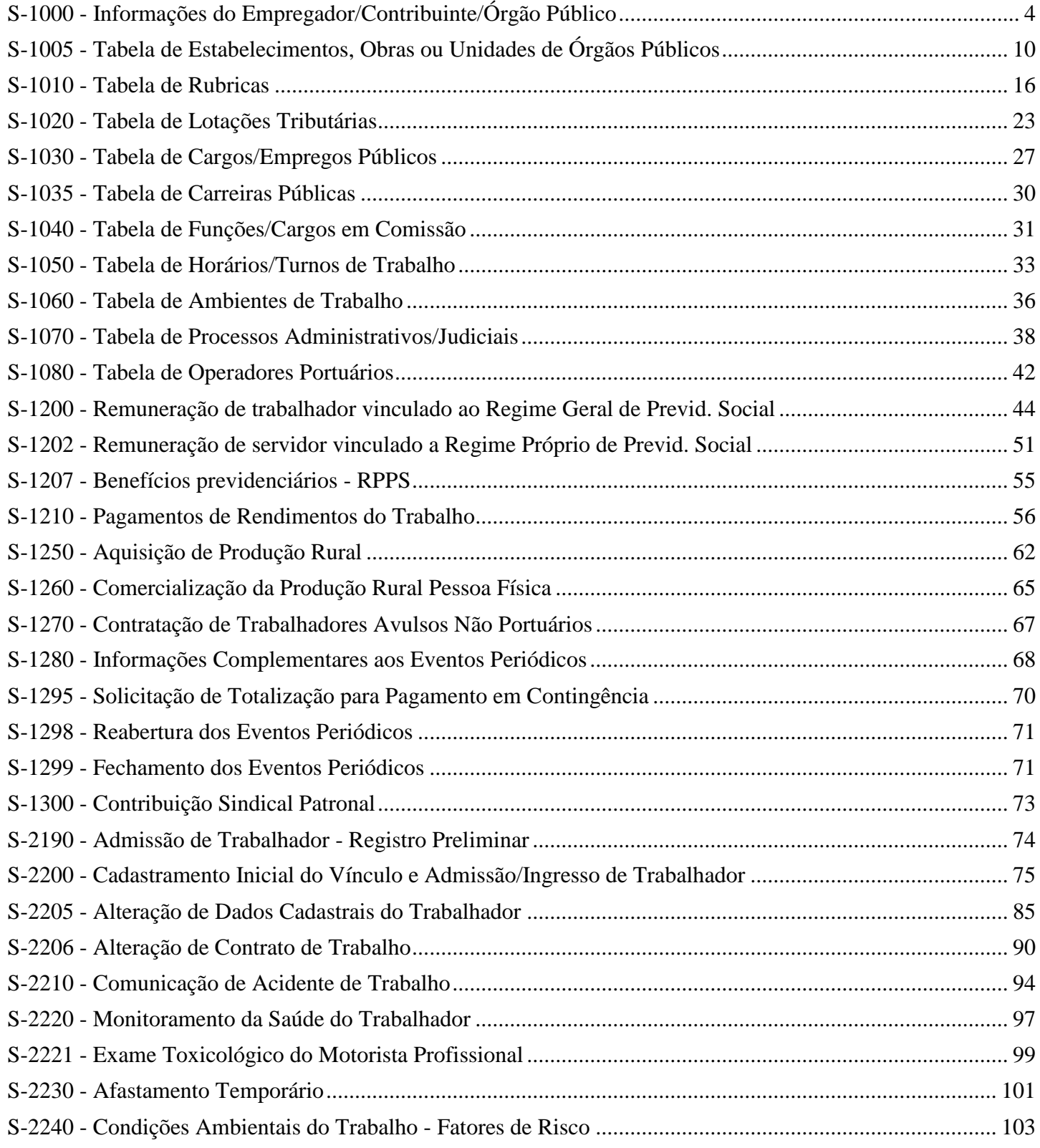

# **A**eSocial

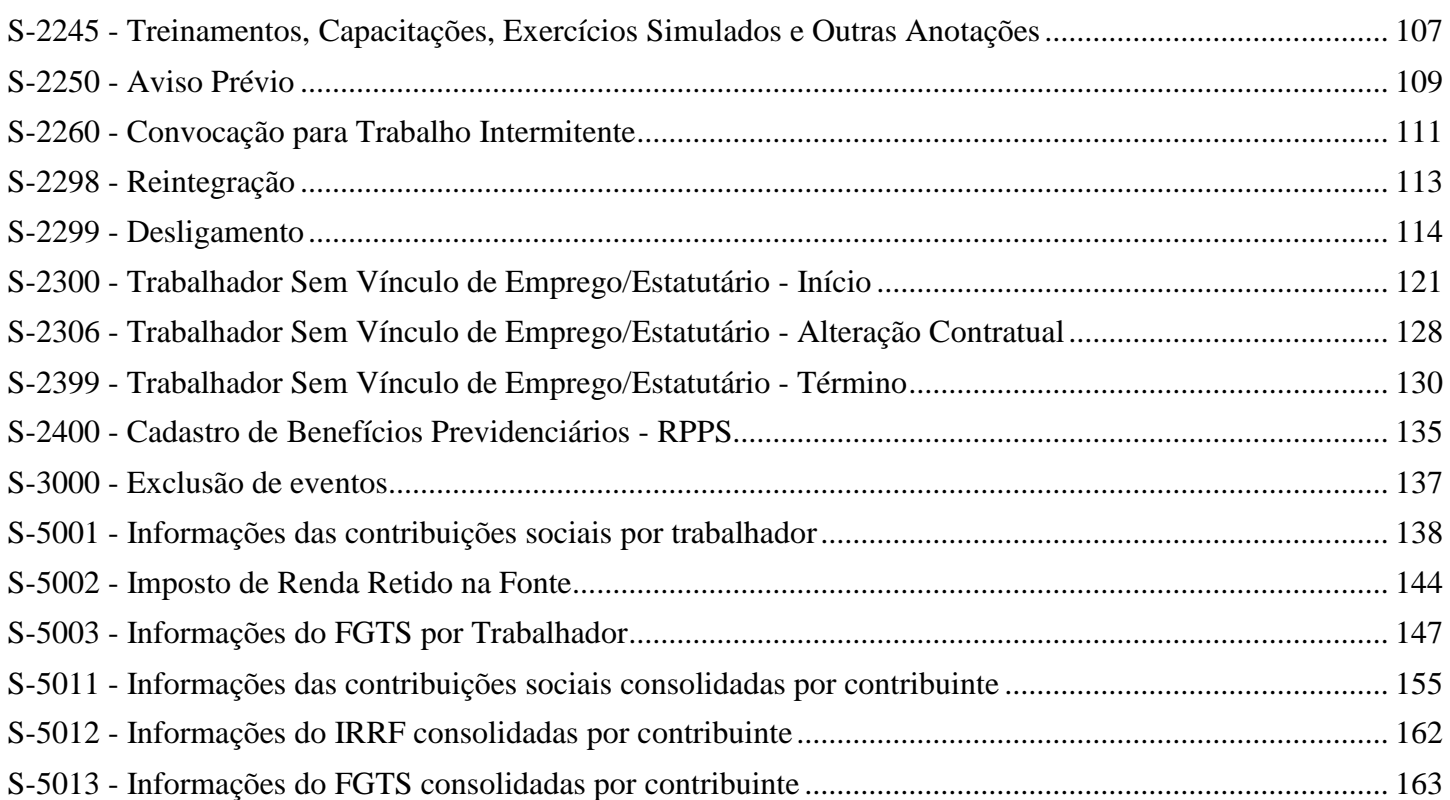

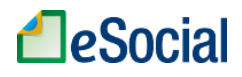

# **S-1000 - Informações do Empregador/Contribuinte/Órgão Público**

<span id="page-3-0"></span>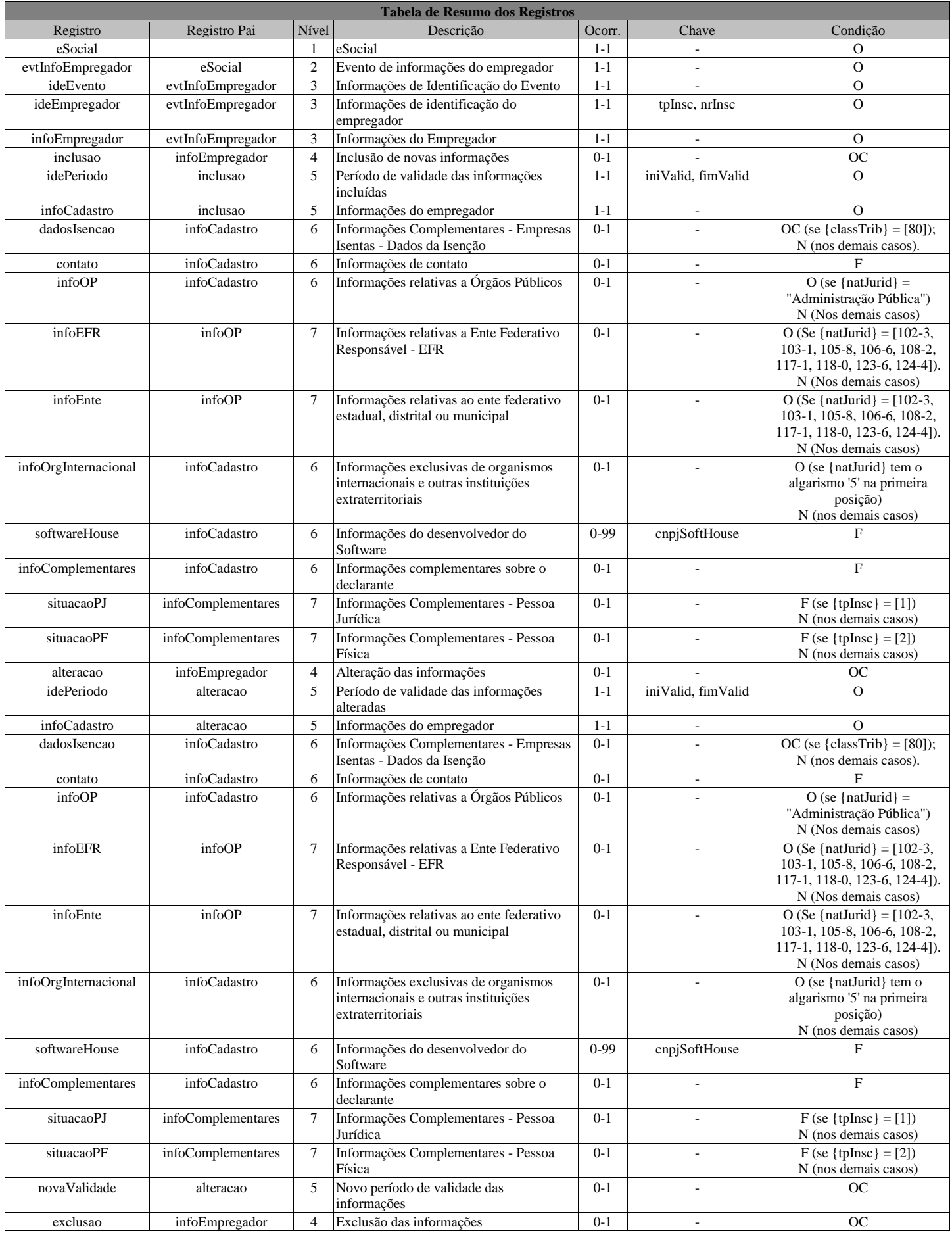

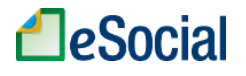

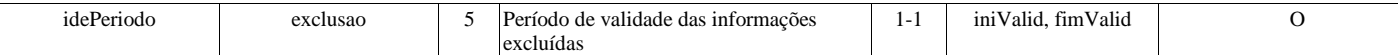

#### **Registros do evento S-1000 - Informações do Empregador/Contribuinte/Órgão Público**

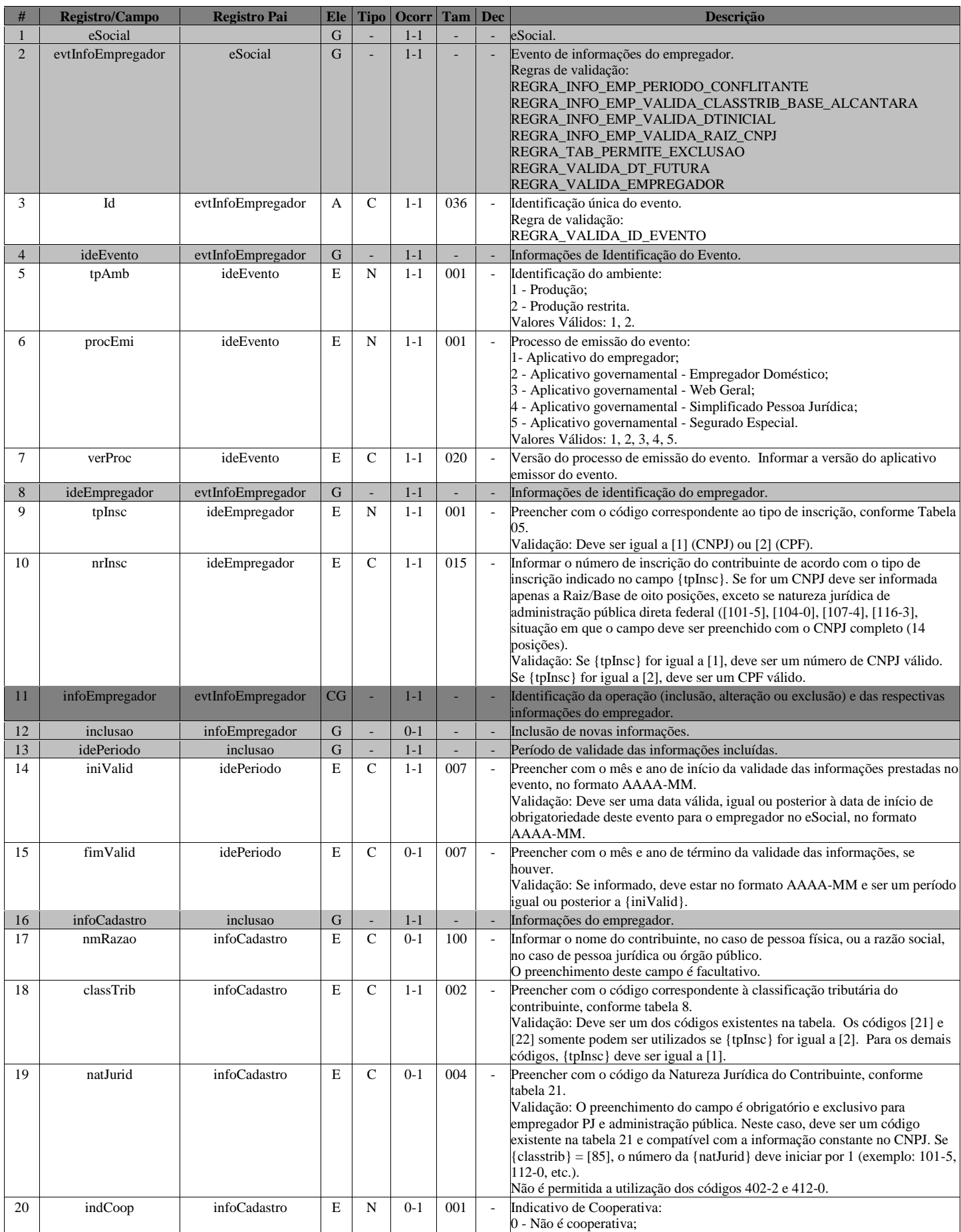

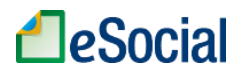

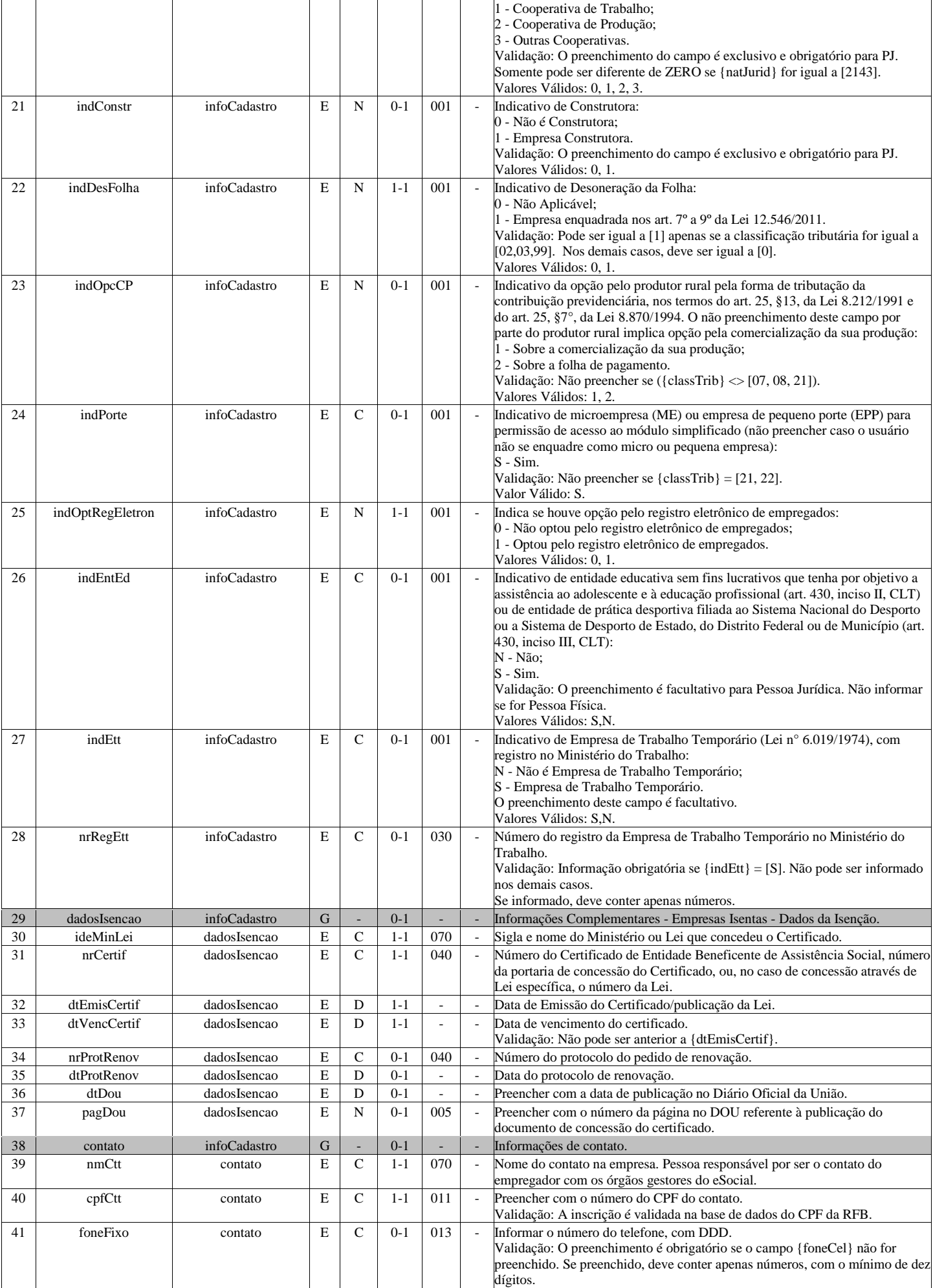

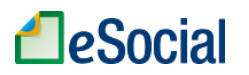

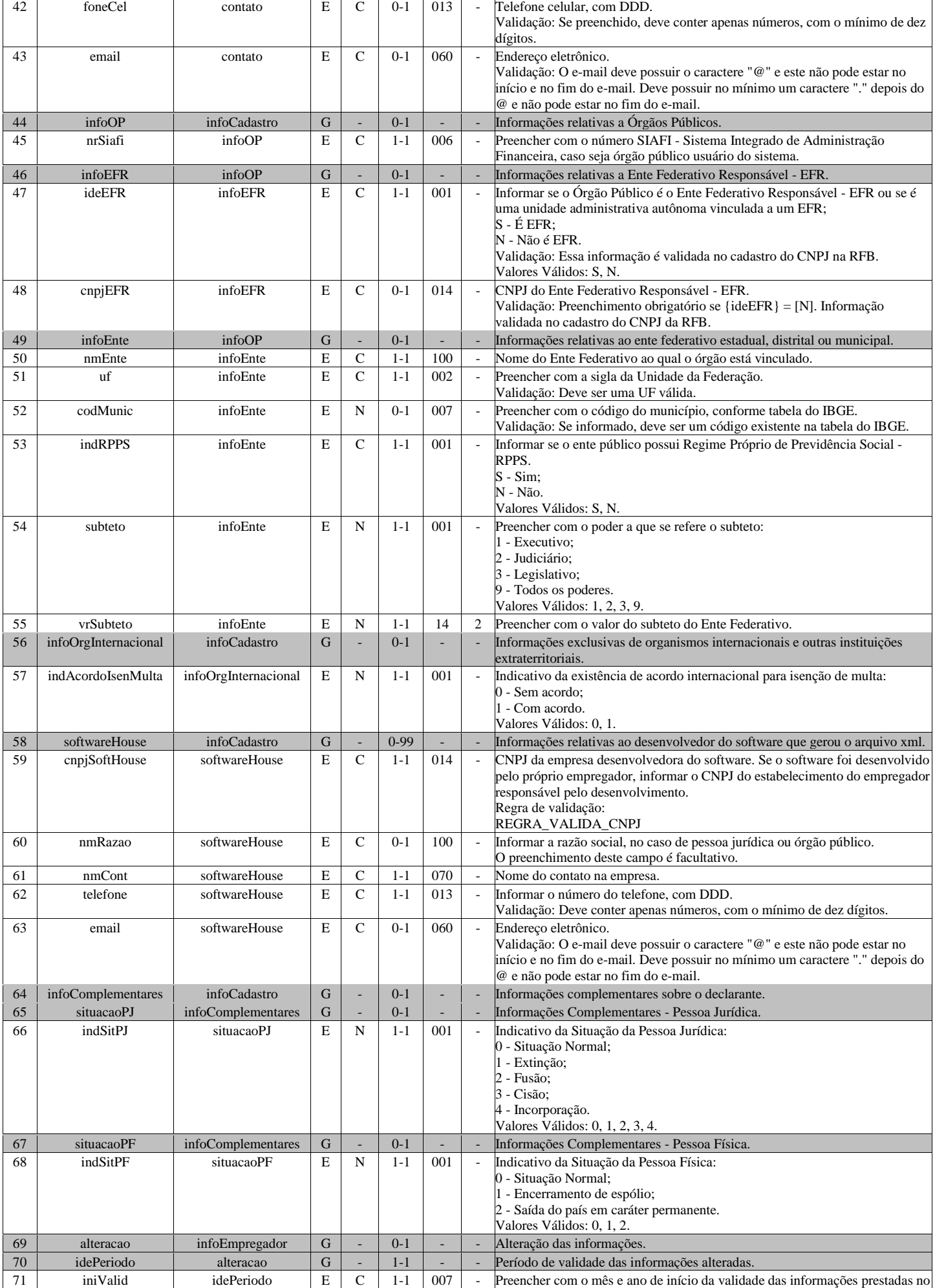

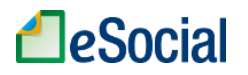

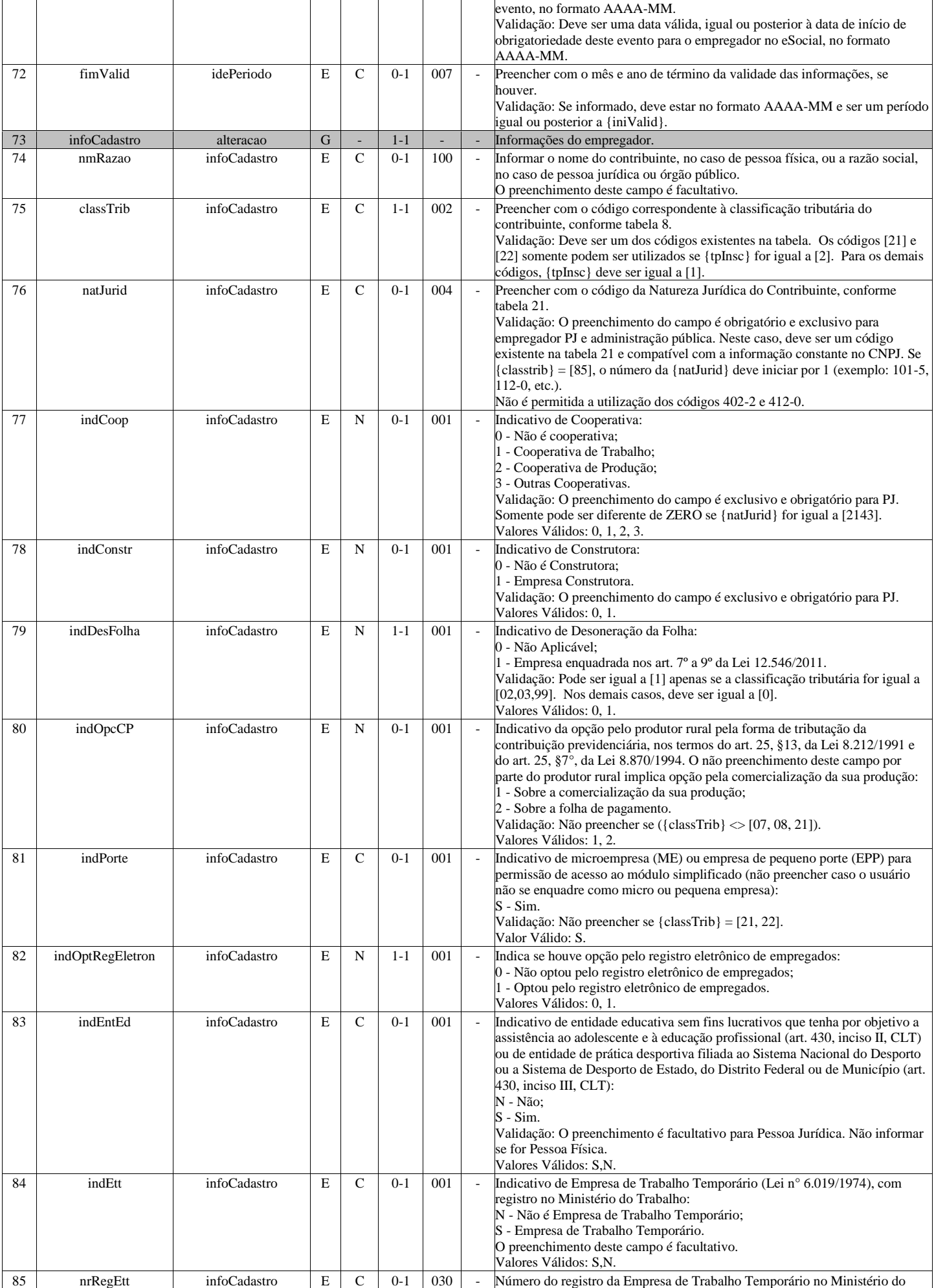

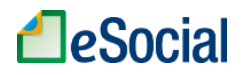

#### Leiautes do eSocial - Versão 2.5 (consolidada até NT 16/2019)

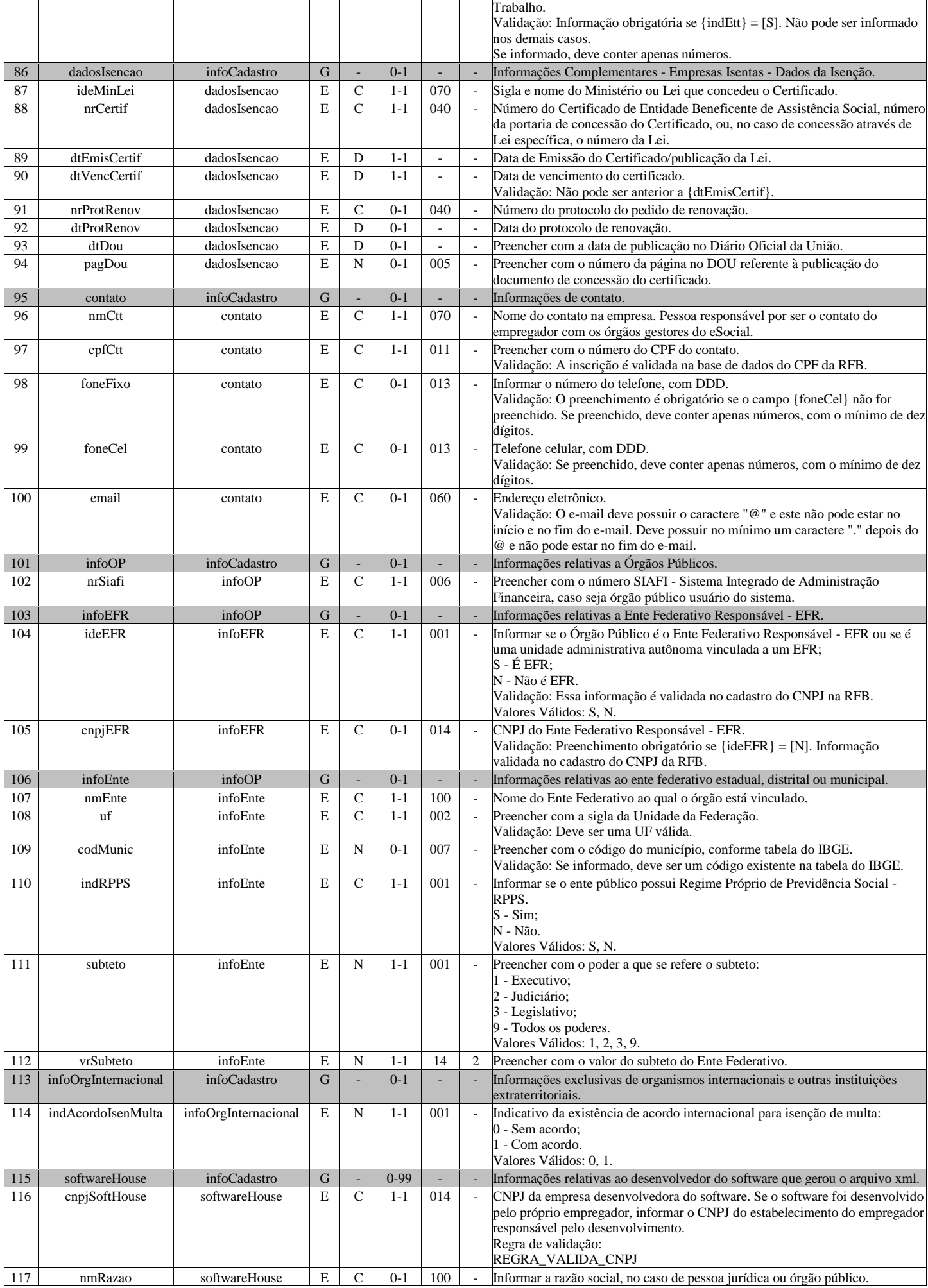

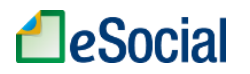

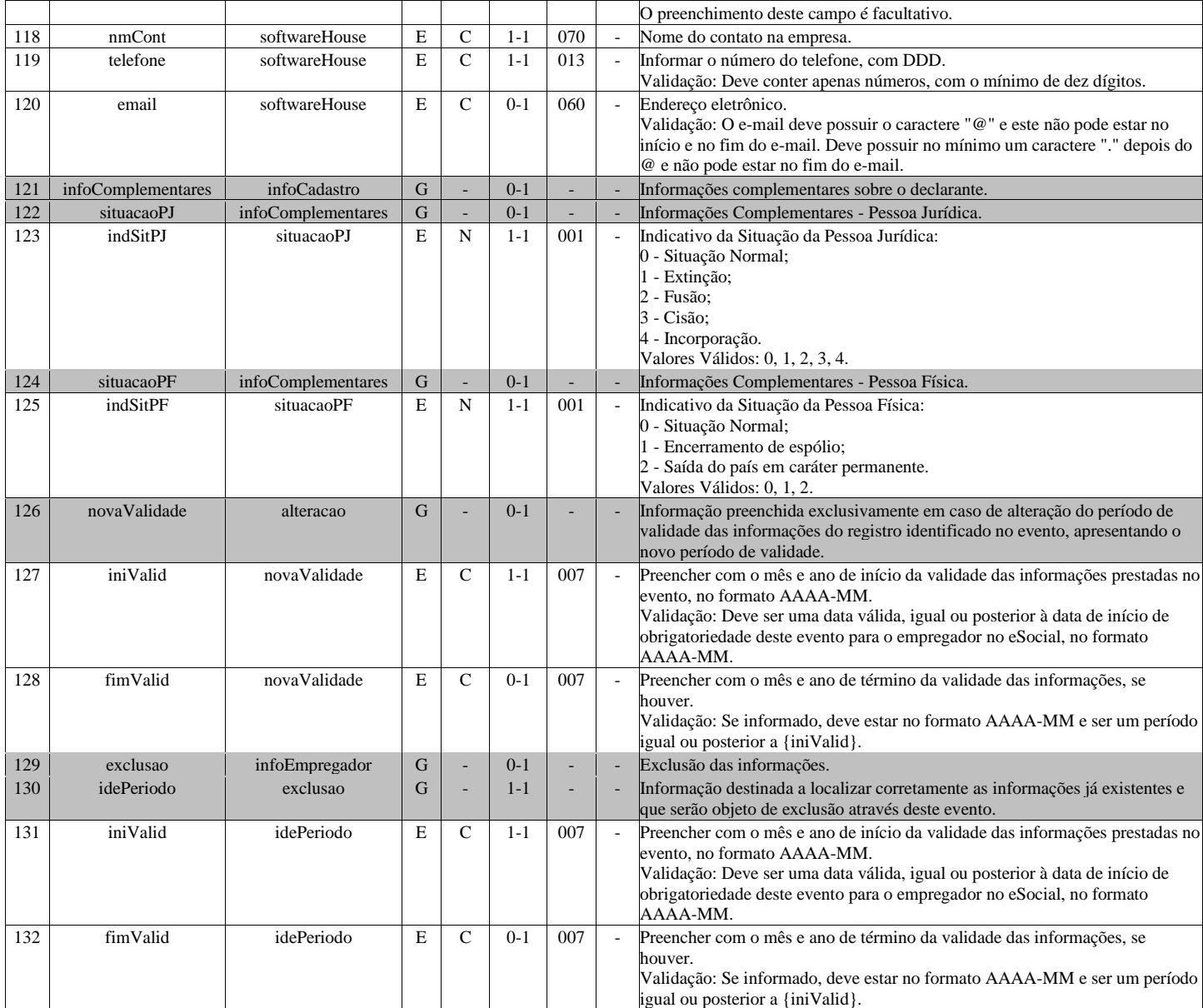

# <span id="page-9-0"></span>**S-1005 - Tabela de Estabelecimentos, Obras ou Unidades de Órgãos Públicos**

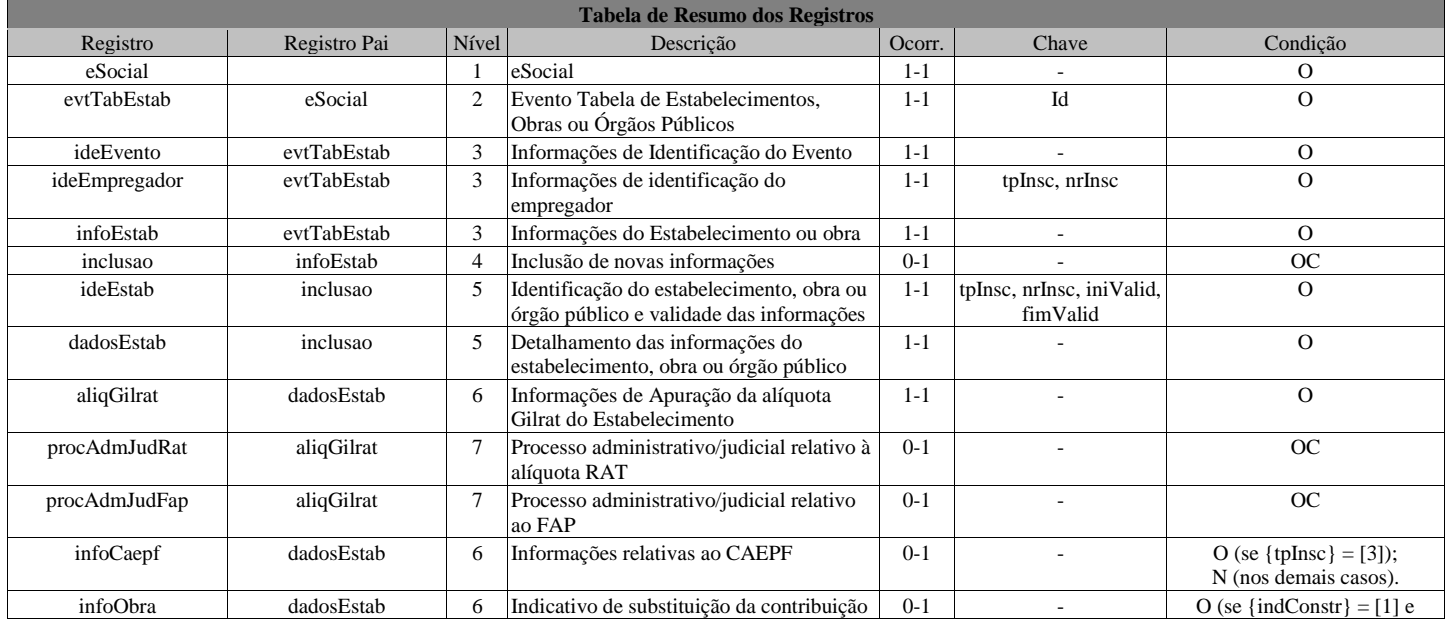

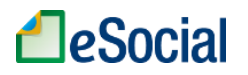

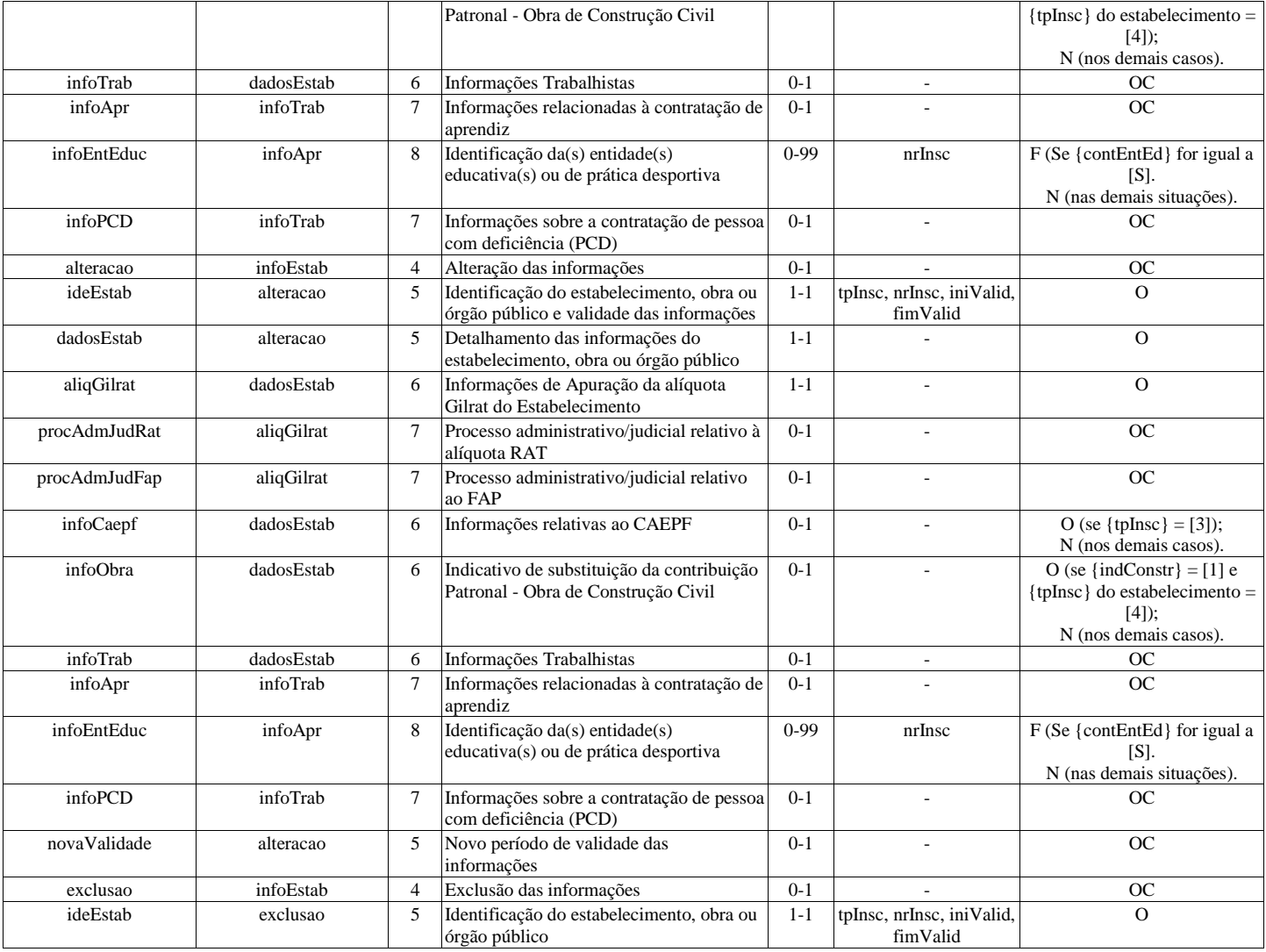

## **Registros do evento S-1005 - Tabela de Estabelecimentos, Obras ou Unidades de Órgãos Públicos**

| #              | <b>Registro/Campo</b> | <b>Registro Pai</b> | Ele          |               | Tipo   Ocorr | <b>Tam</b> Dec |                          | <b>Descrição</b>                                                                                                    |
|----------------|-----------------------|---------------------|--------------|---------------|--------------|----------------|--------------------------|----------------------------------------------------------------------------------------------------|
|                | eSocial               |                     | G            |               | $1 - 1$      |                |                          | eSocial.                                                                                                    |
| $\overline{2}$ | evtTabEstab           | eSocial             | G            |               | $1 - 1$      |                |                          | Evento tabela de estabelecimentos, obras de construção civil ou Órgãos<br>Públicos.<br>Regras de validação:<br>REGRA EXISTE INFO EMPREGADOR<br>REGRA TABESTAB VALIDA ESTABELECIMENTO<br>REGRA TABESTAB VALIDA GILRAT<br>REGRA TABESTAB_VALIDA_INFO_CNO<br>REGRA_TABGERAL_ALTERACAO_PERIODO_CONFLITANTE<br>REGRA TABGERAL EXISTE REGISTRO ALTERADO<br>REGRA TABGERAL EXISTE REGISTRO EXCLUIDO<br>REGRA TABGERAL INCLUSAO PERIODO CONFLITANTE<br><b>REGRA TAB PERMITE EXCLUSAO</b><br>REGRA VALIDA DT FUTURA<br><b>REGRA VALIDA FAP</b> |
| 3              | Id                    | evtTabEstab         | $\mathsf{A}$ | $\mathcal{C}$ | $1 - 1$      | 036            | $\overline{a}$           | Identificação única do evento.<br>Regra de validação:<br>REGRA VALIDA ID EVENTO                                                                                                    |
| $\overline{4}$ | ideEvento             | evtTabEstab         | G            |               | $1-1$        |                |                          | Informações de Identificação do Evento.                                                                                                    |
| 5              | tpAmb                 | ideEvento           | E            | N             | $1 - 1$      | 001            | $\overline{\phantom{a}}$ | Identificação do ambiente:<br>1 - Produção;<br>2 - Produção restrita.<br>Valores Válidos: 1, 2.                                                                                                    |
| 6              | procEmi               | ideEvento           | E            | N             | $1 - 1$      | 001            | $\overline{a}$           | Processo de emissão do evento:<br>1- Aplicativo do empregador;<br>2 - Aplicativo governamental - Empregador Doméstico;<br>3 - Aplicativo governamental - Web Geral;<br>4 - Aplicativo governamental - Simplificado Pessoa Jurídica;<br>5 - Aplicativo governamental - Segurado Especial.<br>Valores Válidos: 1, 2, 3, 4, 5.                                                                                                    |
| $\tau$         | verProc               | ideEvento           | E            | $\mathcal{C}$ | $1 - 1$      | 020            |                          | Versão do processo de emissão do evento. Informar a versão do aplicativo                                                                                                    |

Página **11** de **166**

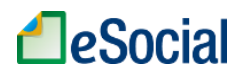

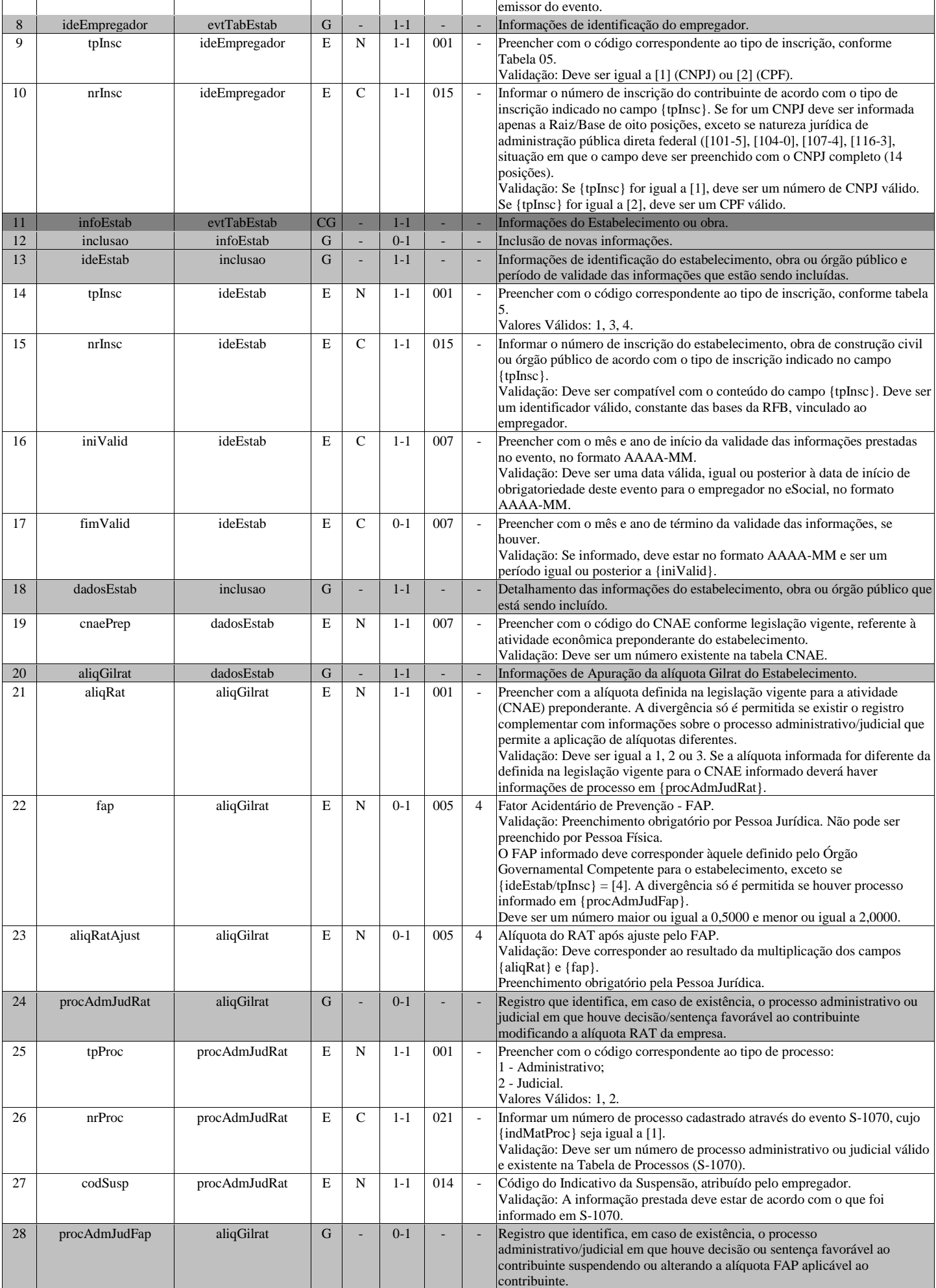

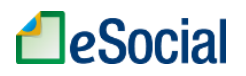

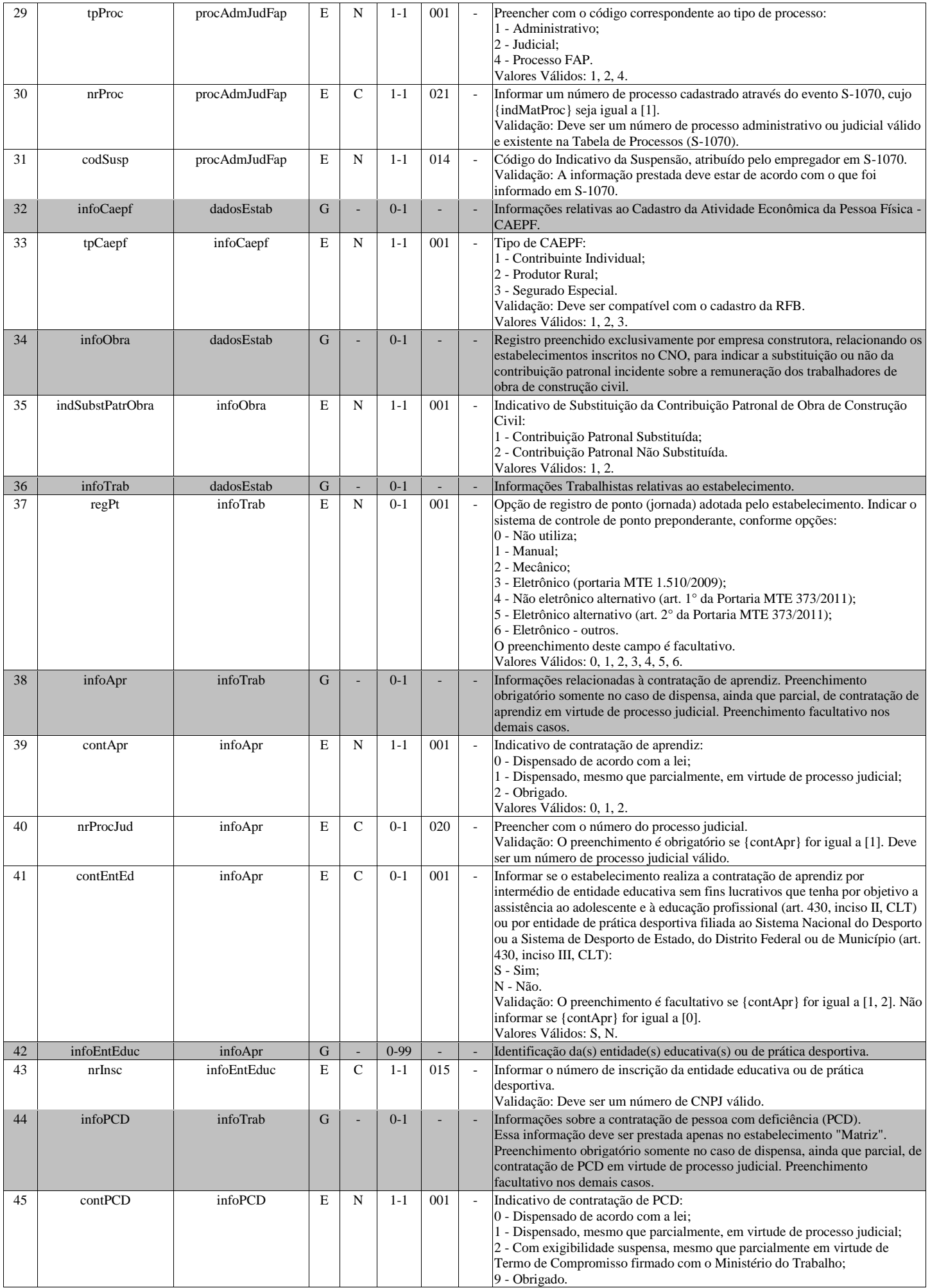

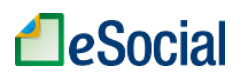

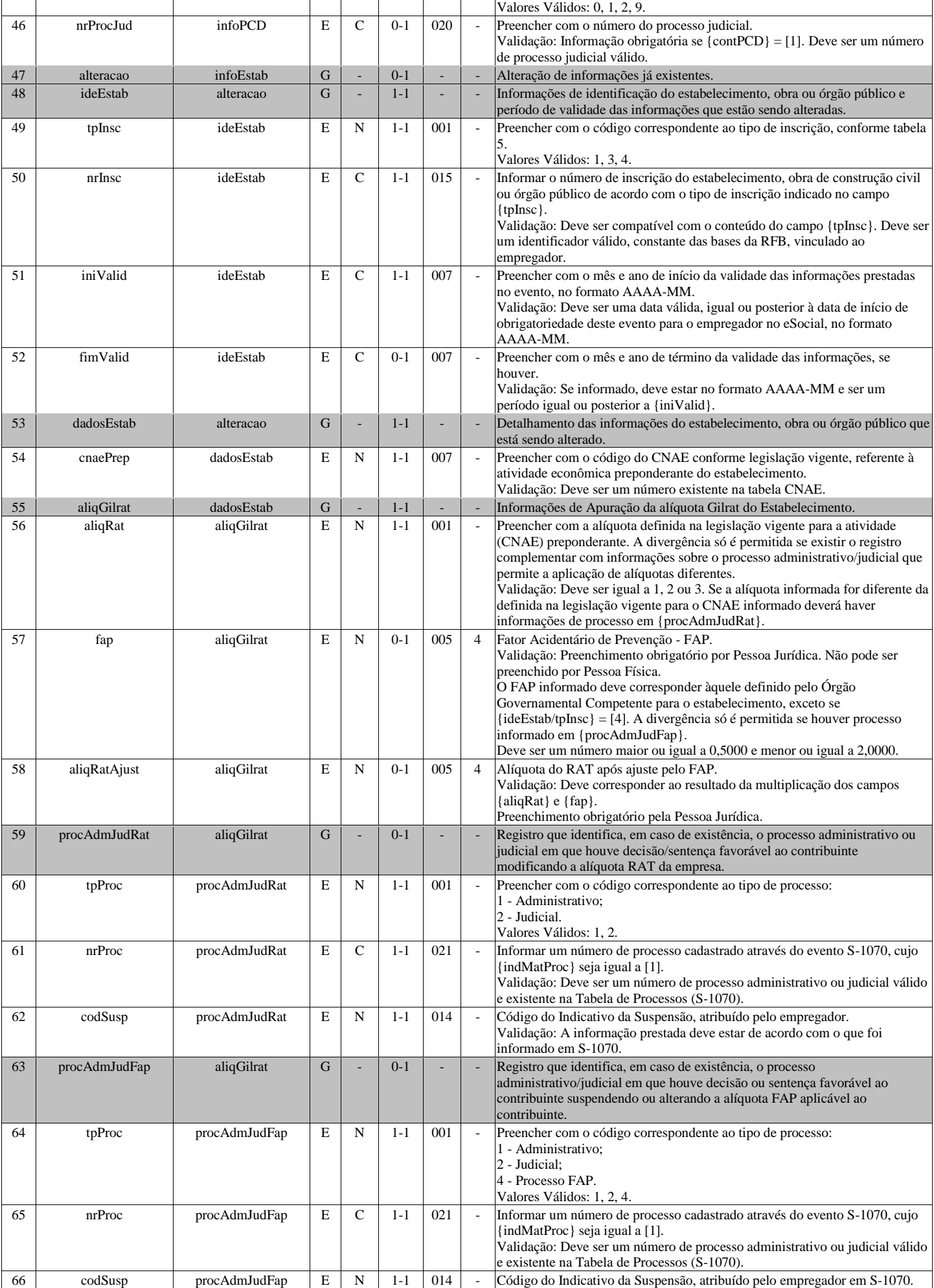

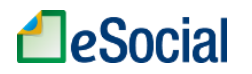

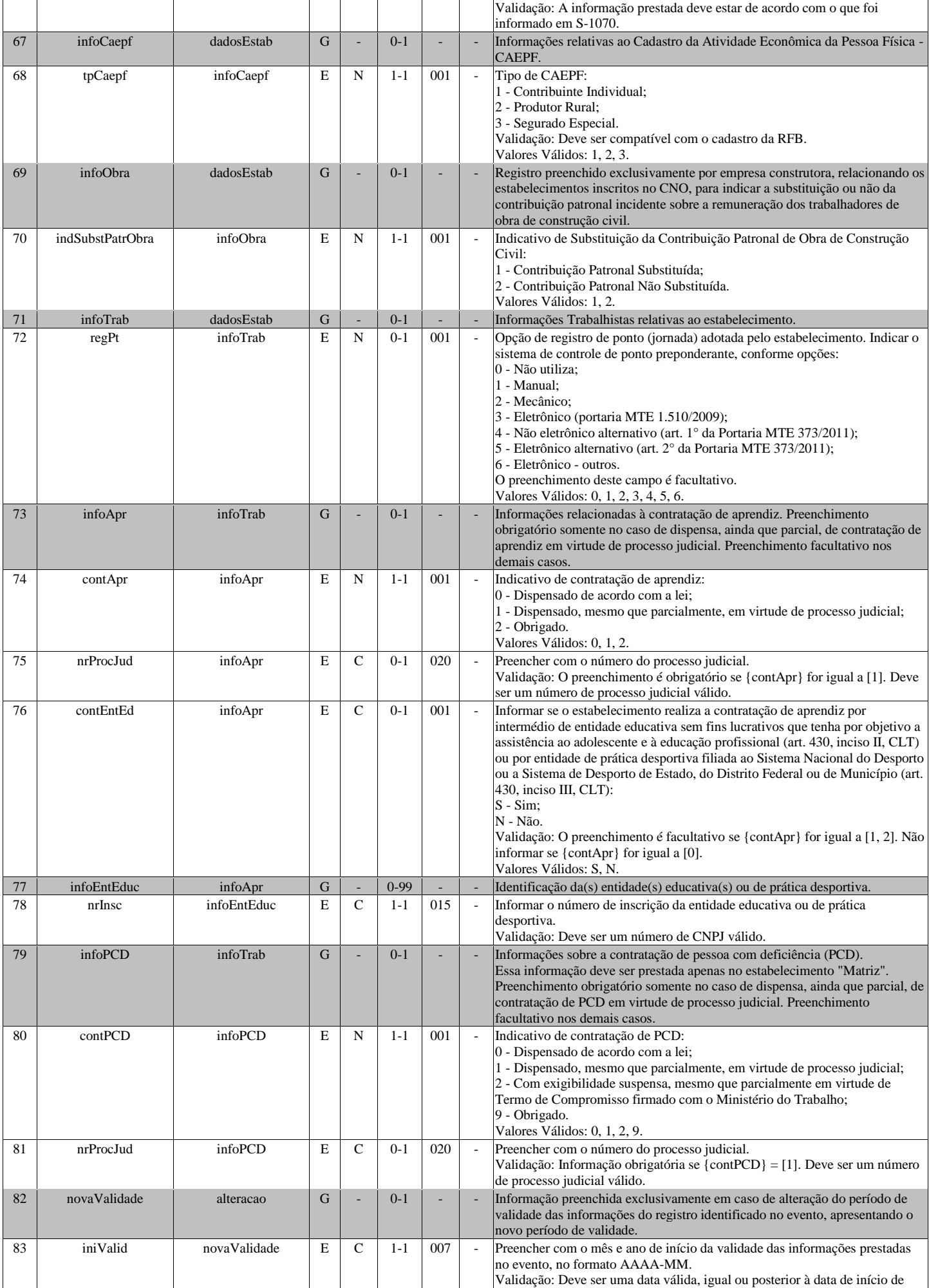

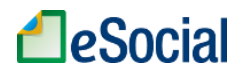

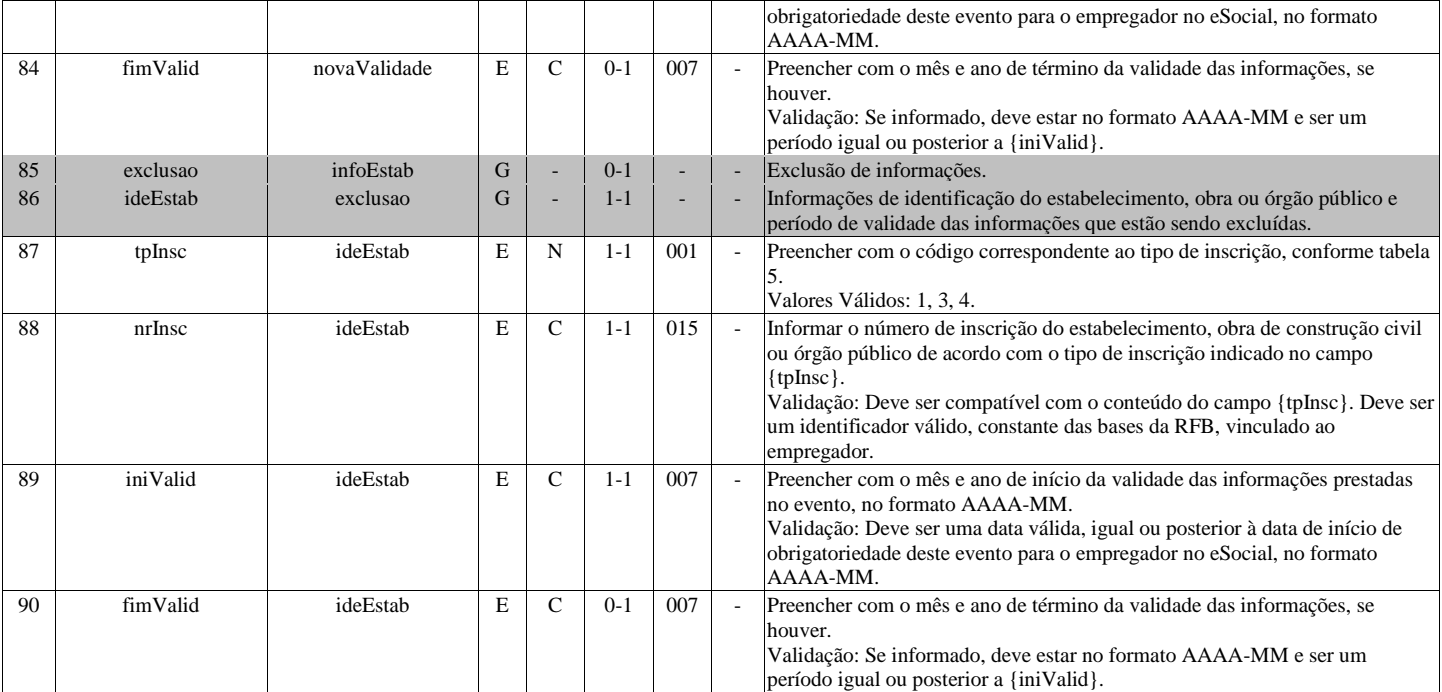

#### **S-1010 - Tabela de Rubricas**

<span id="page-15-0"></span>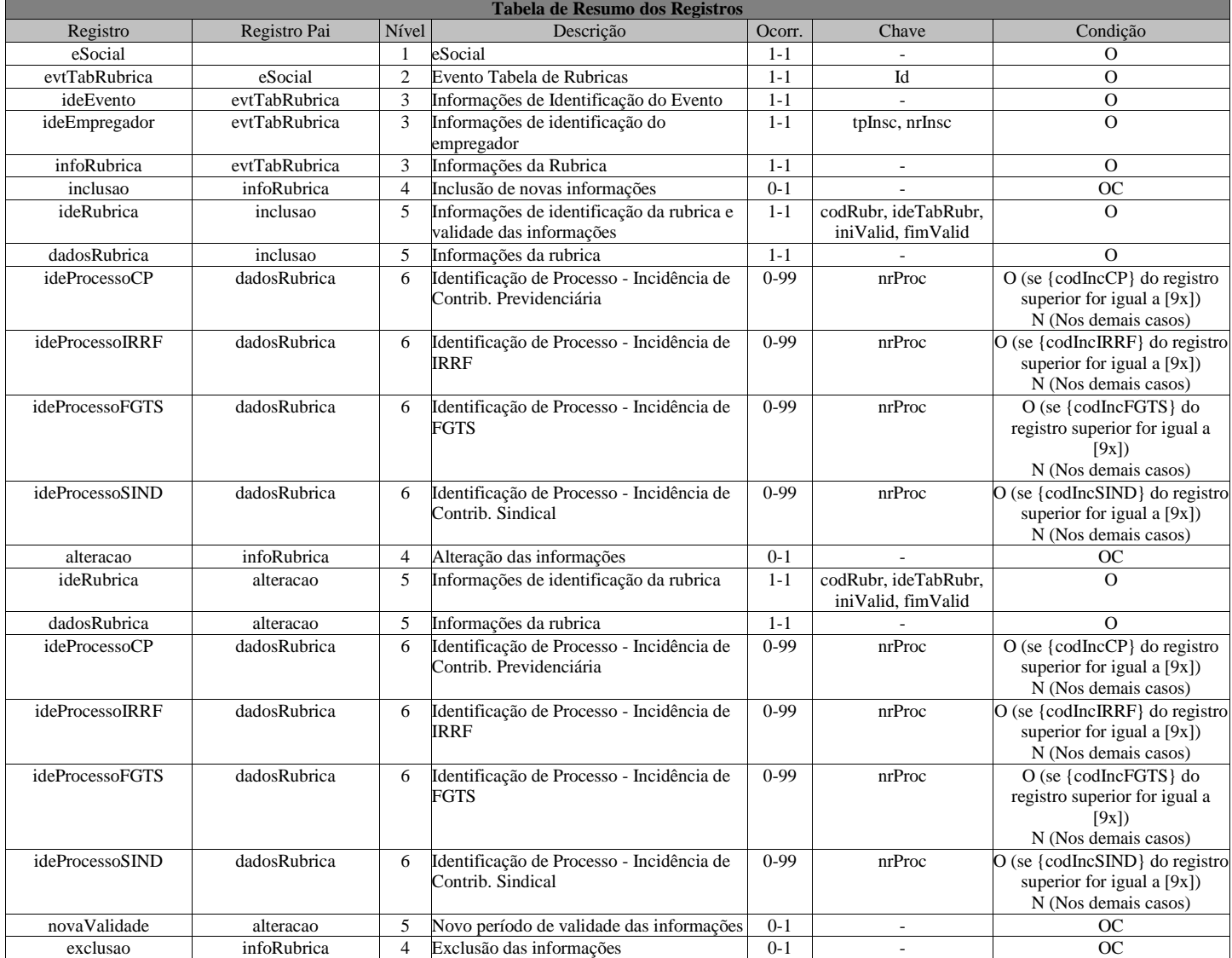

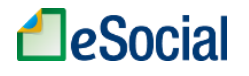

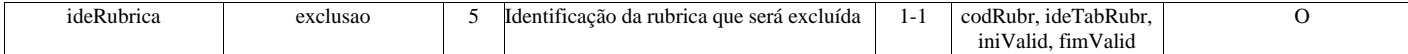

#### **Registros do evento S-1010 - Tabela de Rubricas**

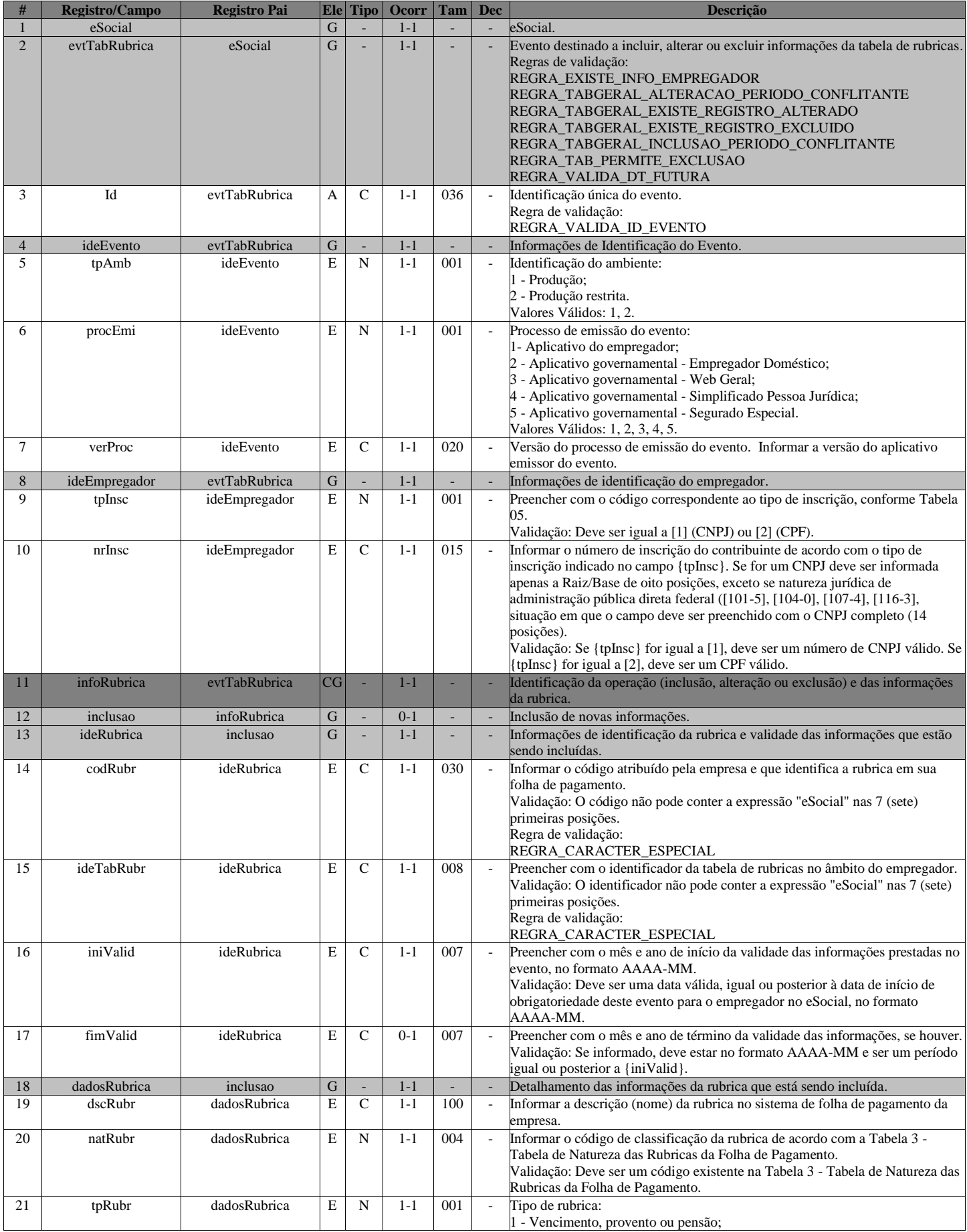

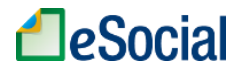

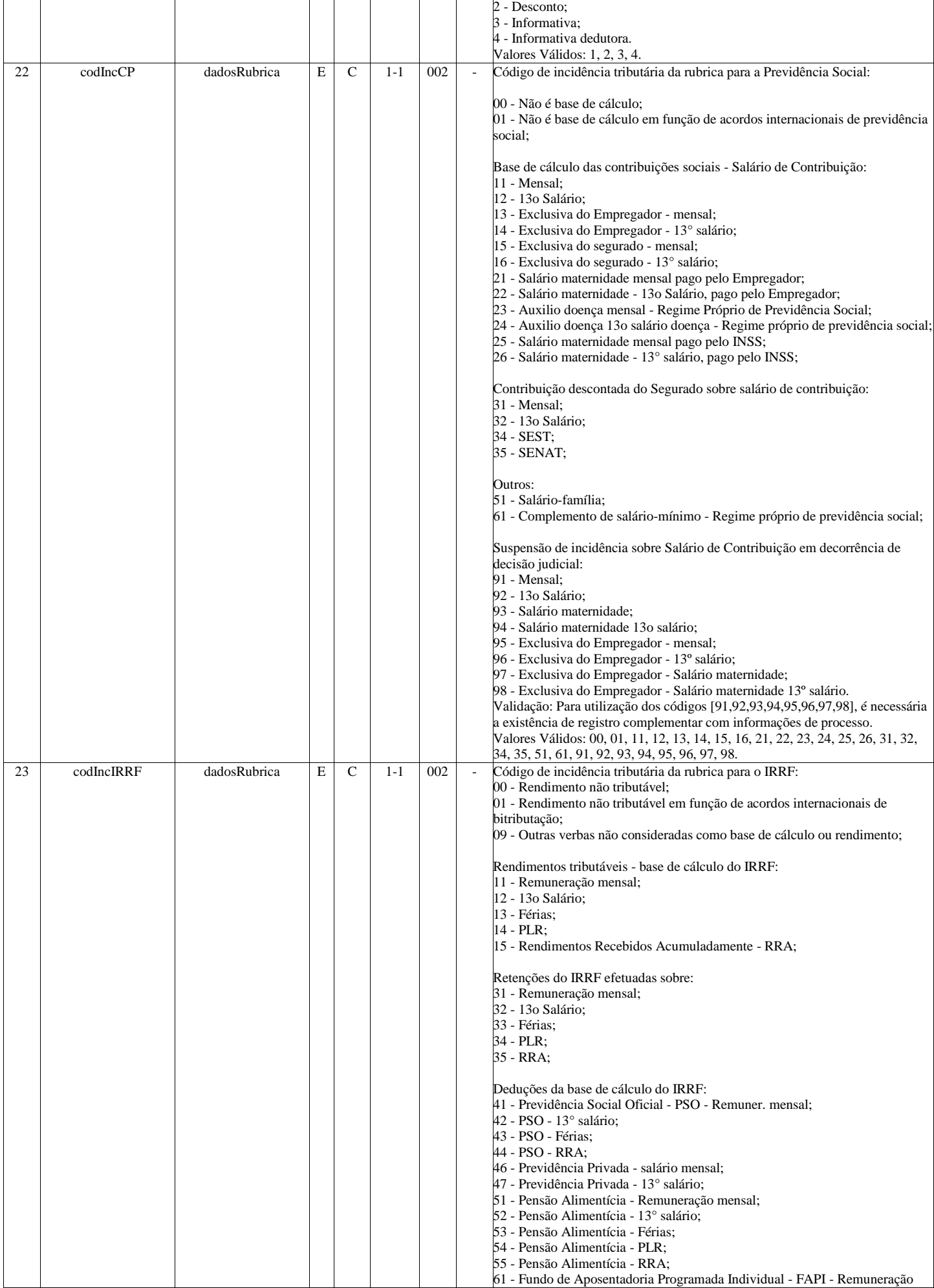

# **LeSocial**

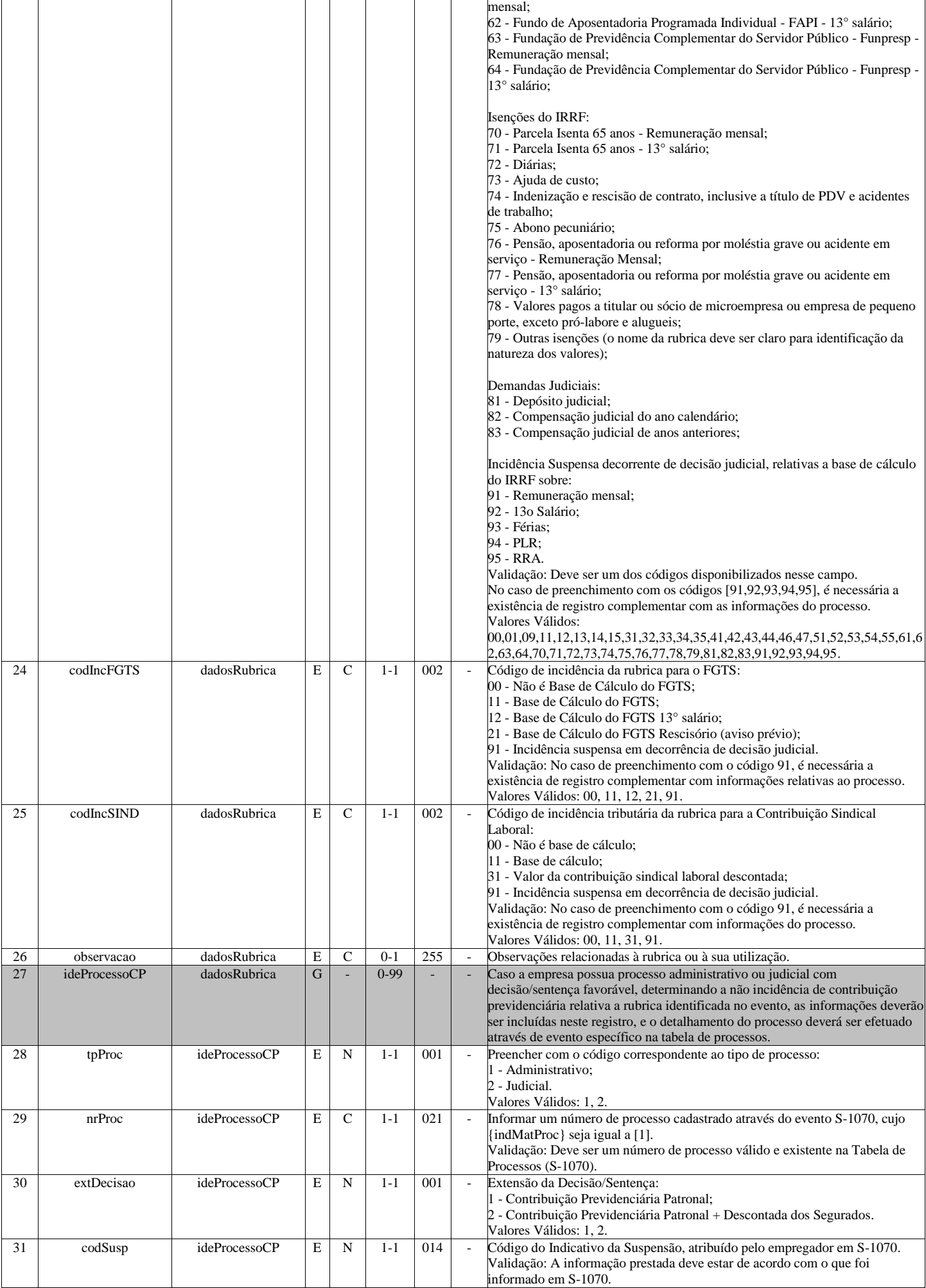

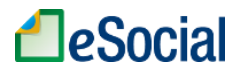

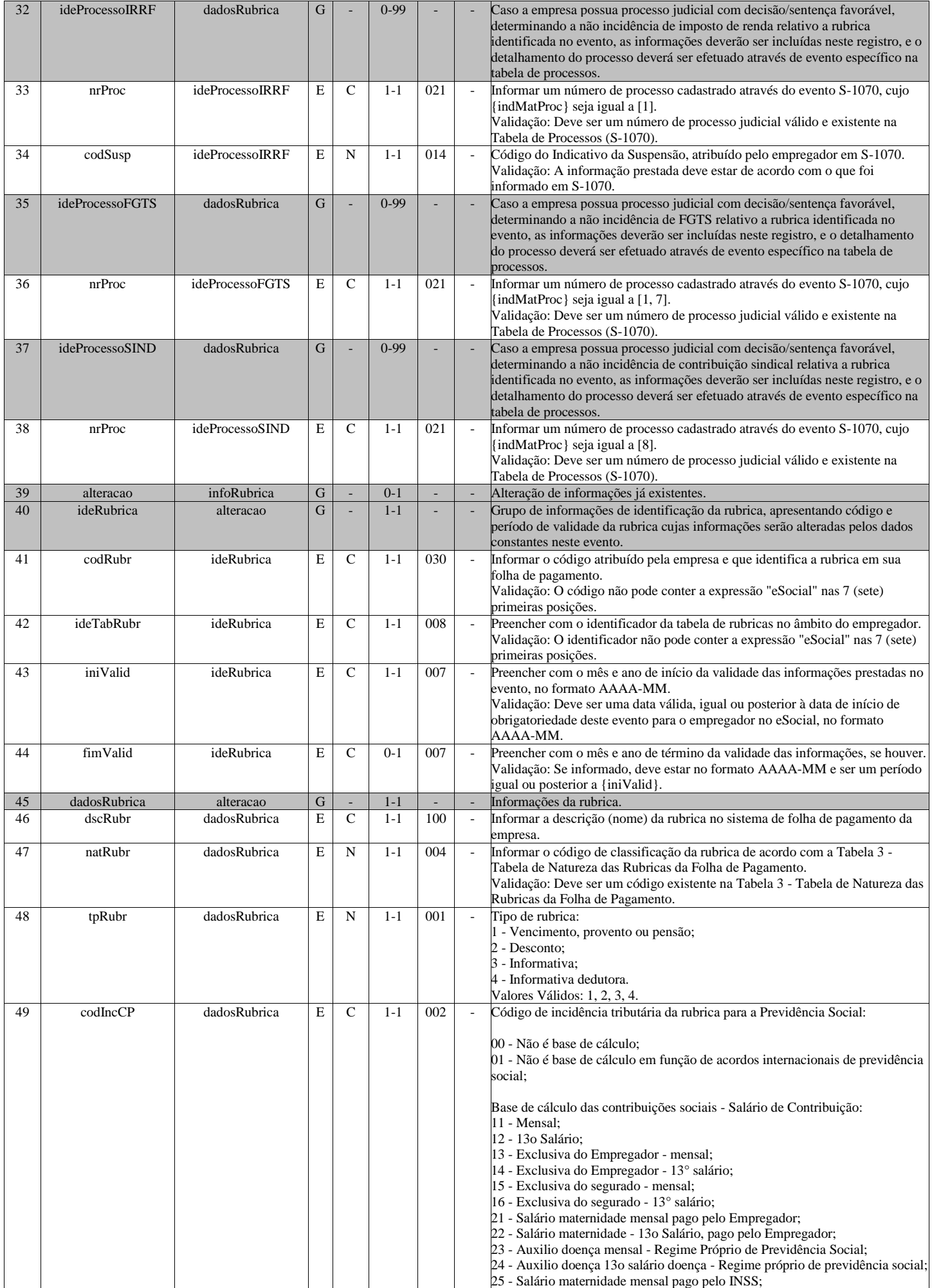

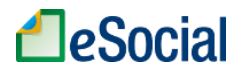

#### Leiautes do eSocial - Versão 2.5 (consolidada até NT 16/2019)

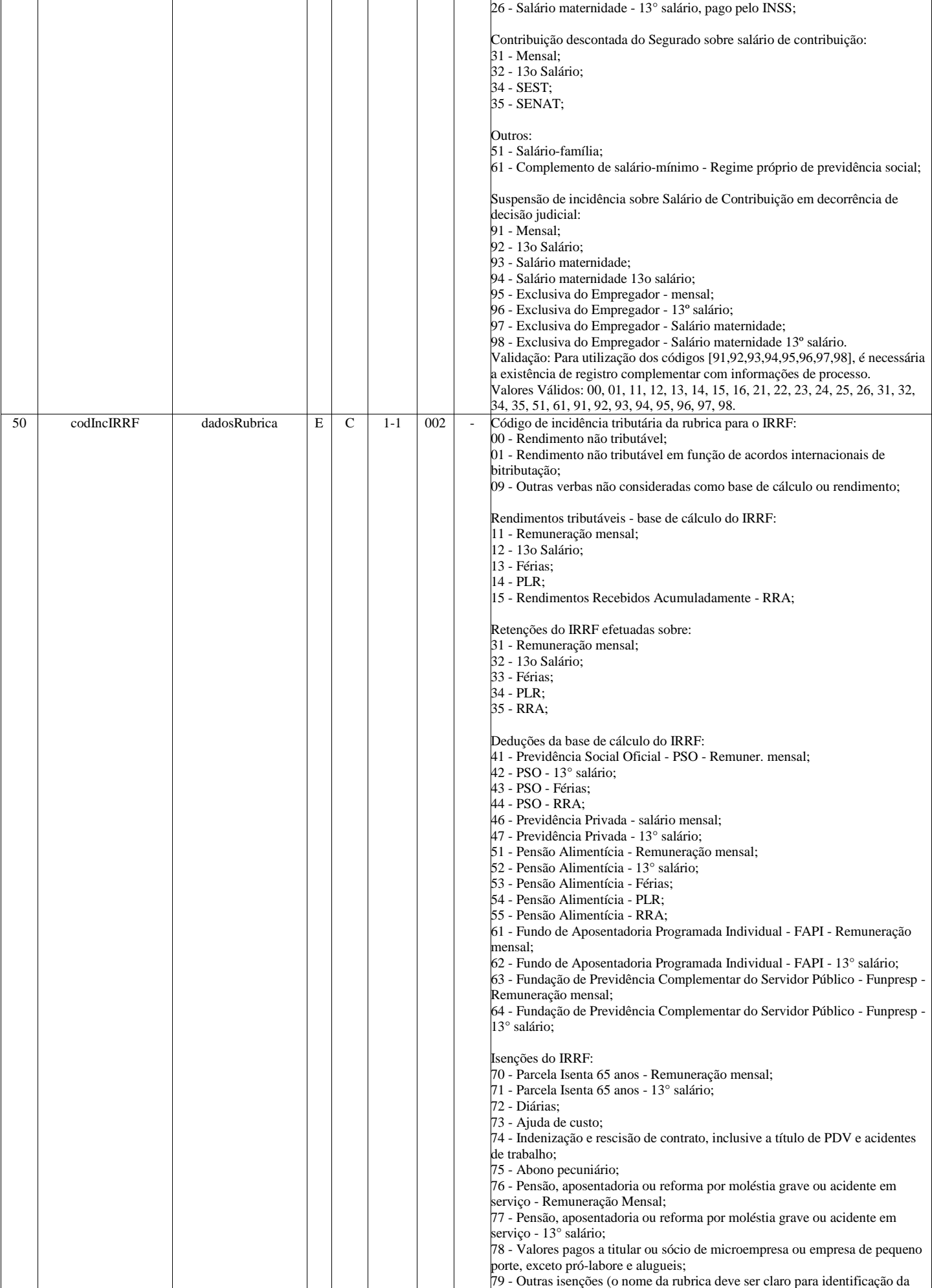

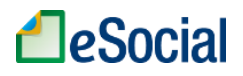

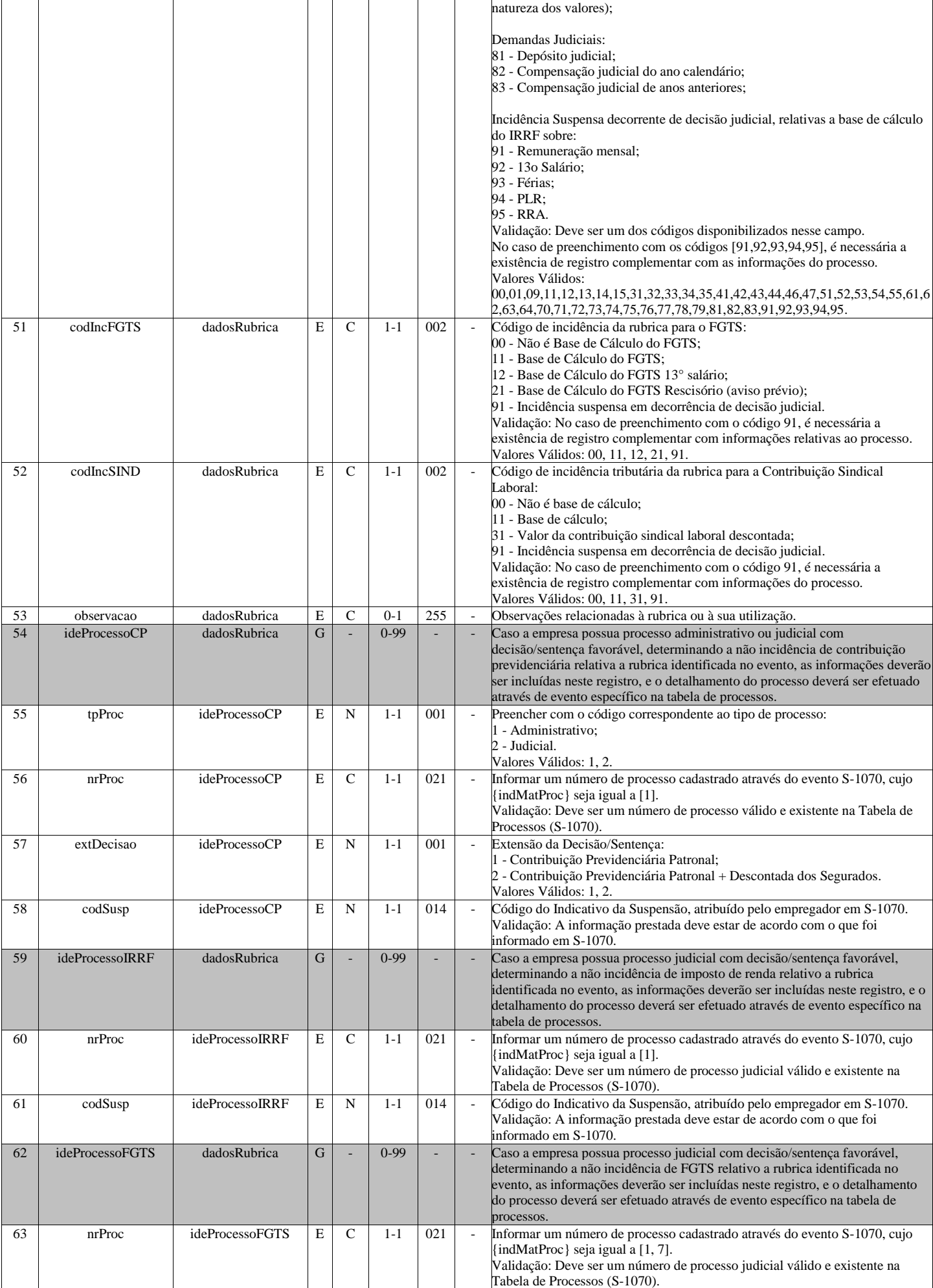

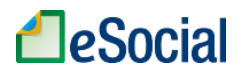

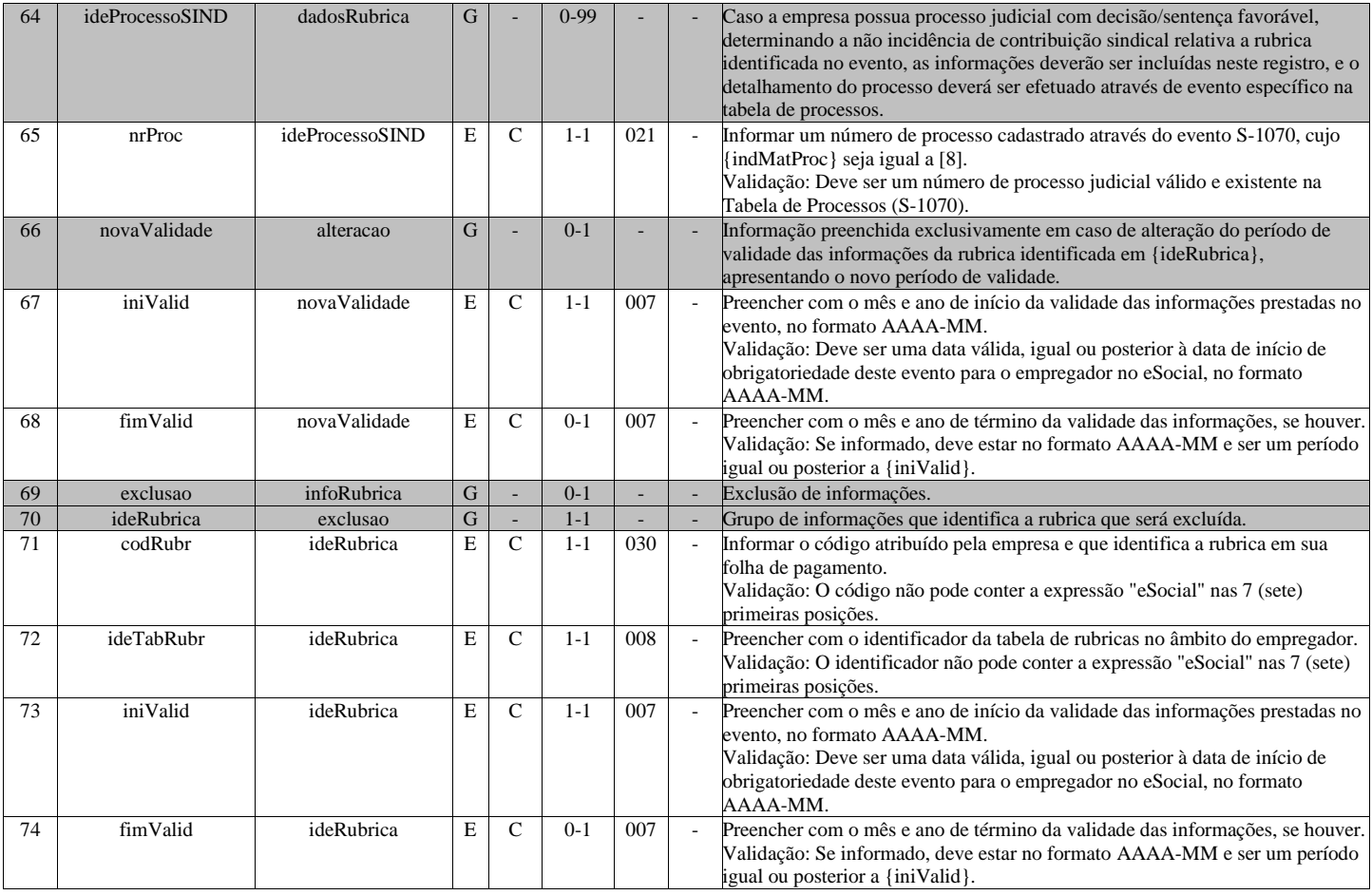

## **S-1020 - Tabela de Lotações Tributárias**

<span id="page-22-0"></span>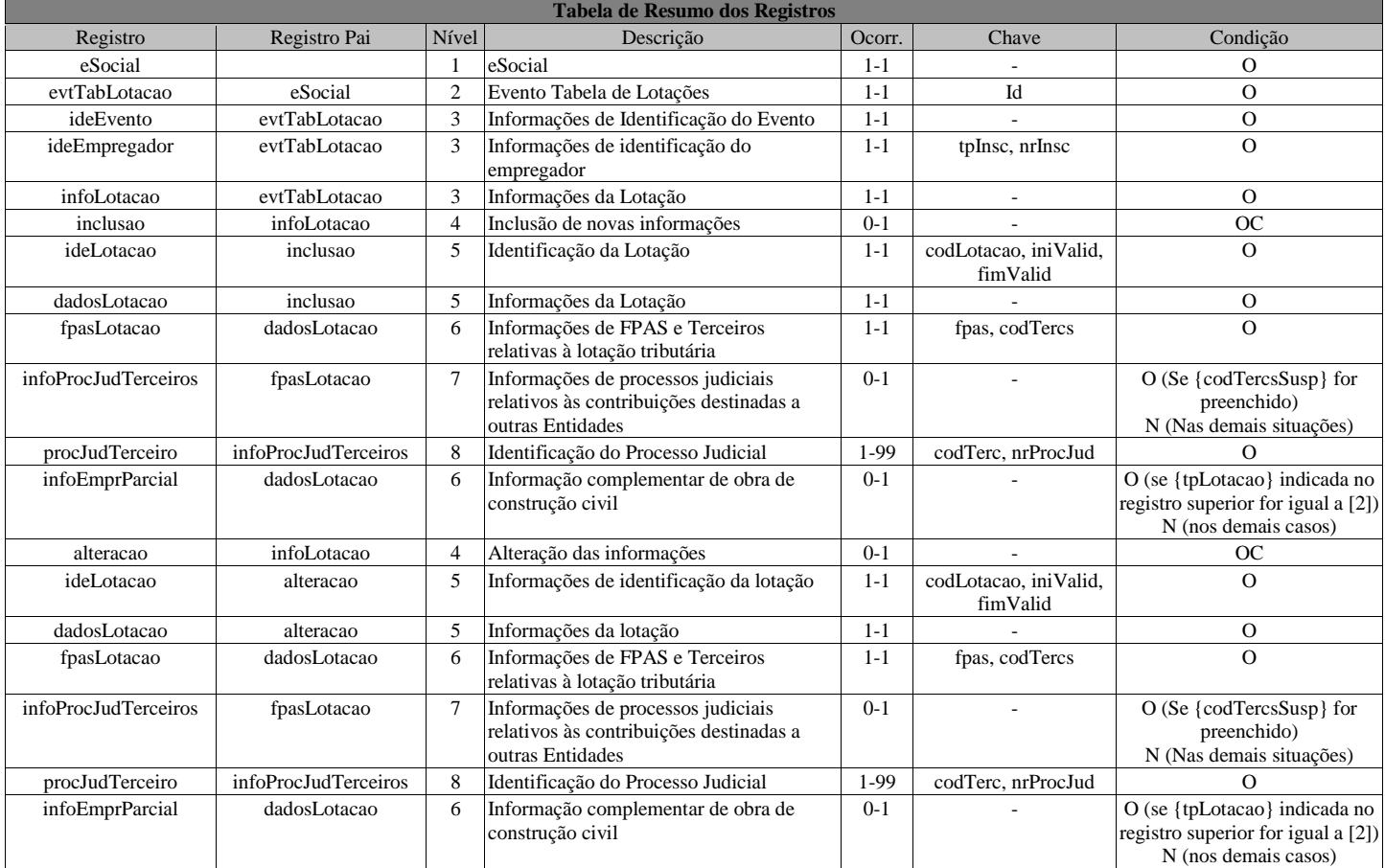

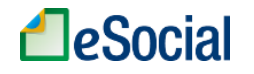

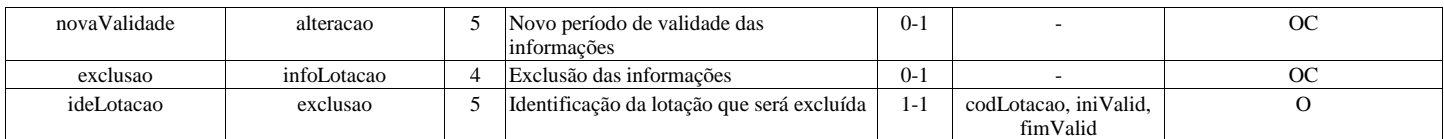

#### **Registros do evento S-1020 - Tabela de Lotações Tributárias**

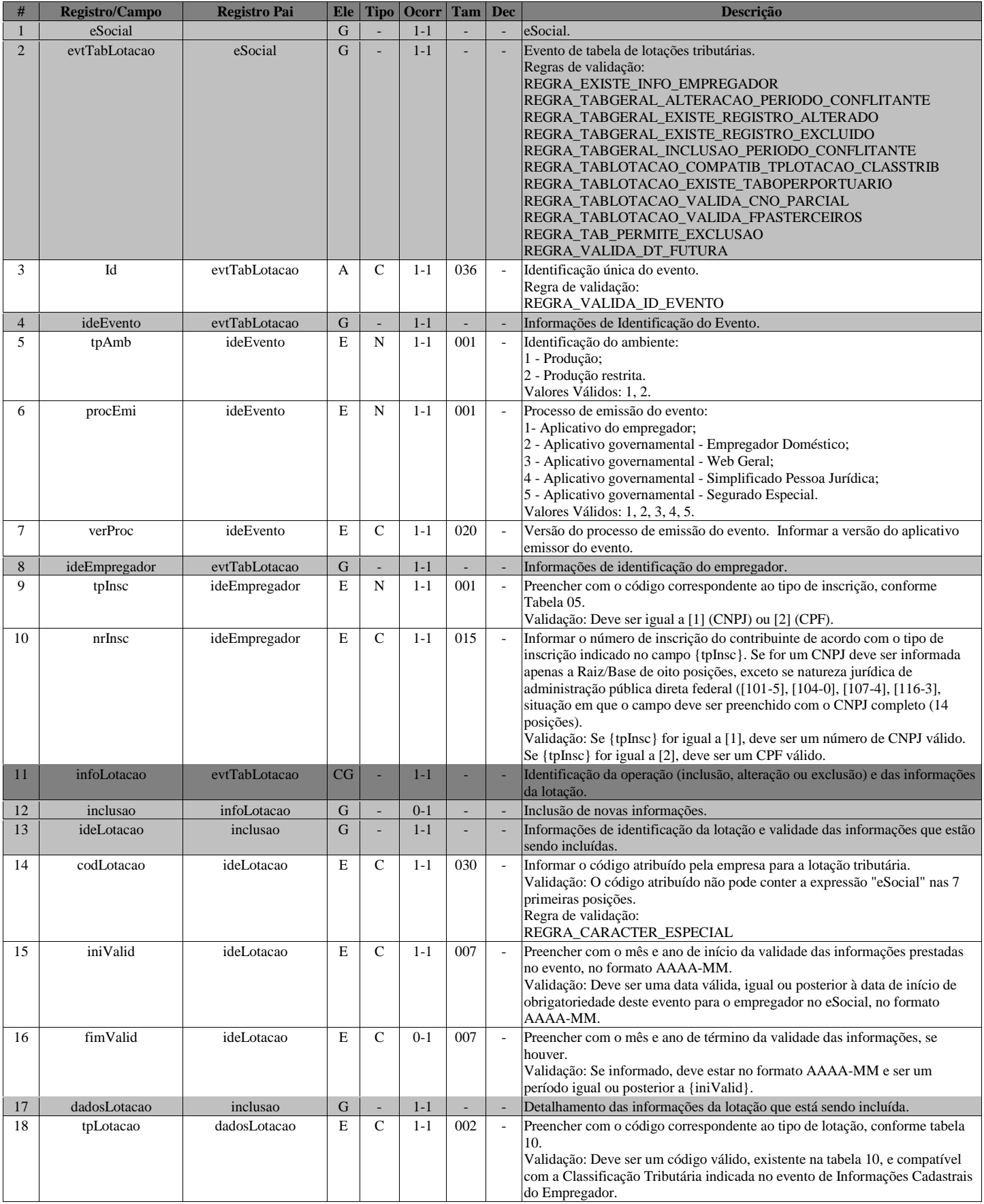

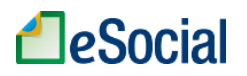

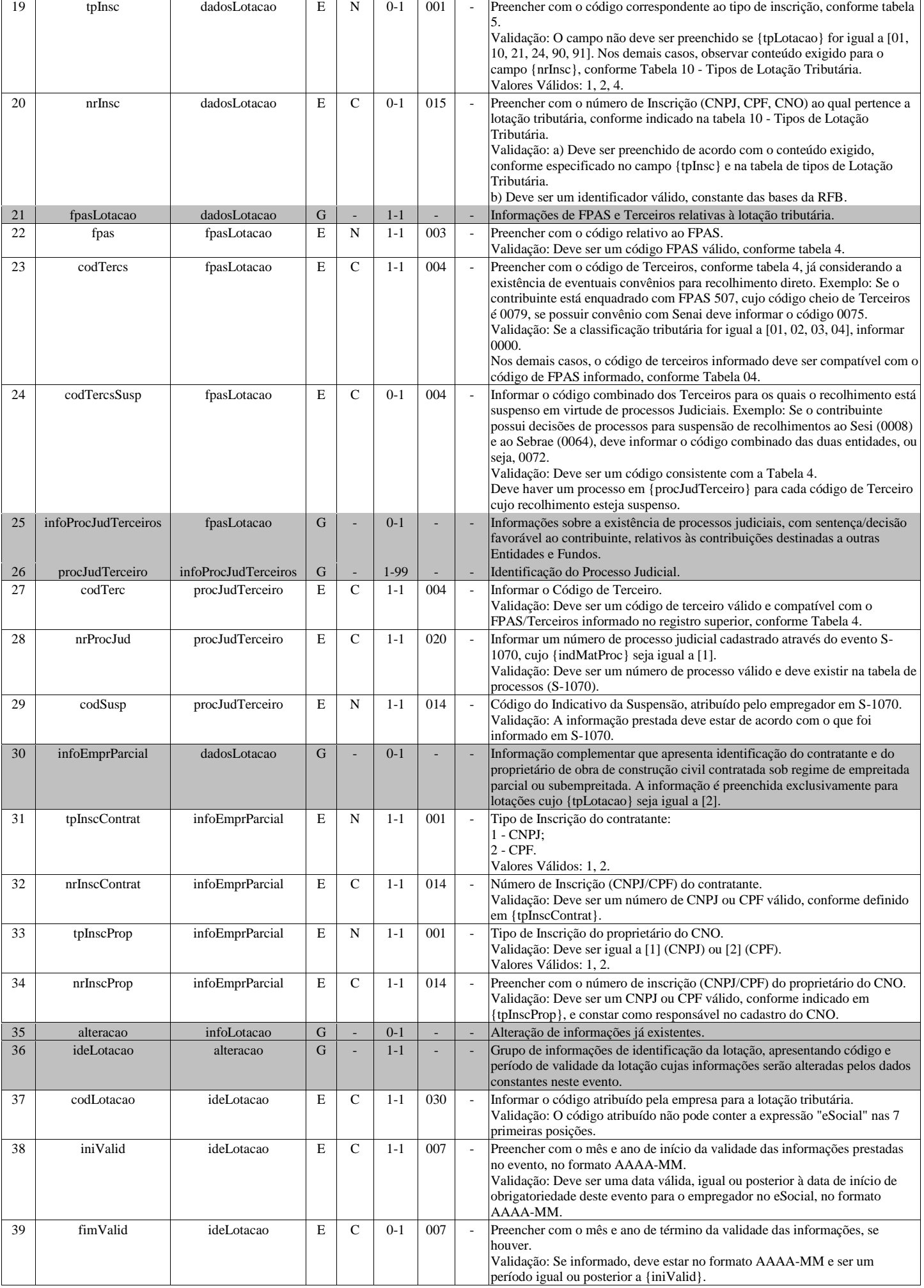

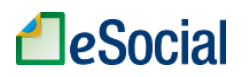

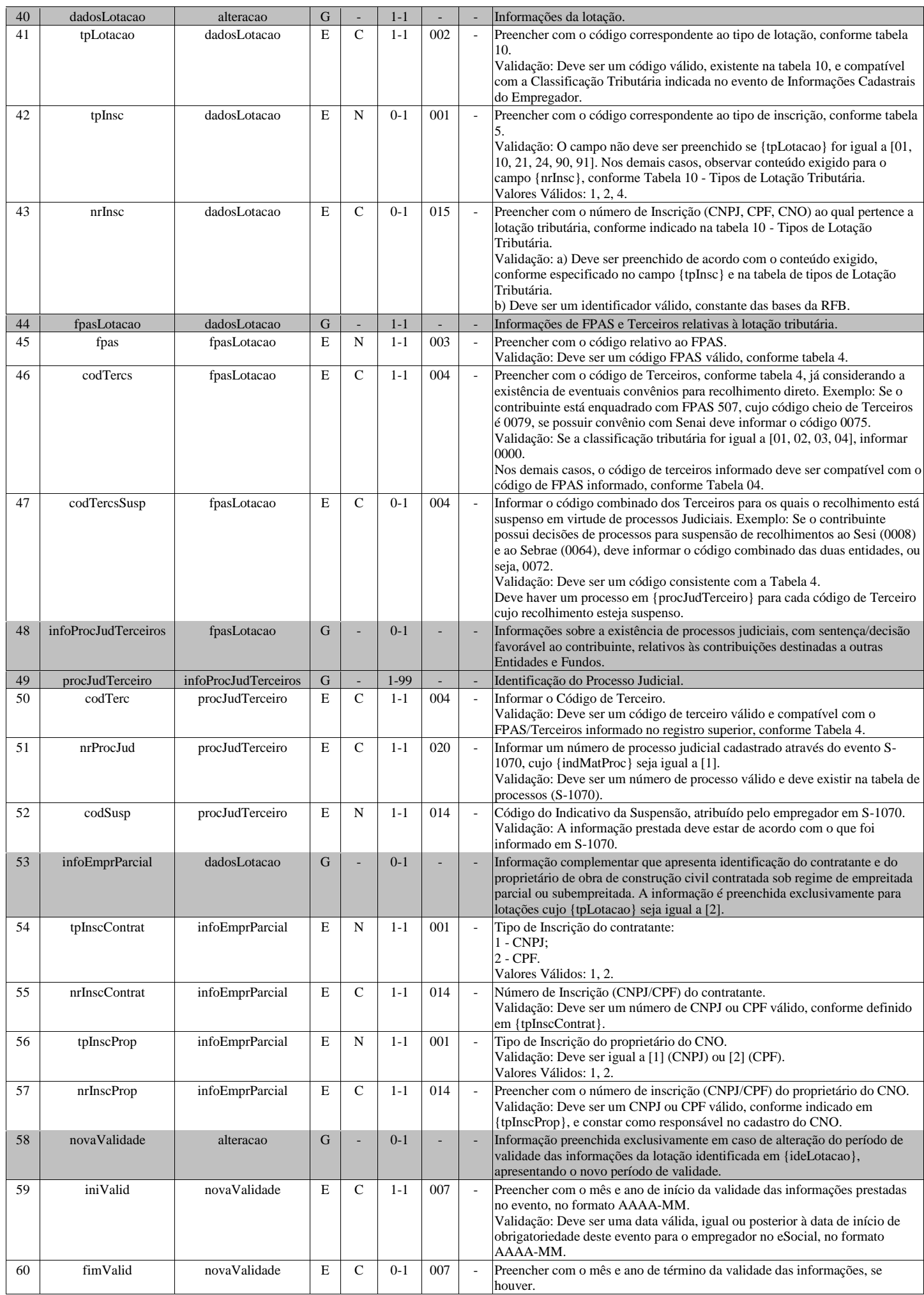

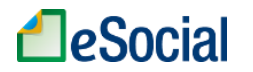

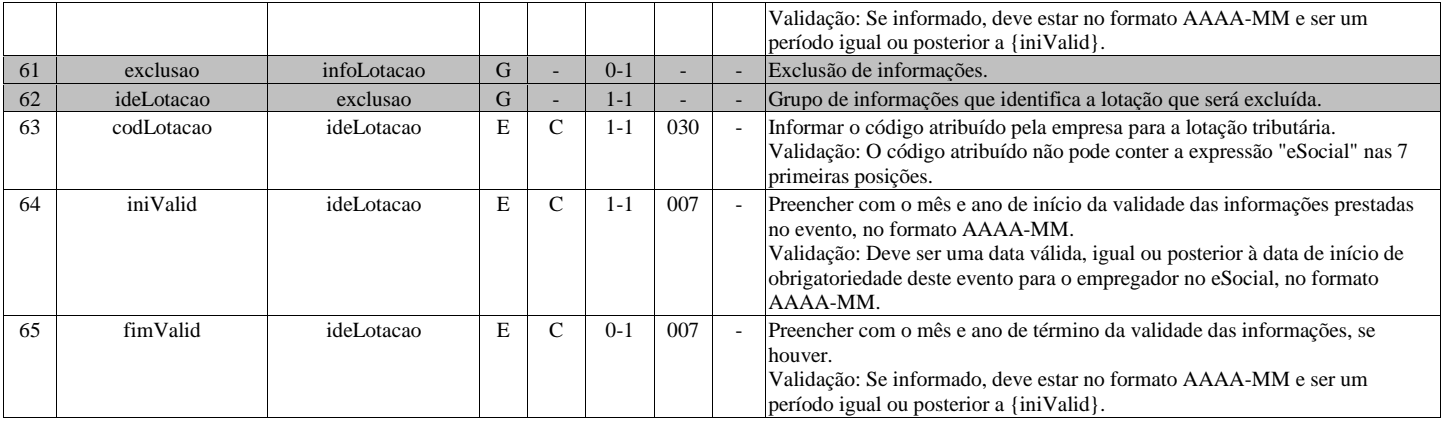

## **S-1030 - Tabela de Cargos/Empregos Públicos**

<span id="page-26-0"></span>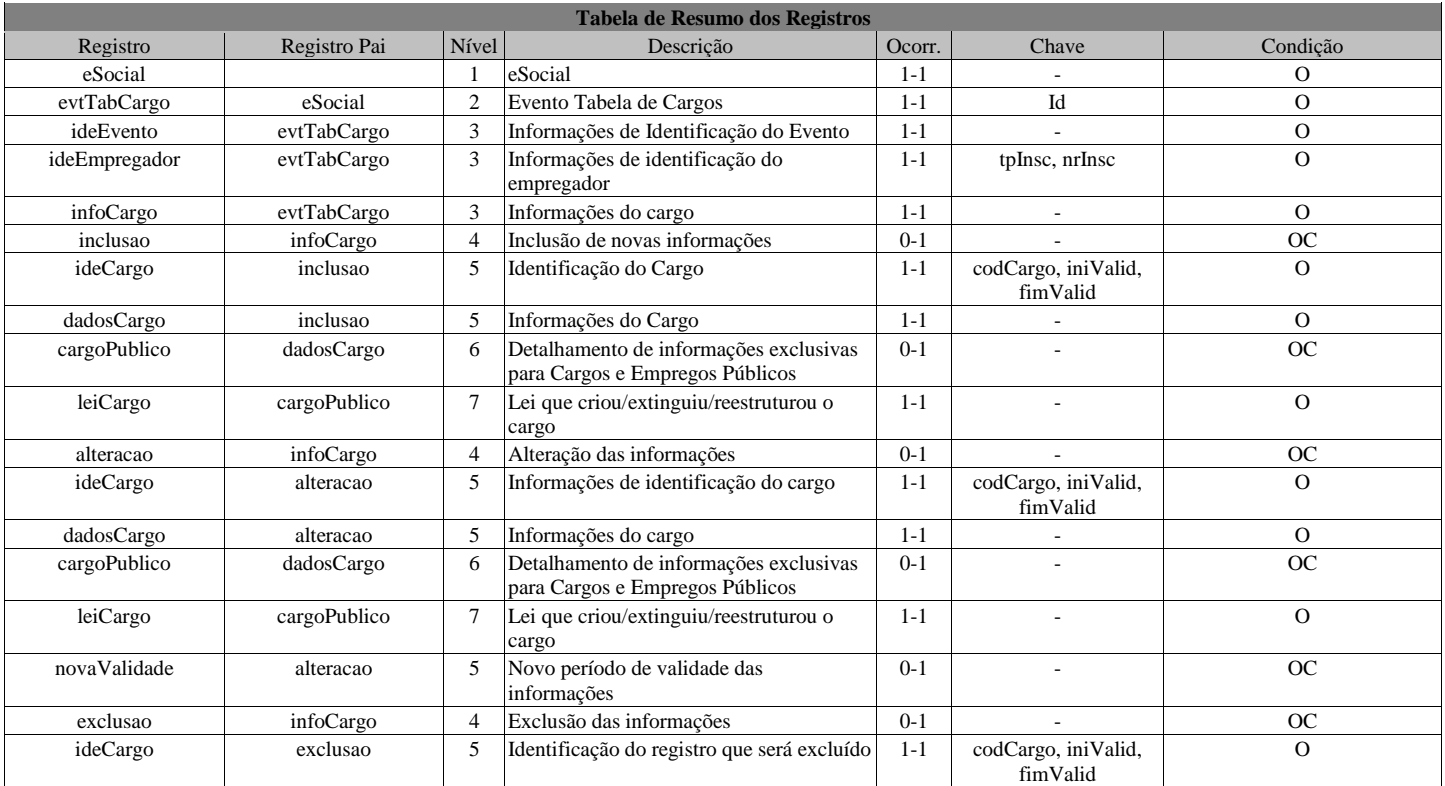

#### **Registros do evento S-1030 - Tabela de Cargos/Empregos Públicos**

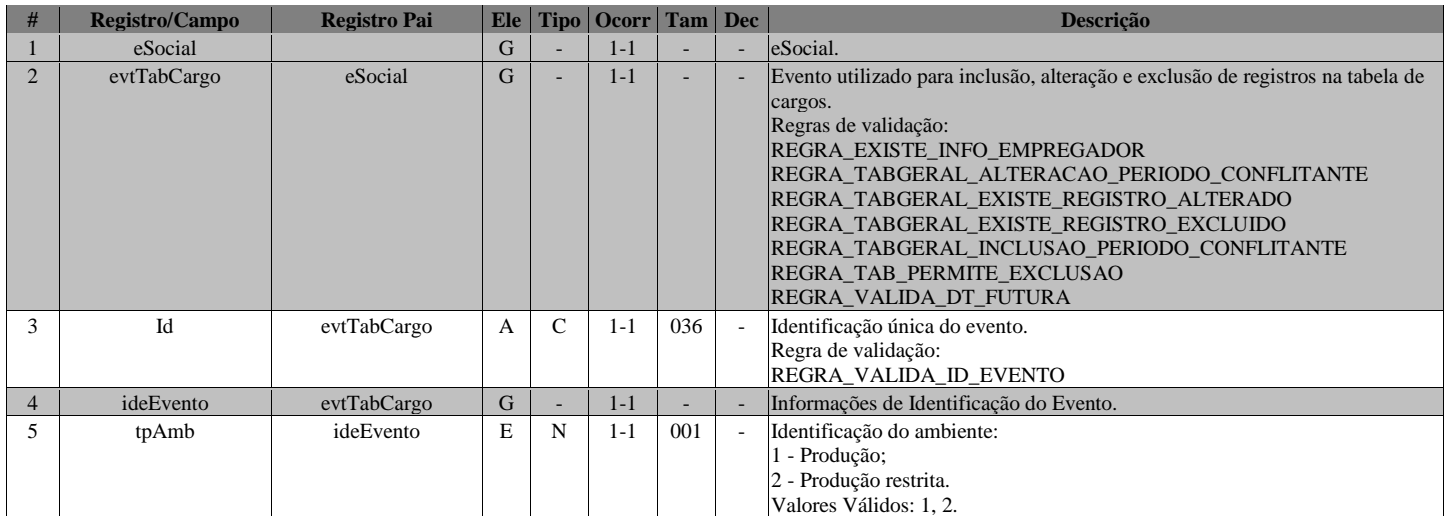

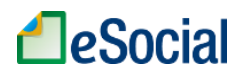

#### Leiautes do eSocial - Versão 2.5 (consolidada até NT 16/2019)

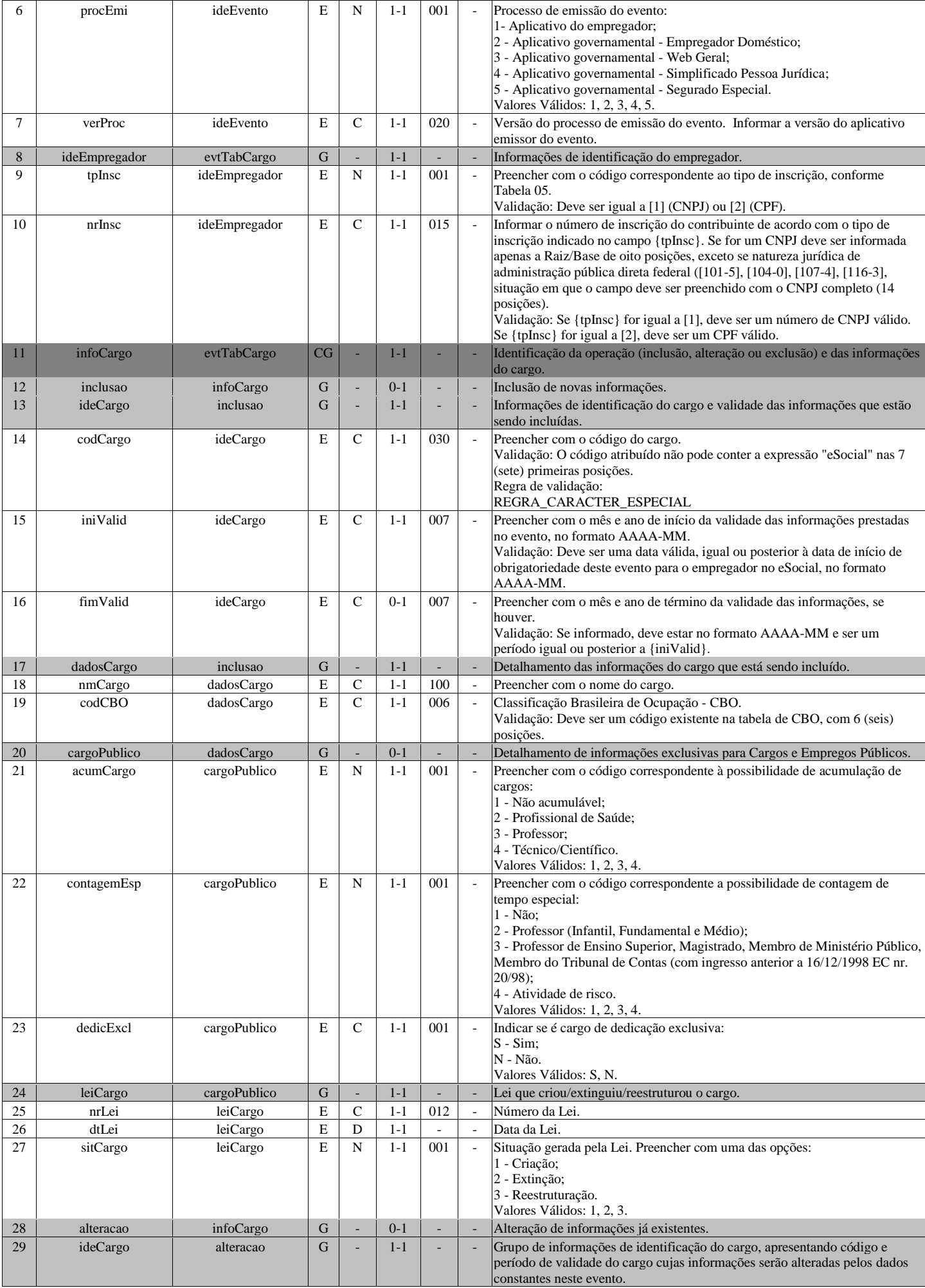

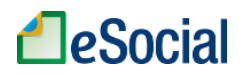

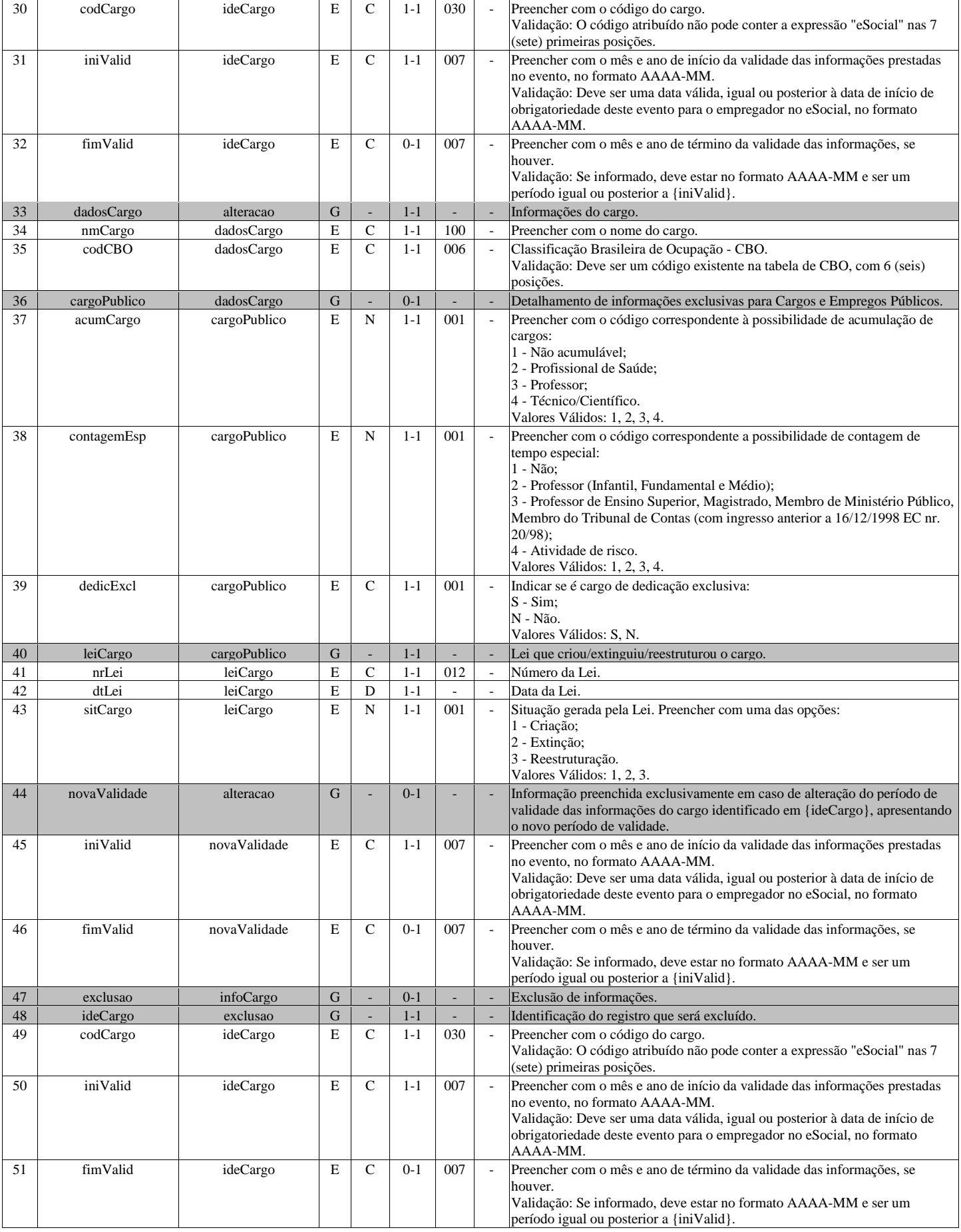

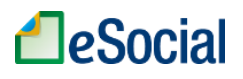

#### **S-1035 - Tabela de Carreiras Públicas**

<span id="page-29-0"></span>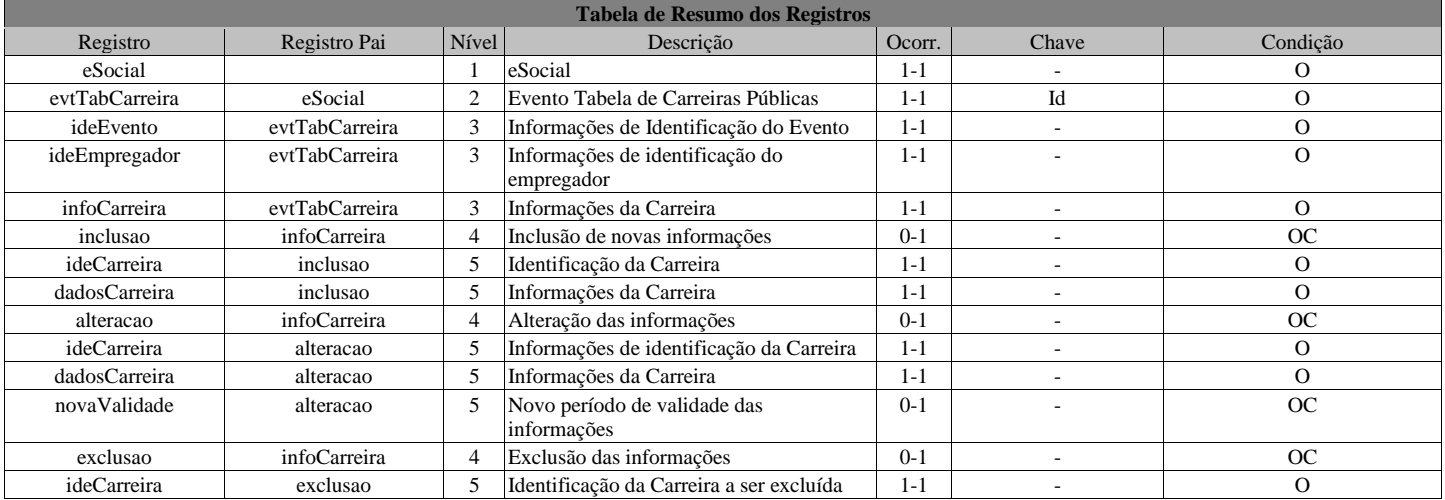

#### **Registros do evento S-1035 - Tabela de Carreiras Públicas**

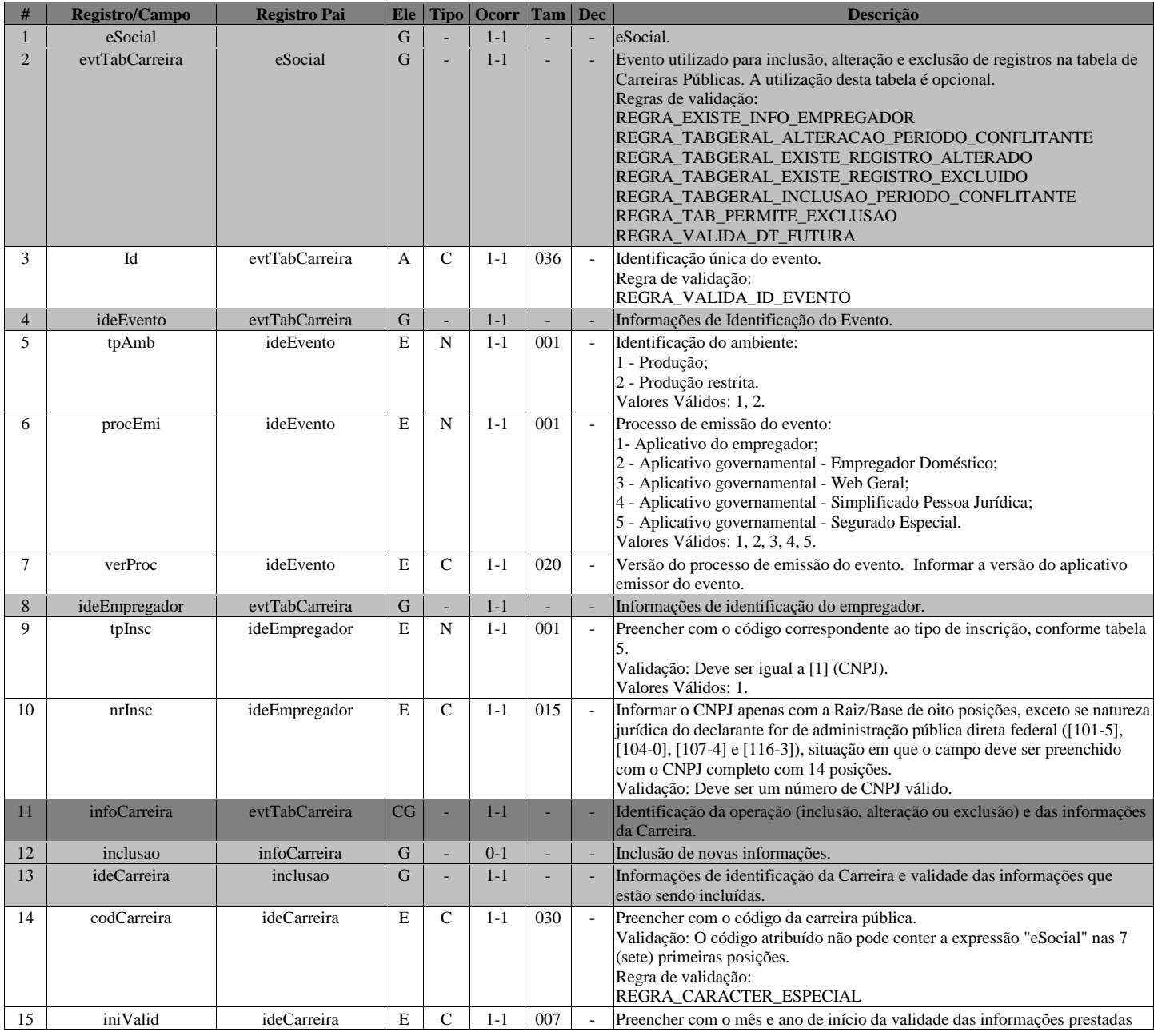

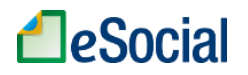

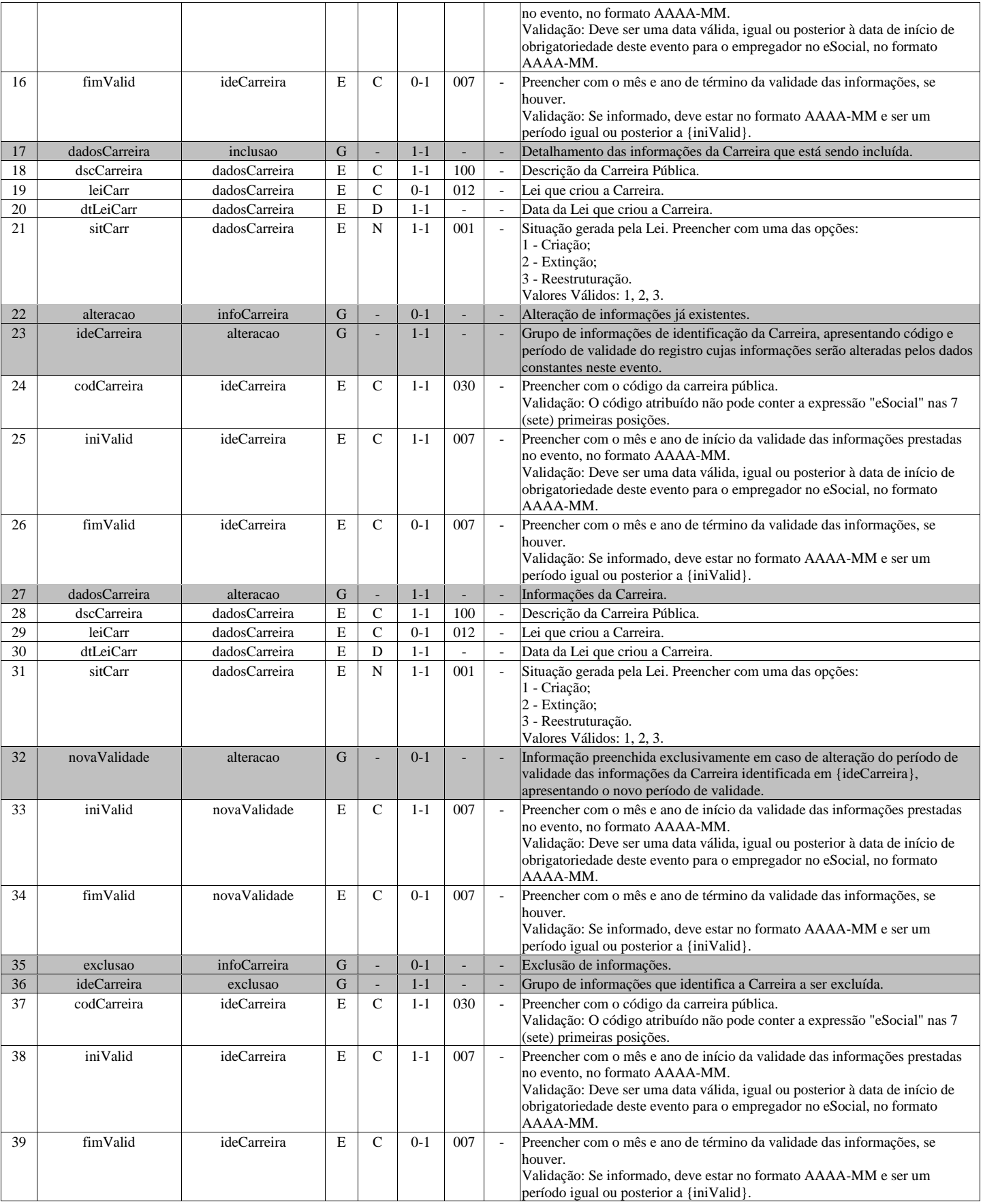

# **S-1040 - Tabela de Funções/Cargos em Comissão**

<span id="page-30-0"></span>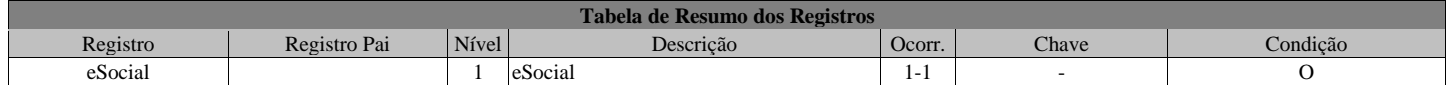

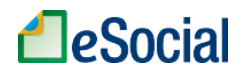

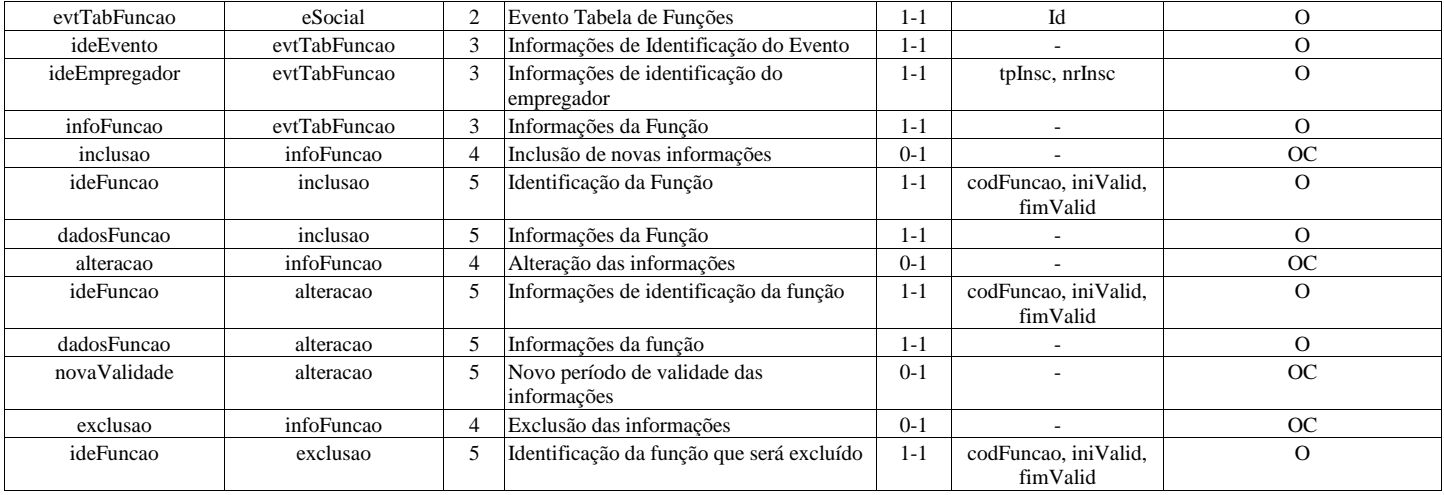

#### **Registros do evento S-1040 - Tabela de Funções/Cargos em Comissão**

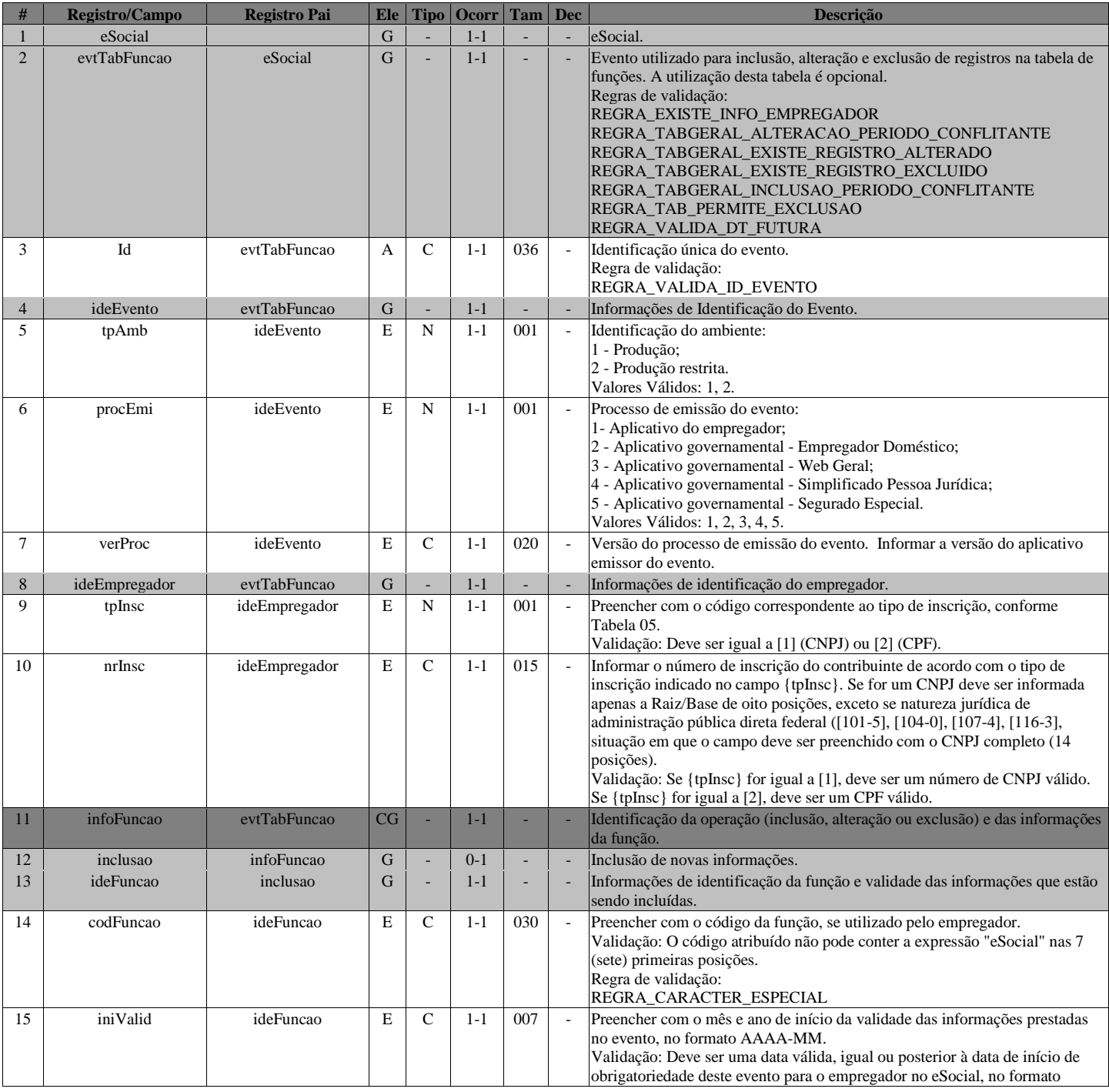

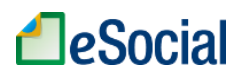

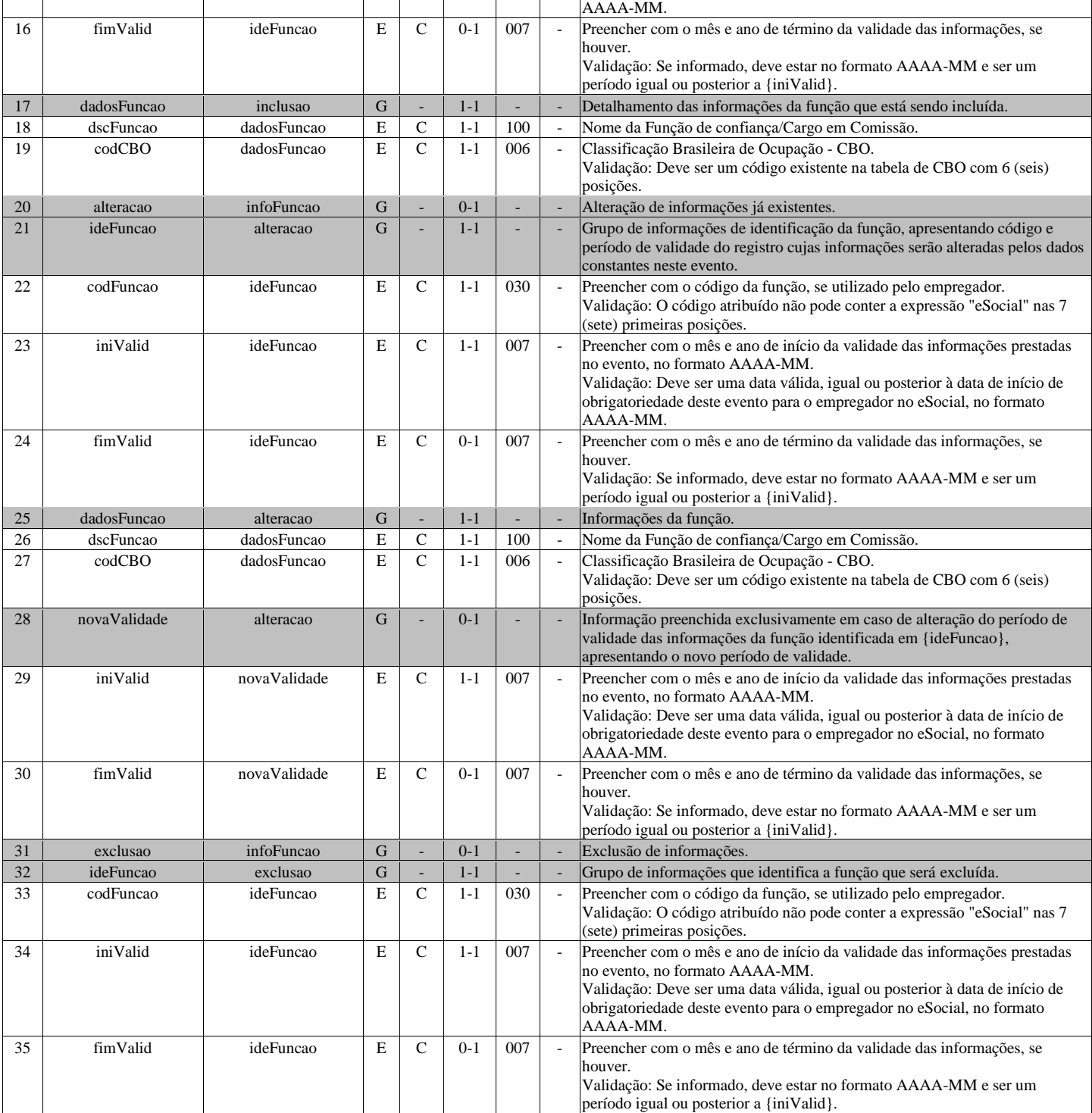

# **S-1050 - Tabela de Horários/Turnos de Trabalho**

<span id="page-32-0"></span>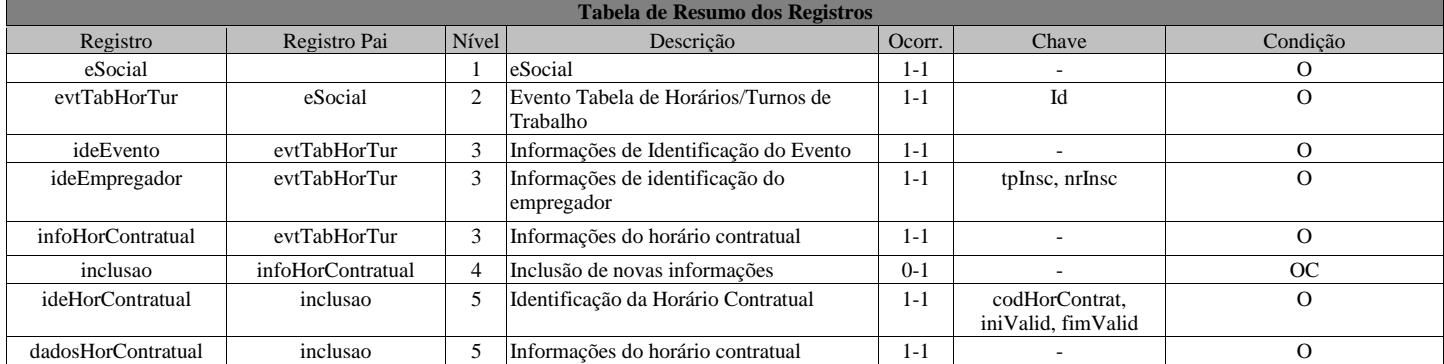

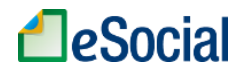

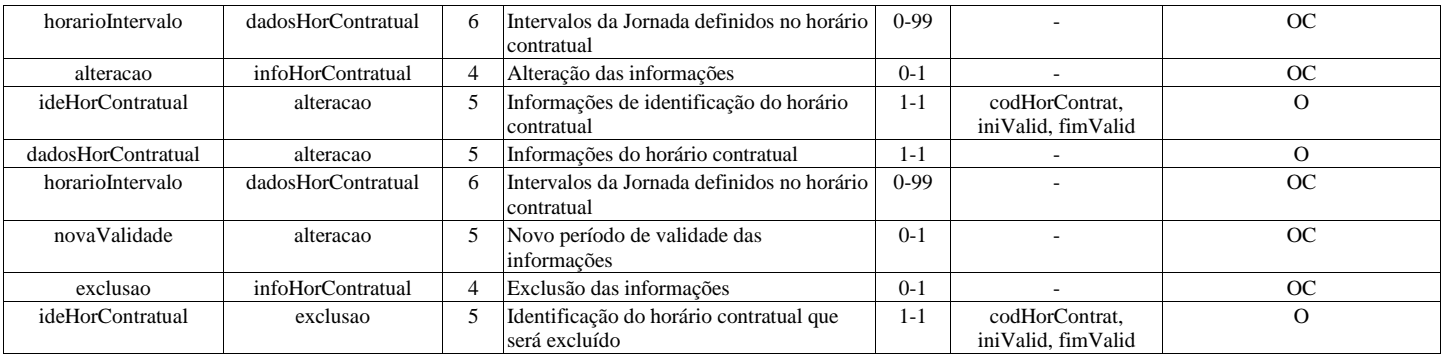

#### **Registros do evento S-1050 - Tabela de Horários/Turnos de Trabalho**

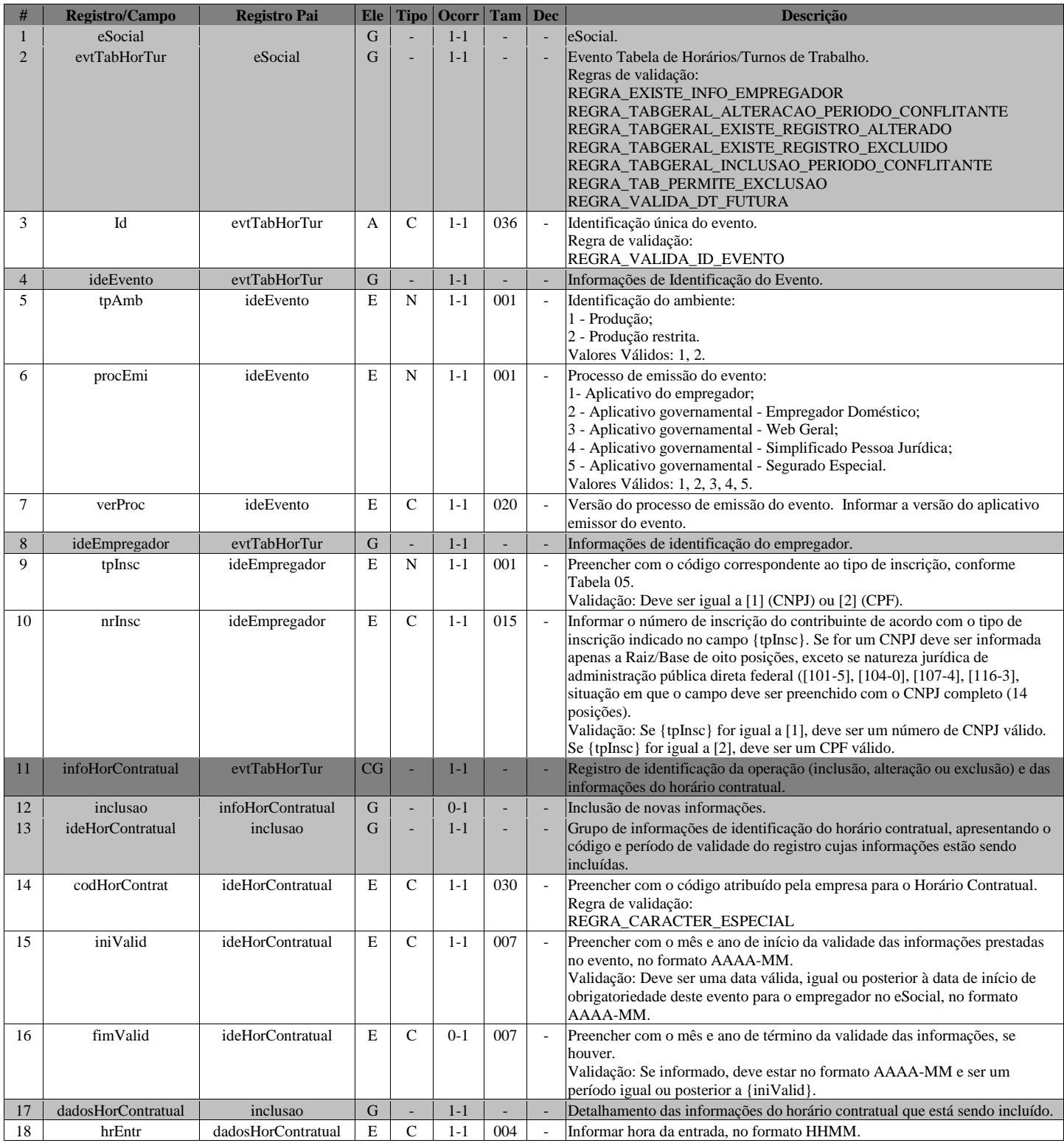

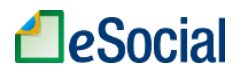

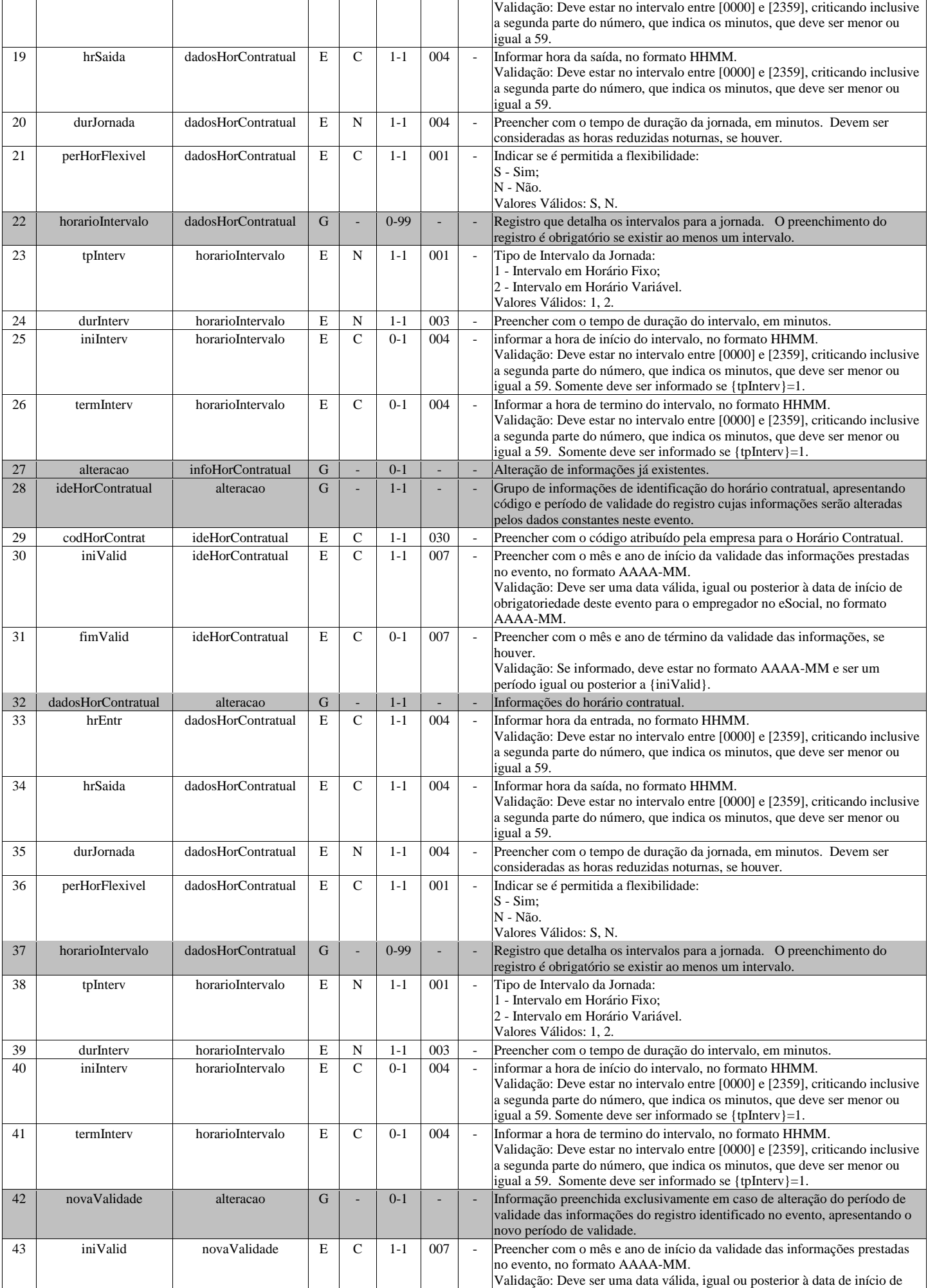

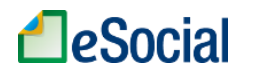

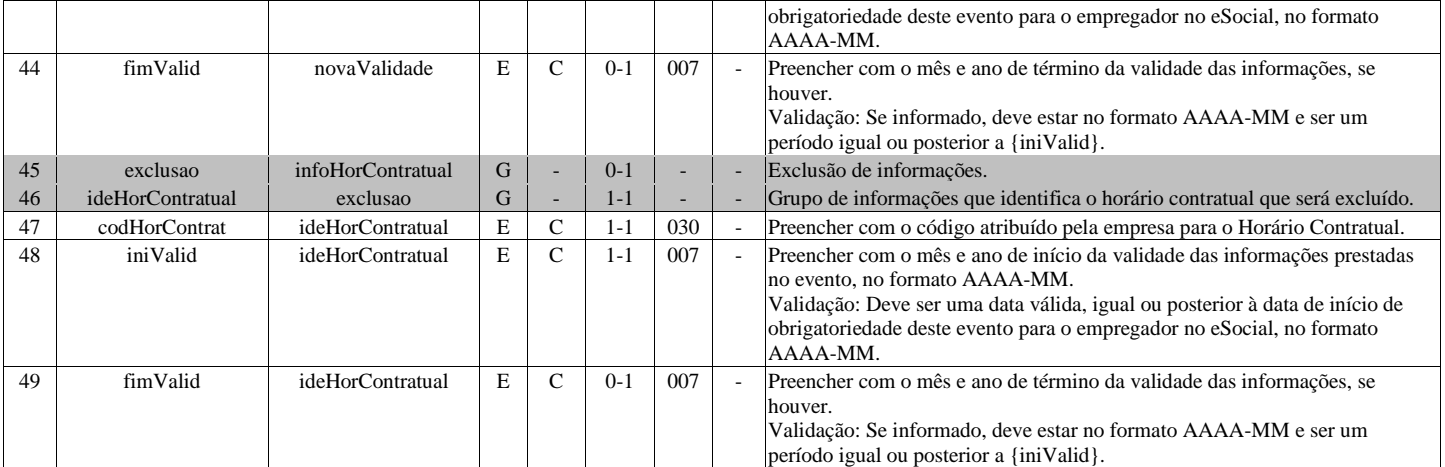

#### **S-1060 - Tabela de Ambientes de Trabalho**

<span id="page-35-0"></span>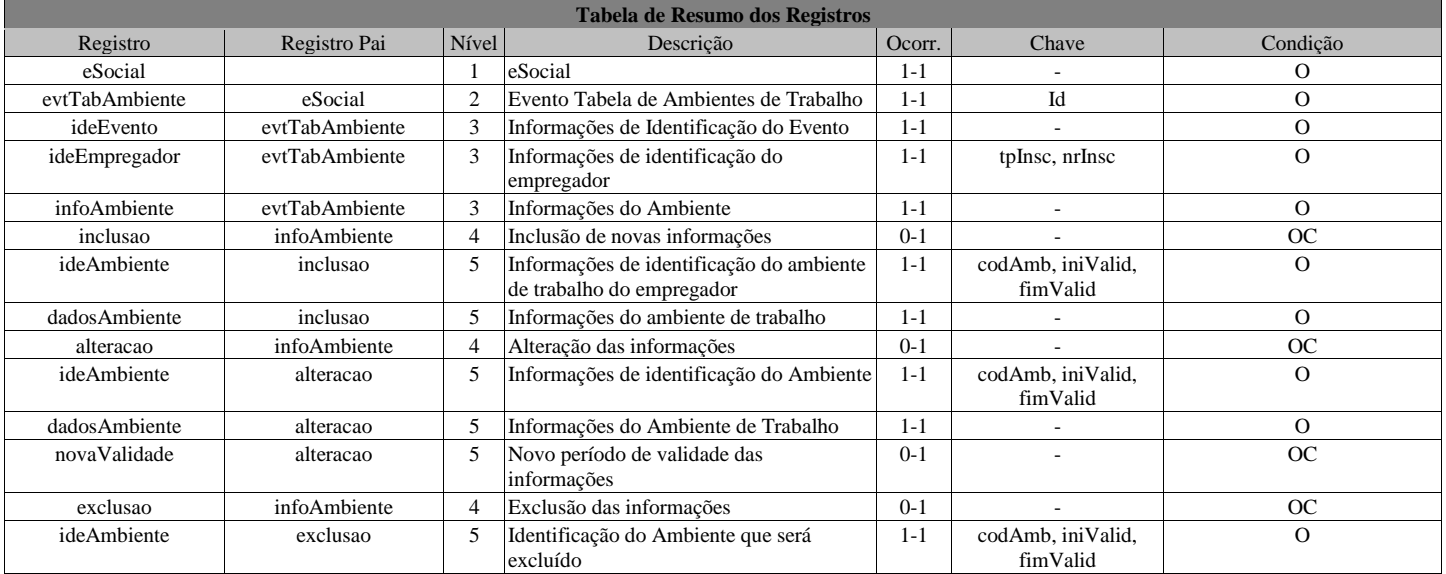

#### **Registros do evento S-1060 - Tabela de Ambientes de Trabalho**

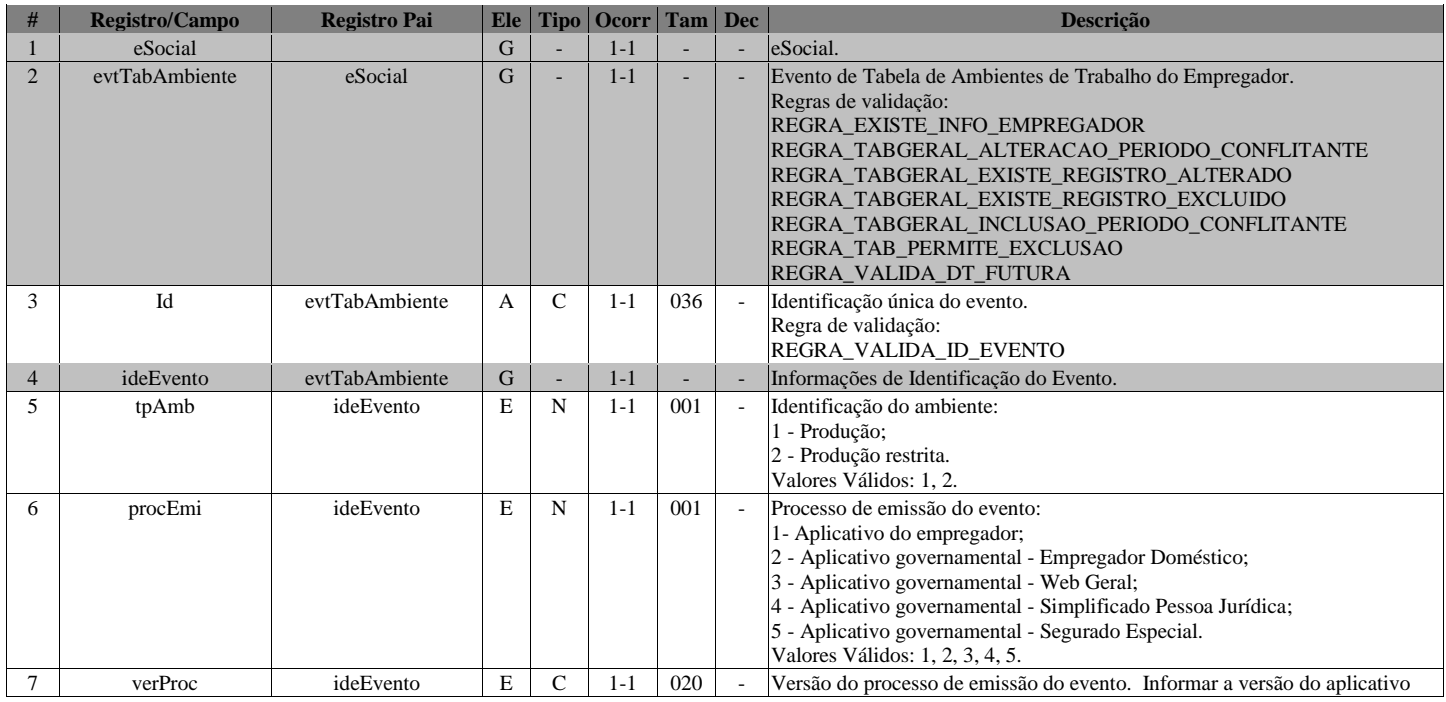
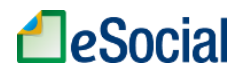

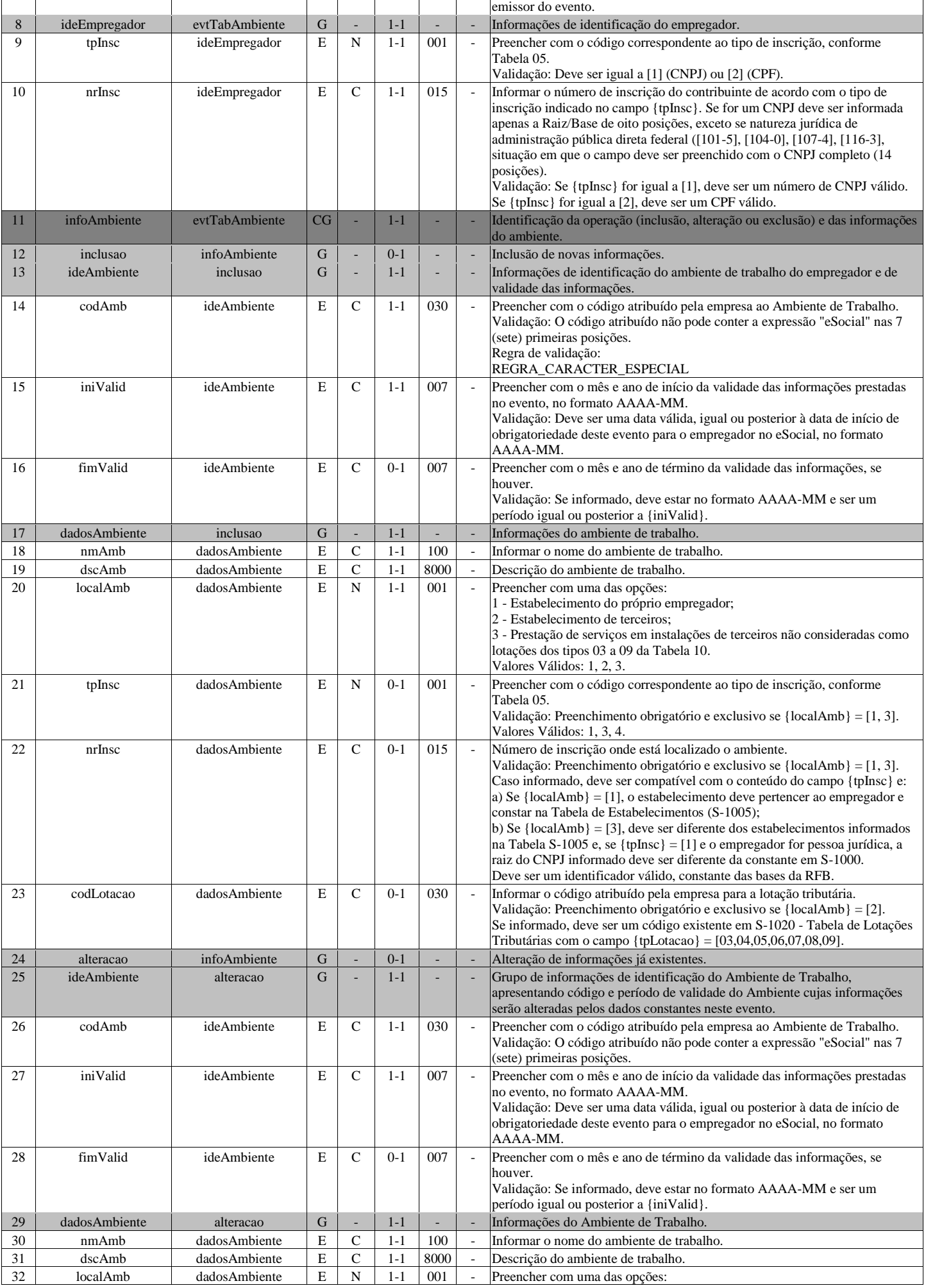

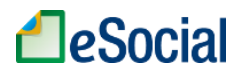

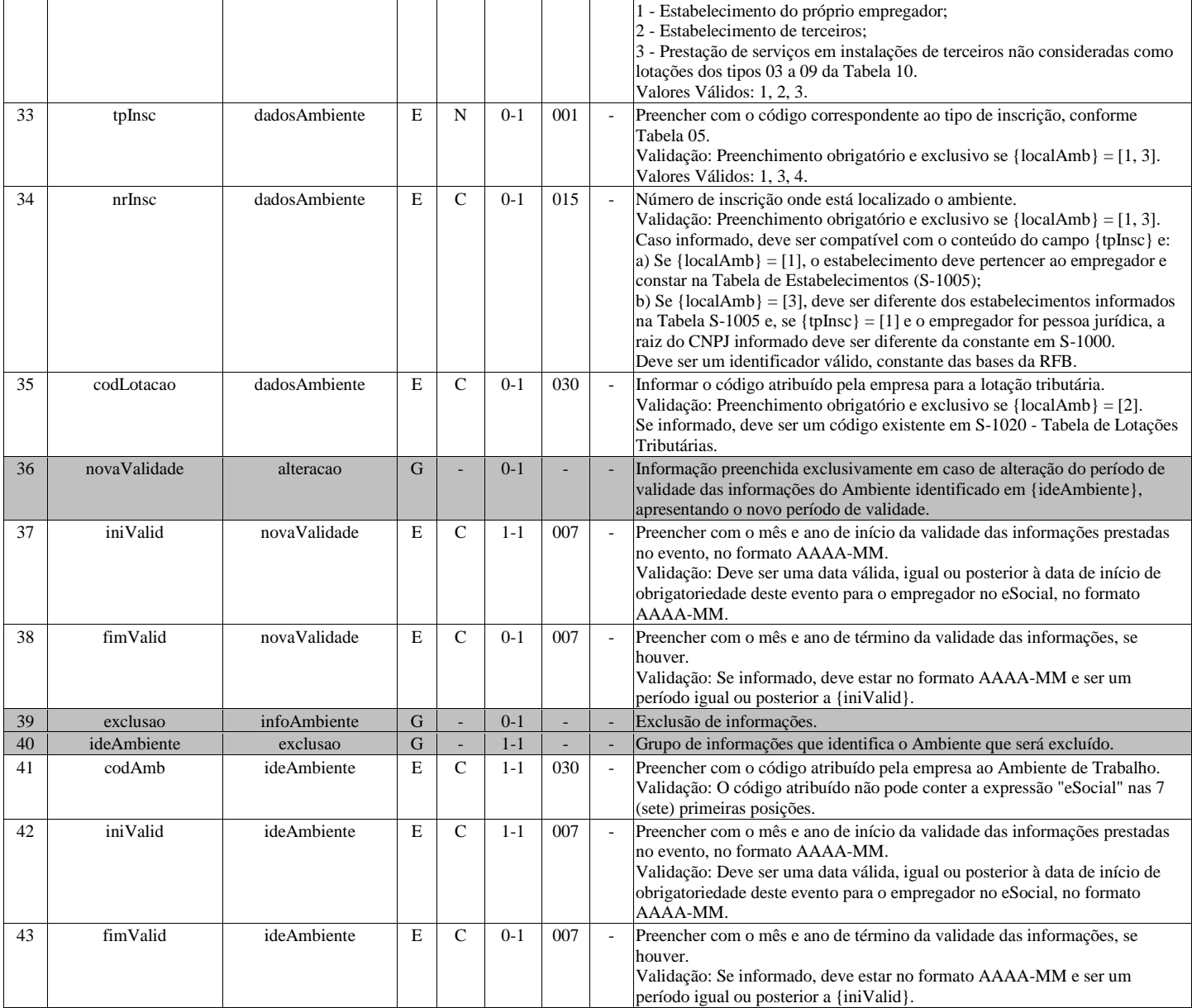

# **S-1070 - Tabela de Processos Administrativos/Judiciais**

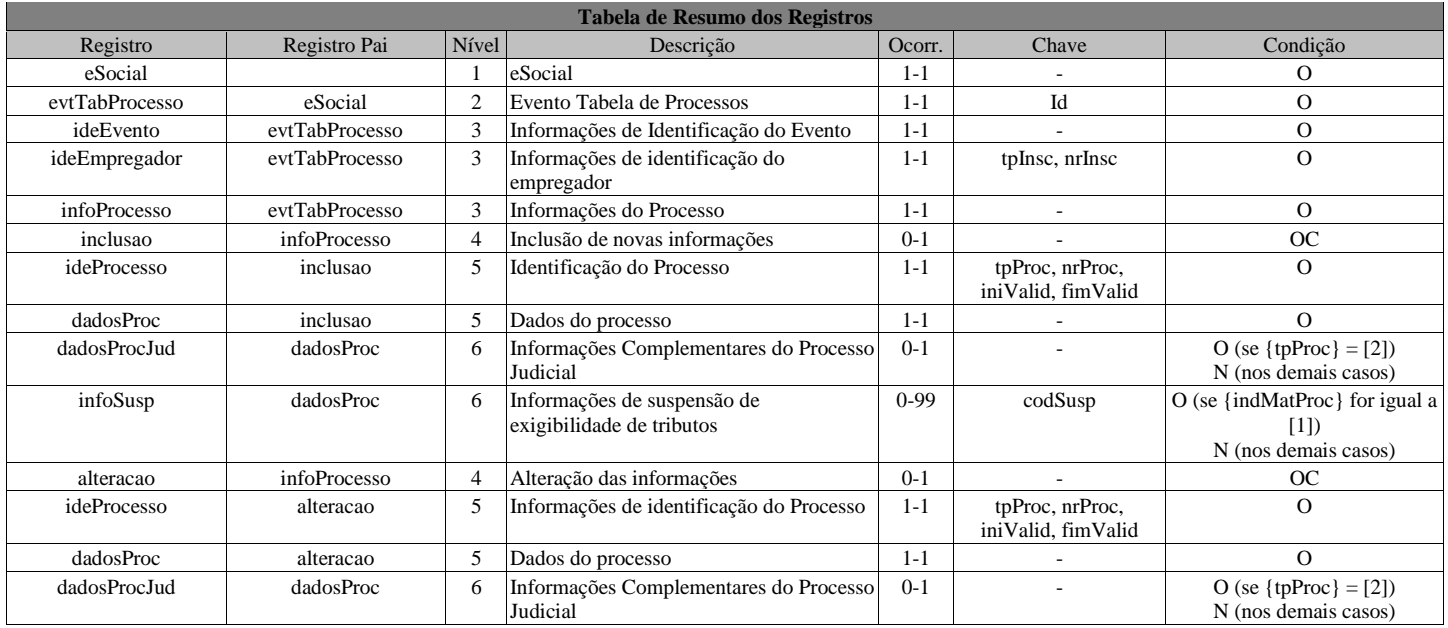

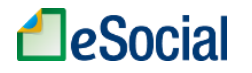

#### Leiautes do eSocial - Versão 2.5 (consolidada até NT 16/2019)

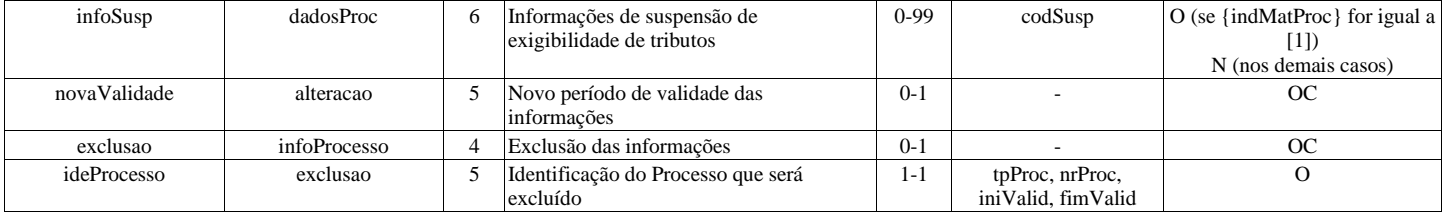

### **Registros do evento S-1070 - Tabela de Processos Administrativos/Judiciais**

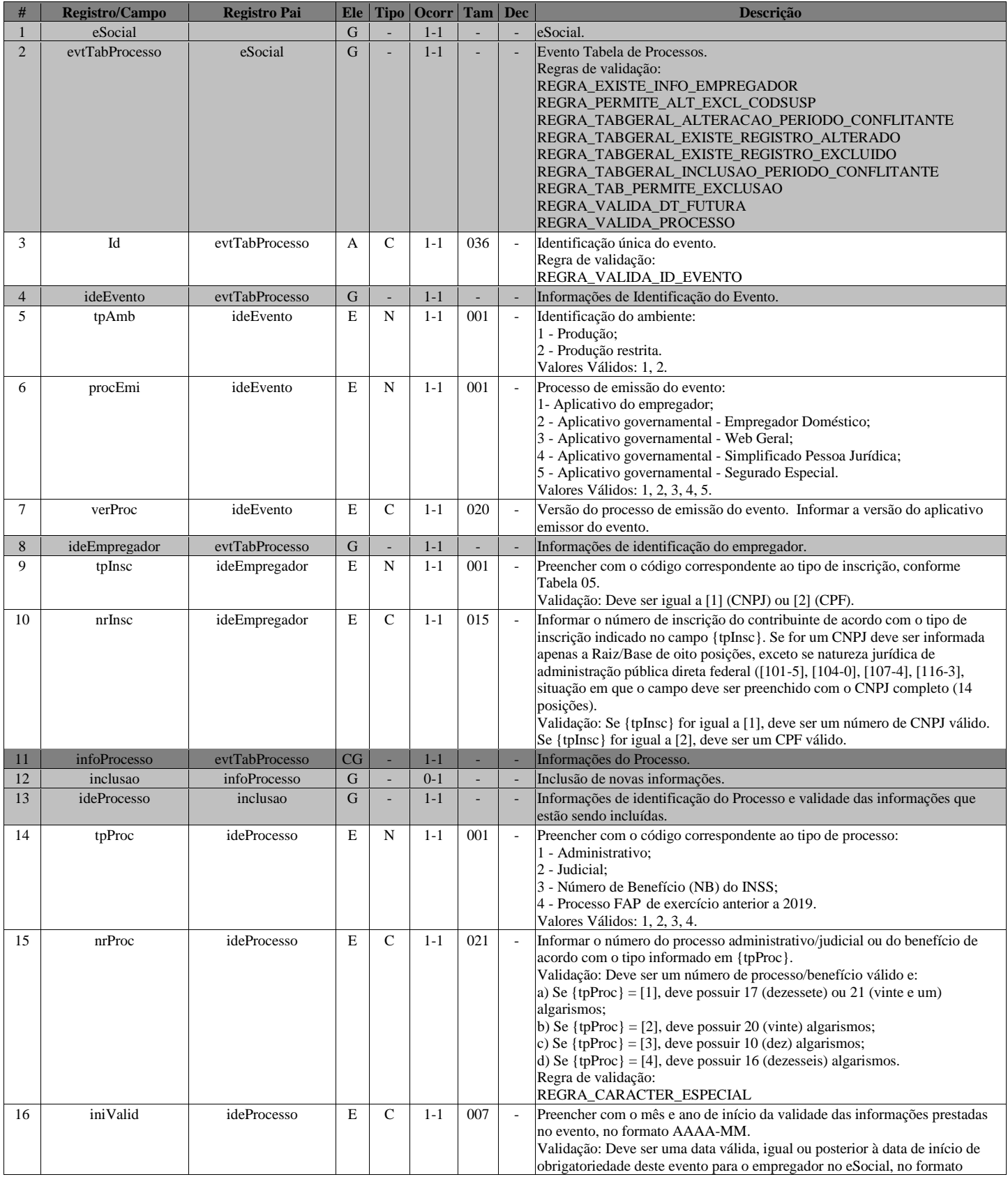

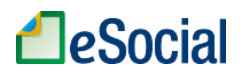

 $\Gamma$ 

 $\overline{\mathbb{I}}$ 

 $\top$ 

┓

 $\top$  $\top$   $\overline{\mathsf{T}}$ 

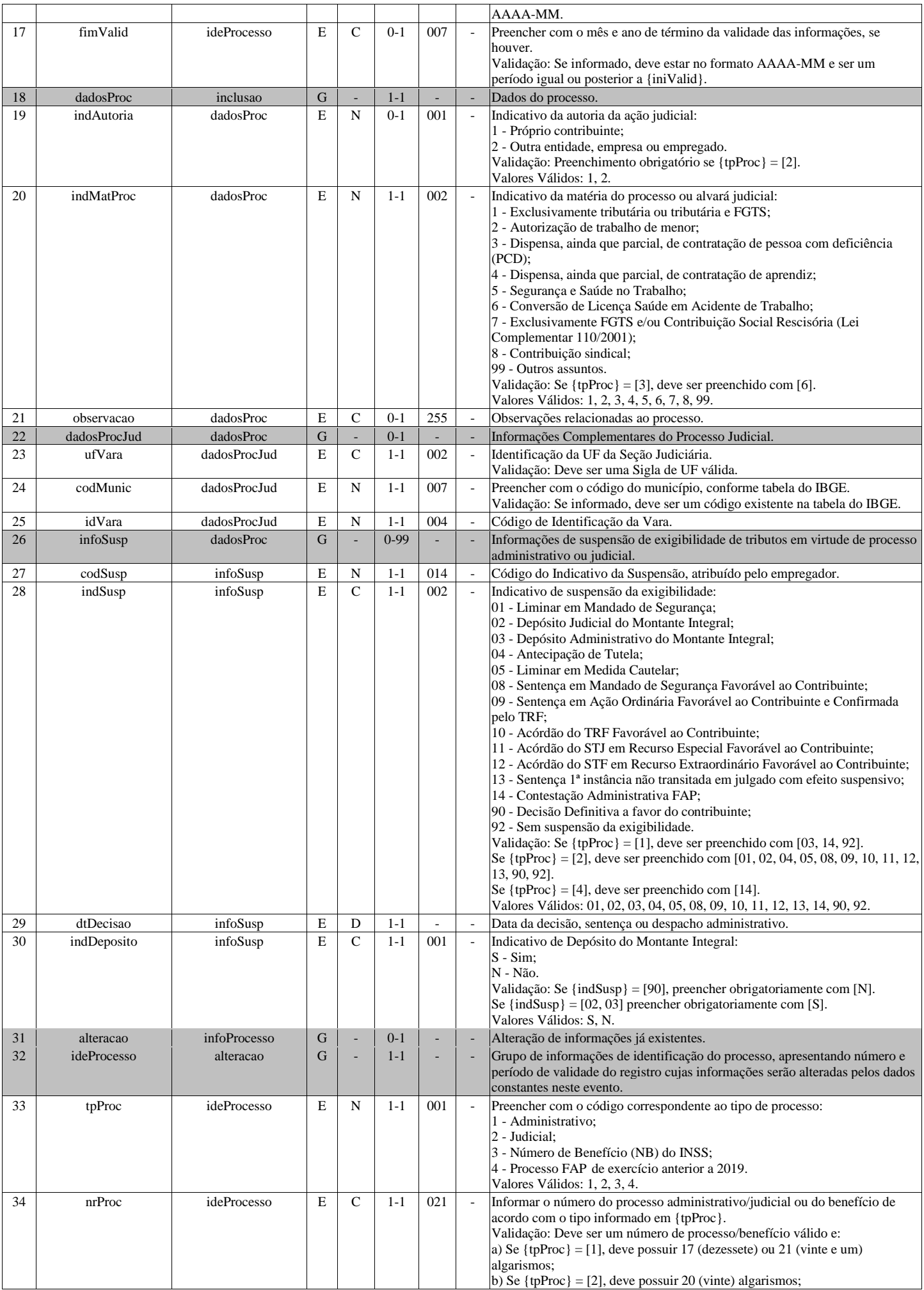

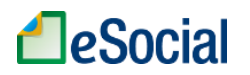

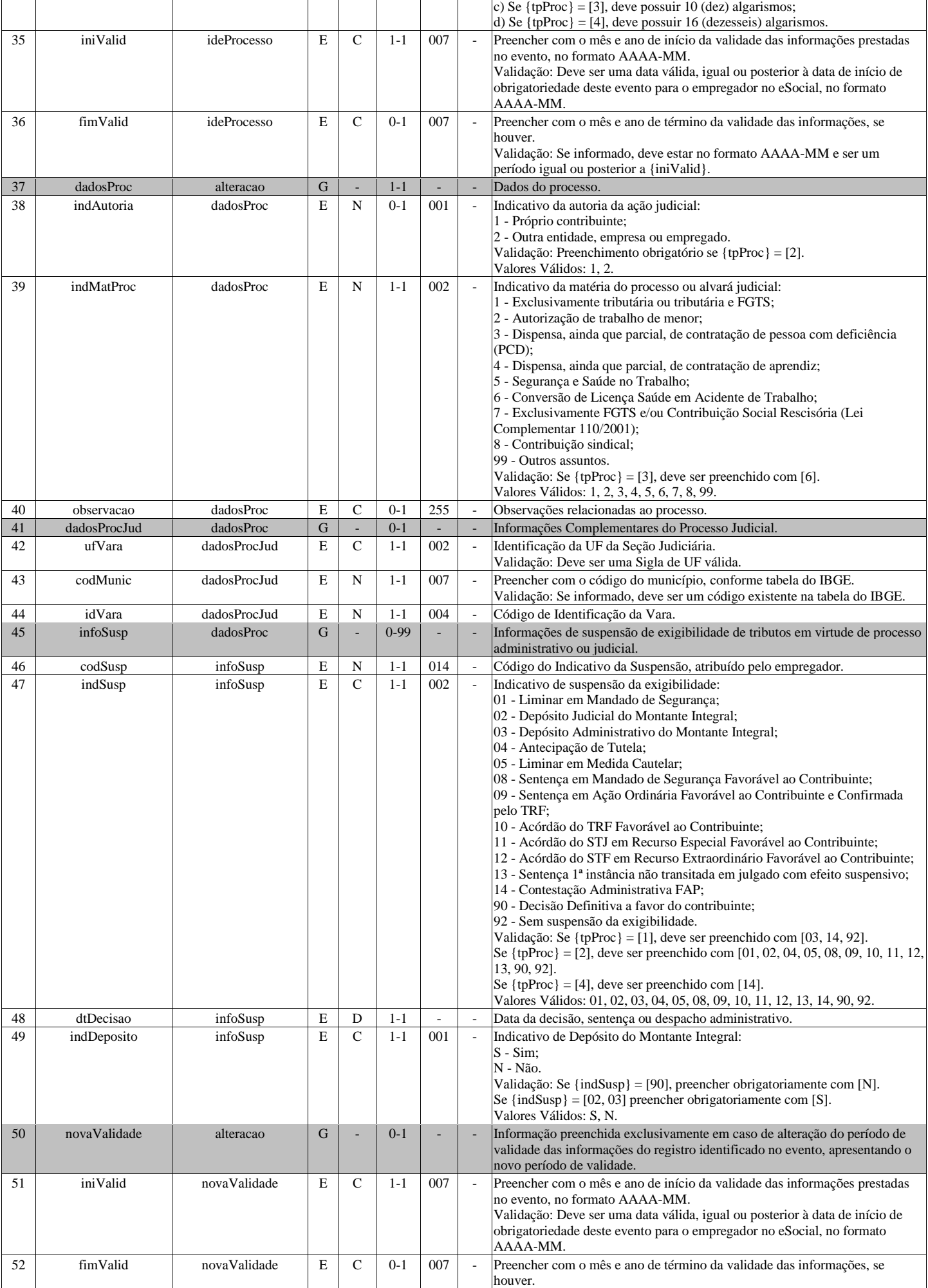

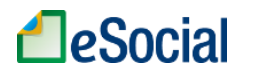

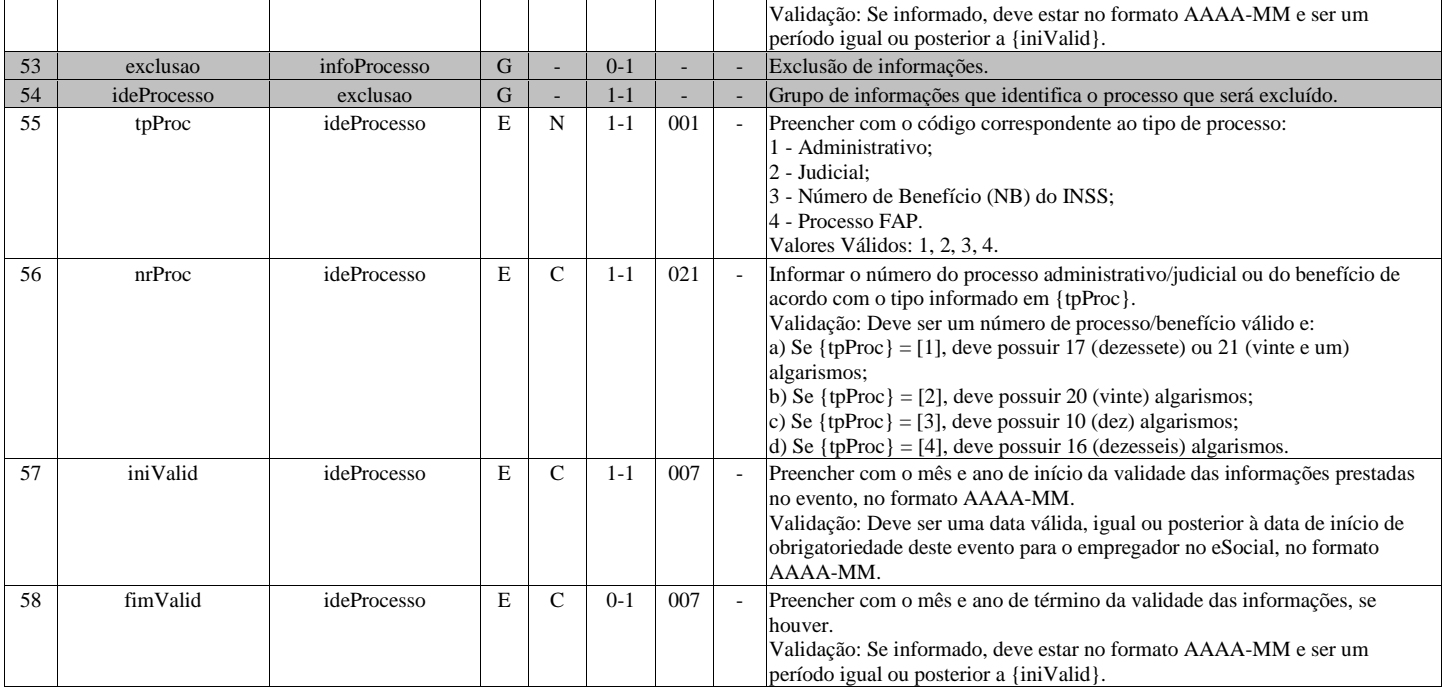

### **S-1080 - Tabela de Operadores Portuários**

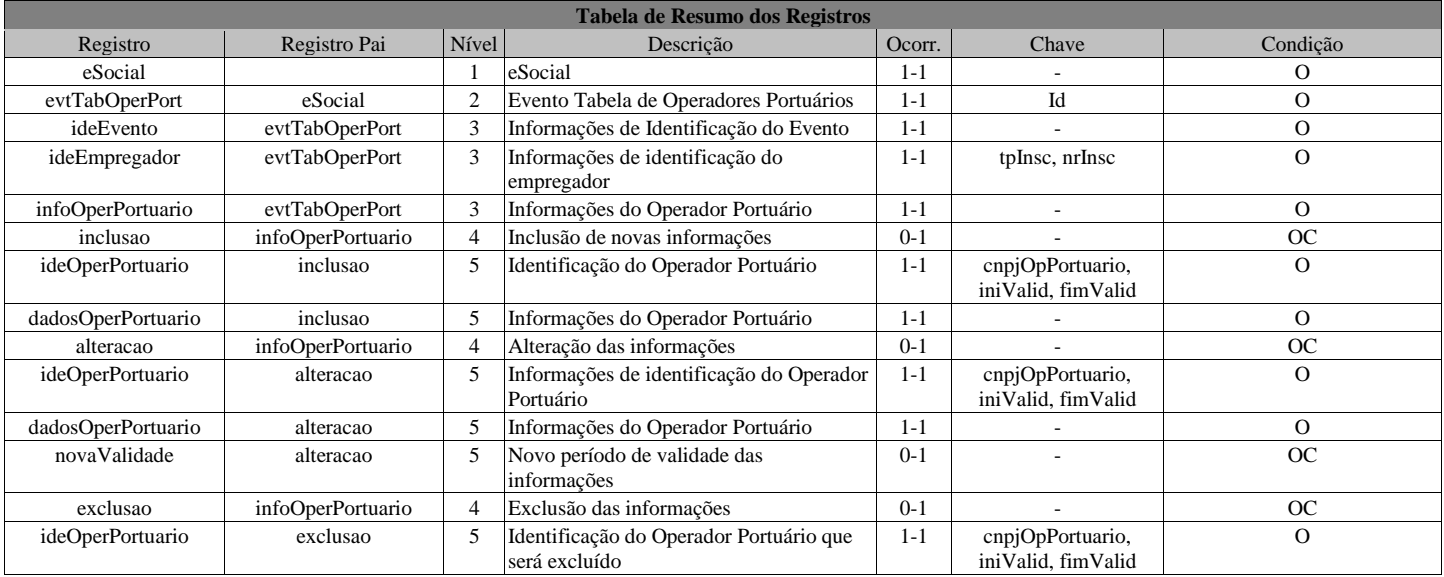

#### **Registros do evento S-1080 - Tabela de Operadores Portuários**

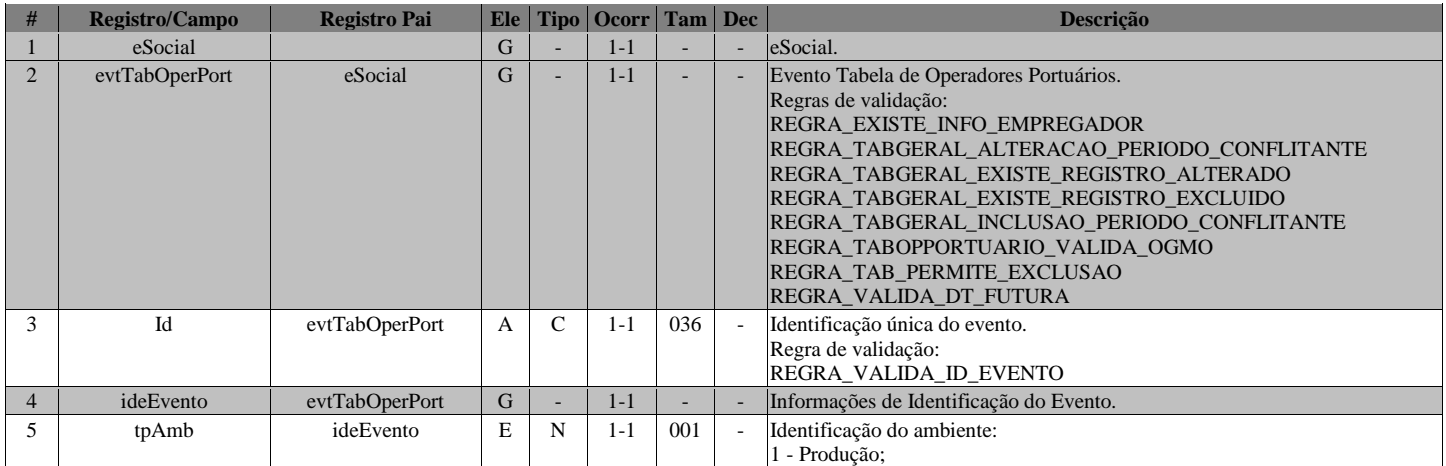

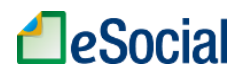

# Leiautes do eSocial - Versão 2.5 (consolidada até NT 16/2019)

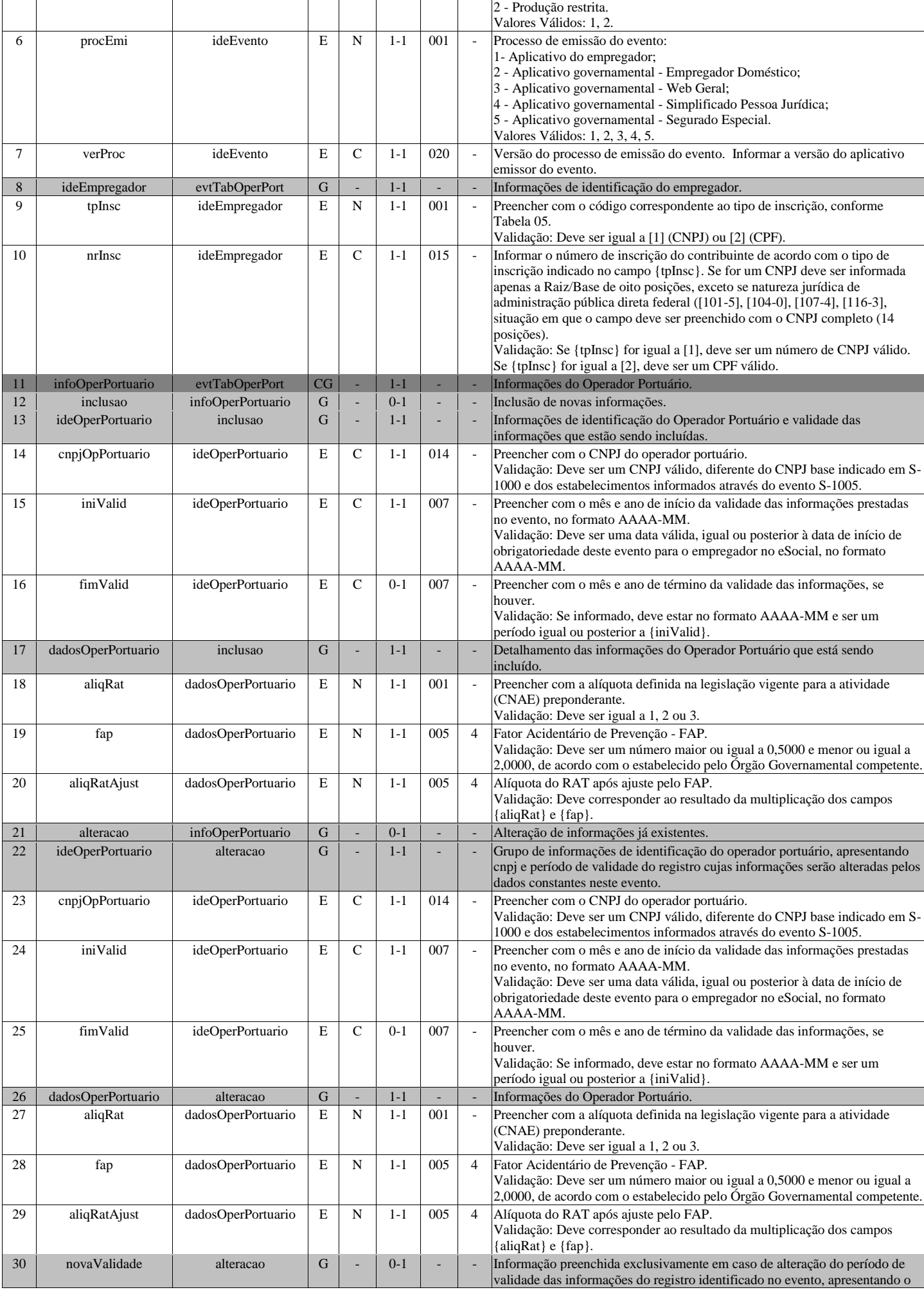

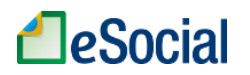

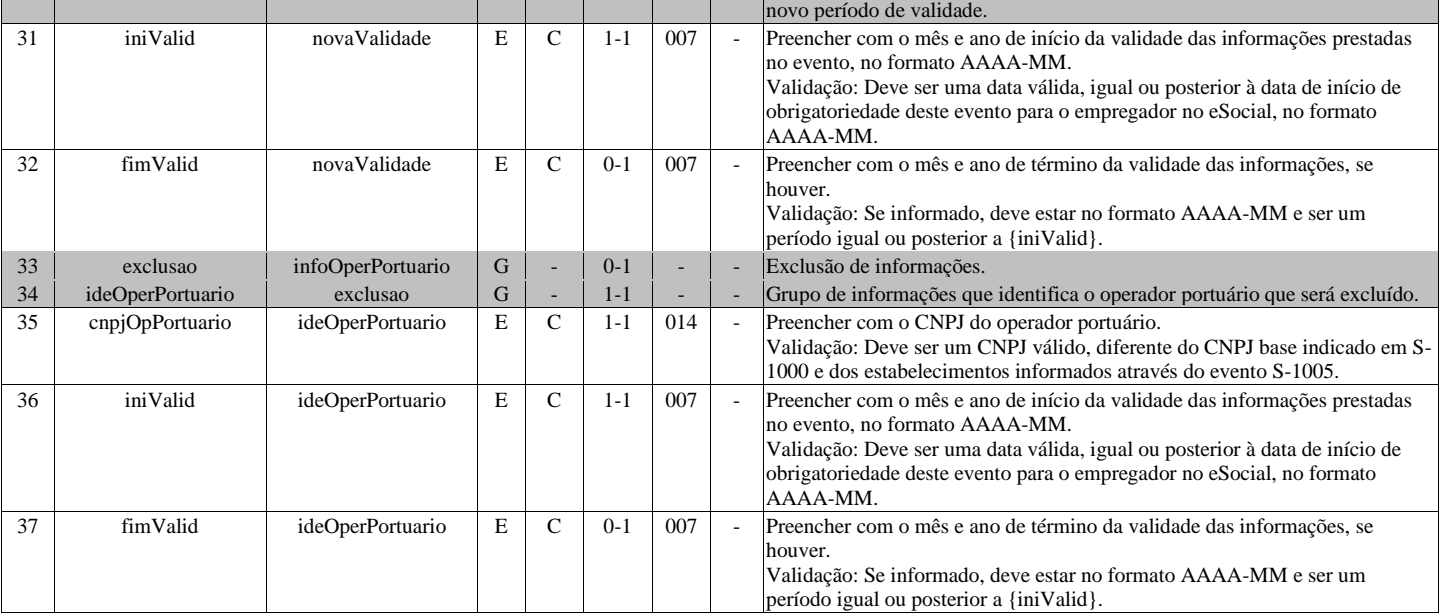

# **S-1200 - Remuneração de trabalhador vinculado ao Regime Geral de Previd. Social**

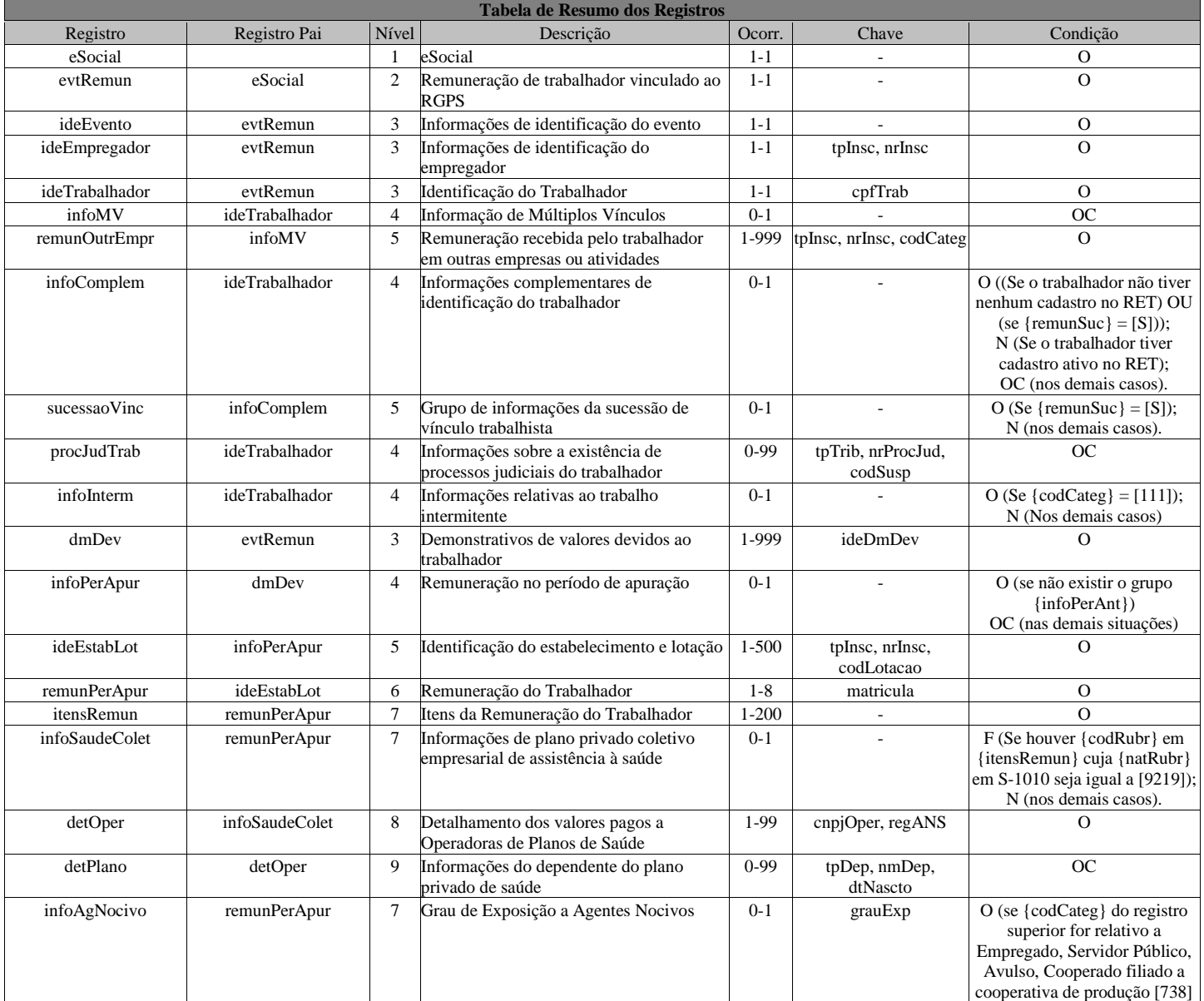

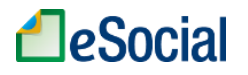

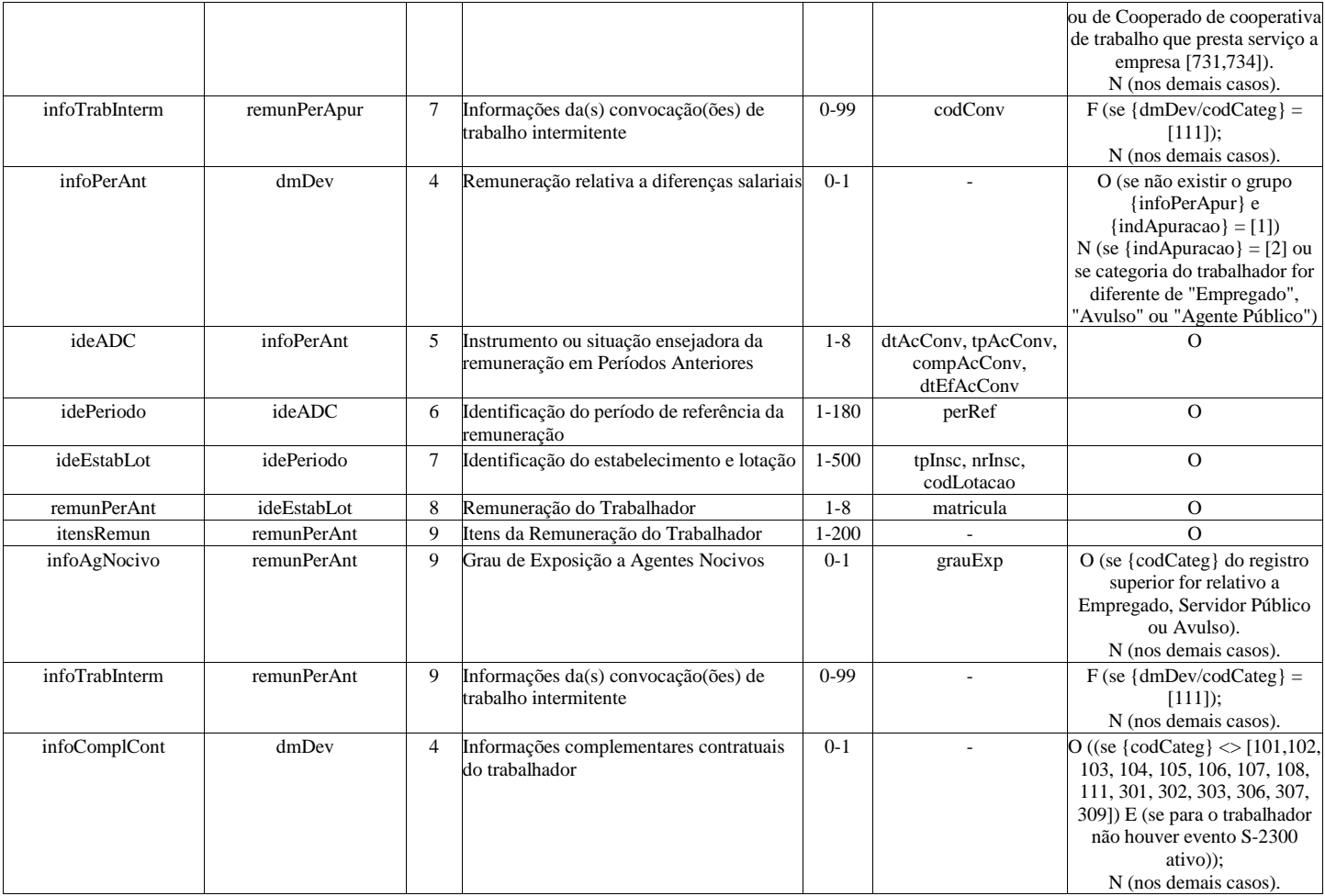

### **Registros do evento S-1200 - Remuneração de trabalhador vinculado ao Regime Geral de Previd. Social**

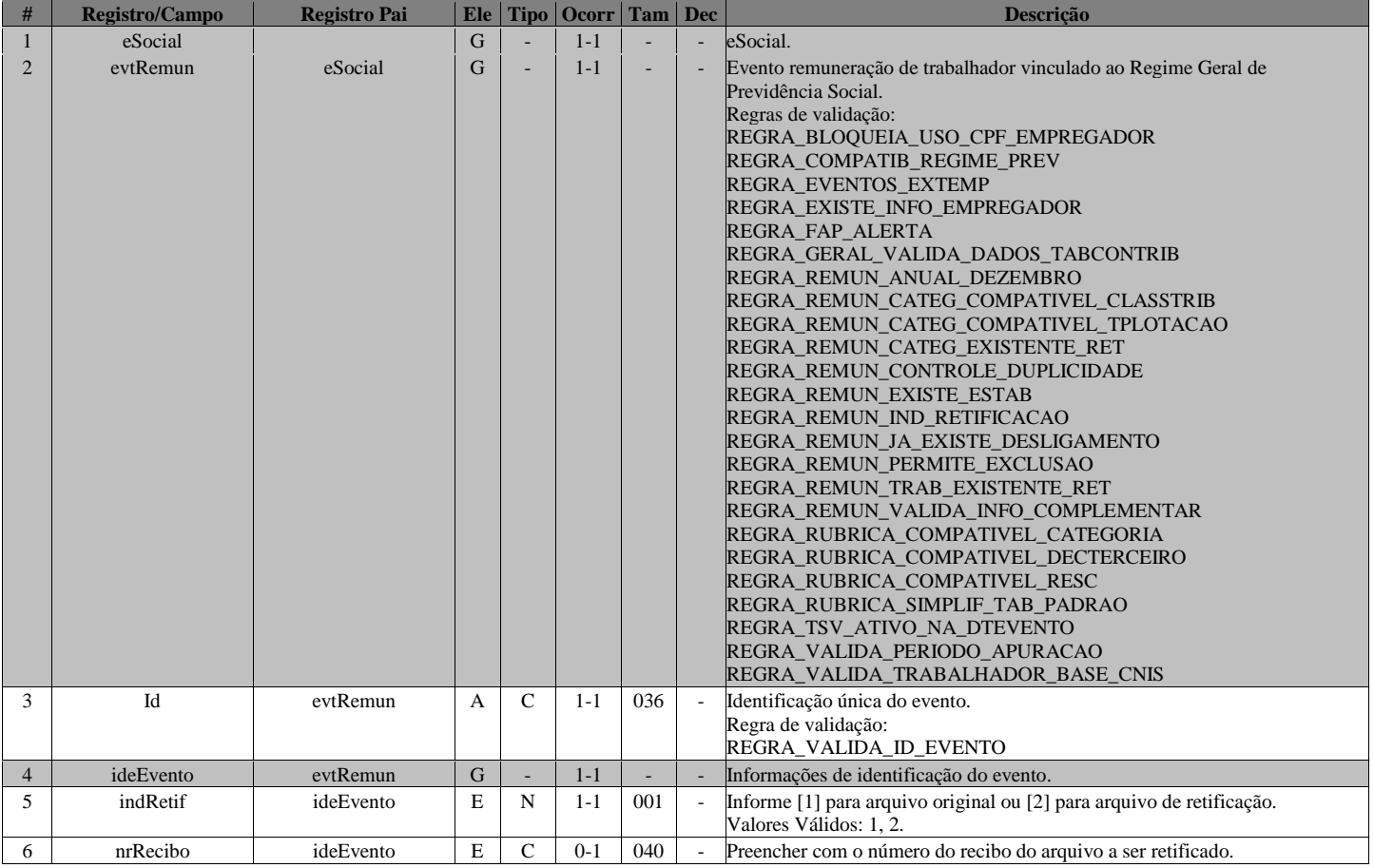

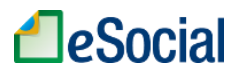

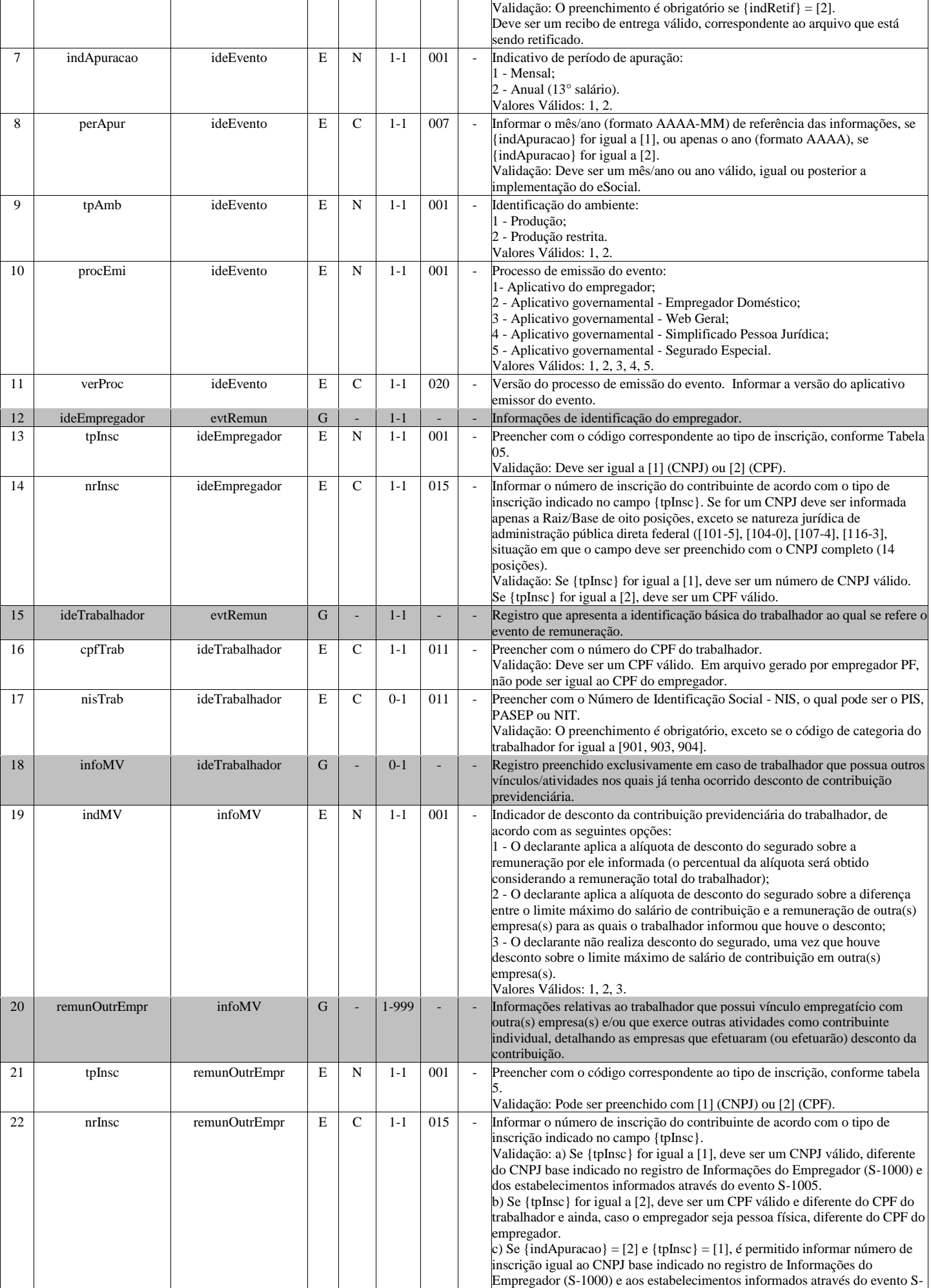

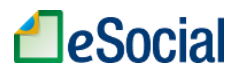

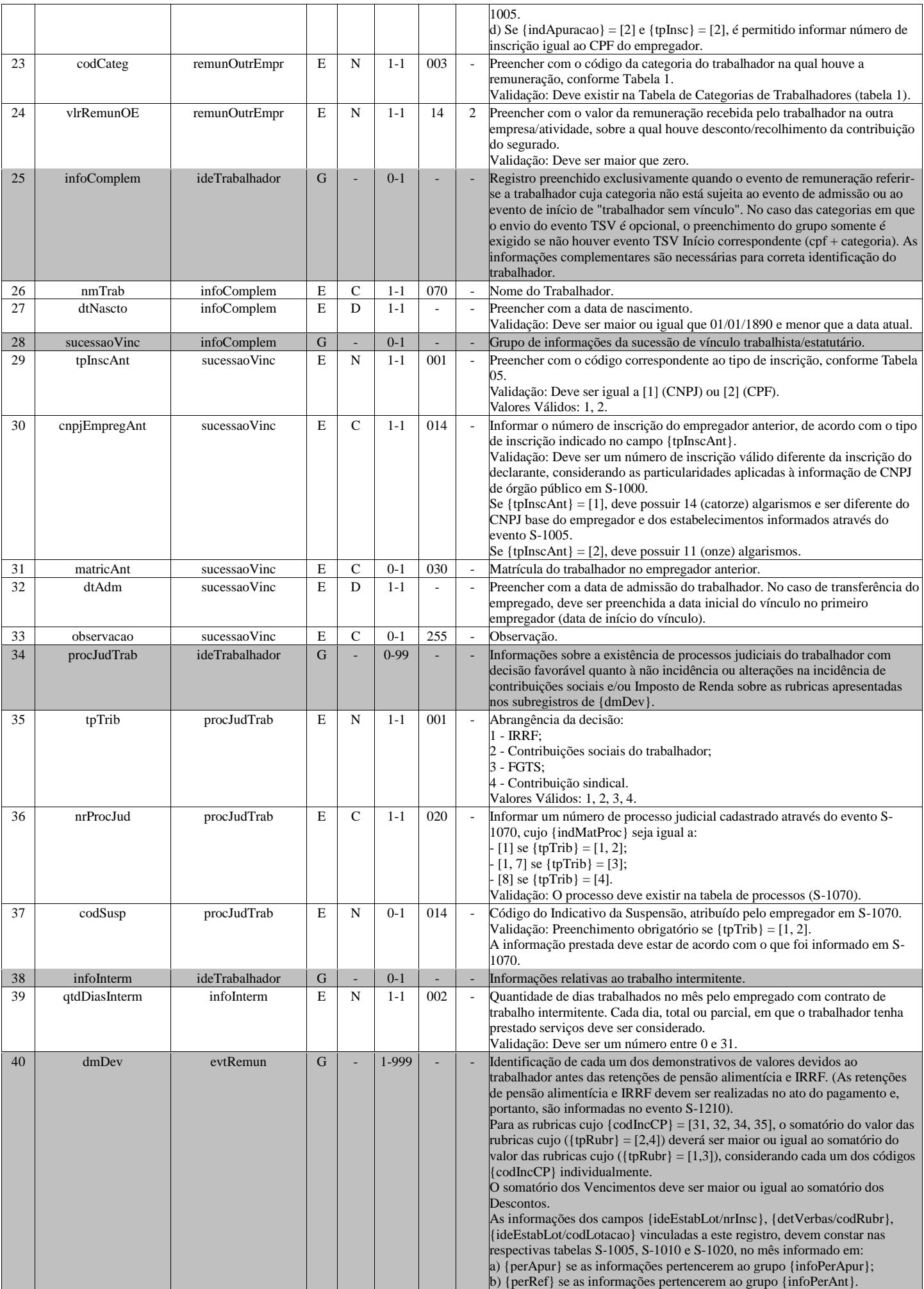

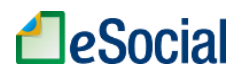

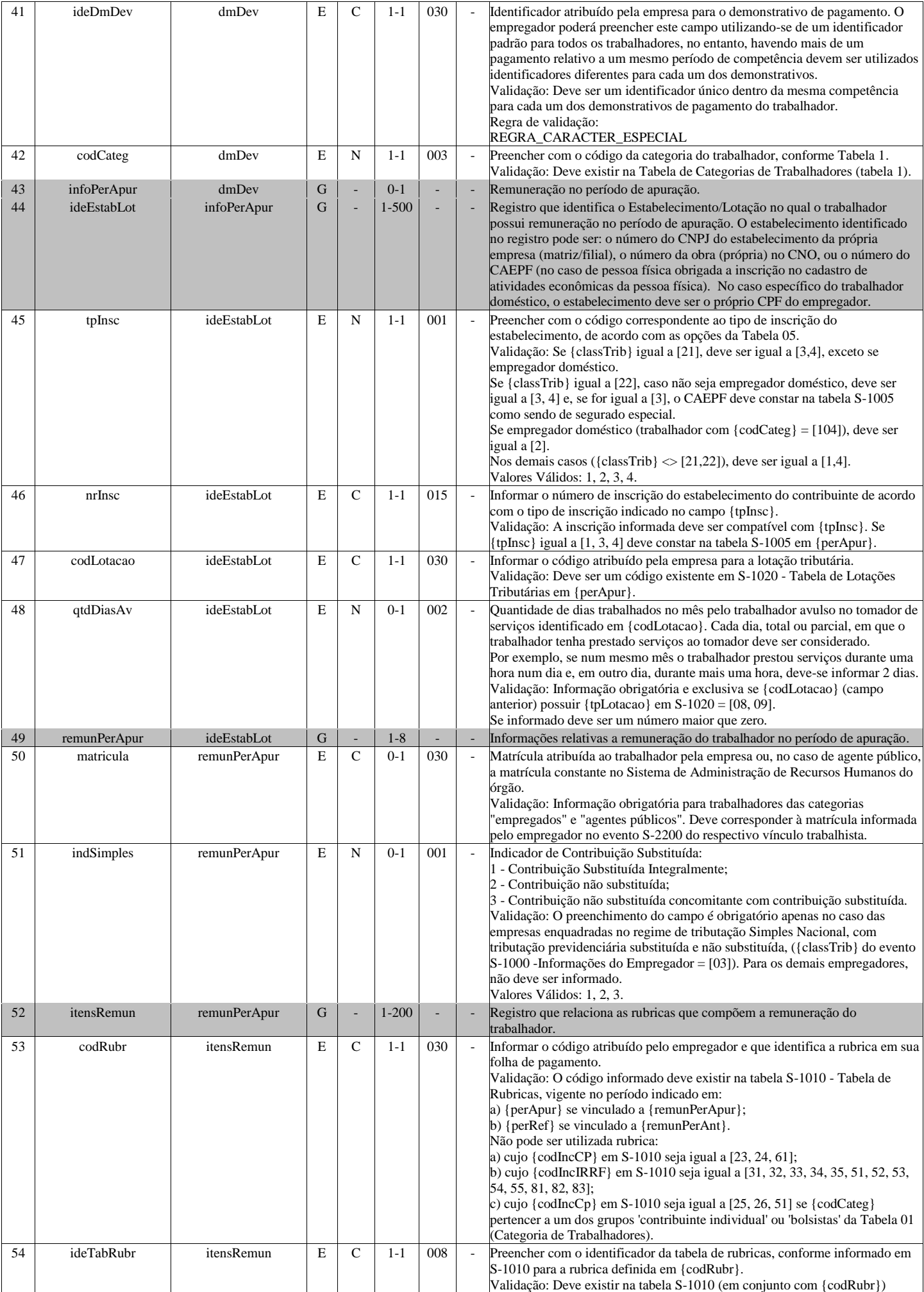

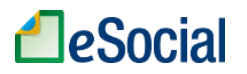

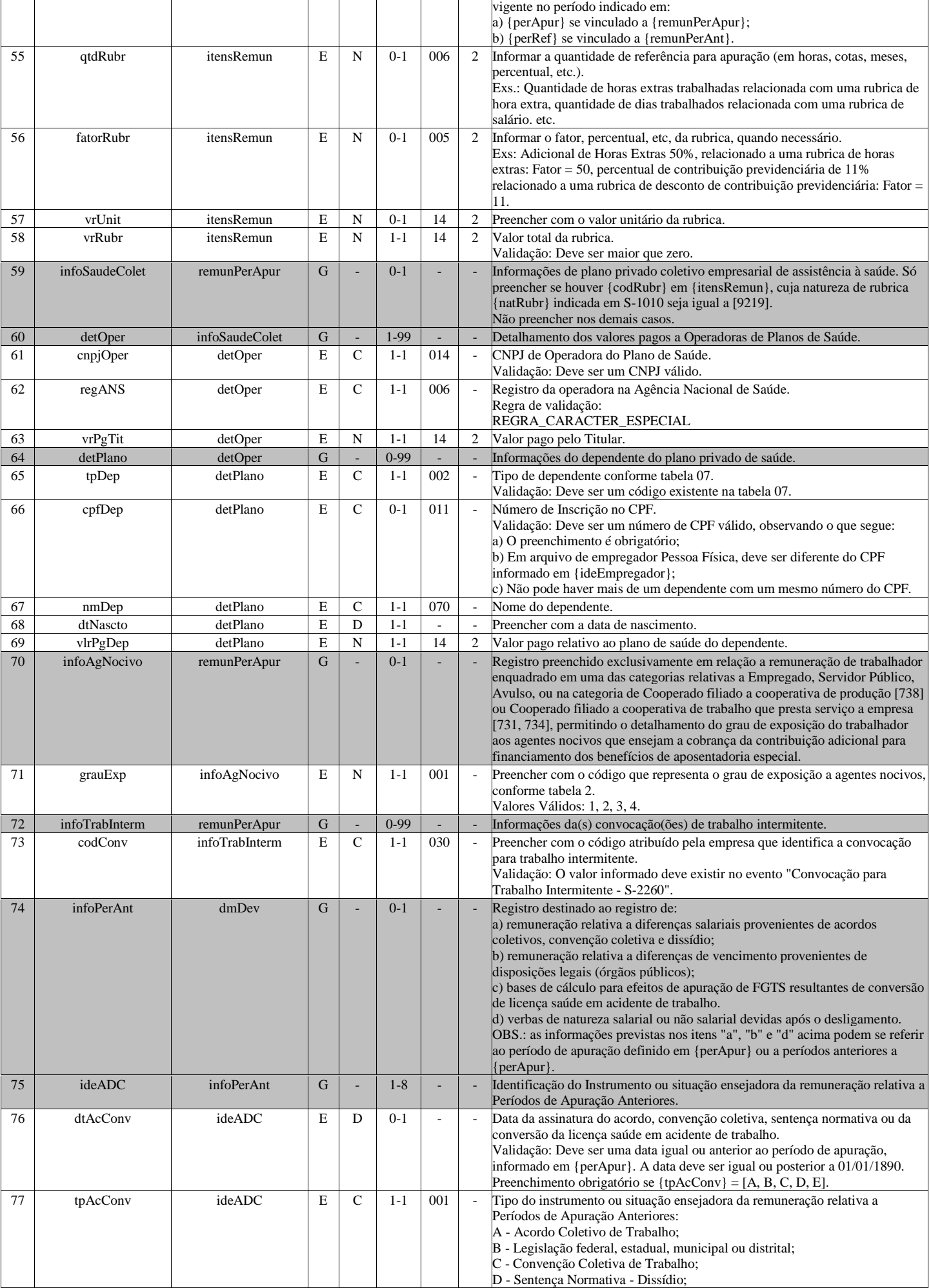

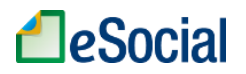

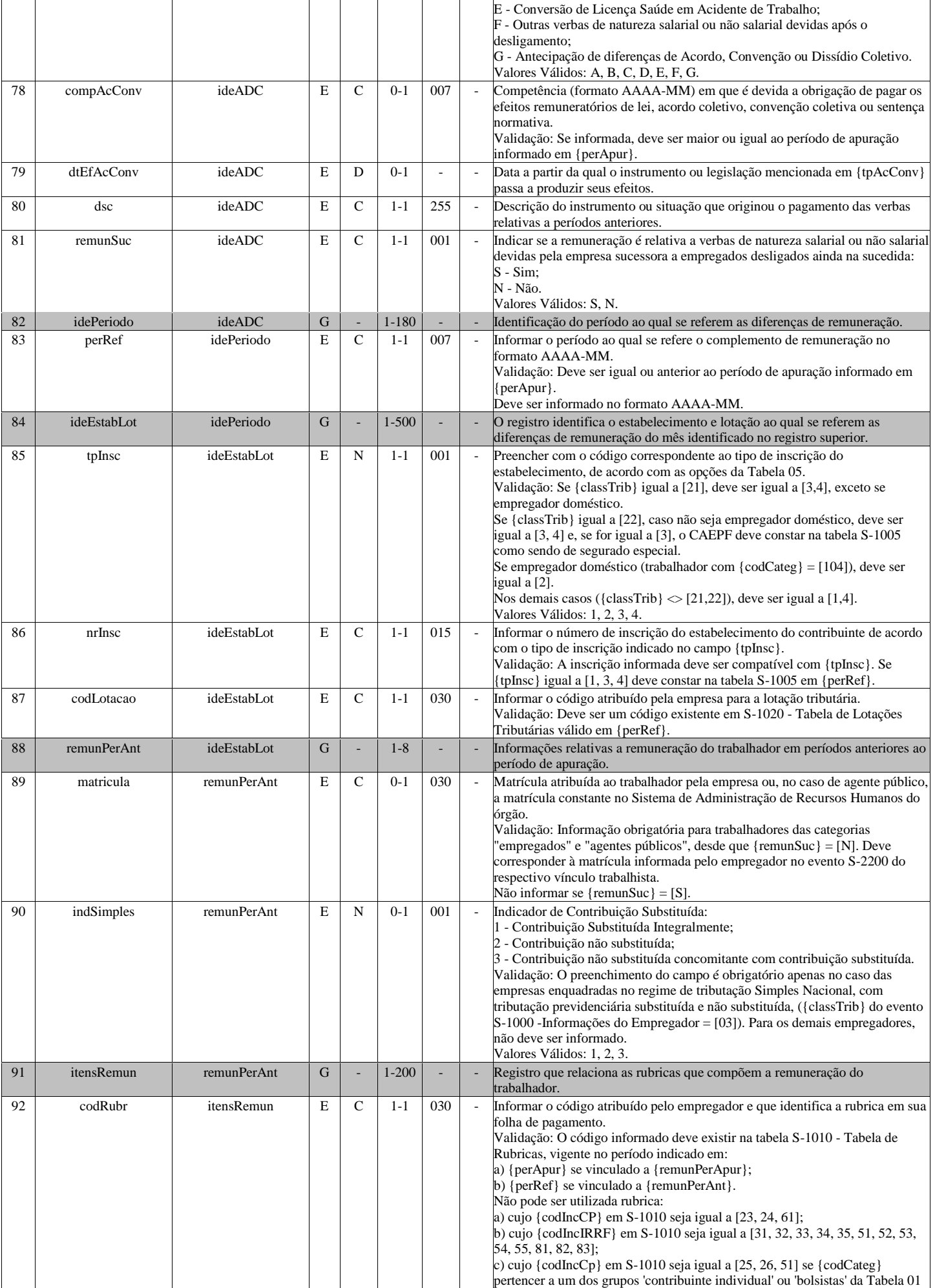

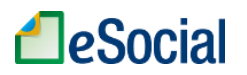

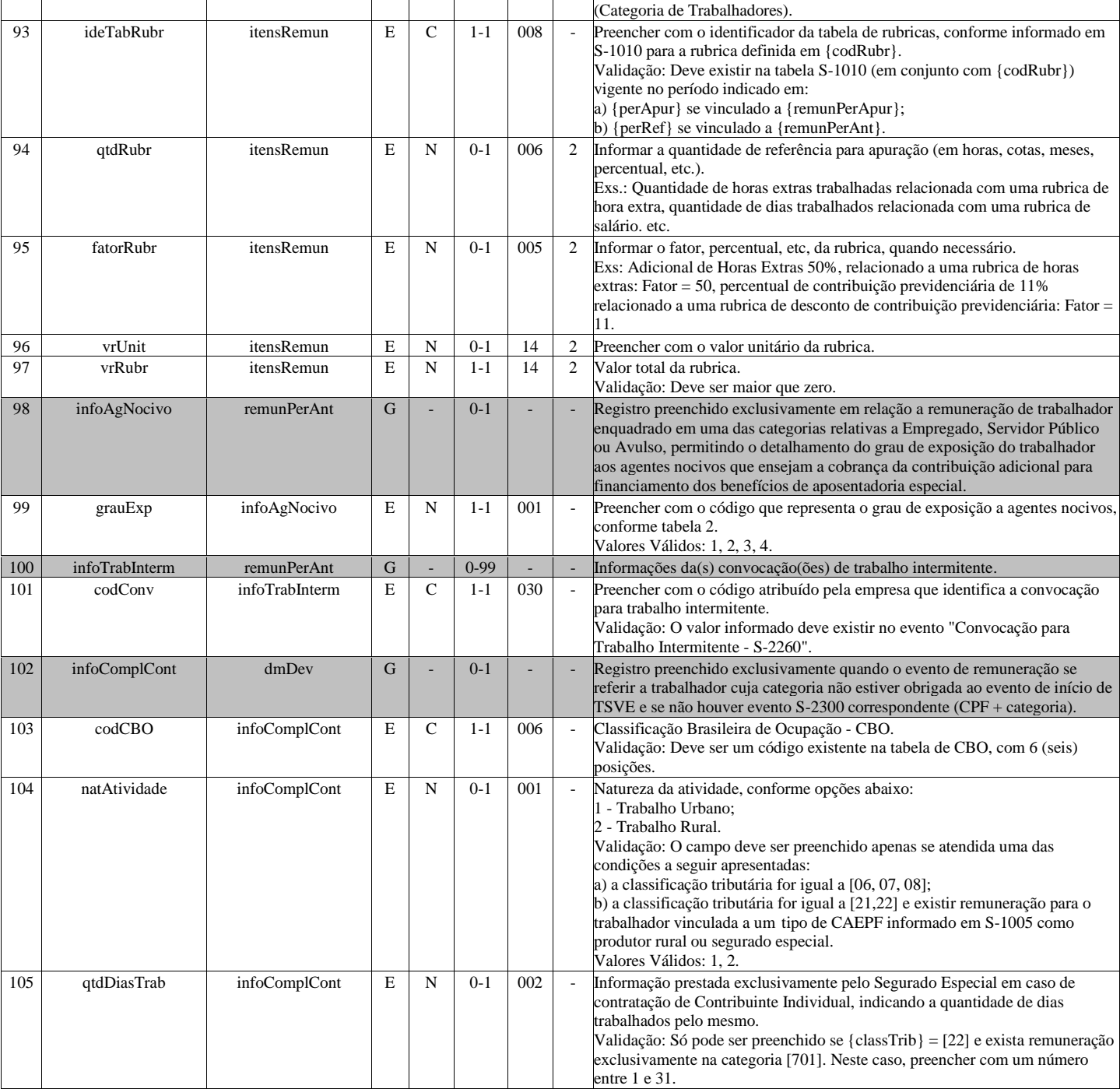

# **S-1202 - Remuneração de servidor vinculado a Regime Próprio de Previd. Social**

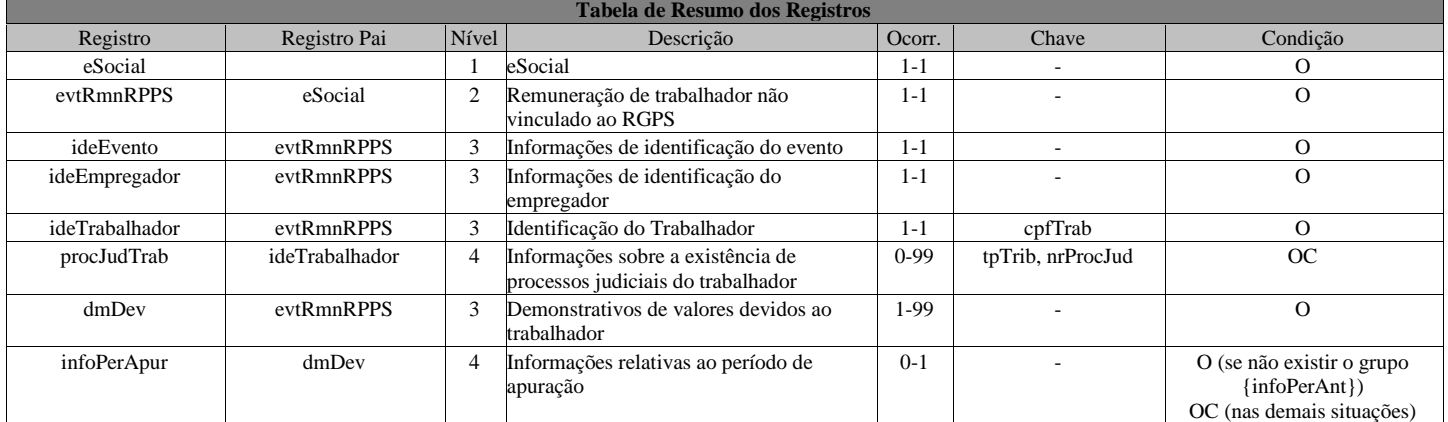

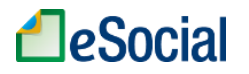

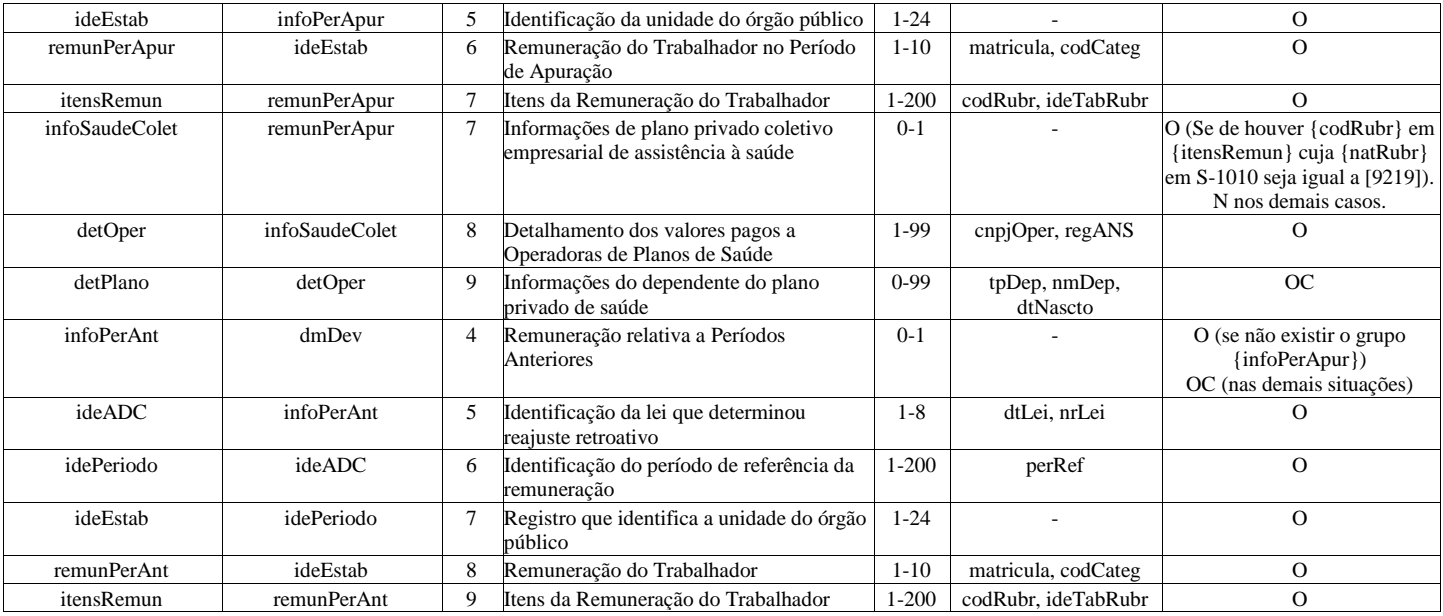

#### **Registros do evento S-1202 - Remuneração de servidor vinculado a Regime Próprio de Previd. Social**

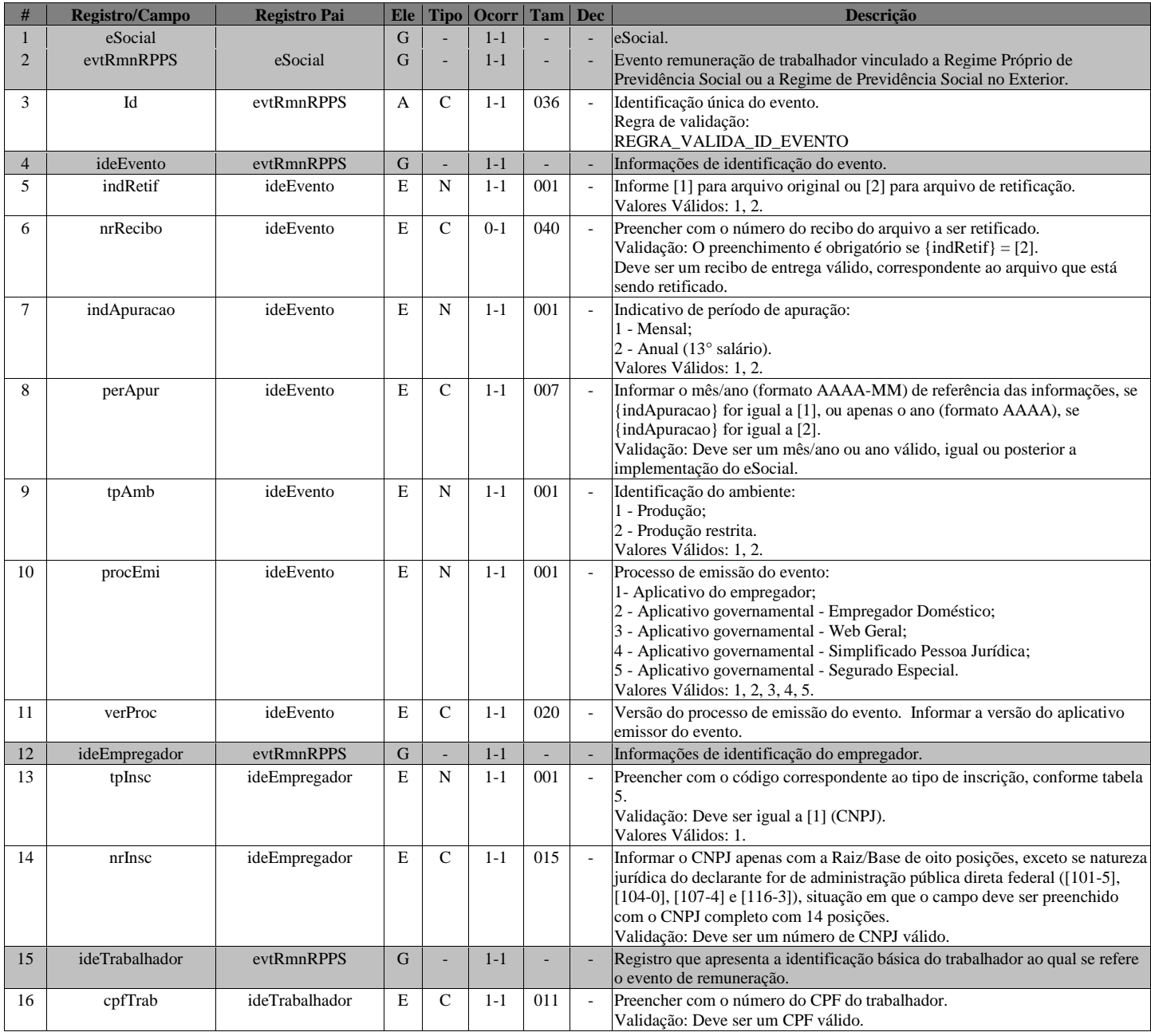

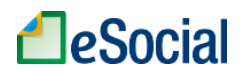

#### Leiautes do eSocial - Versão 2.5 (consolidada até NT 16/2019)

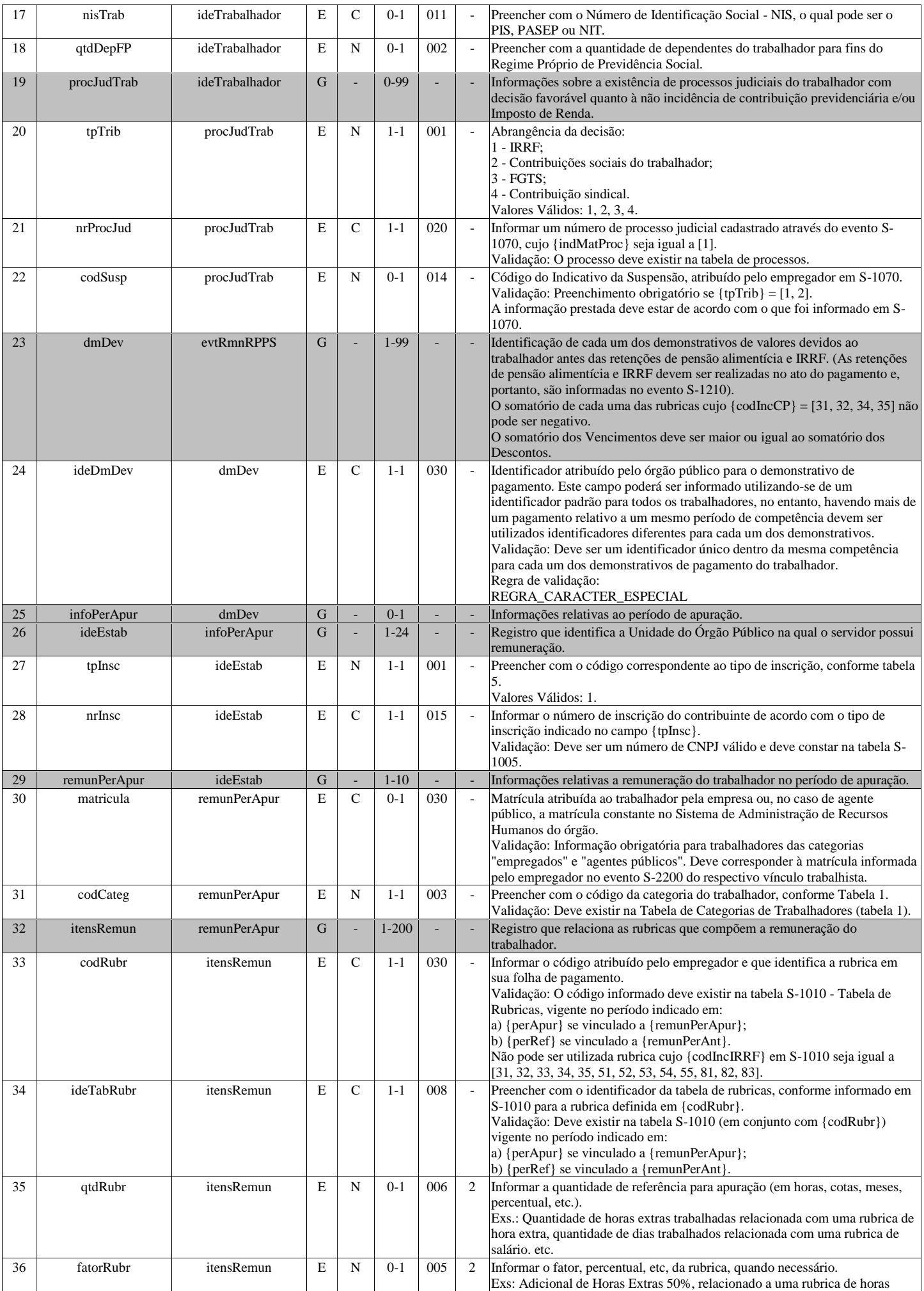

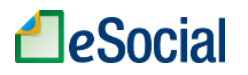

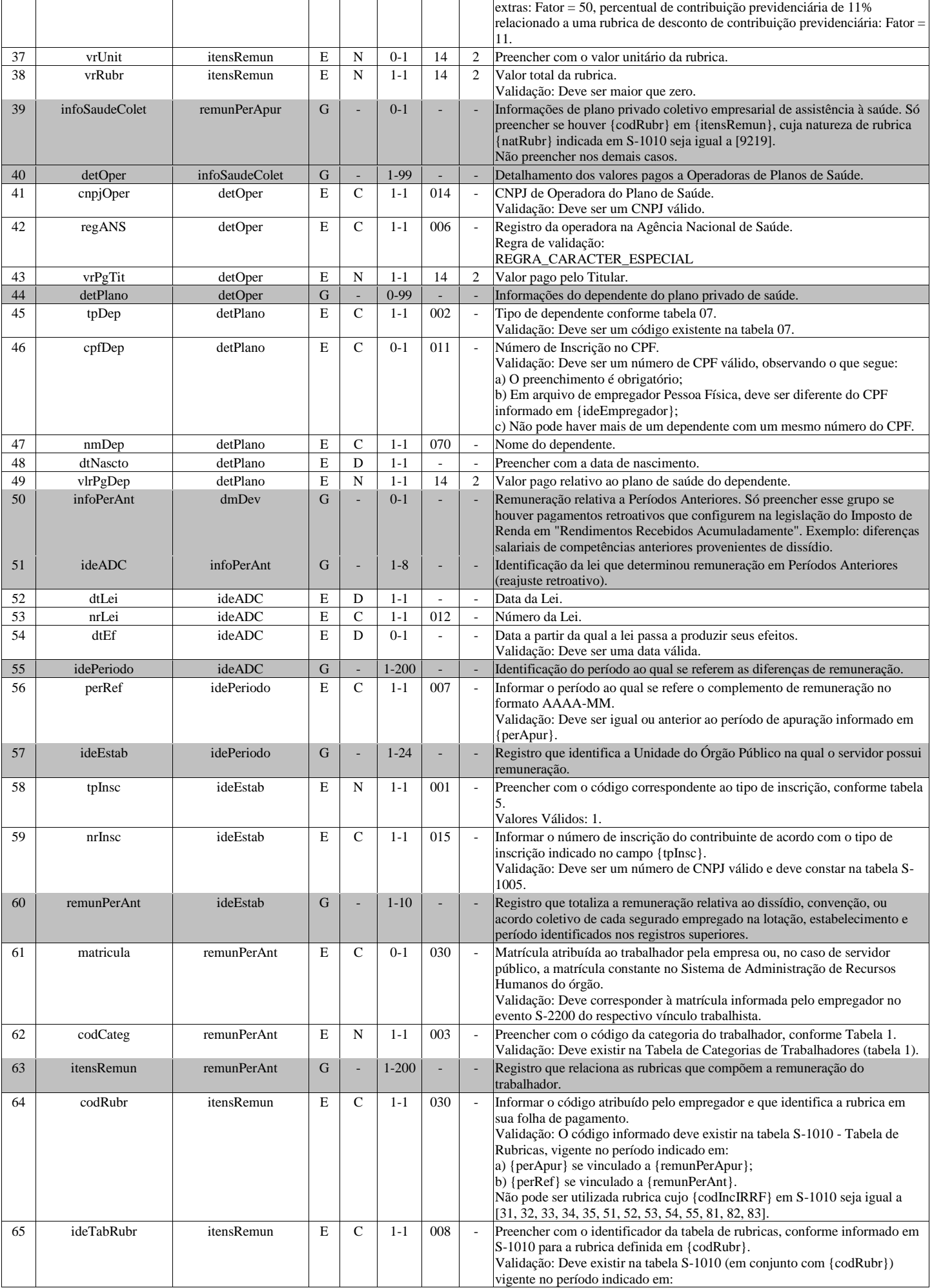

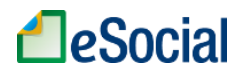

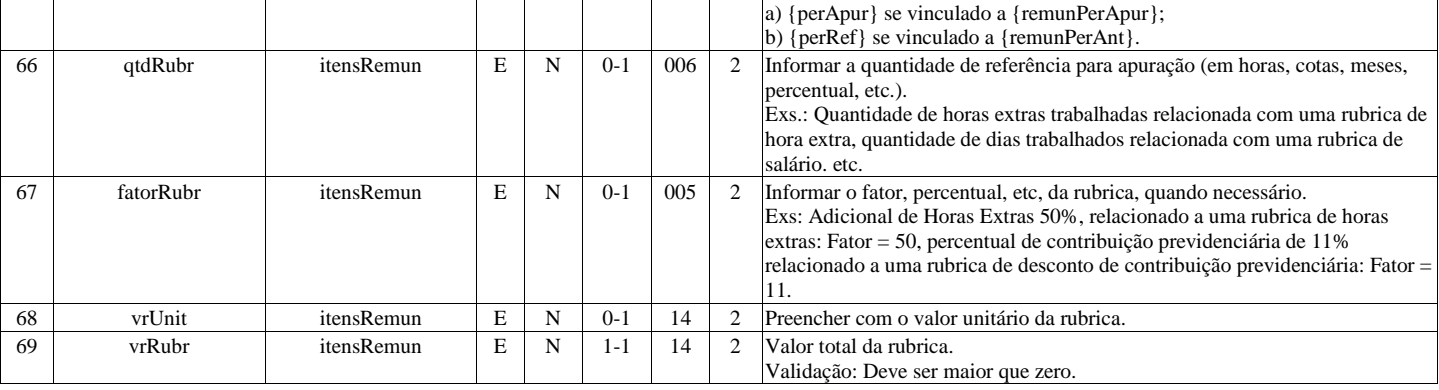

# **S-1207 - Benefícios previdenciários - RPPS**

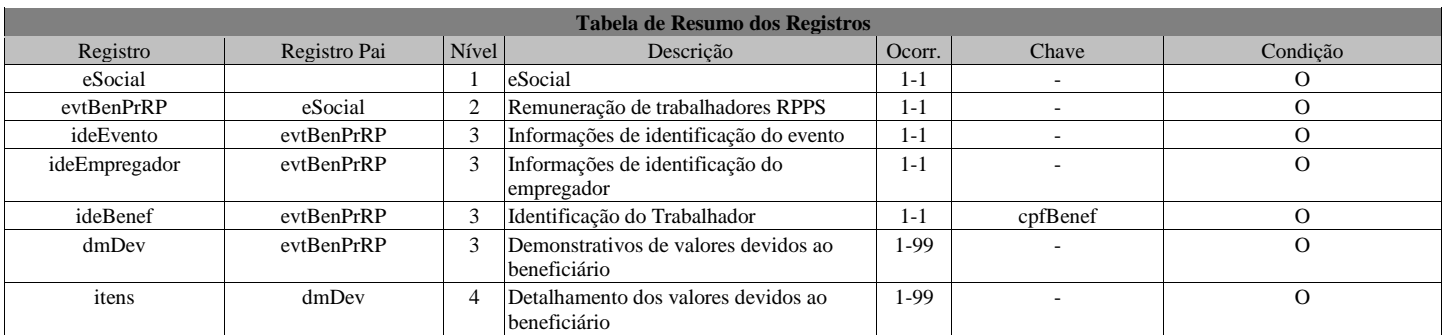

#### **Registros do evento S-1207 - Benefícios previdenciários - RPPS**

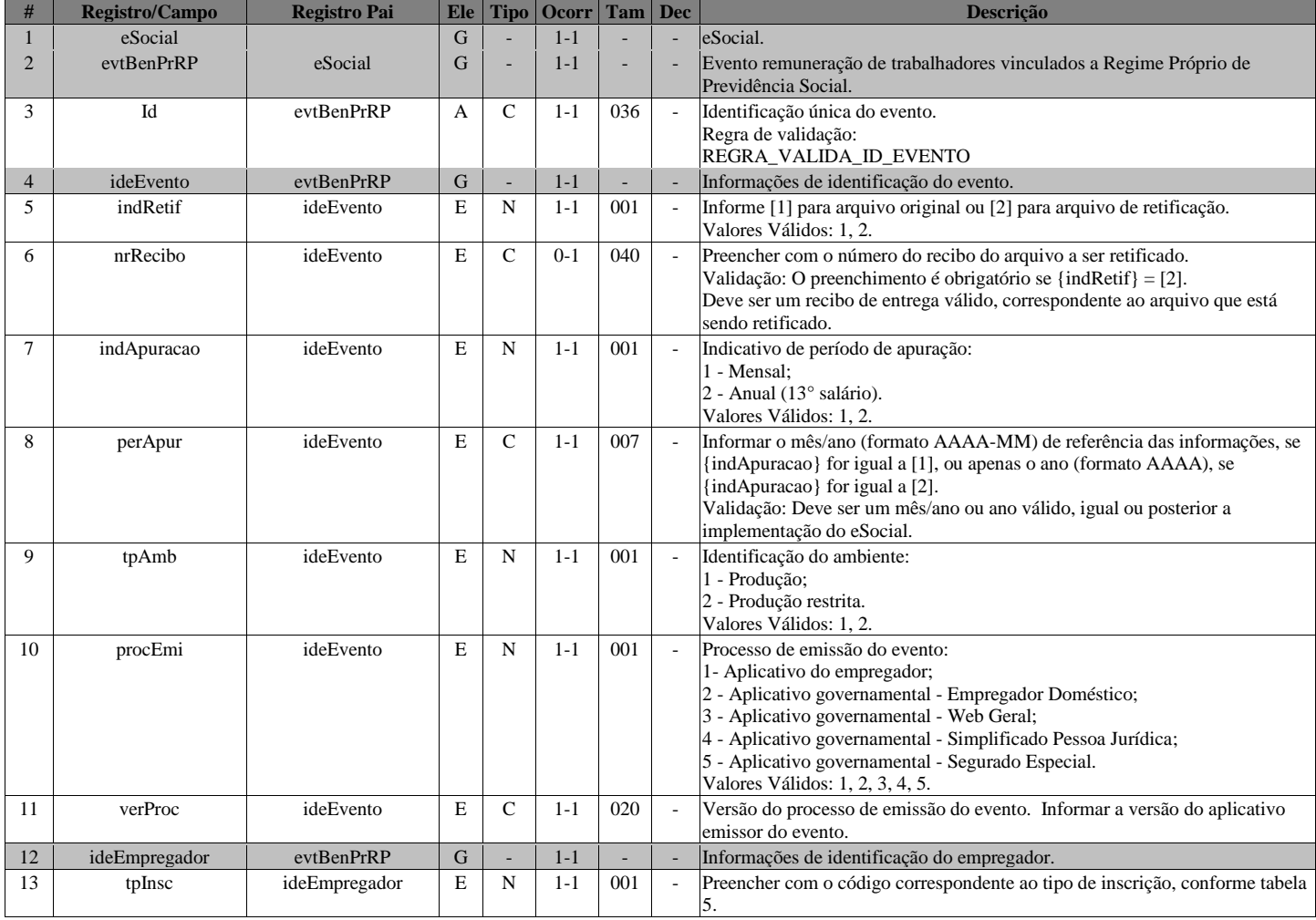

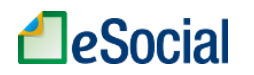

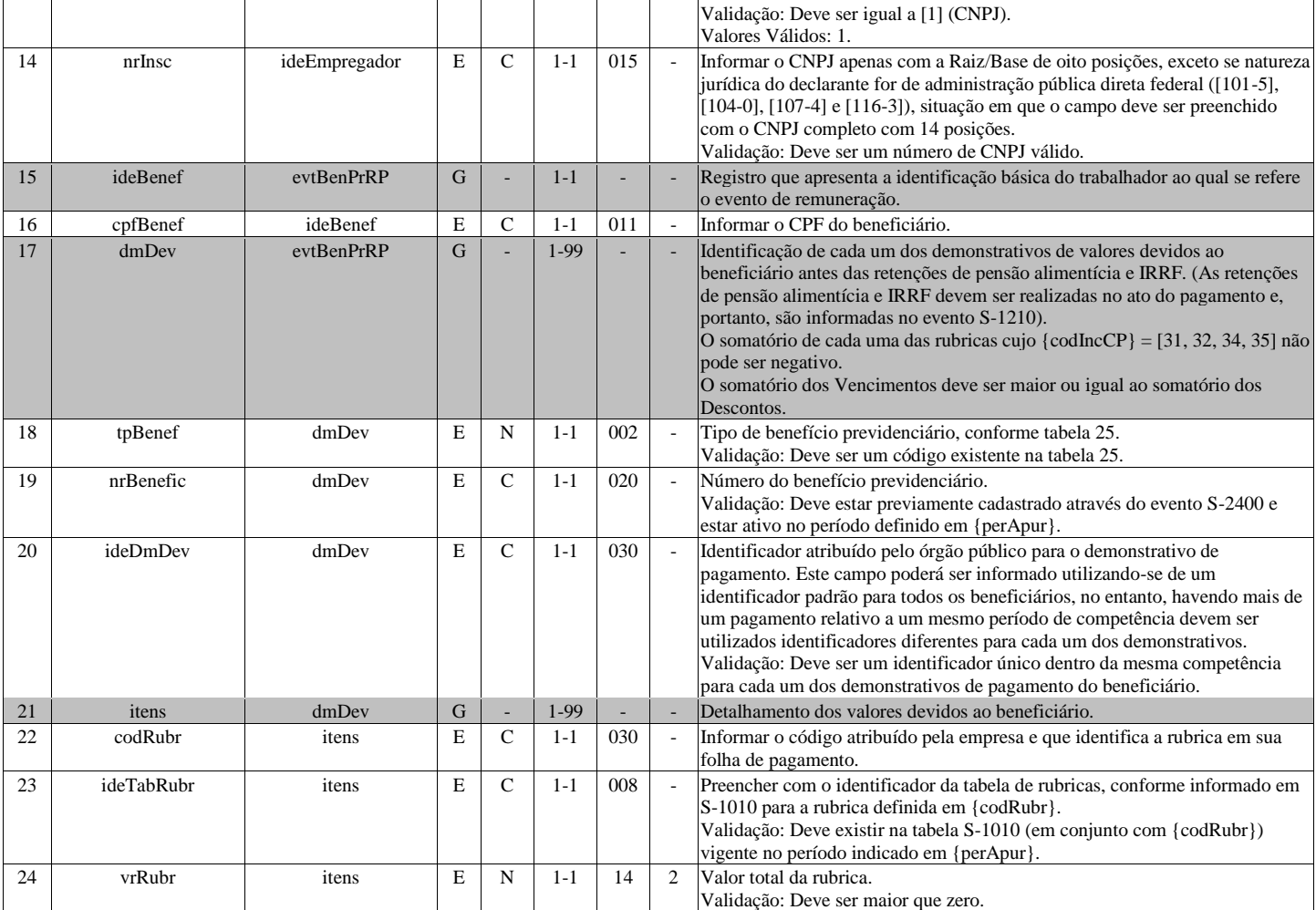

# **S-1210 - Pagamentos de Rendimentos do Trabalho**

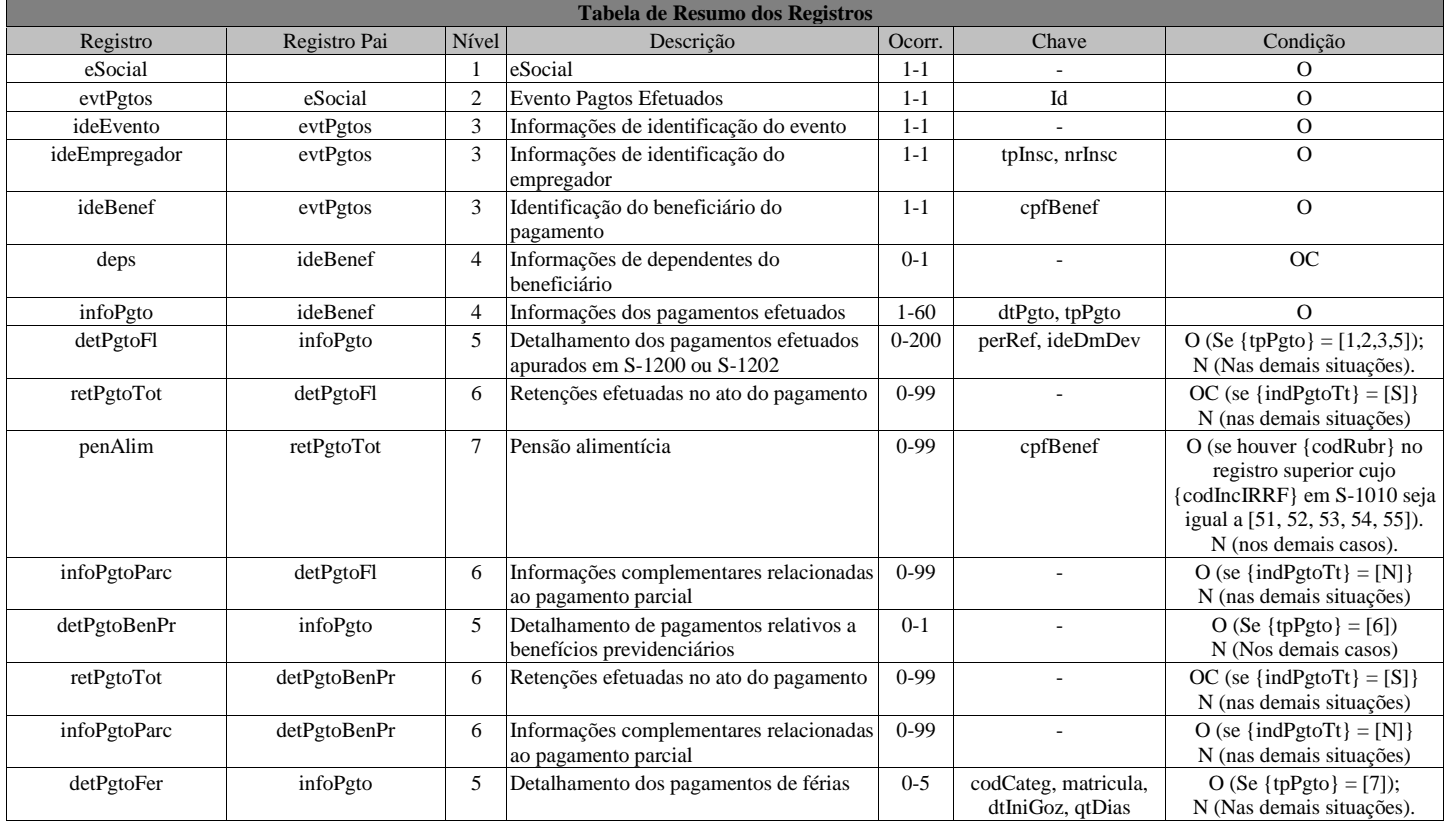

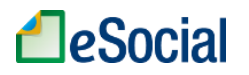

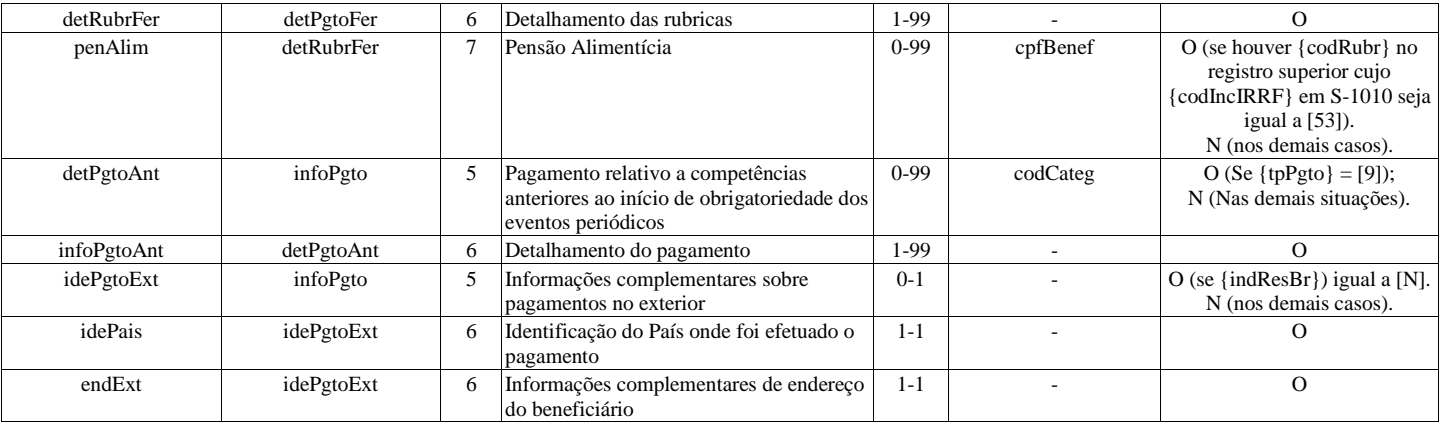

### **Registros do evento S-1210 - Pagamentos de Rendimentos do Trabalho**

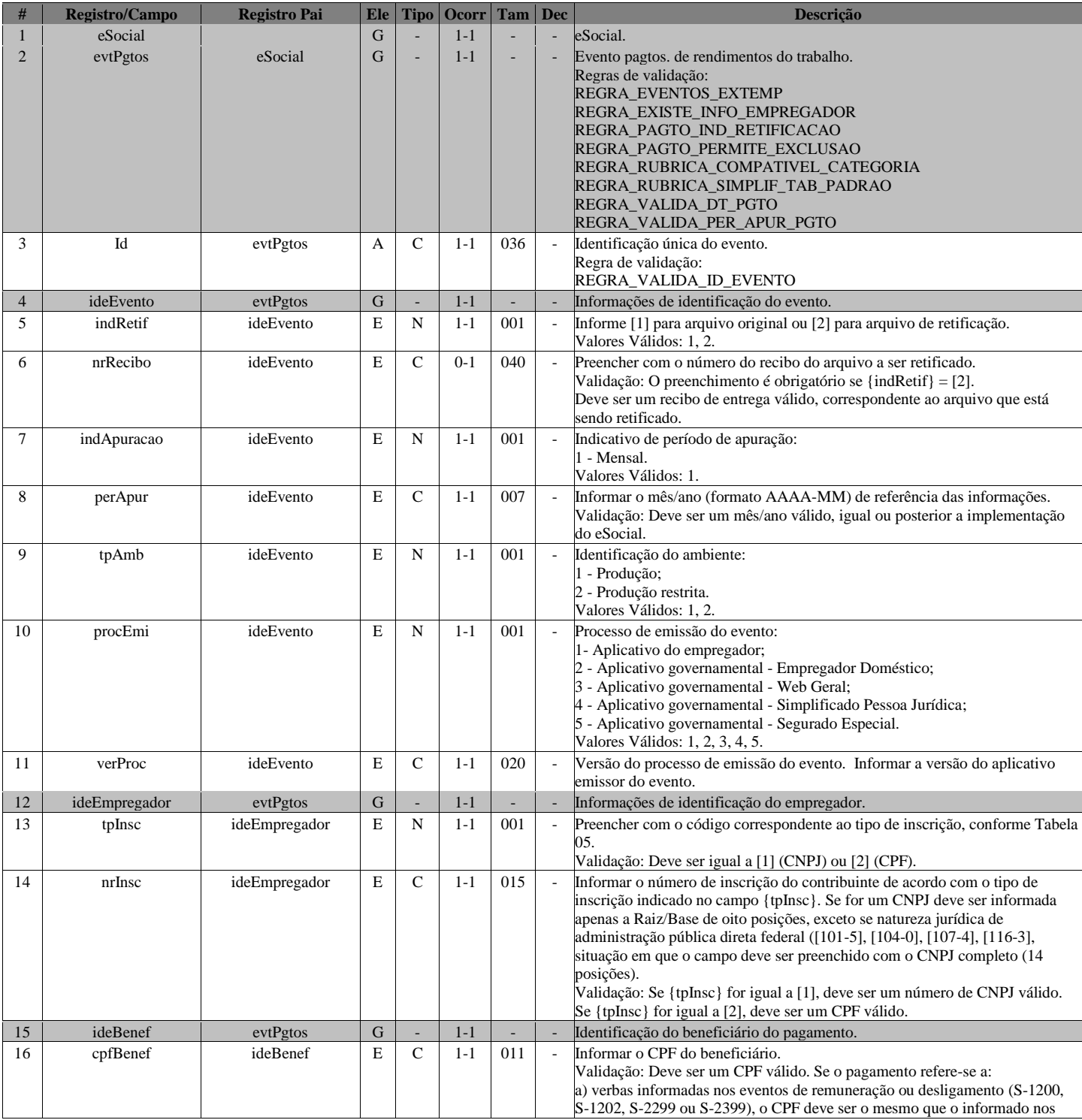

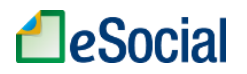

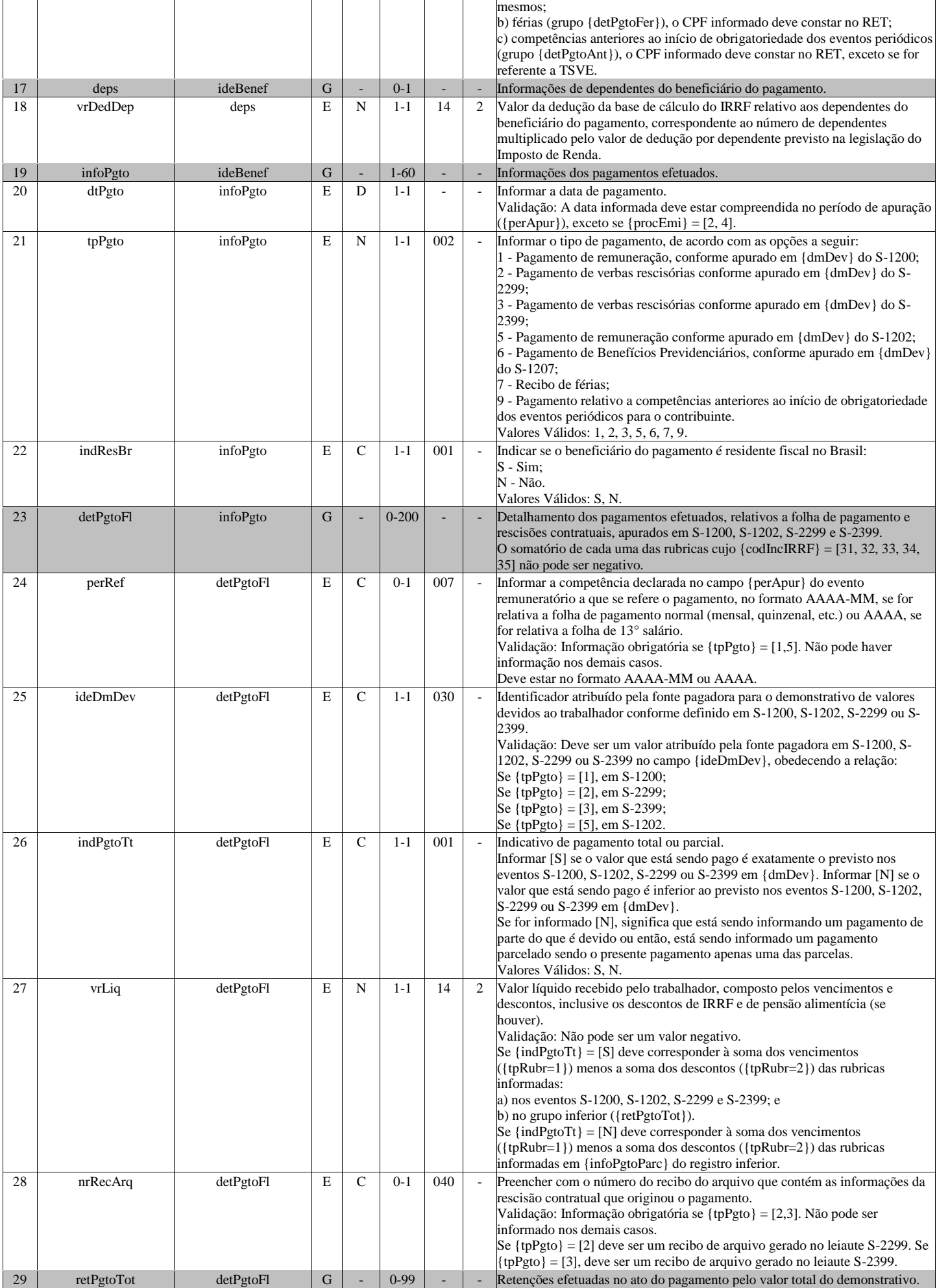

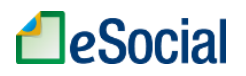

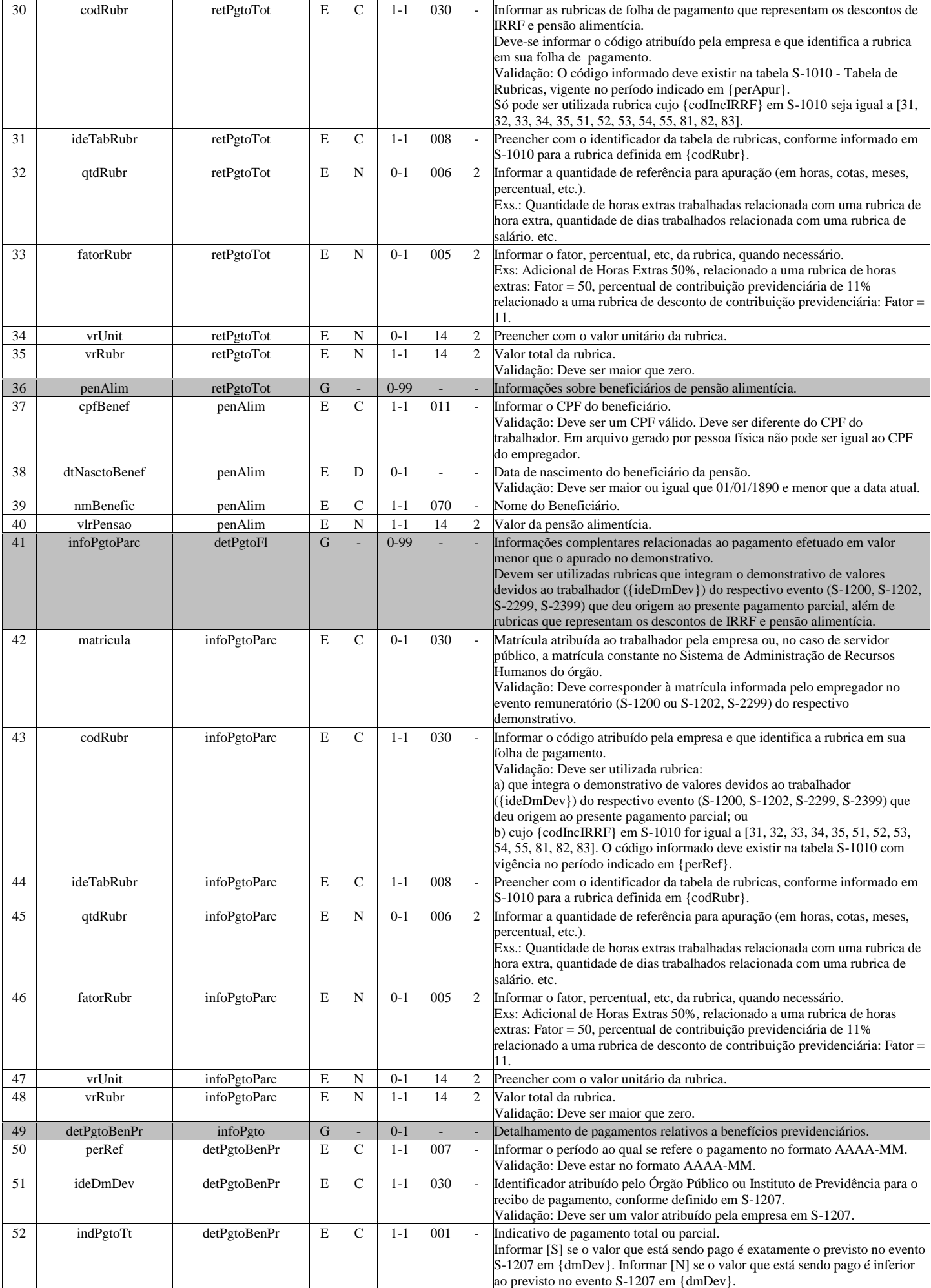

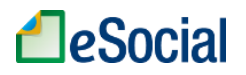

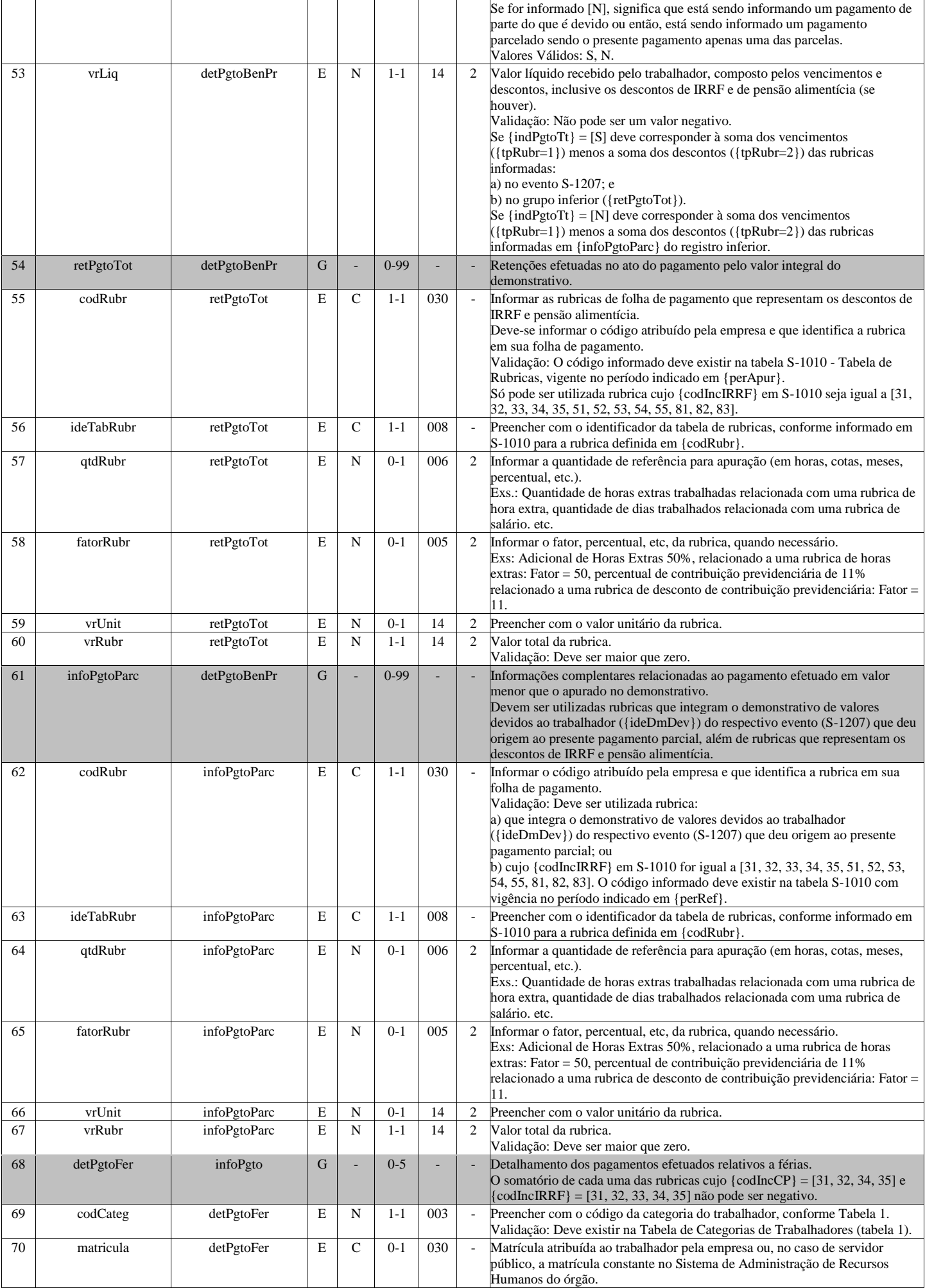

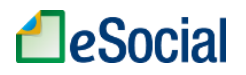

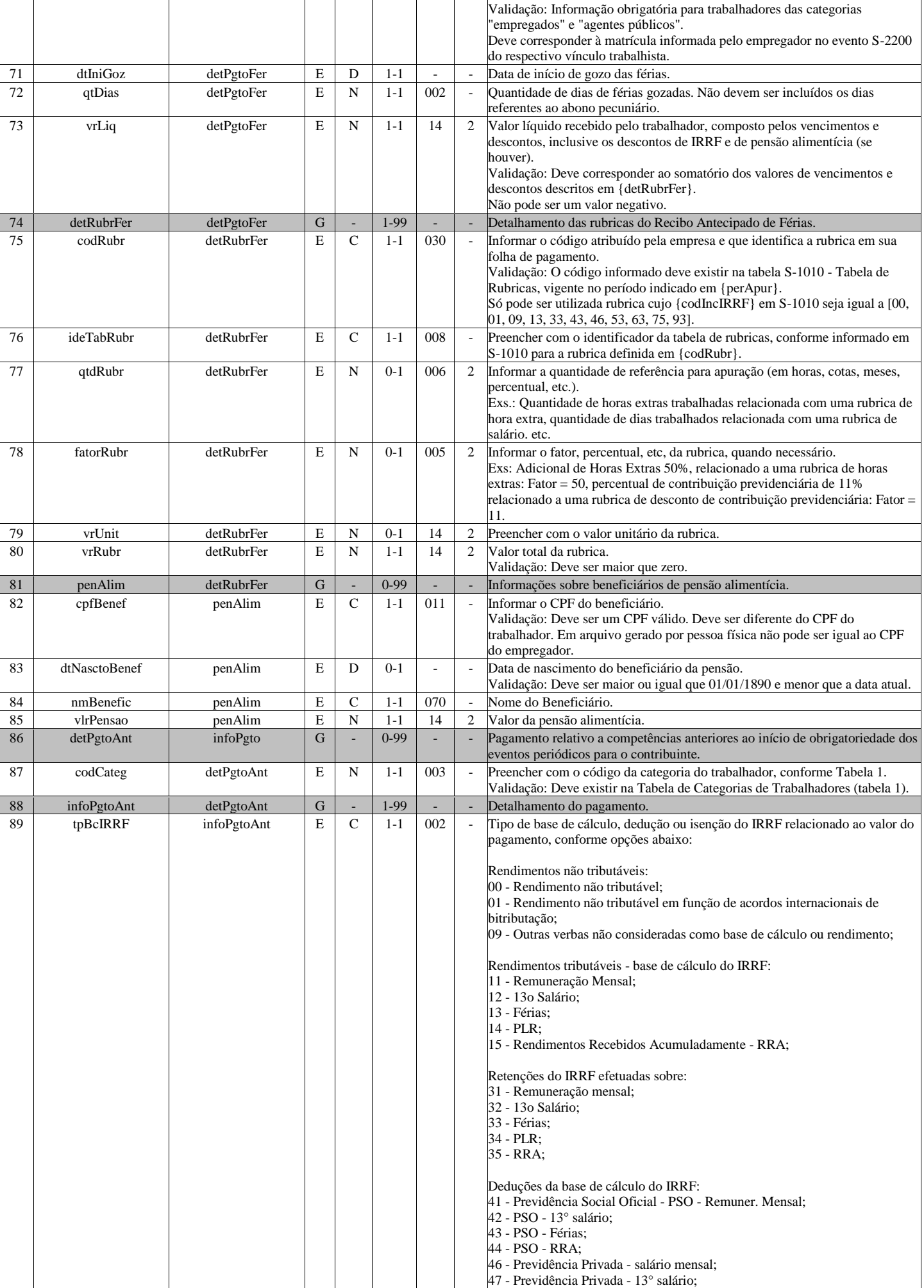

# **A**eSocial

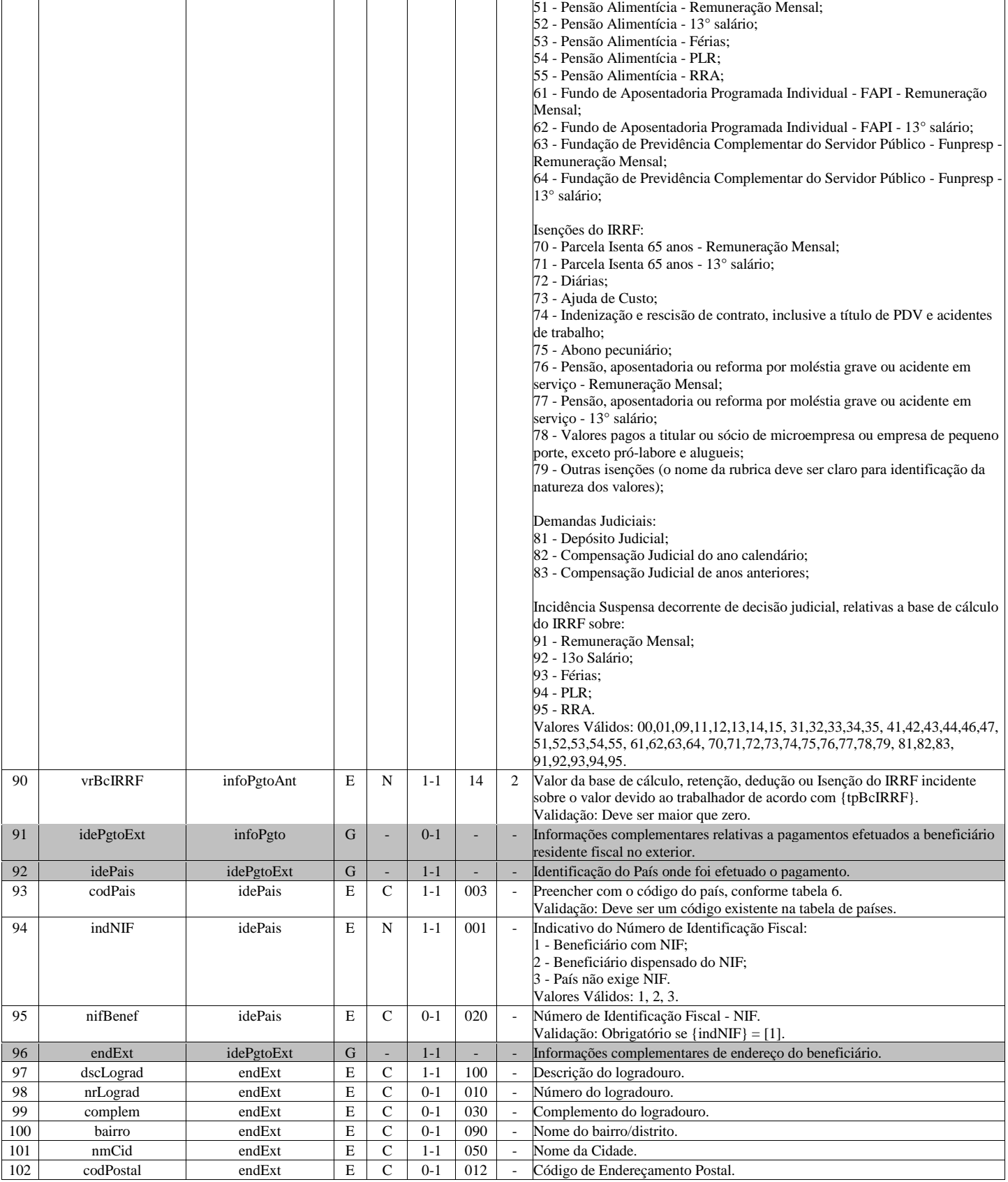

# **S-1250 - Aquisição de Produção Rural**

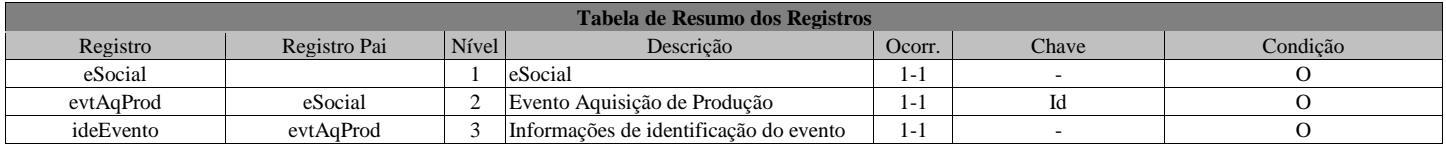

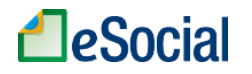

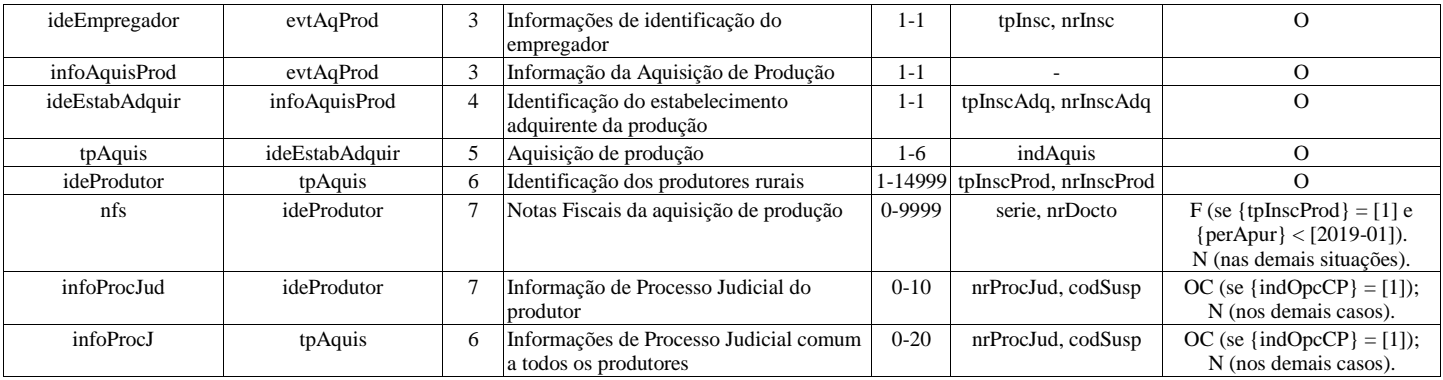

### **Registros do evento S-1250 - Aquisição de Produção Rural**

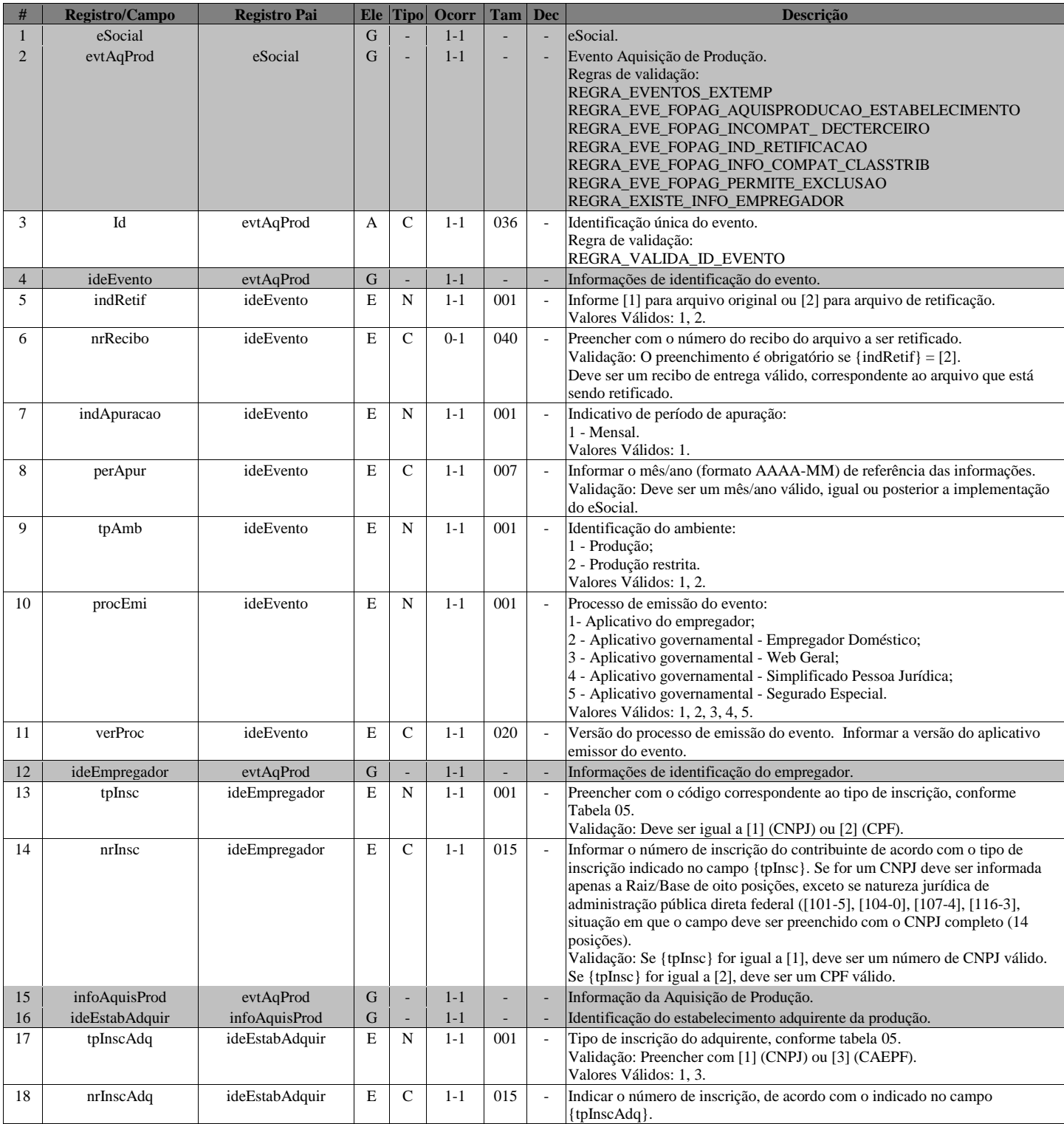

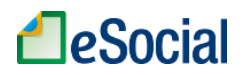

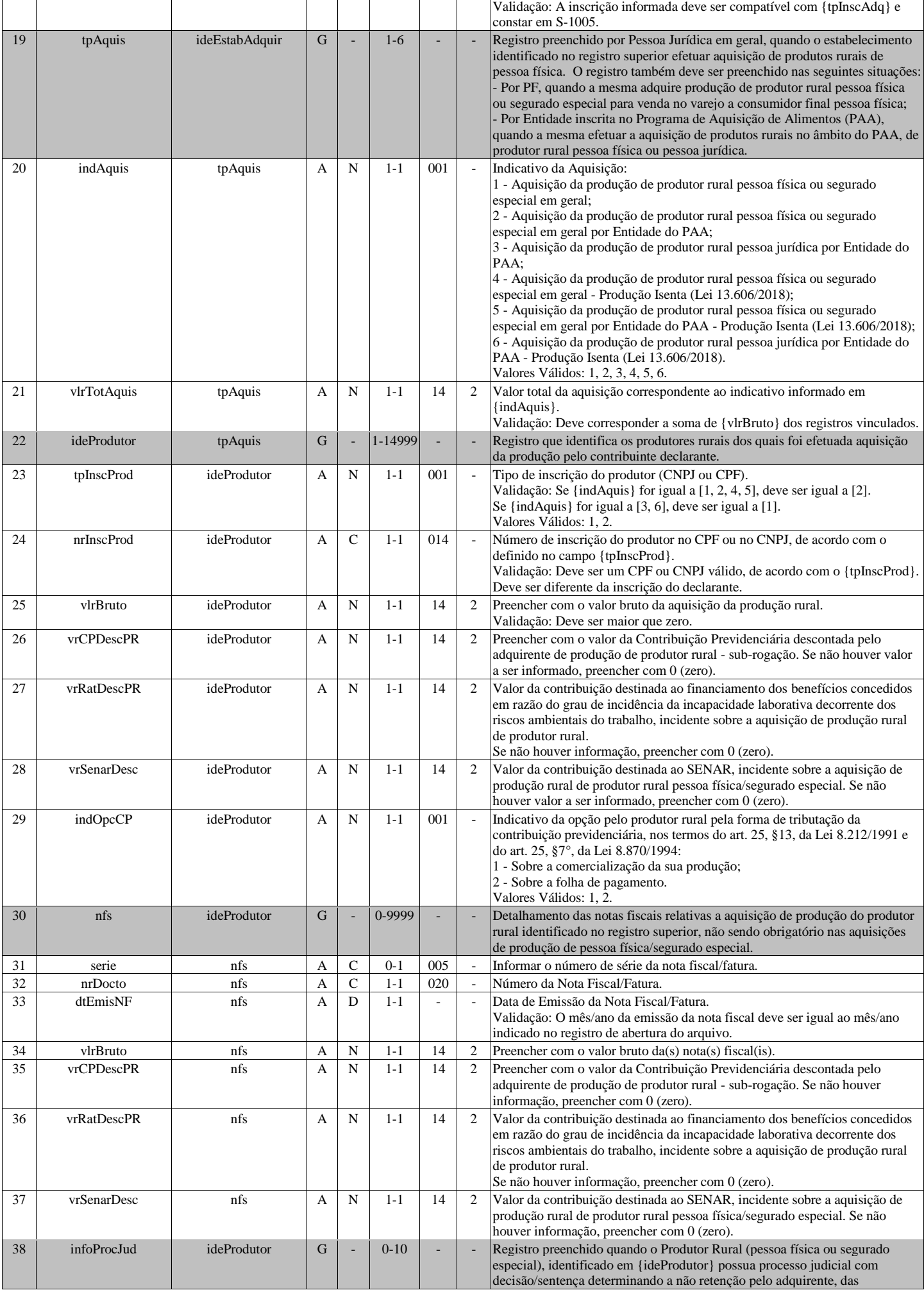

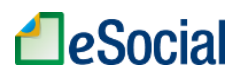

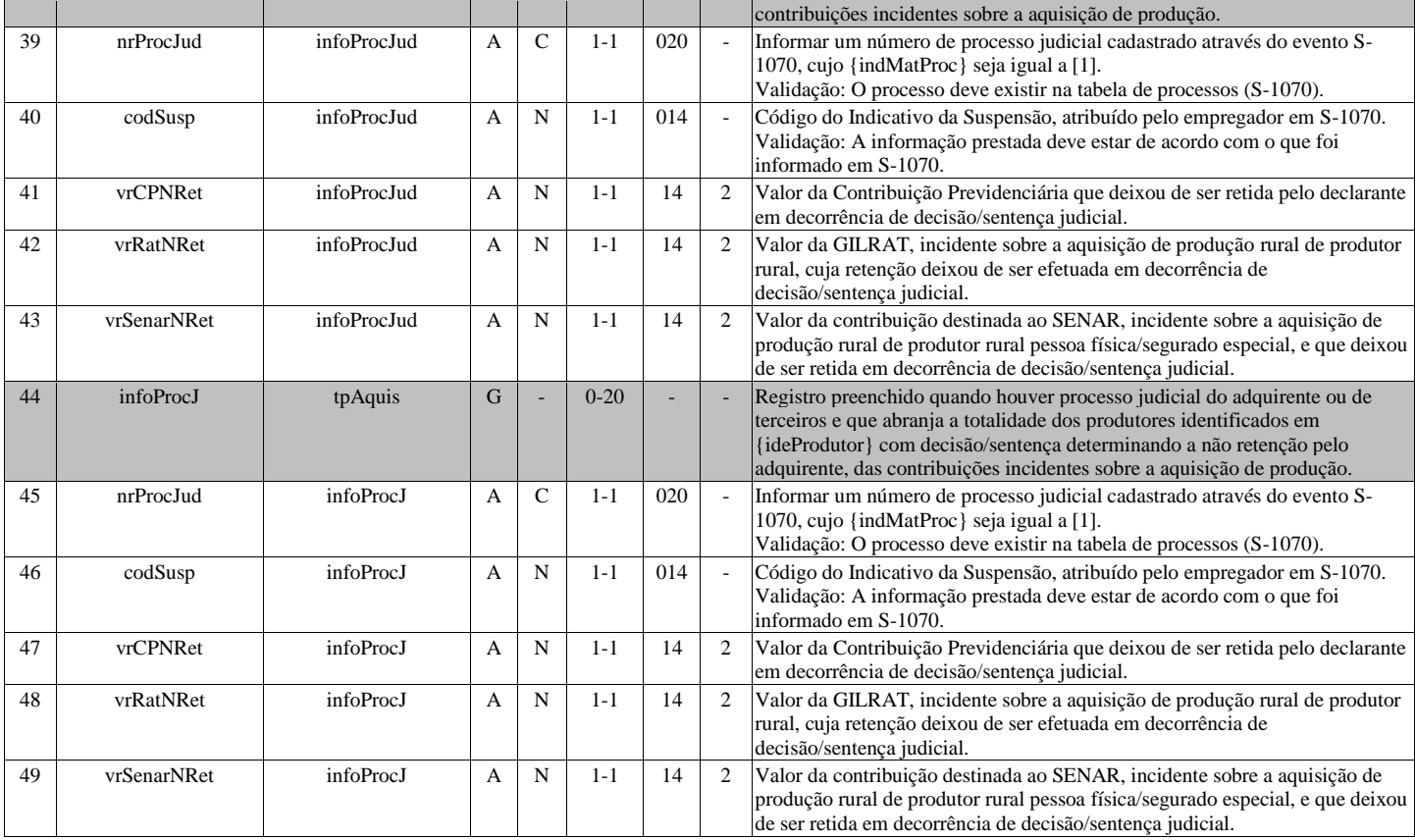

### **S-1260 - Comercialização da Produção Rural Pessoa Física**

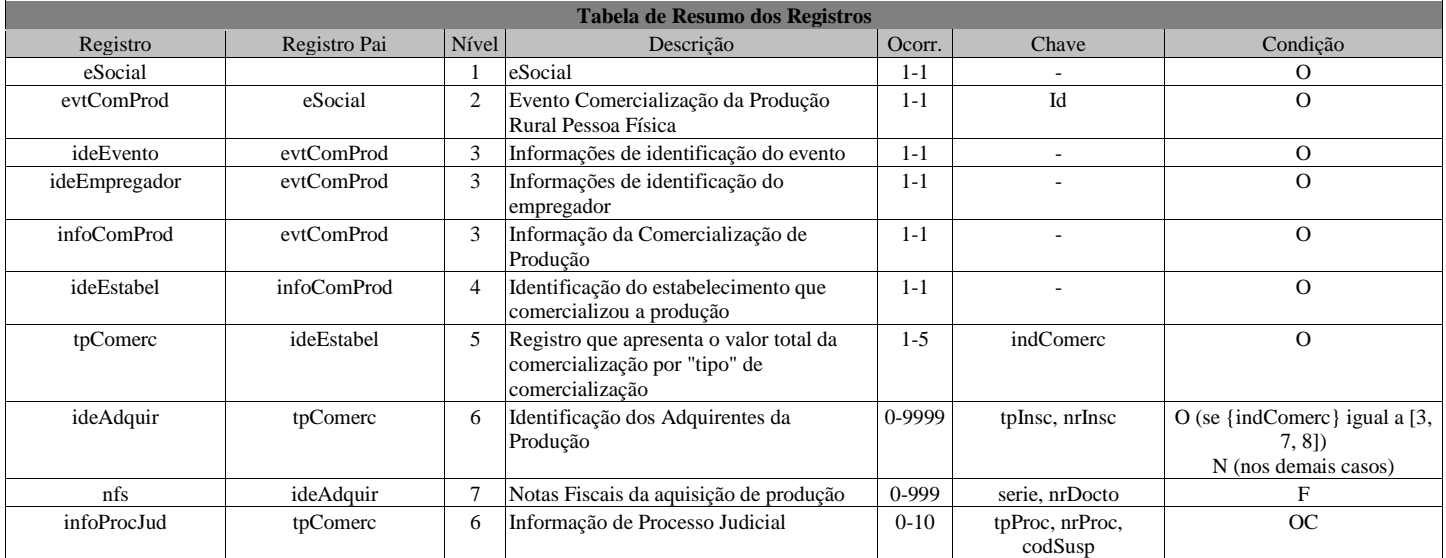

### **Registros do evento S-1260 - Comercialização da Produção Rural Pessoa Física**

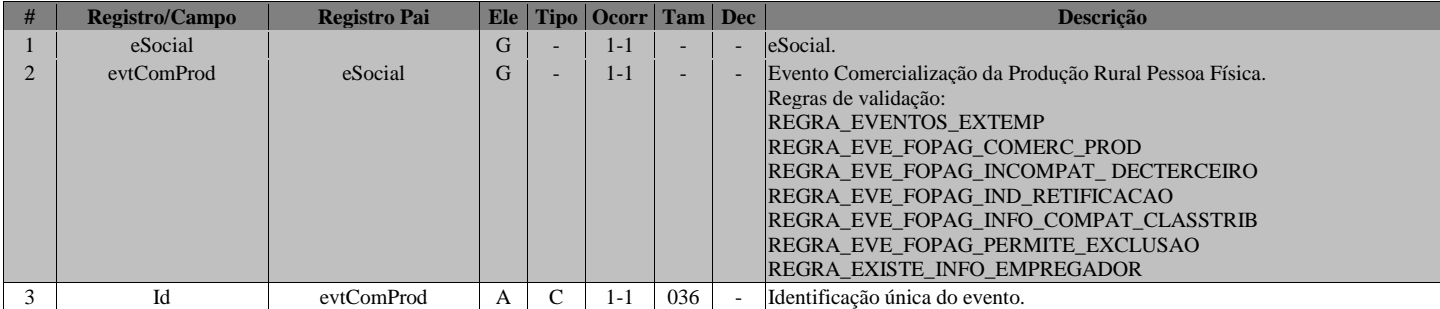

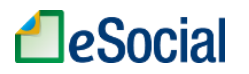

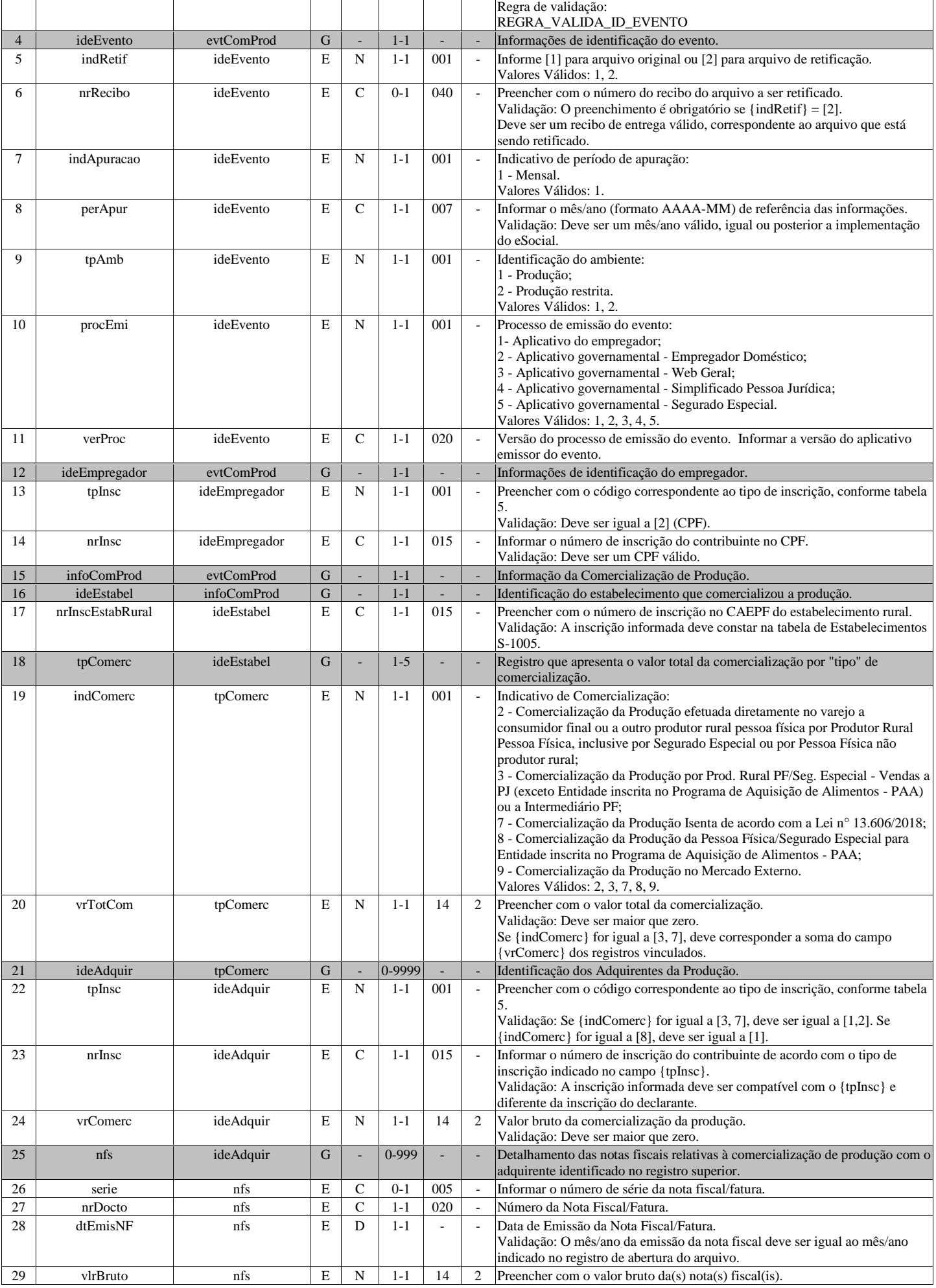

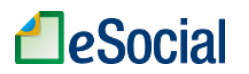

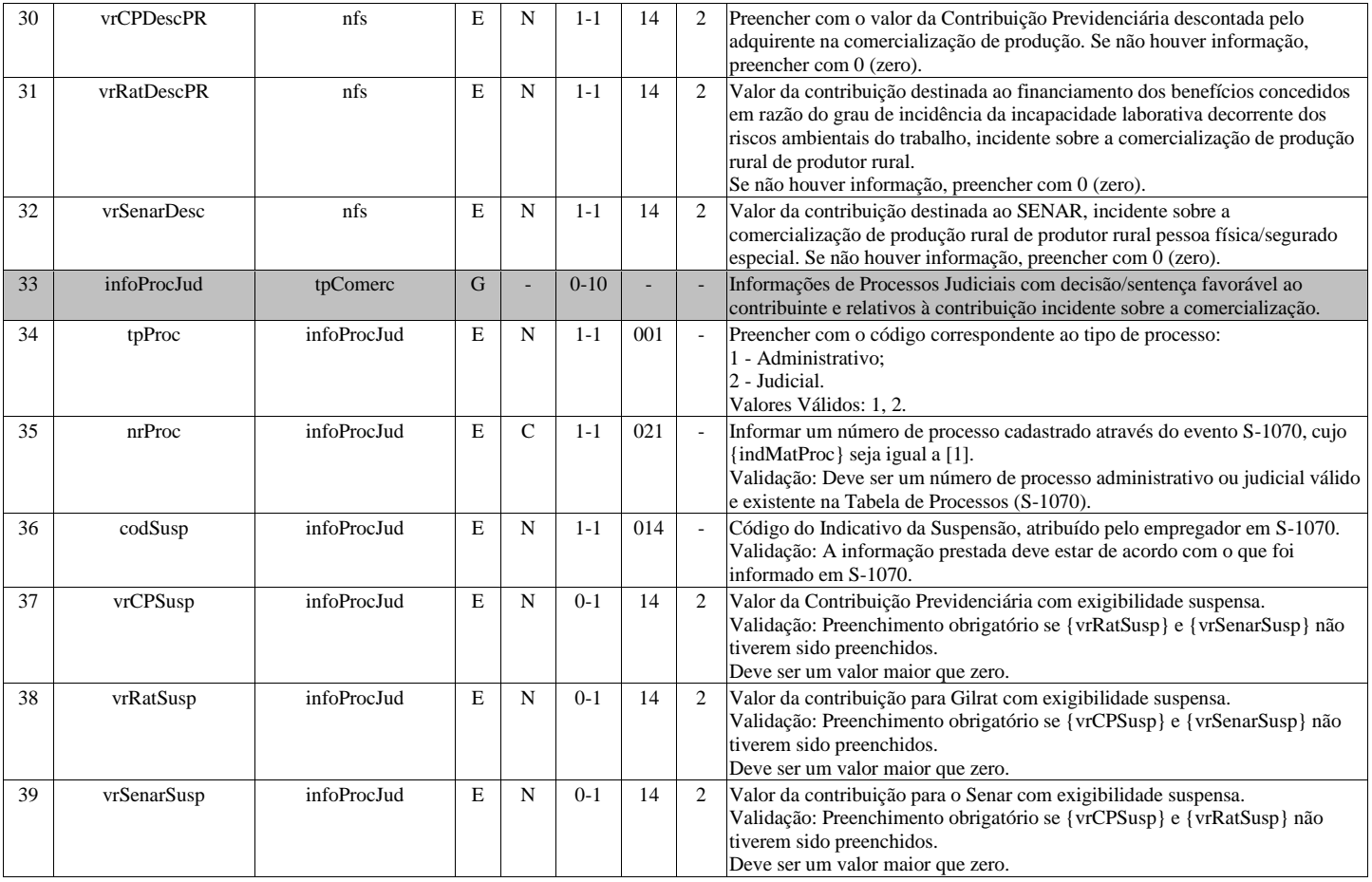

# **S-1270 - Contratação de Trabalhadores Avulsos Não Portuários**

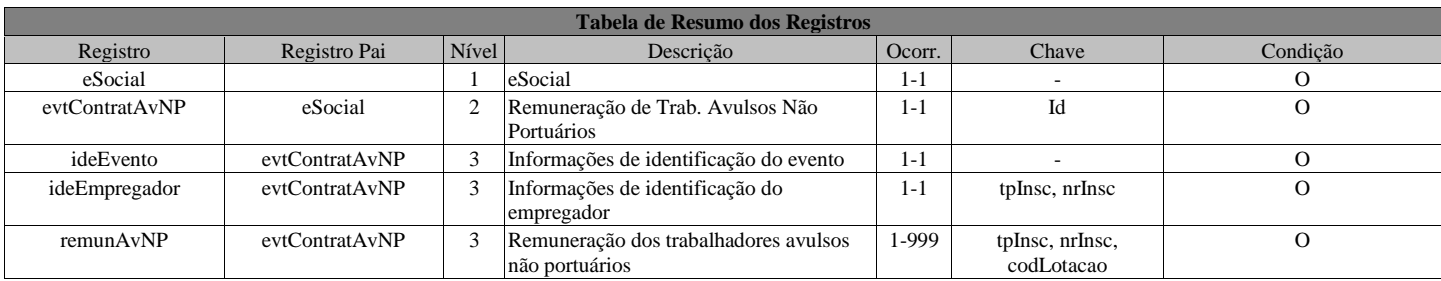

#### **Registros do evento S-1270 - Contratação de Trabalhadores Avulsos Não Portuários**

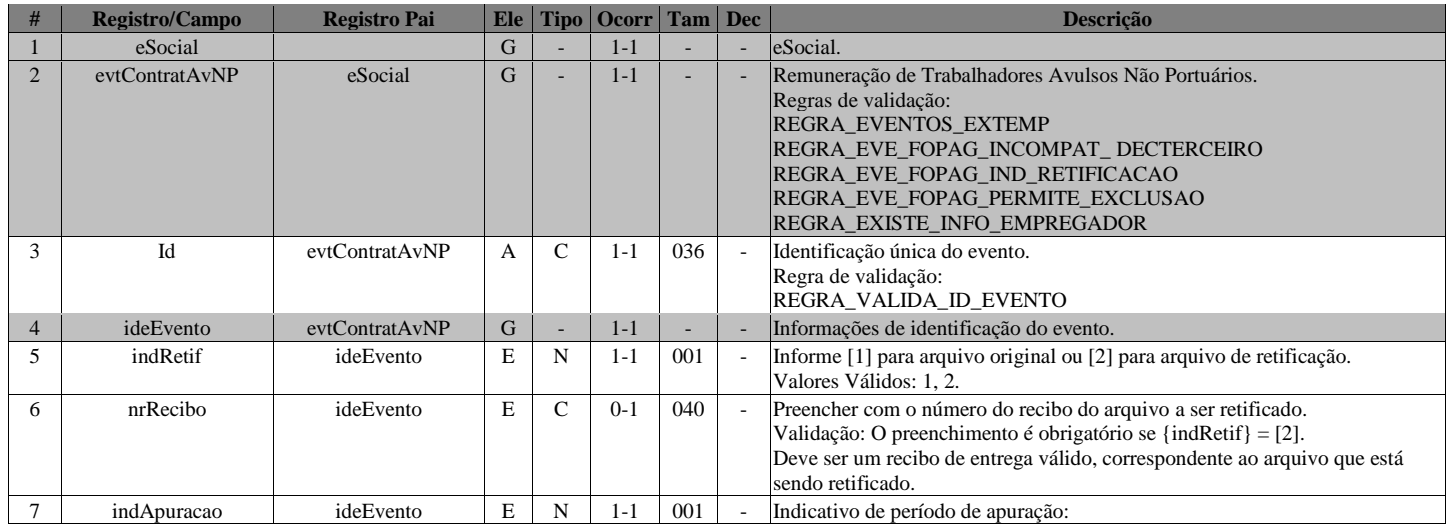

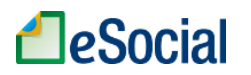

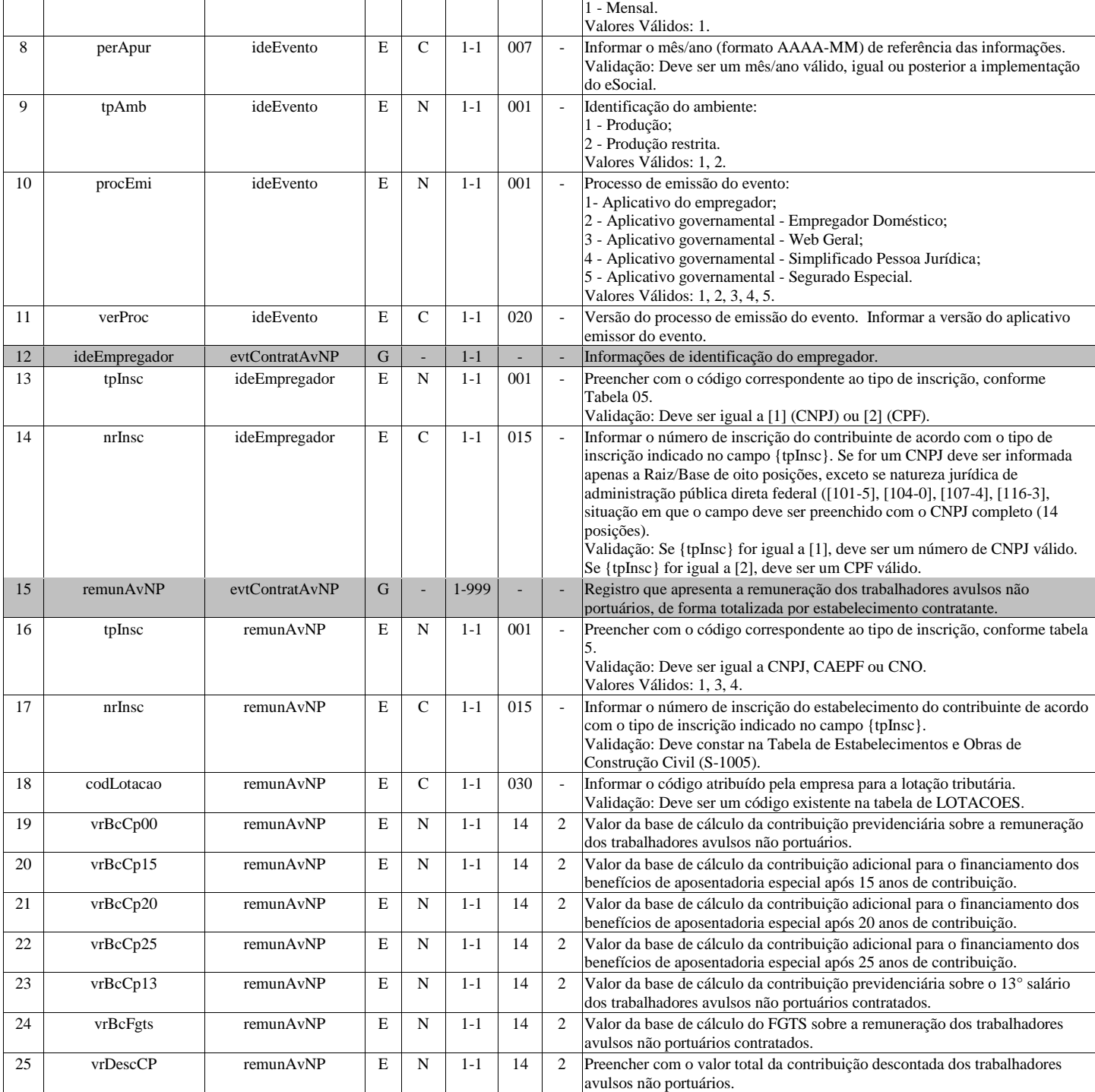

# **S-1280 - Informações Complementares aos Eventos Periódicos**

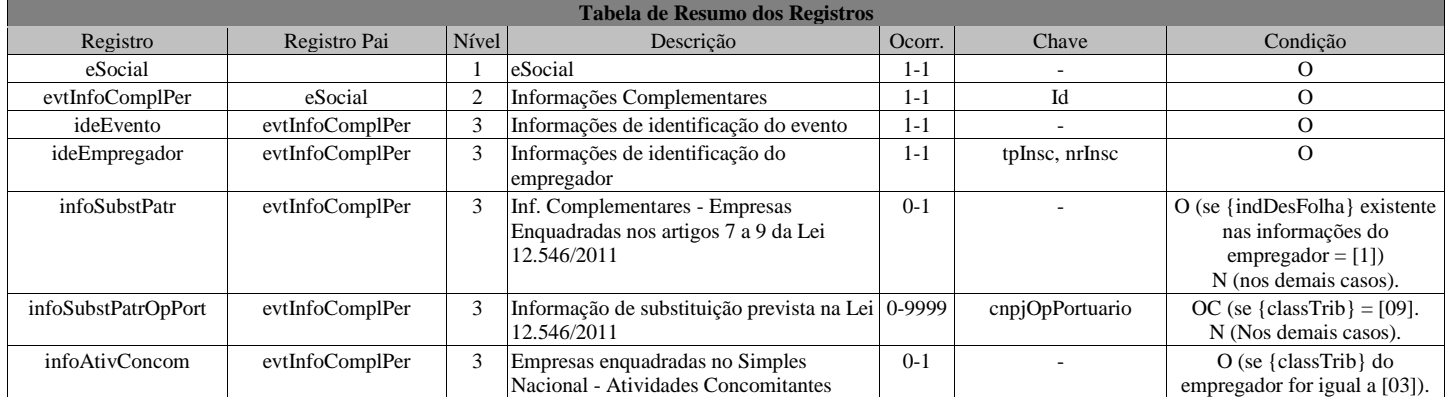

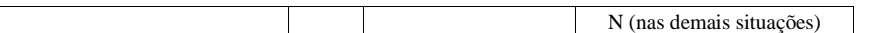

#### **Registros do evento S-1280 - Informações Complementares aos Eventos Periódicos**

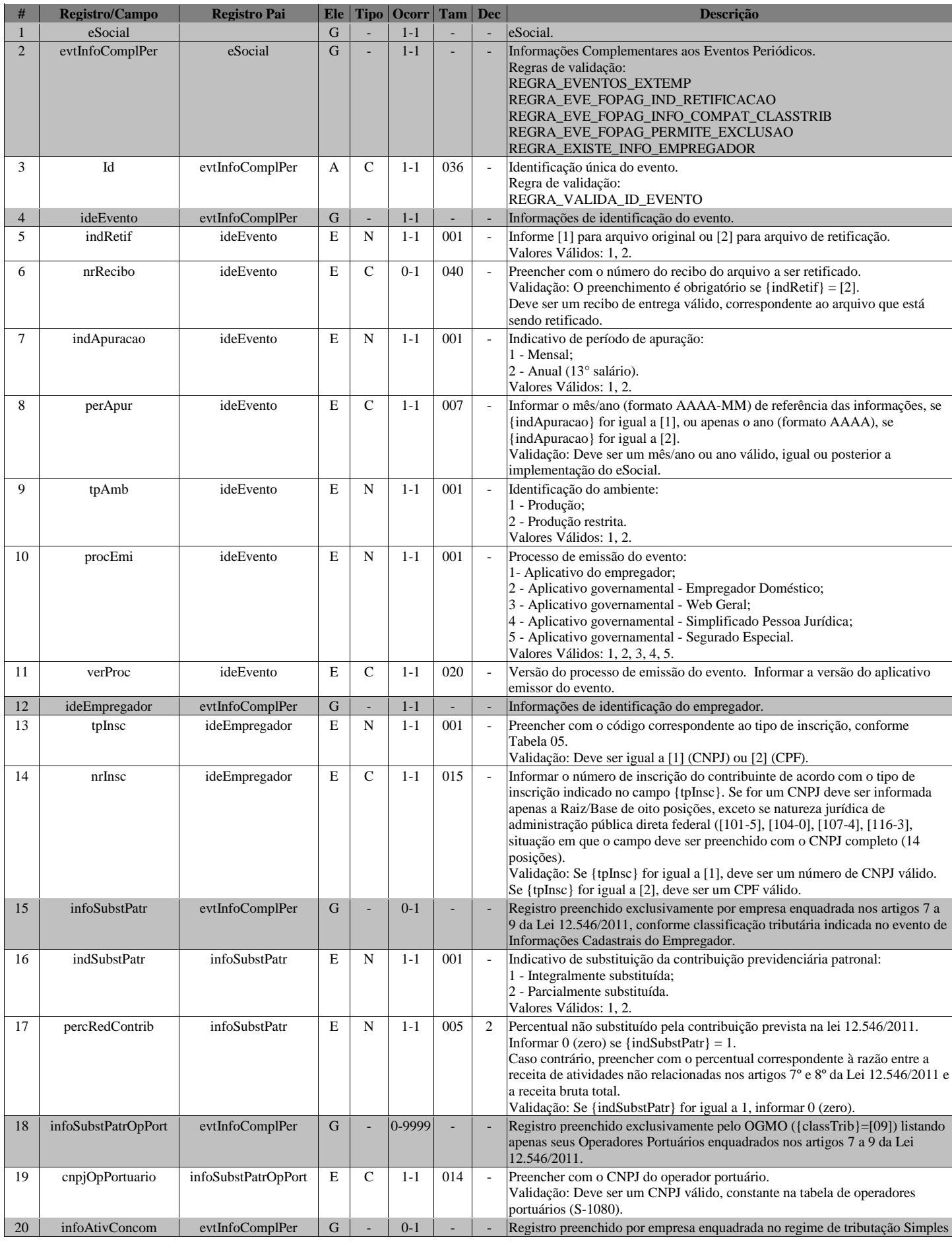

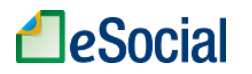

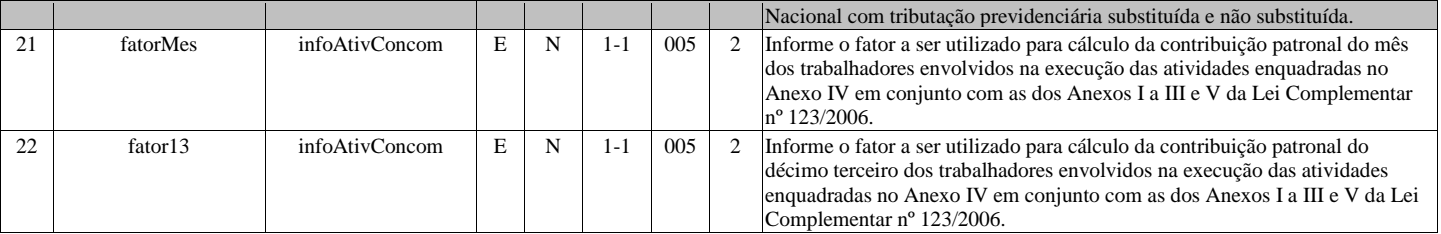

### **S-1295 - Solicitação de Totalização para Pagamento em Contingência**

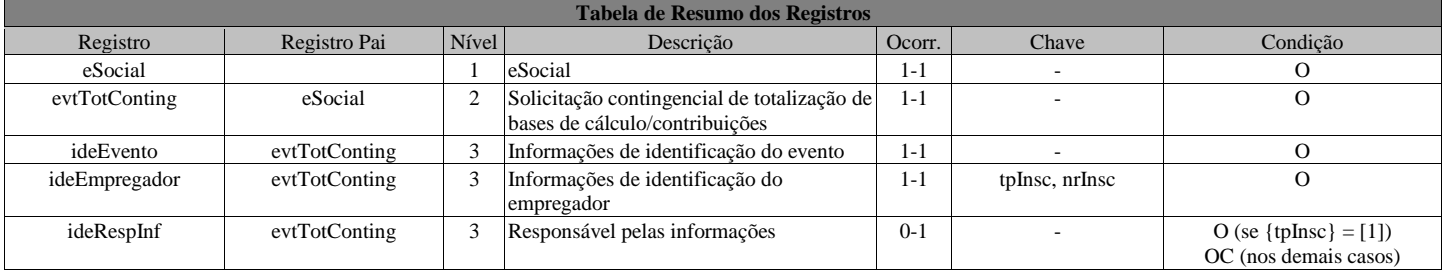

#### **Registros do evento S-1295 - Solicitação de Totalização para Pagamento em Contingência**

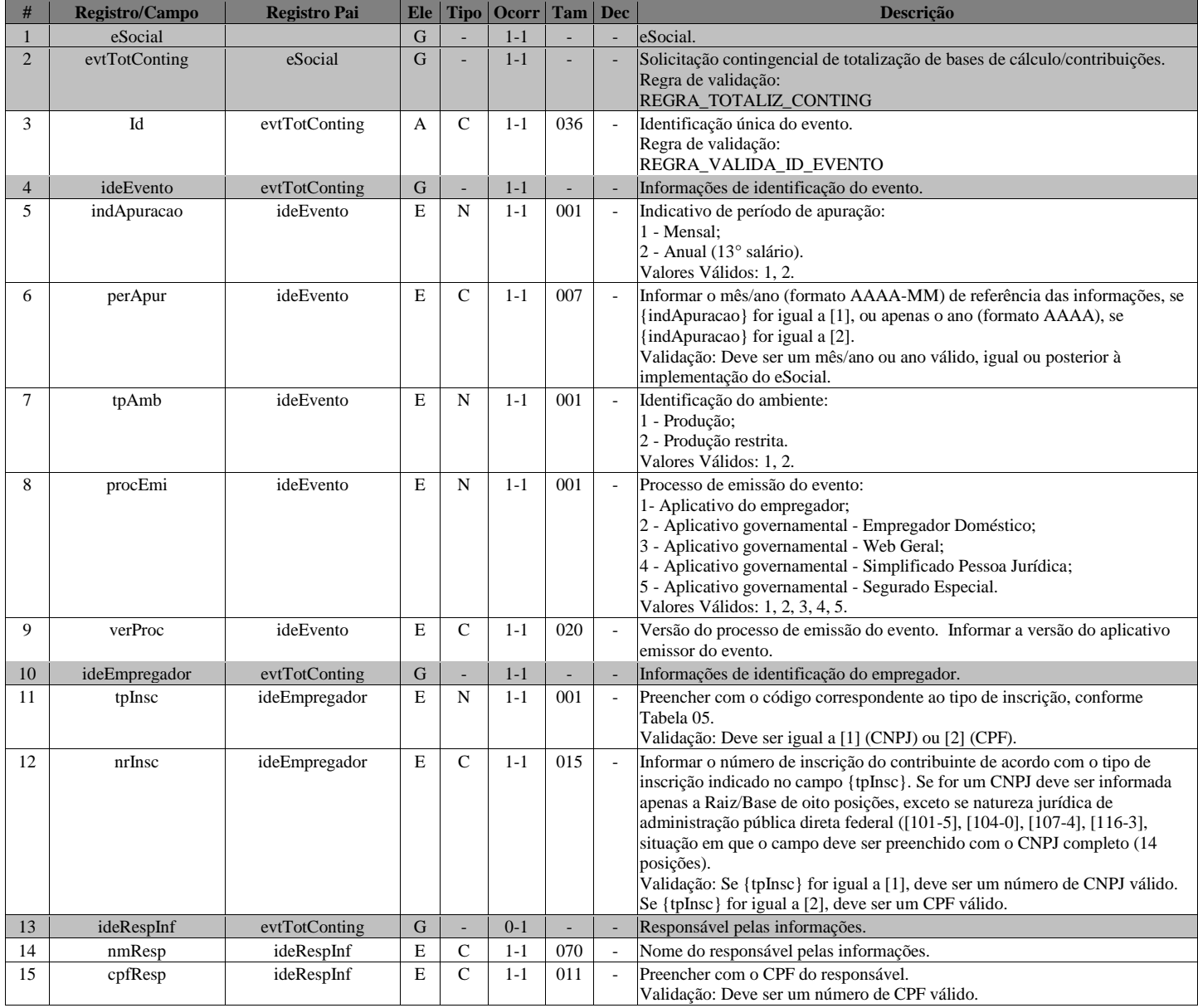

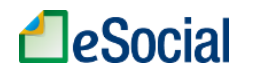

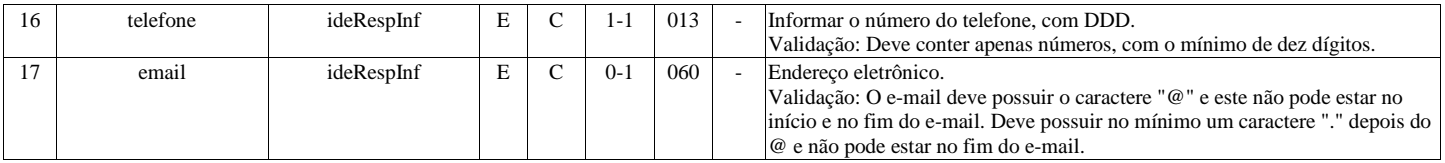

### **S-1298 - Reabertura dos Eventos Periódicos**

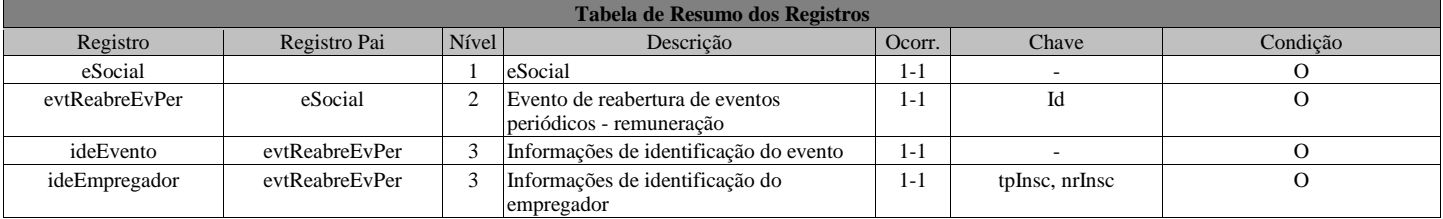

#### **Registros do evento S-1298 - Reabertura dos Eventos Periódicos**

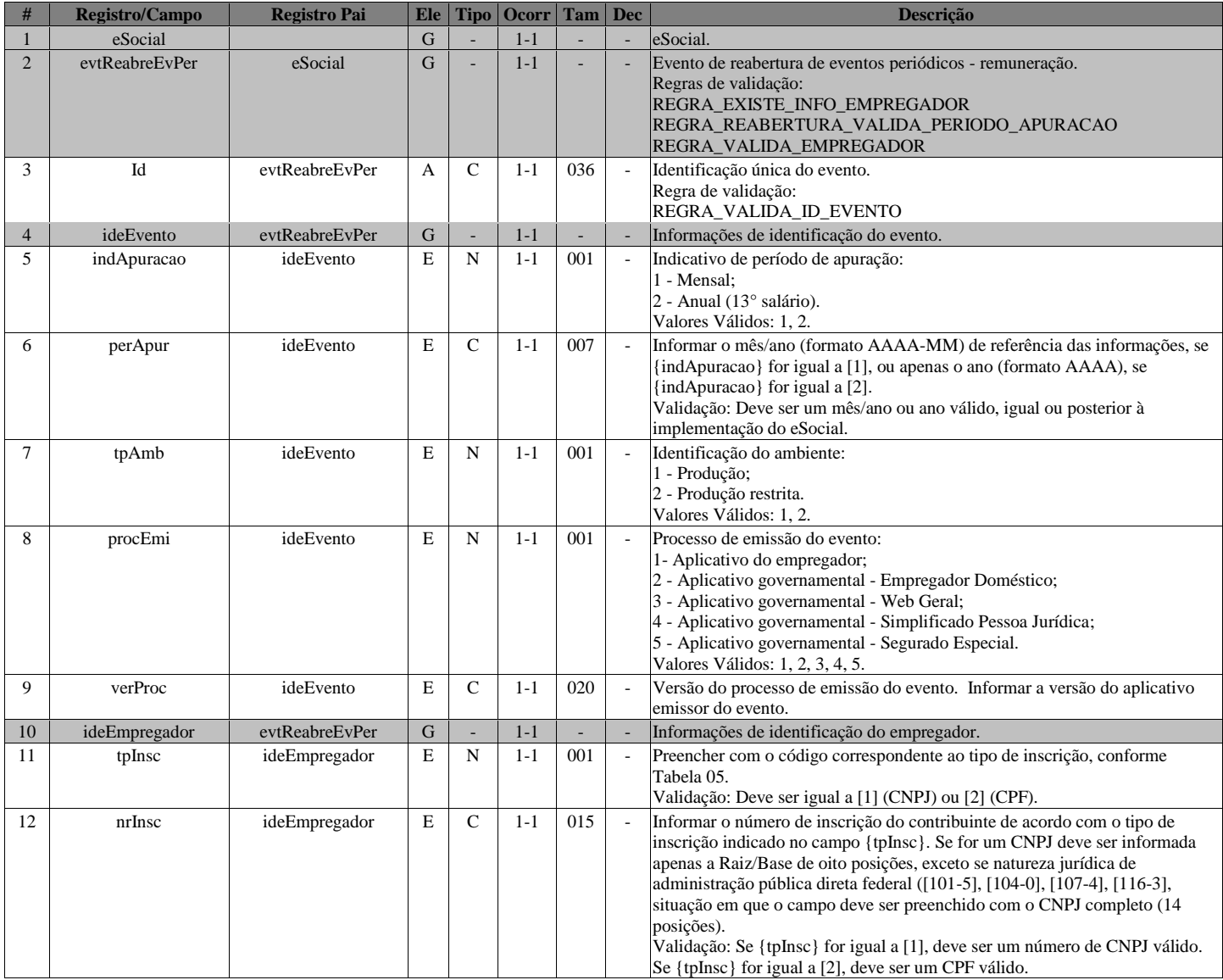

### **S-1299 - Fechamento dos Eventos Periódicos**

**Tabela de Resumo dos Registros**

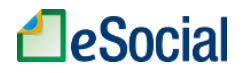

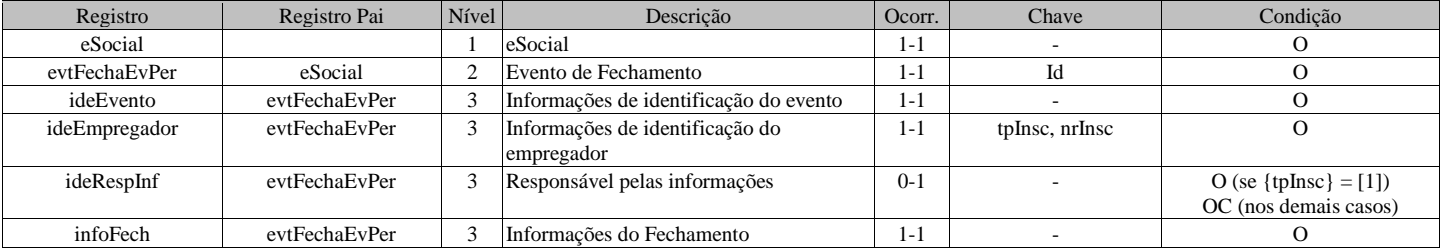

### **Registros do evento S-1299 - Fechamento dos Eventos Periódicos**

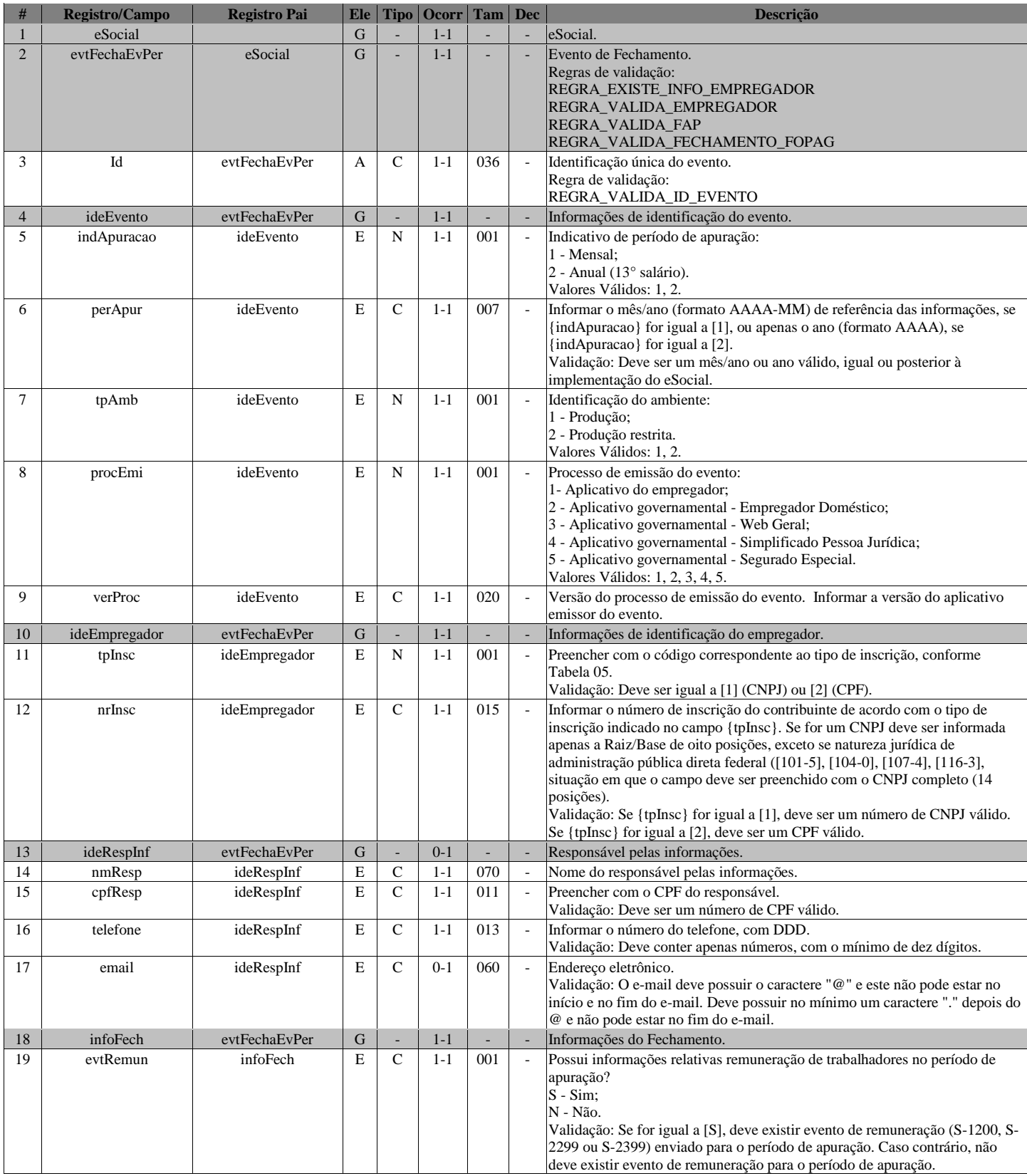
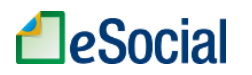

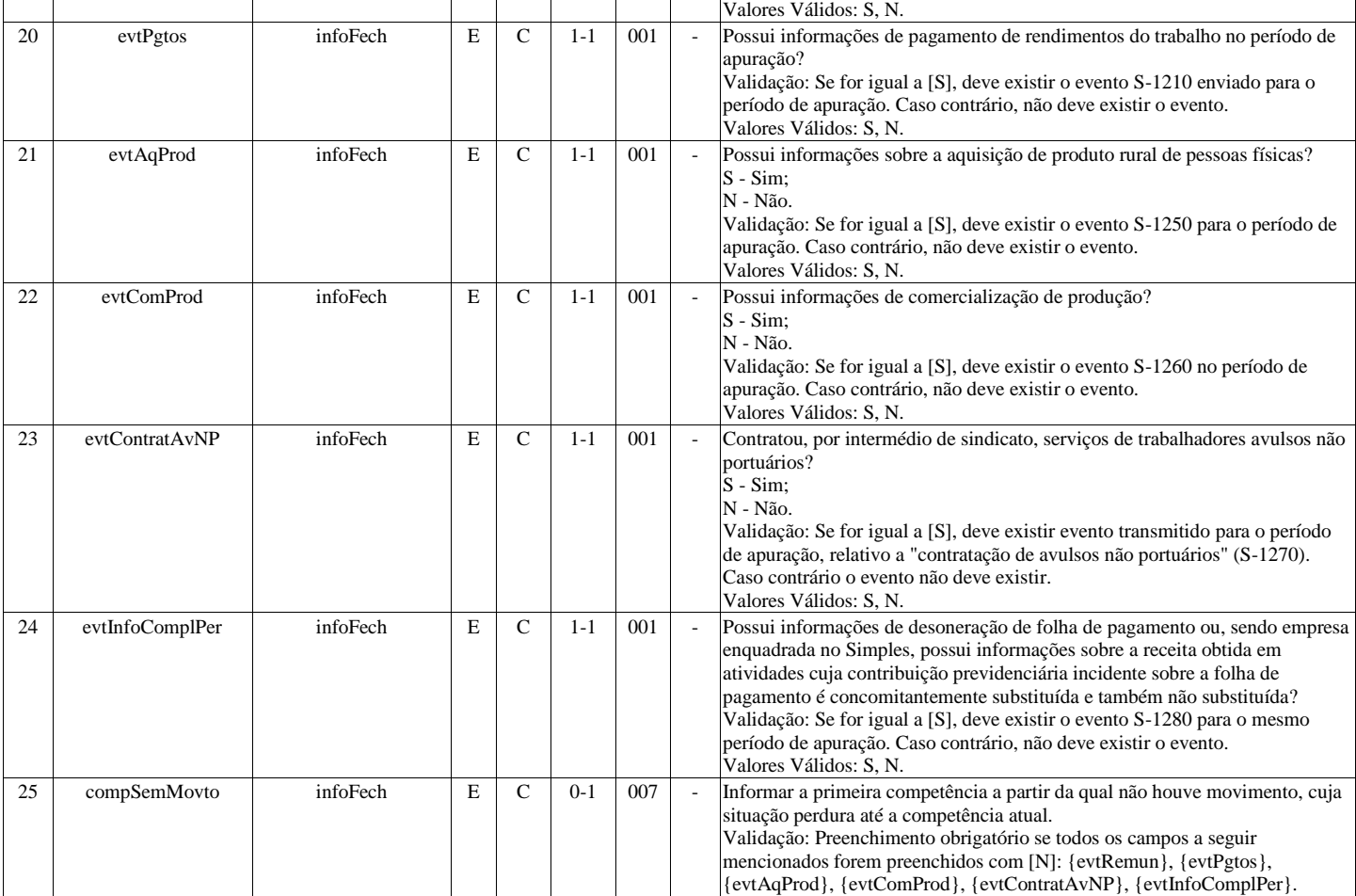

### **S-1300 - Contribuição Sindical Patronal**

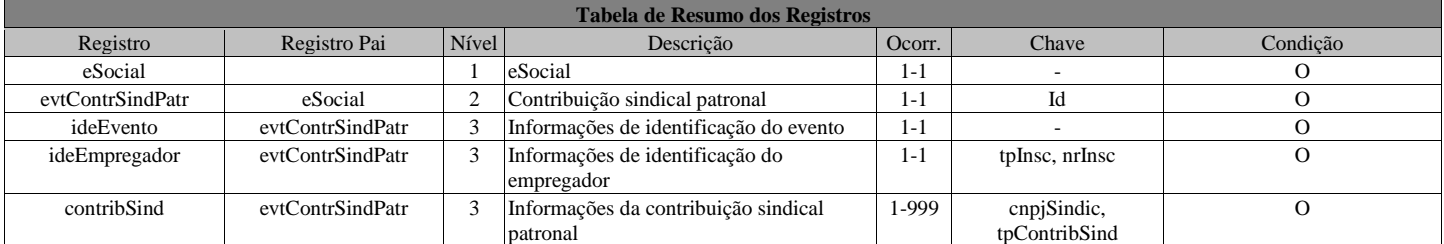

### **Registros do evento S-1300 - Contribuição Sindical Patronal**

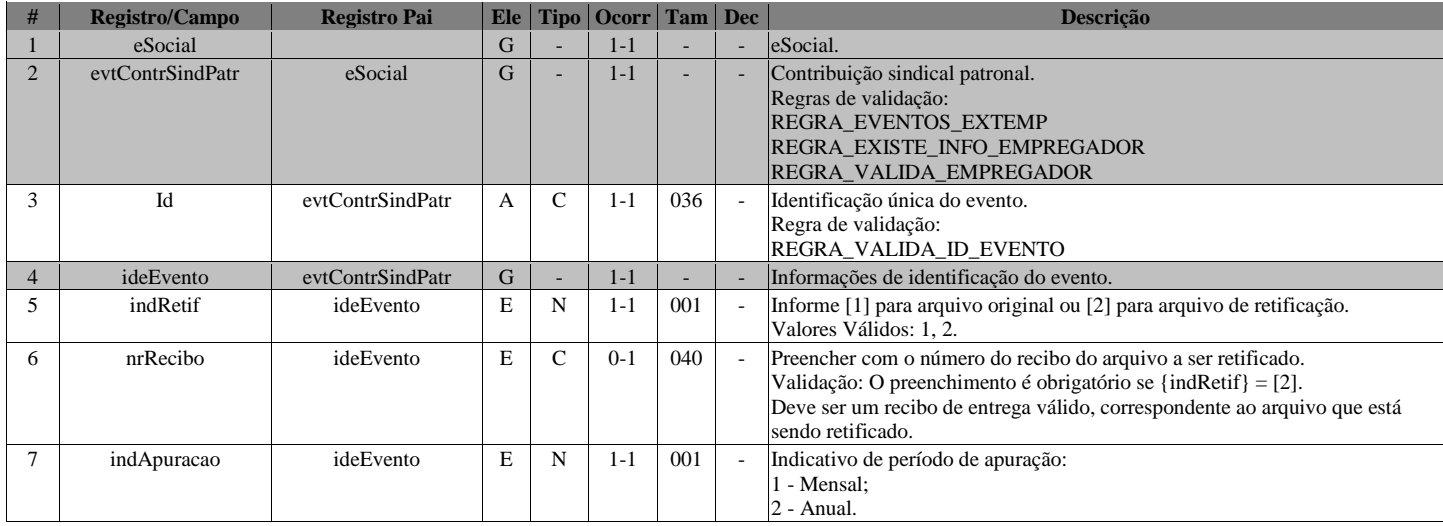

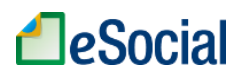

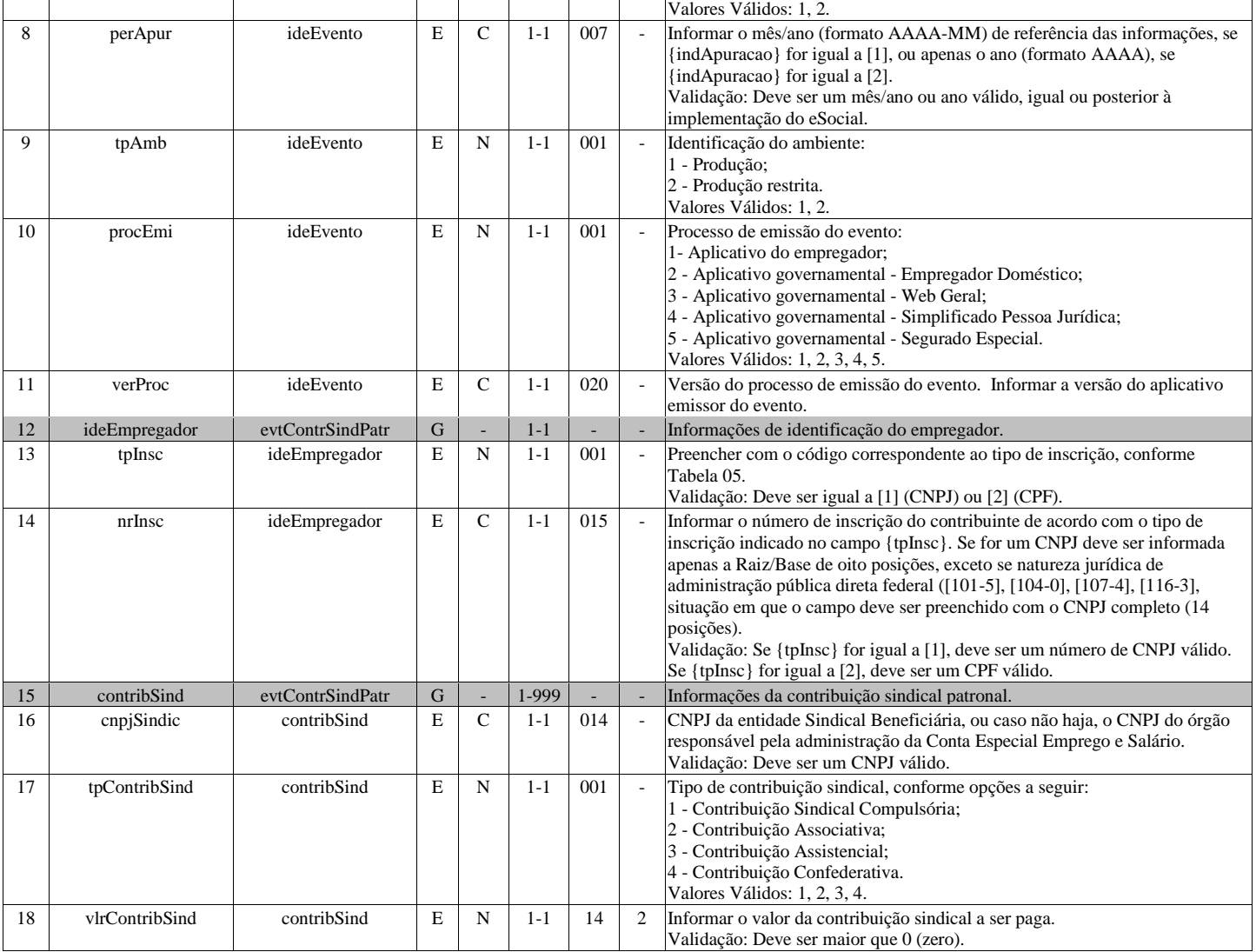

# **S-2190 - Admissão de Trabalhador - Registro Preliminar**

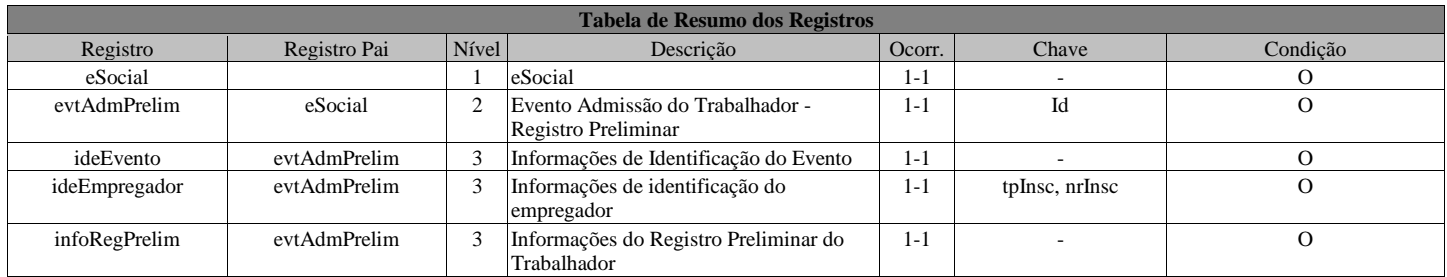

### **Registros do evento S-2190 - Admissão de Trabalhador - Registro Preliminar**

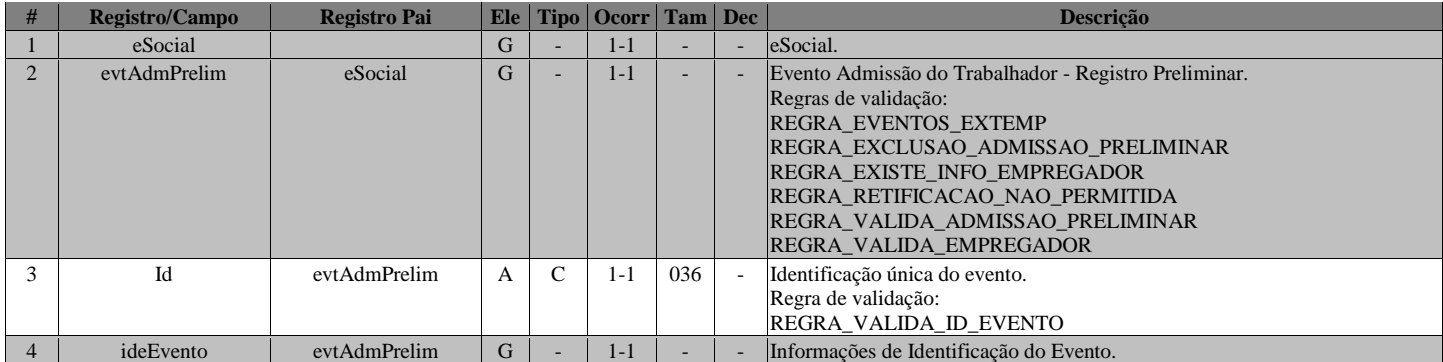

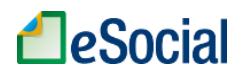

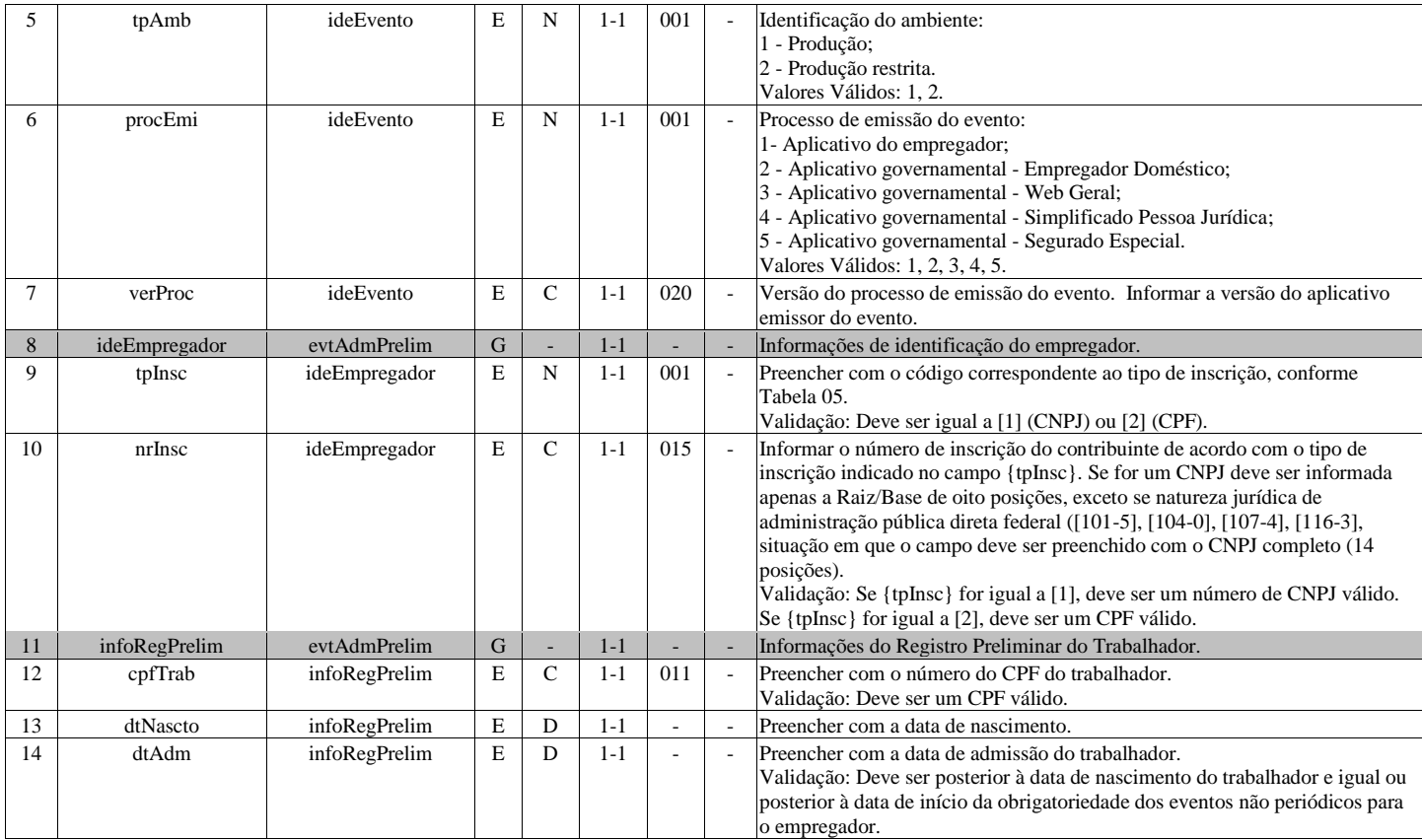

# **S-2200 - Cadastramento Inicial do Vínculo e Admissão/Ingresso de Trabalhador**

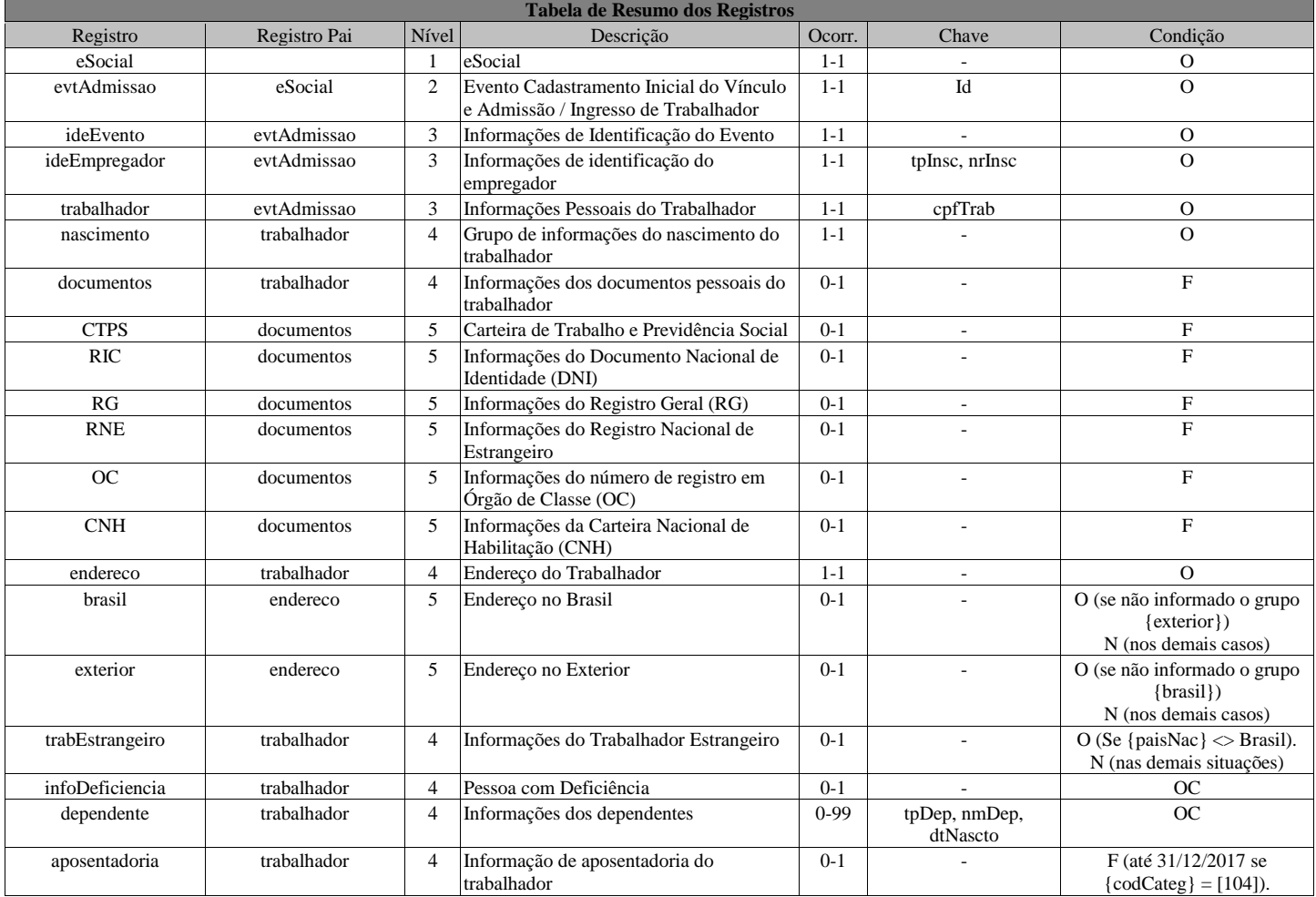

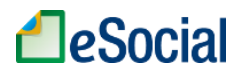

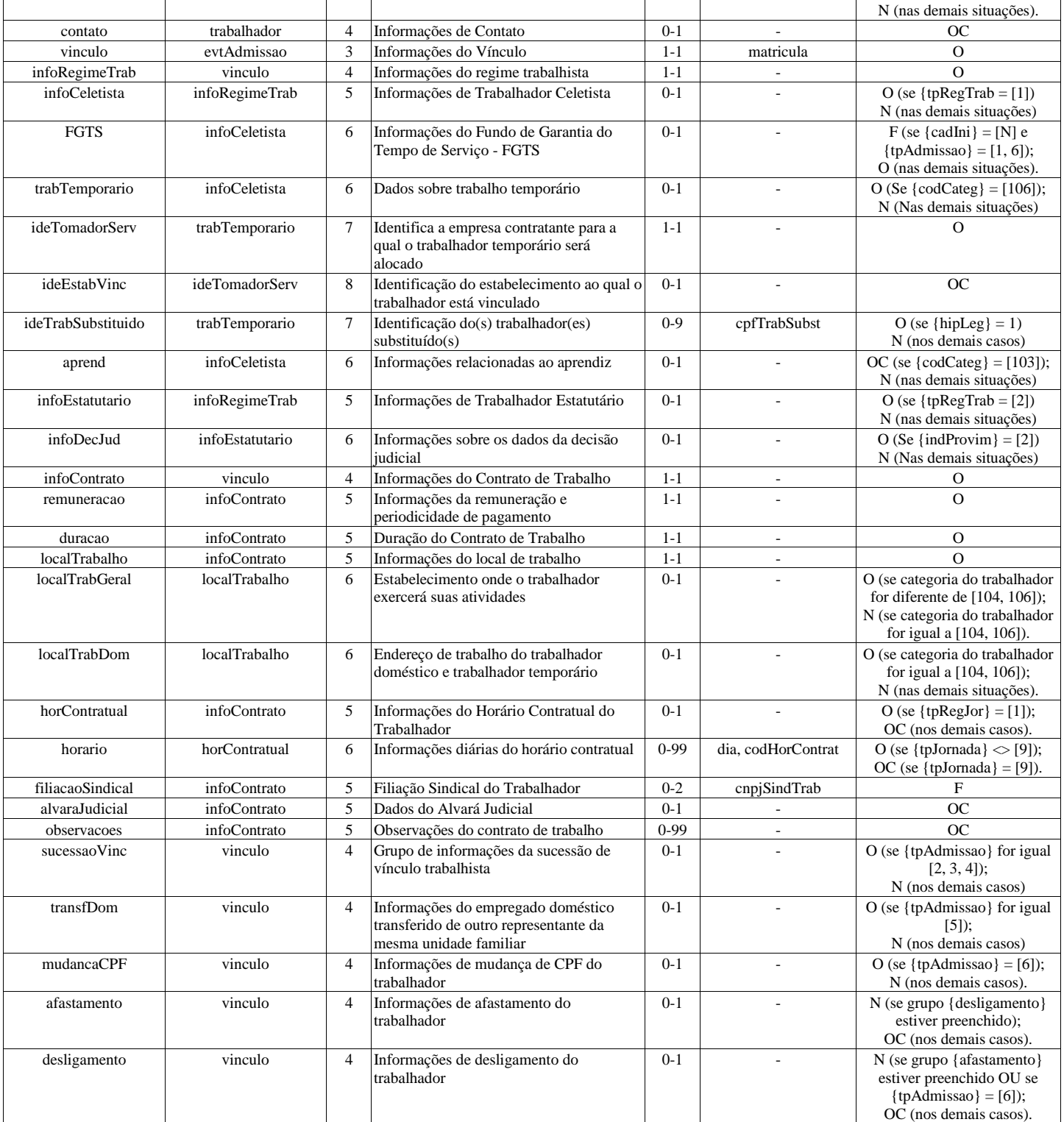

### **Registros do evento S-2200 - Cadastramento Inicial do Vínculo e Admissão/Ingresso de Trabalhador**

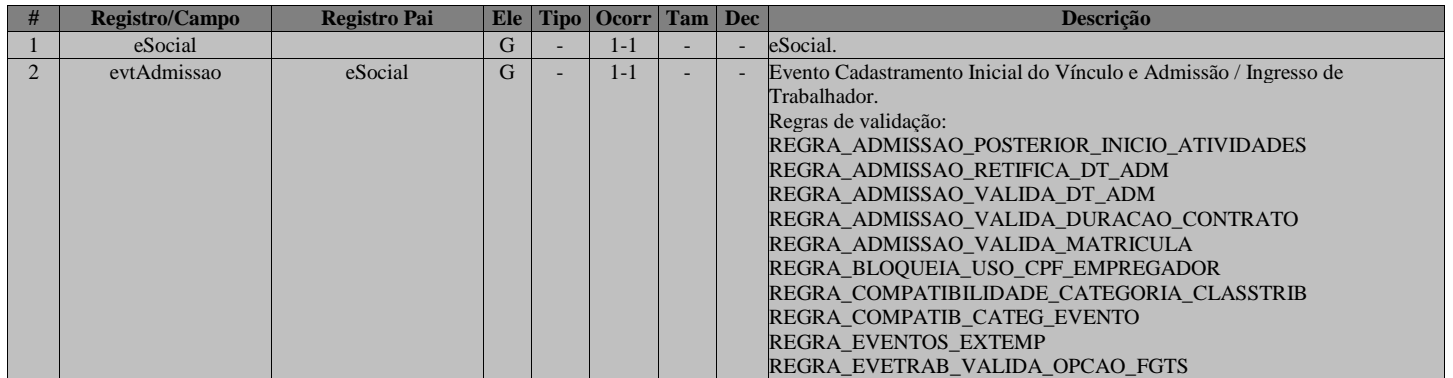

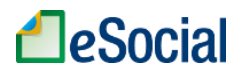

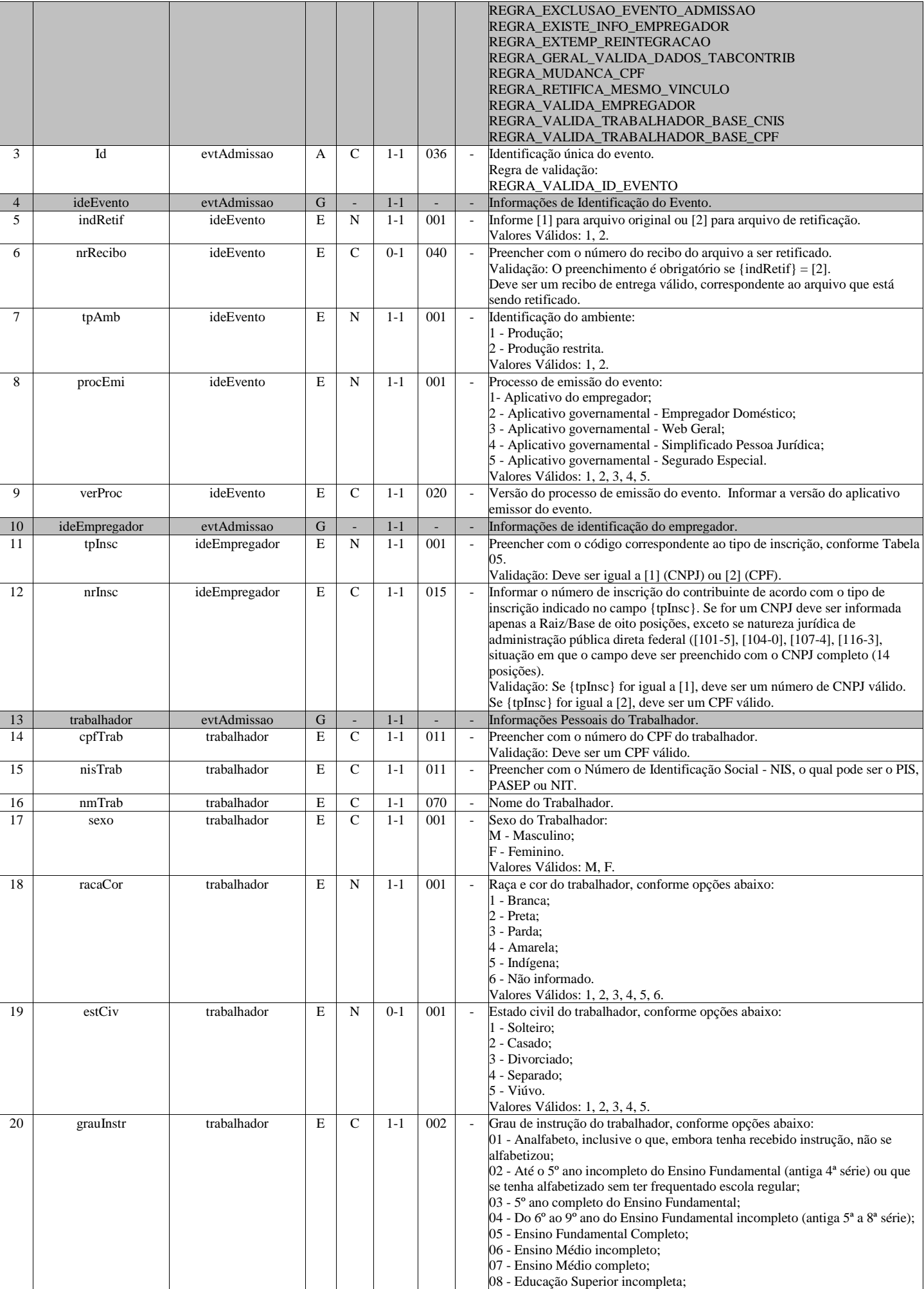

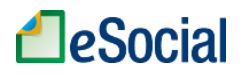

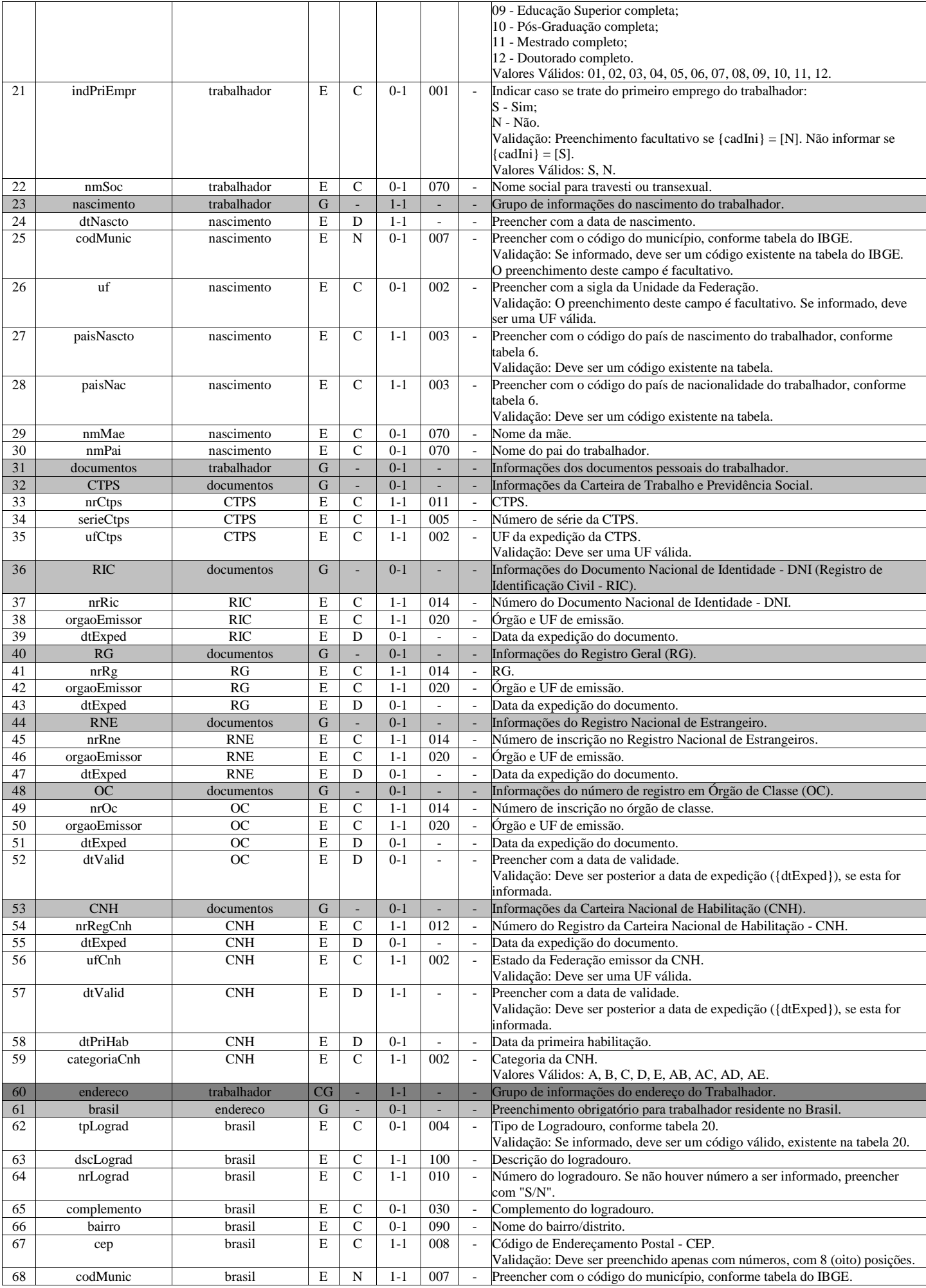

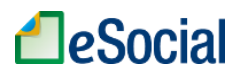

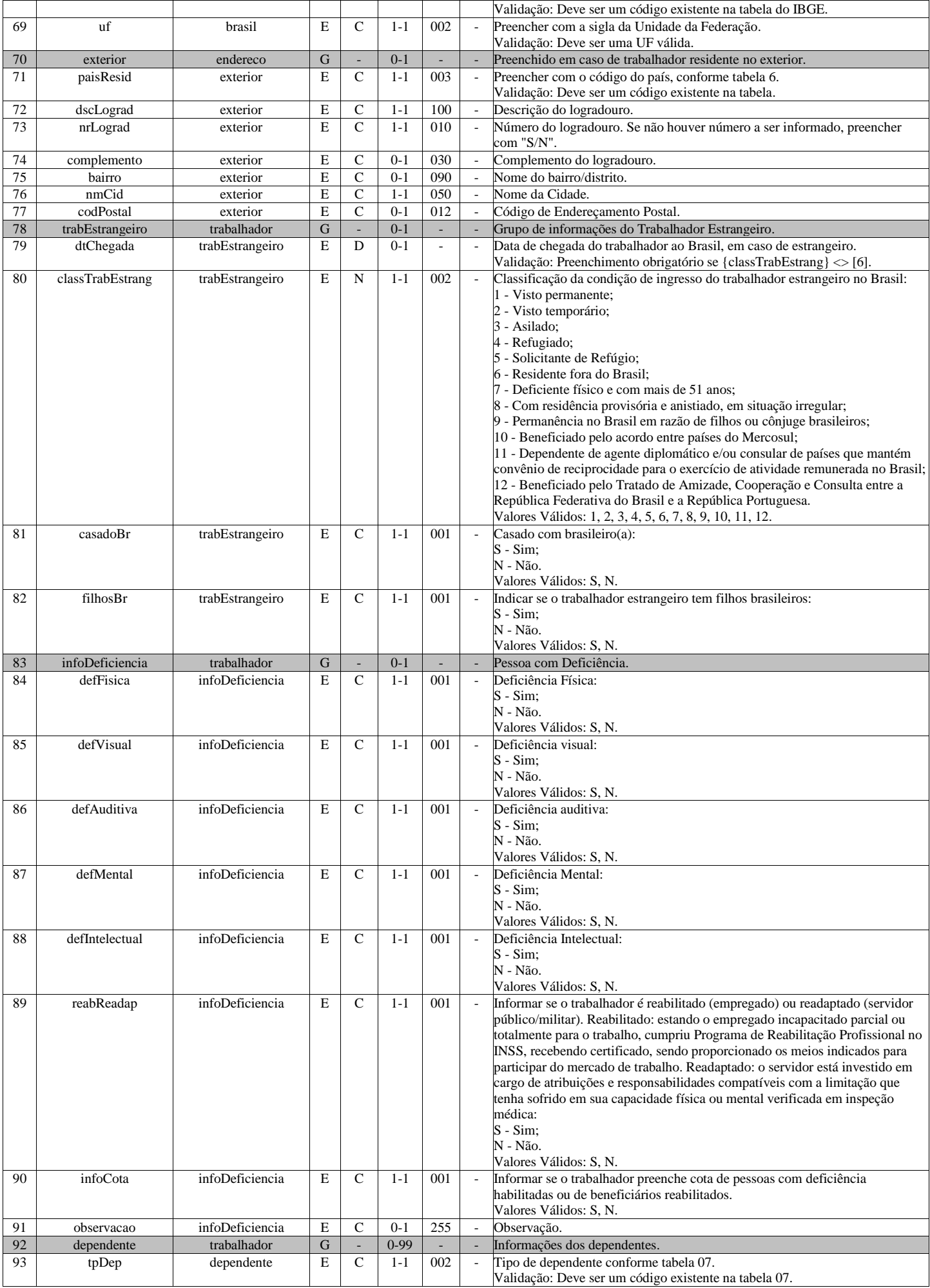

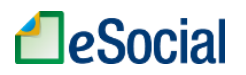

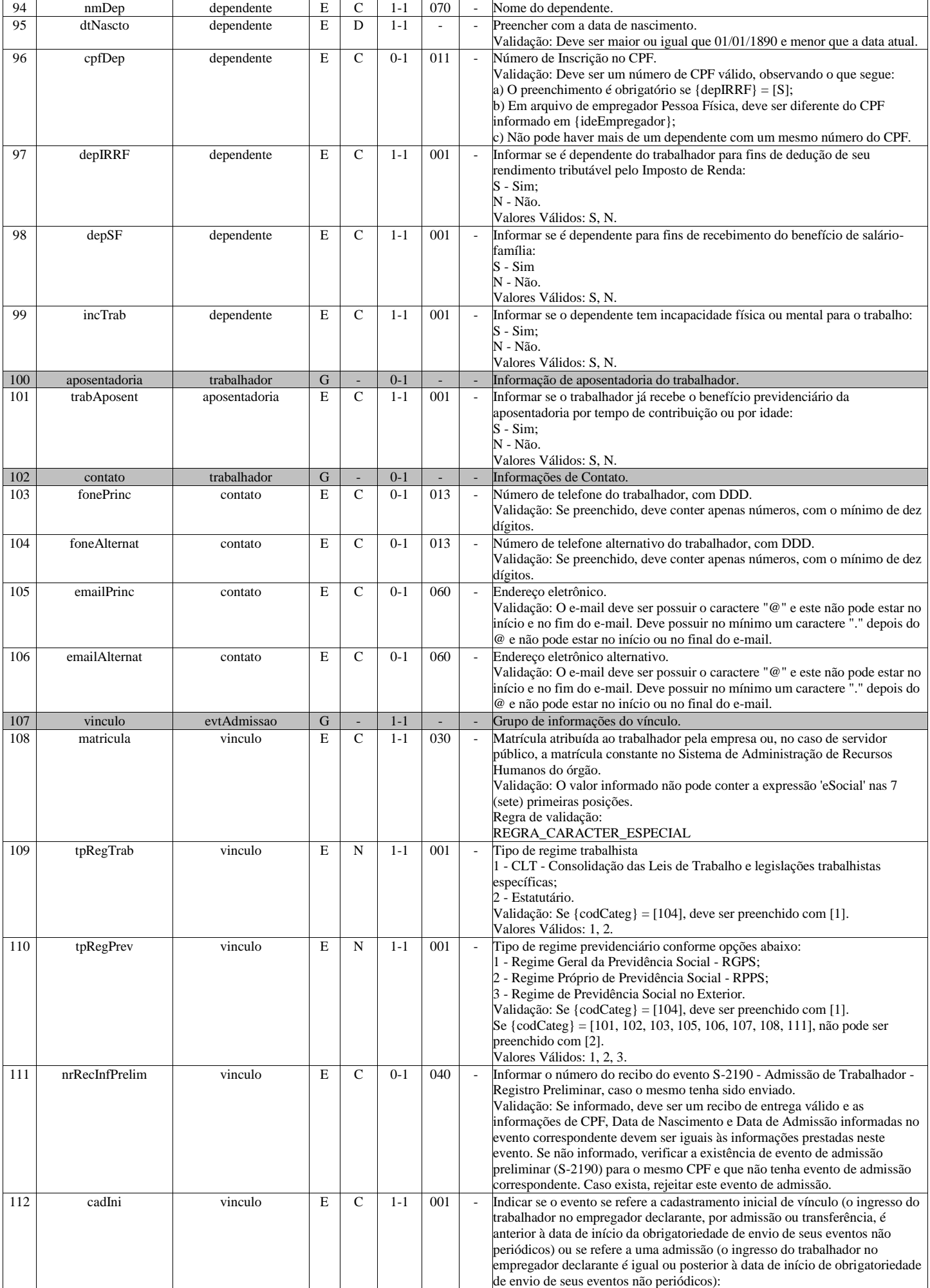

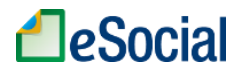

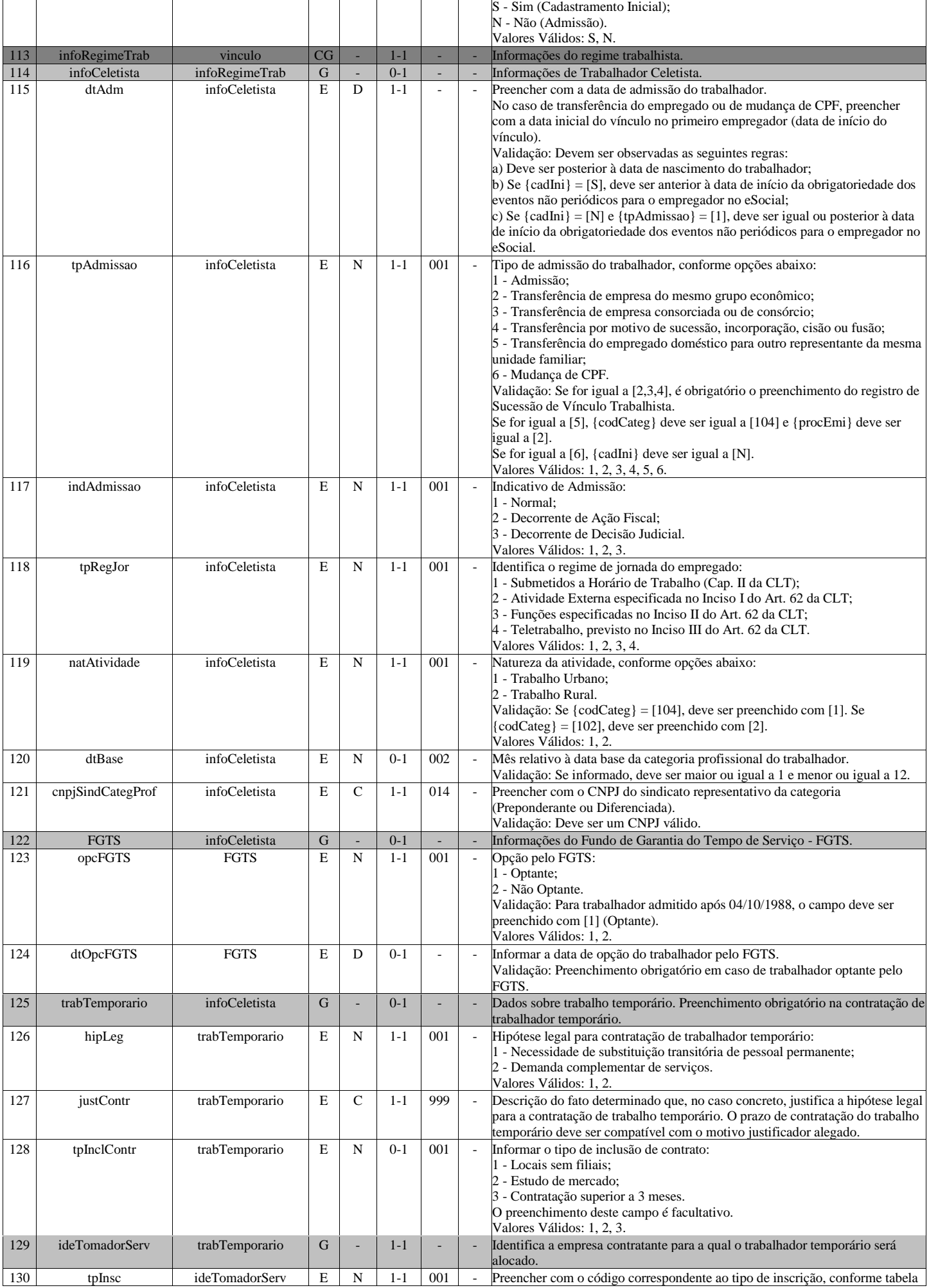

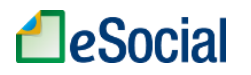

Τ

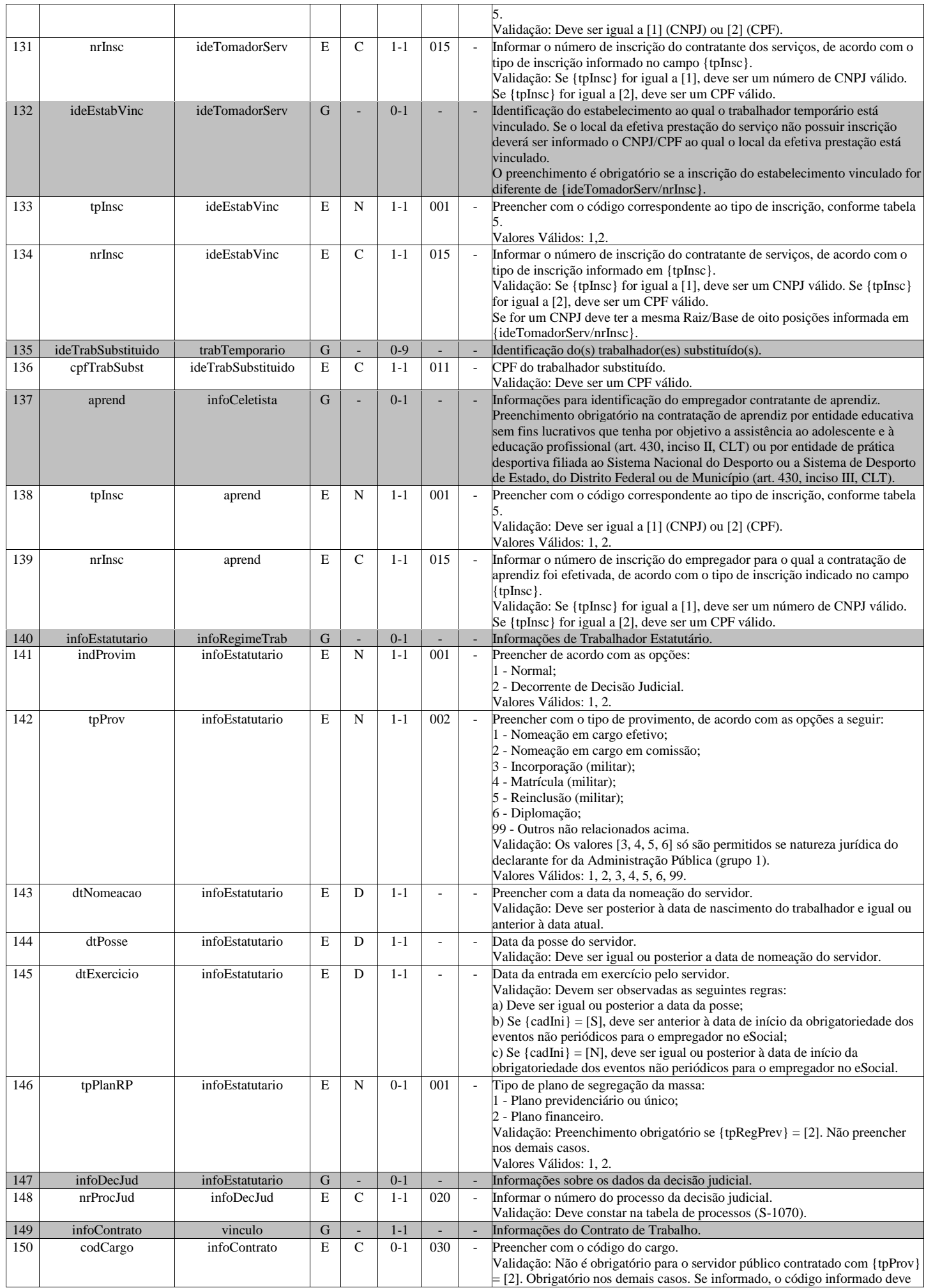

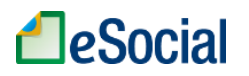

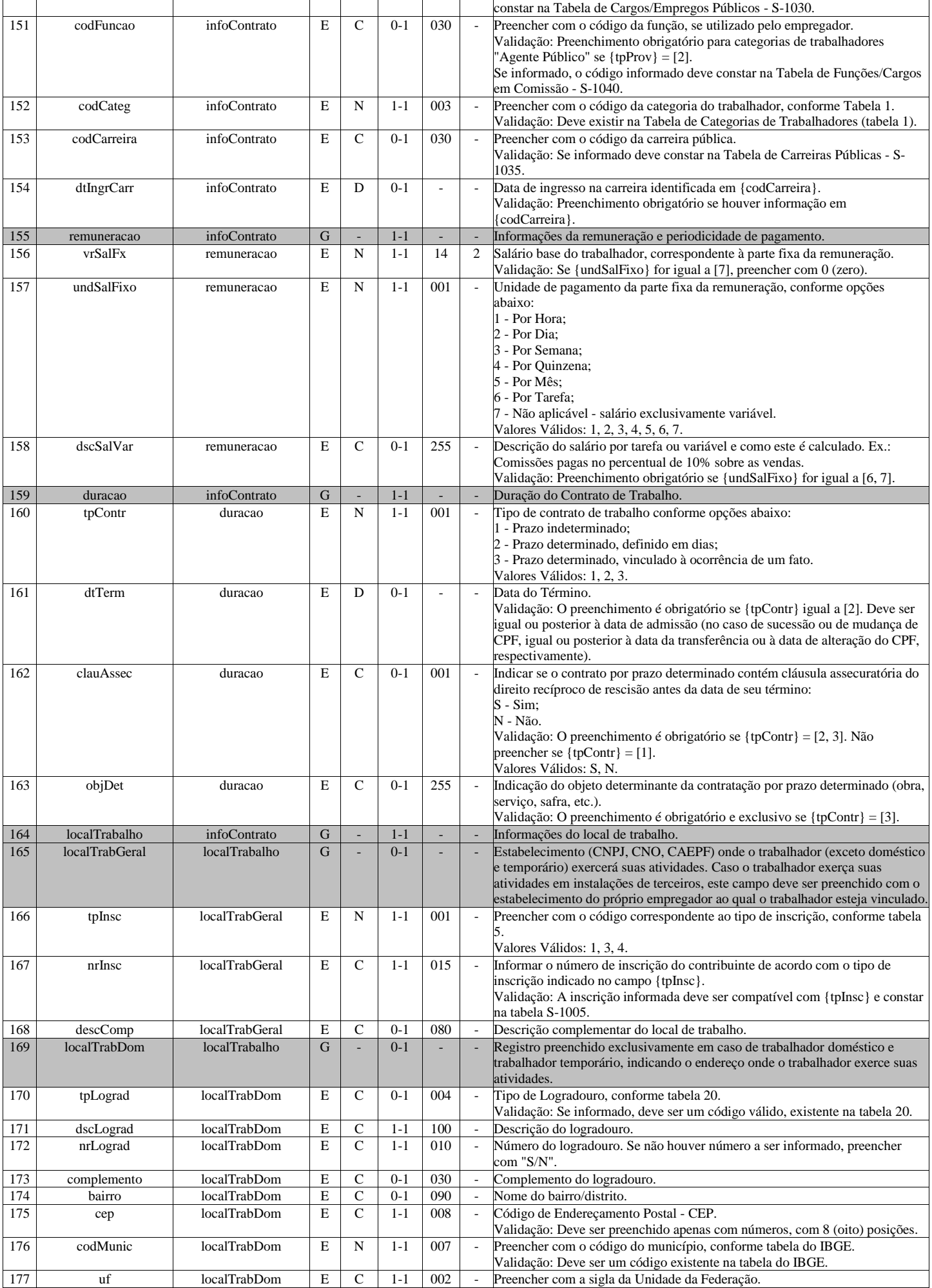

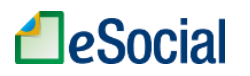

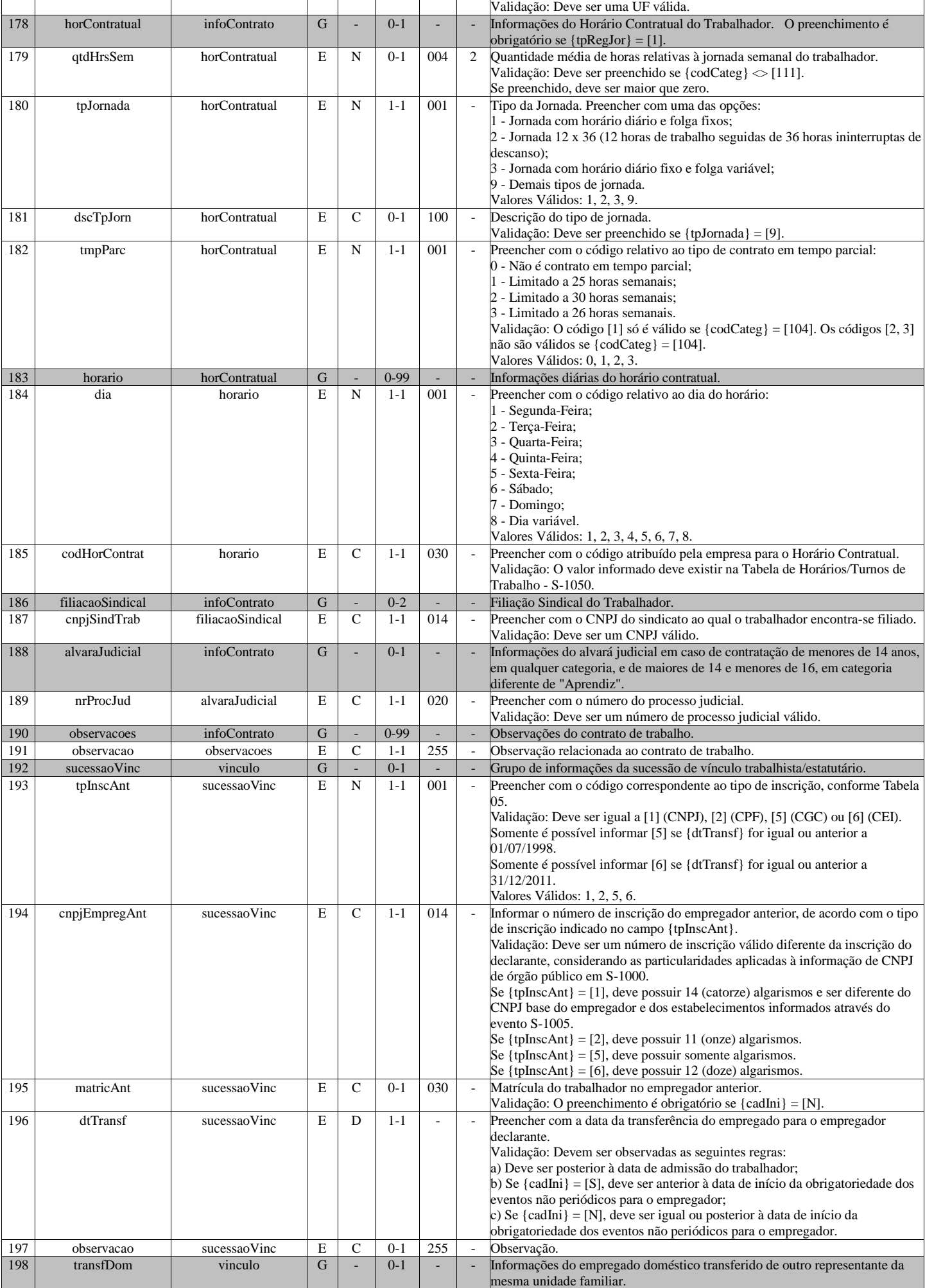

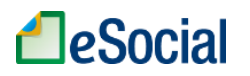

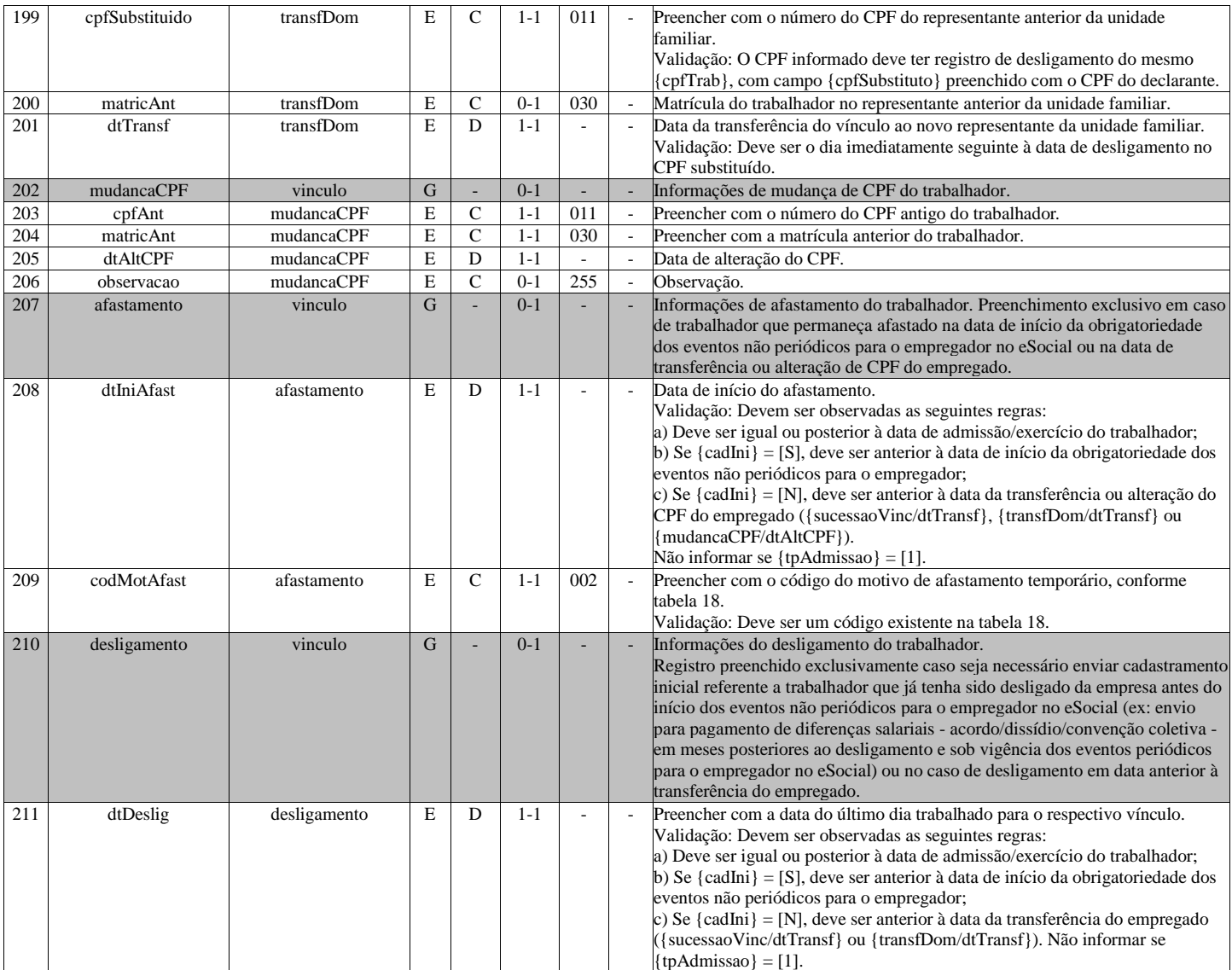

# **S-2205 - Alteração de Dados Cadastrais do Trabalhador**

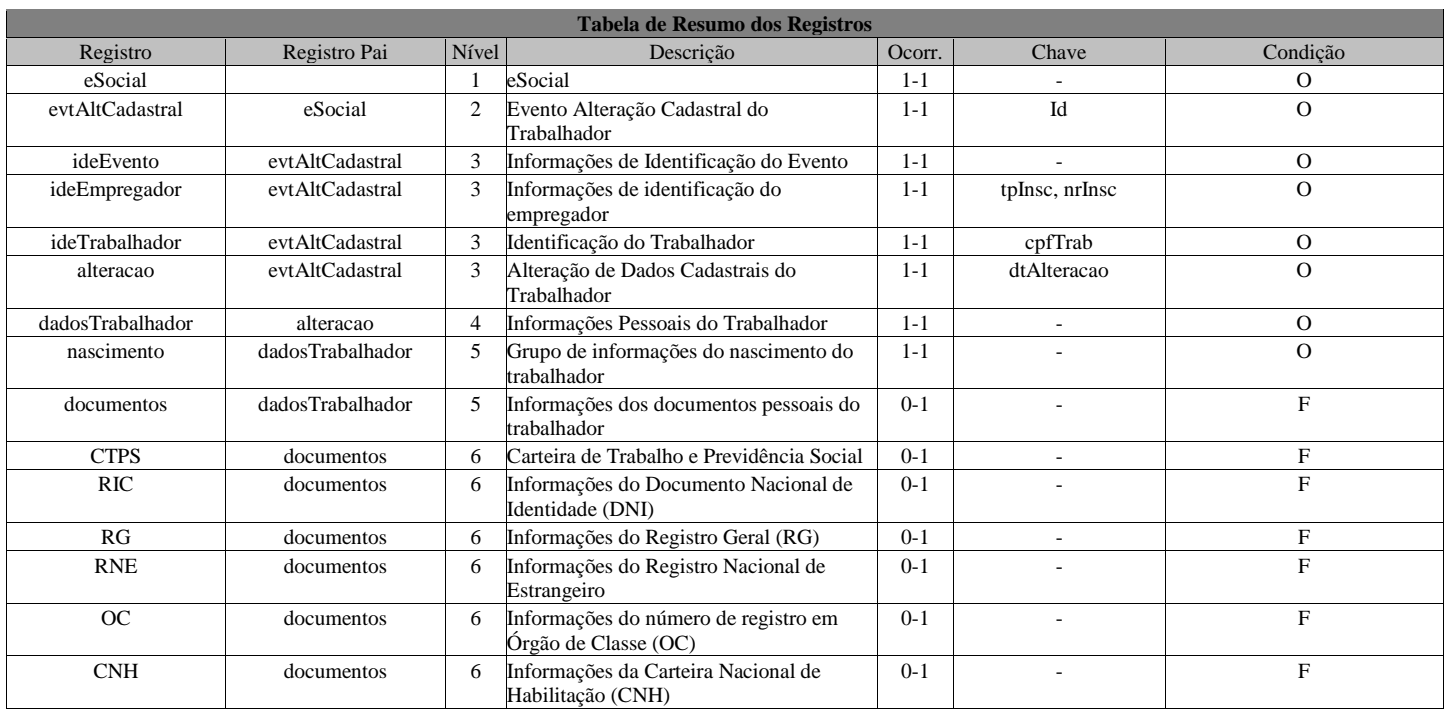

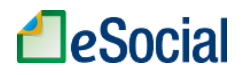

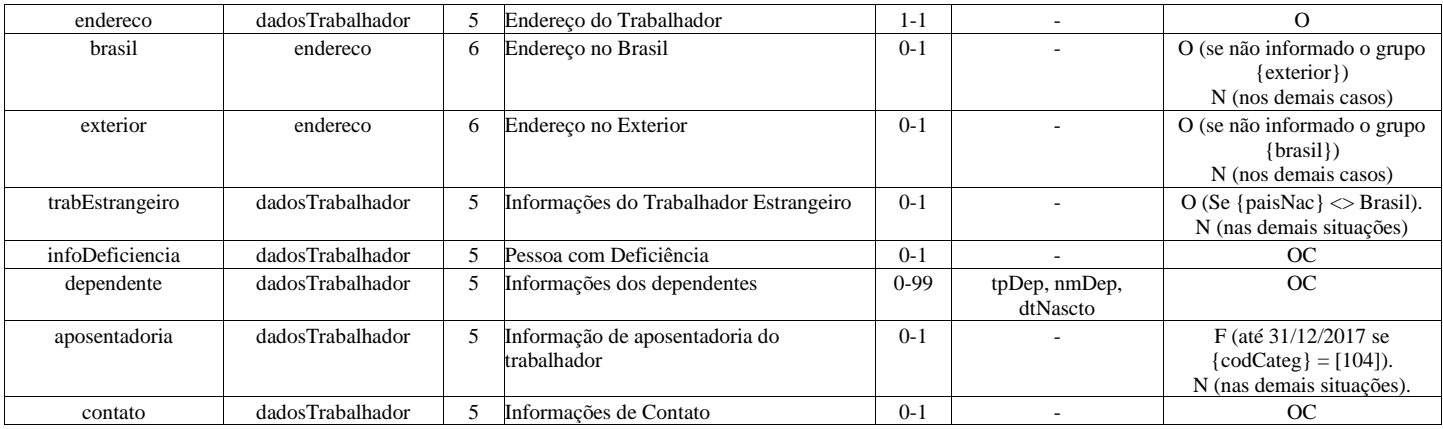

### **Registros do evento S-2205 - Alteração de Dados Cadastrais do Trabalhador**

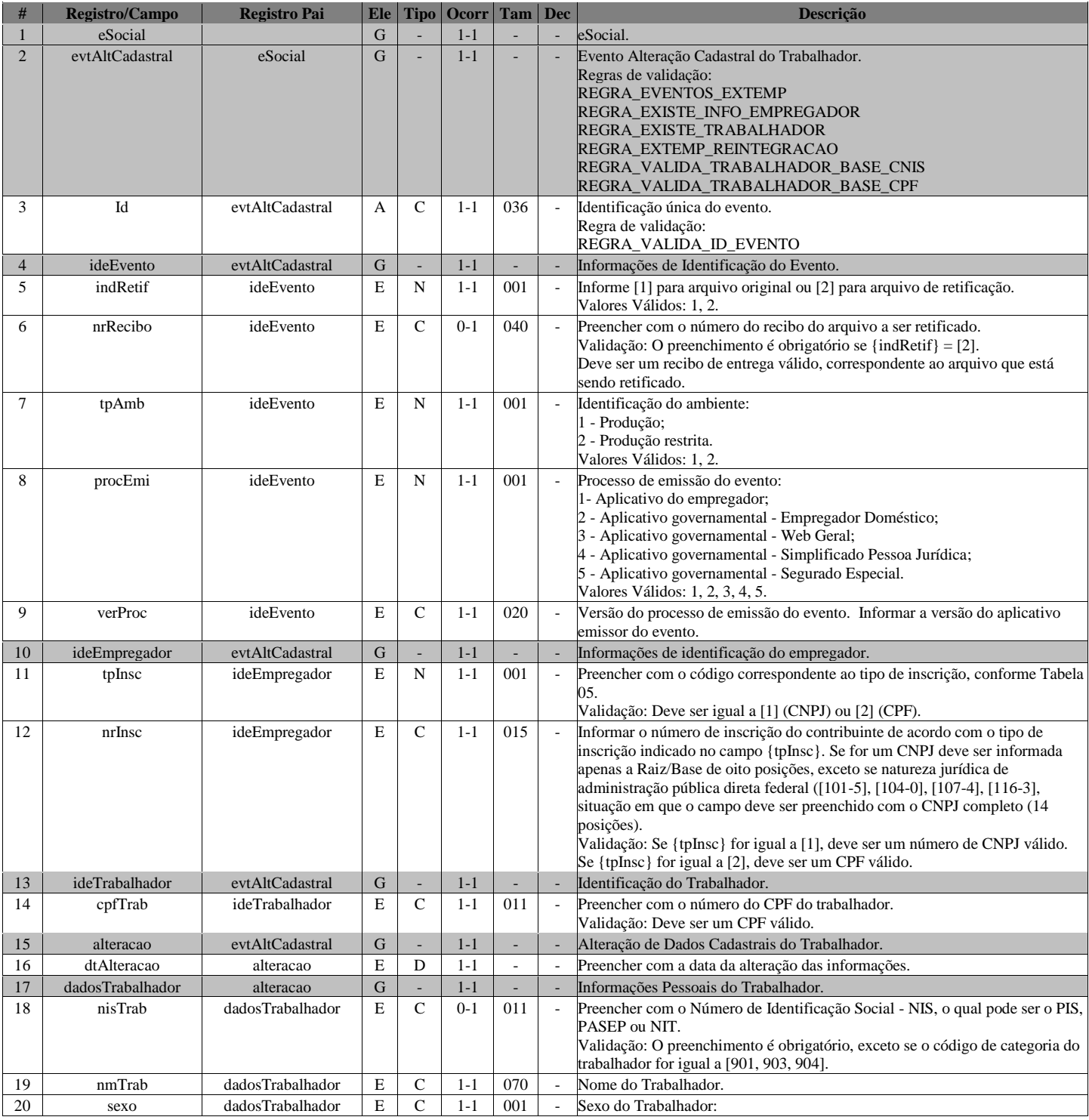

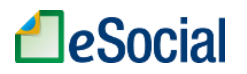

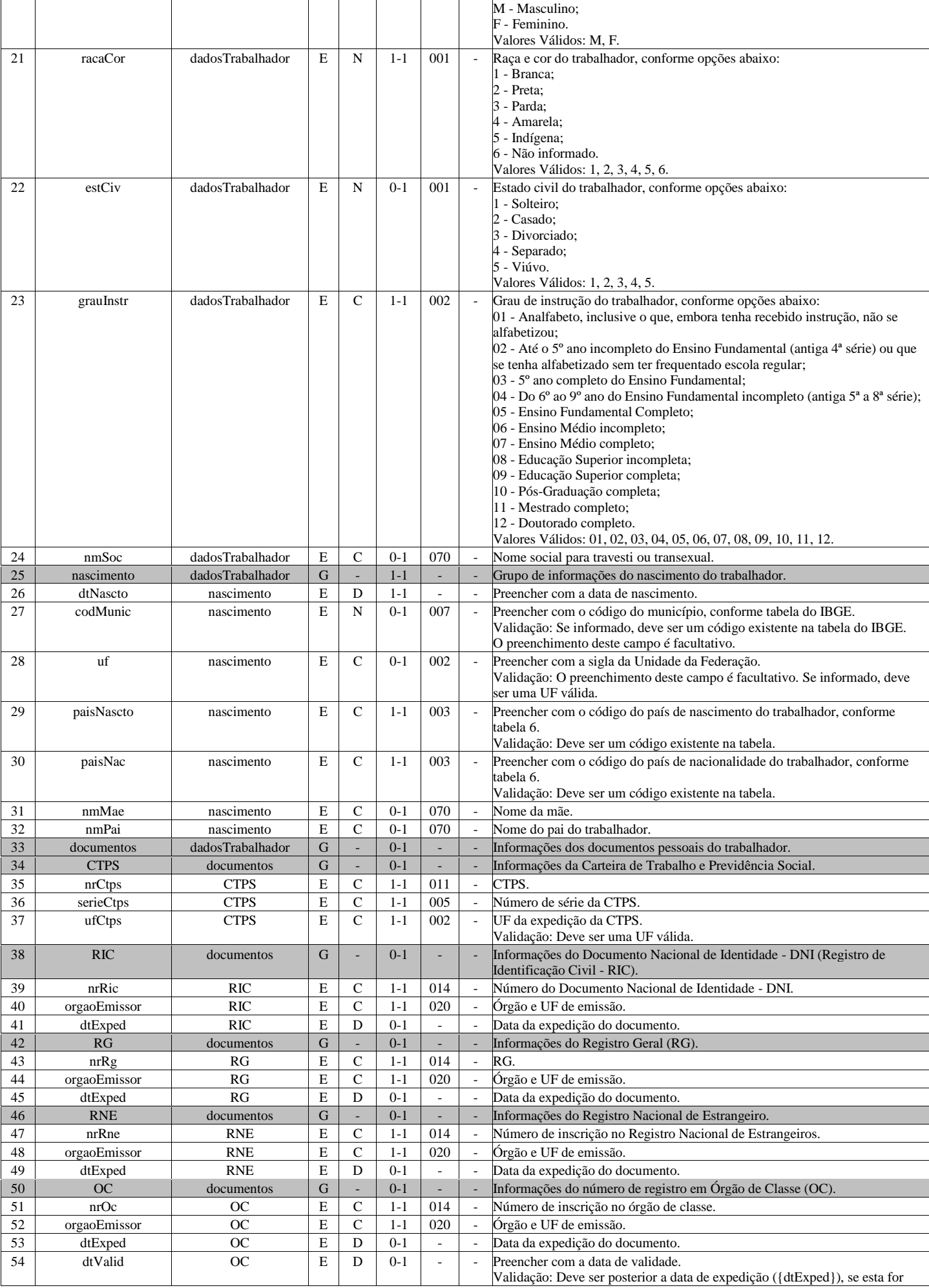

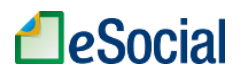

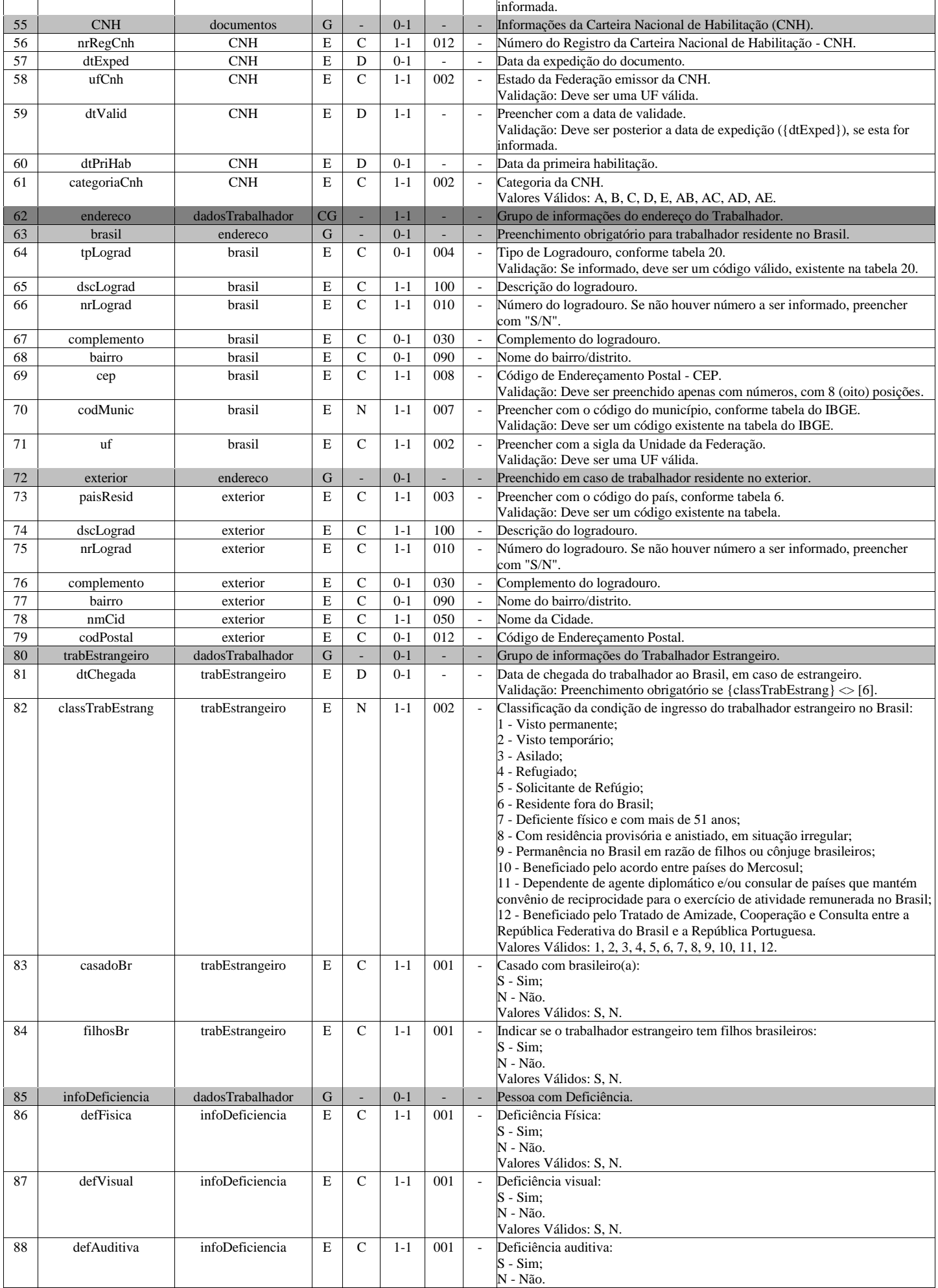

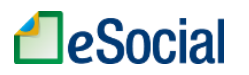

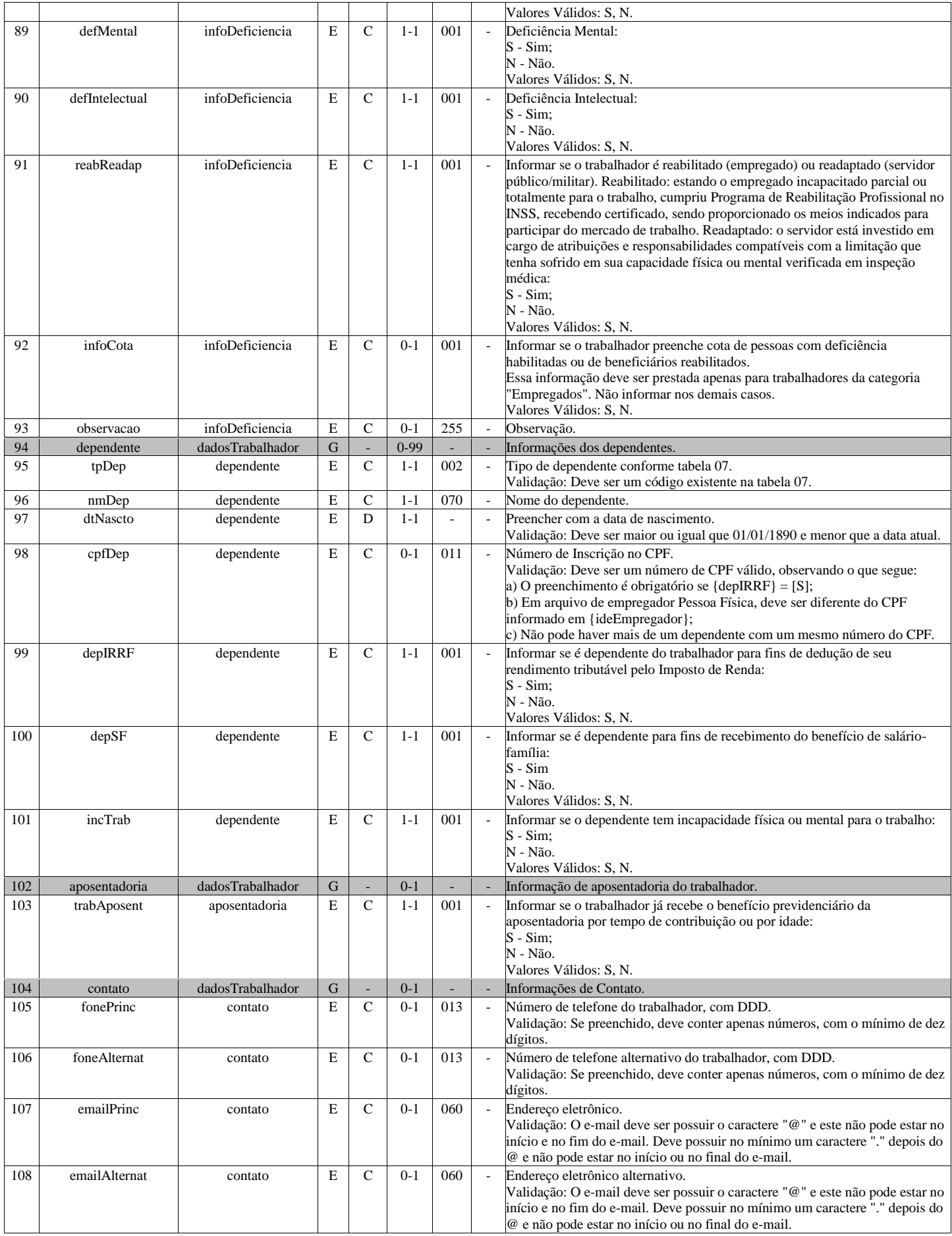

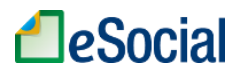

### **S-2206 - Alteração de Contrato de Trabalho**

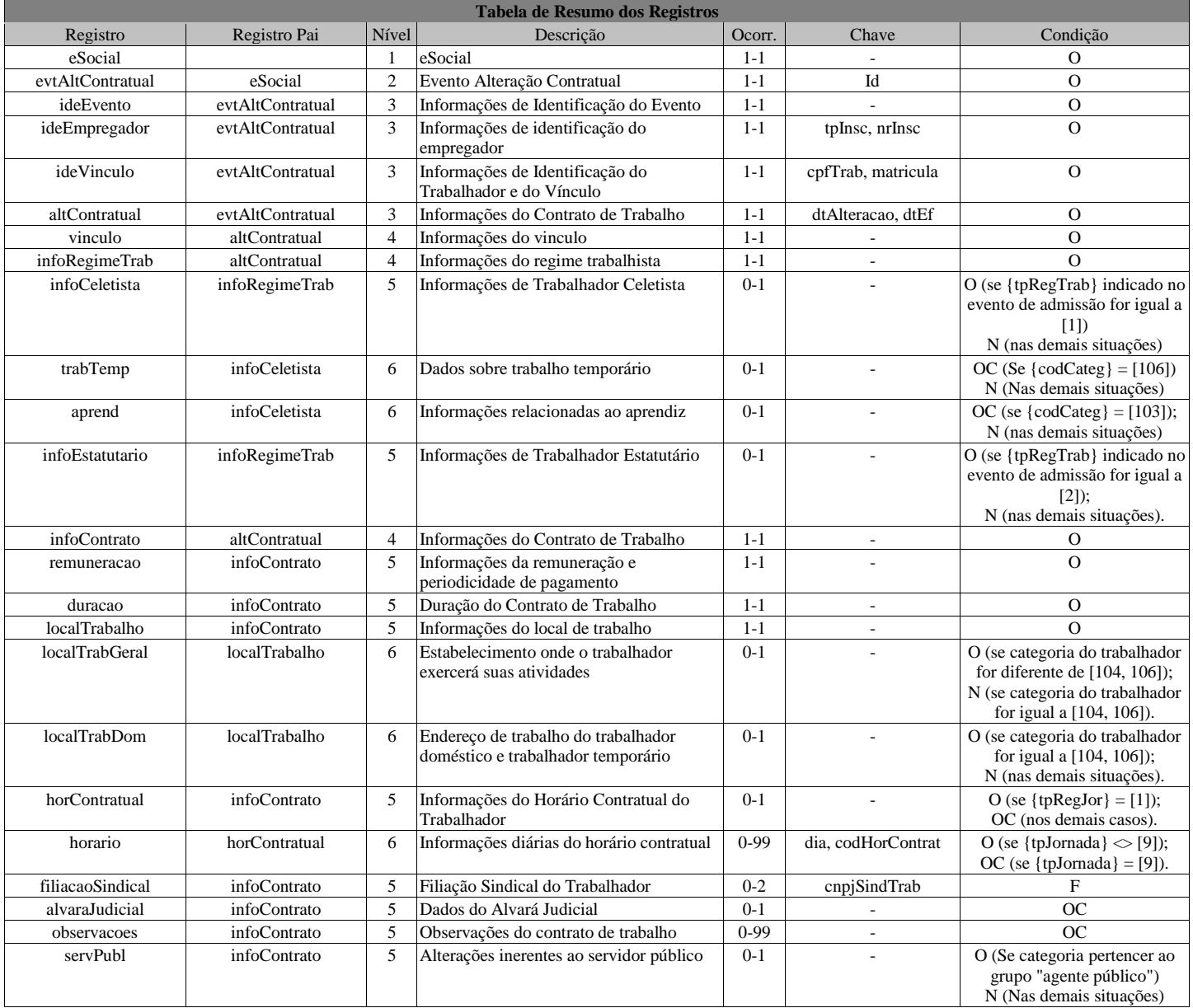

### **Registros do evento S-2206 - Alteração de Contrato de Trabalho**

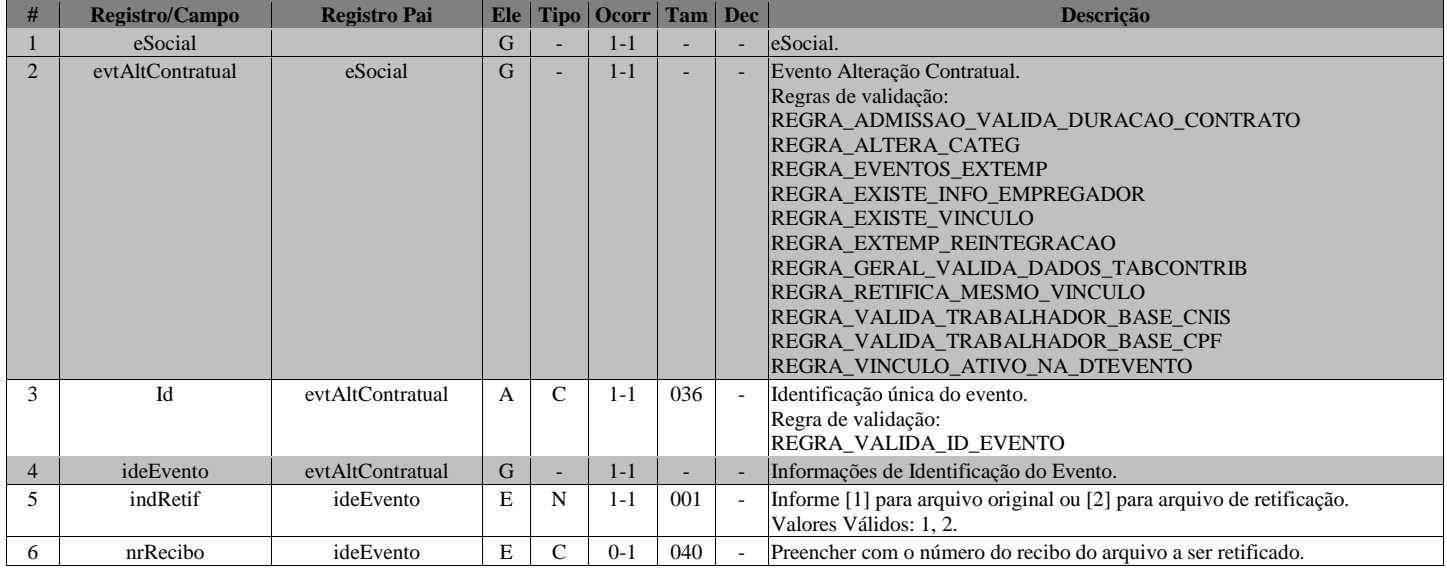

Página **90** de **166**

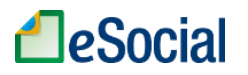

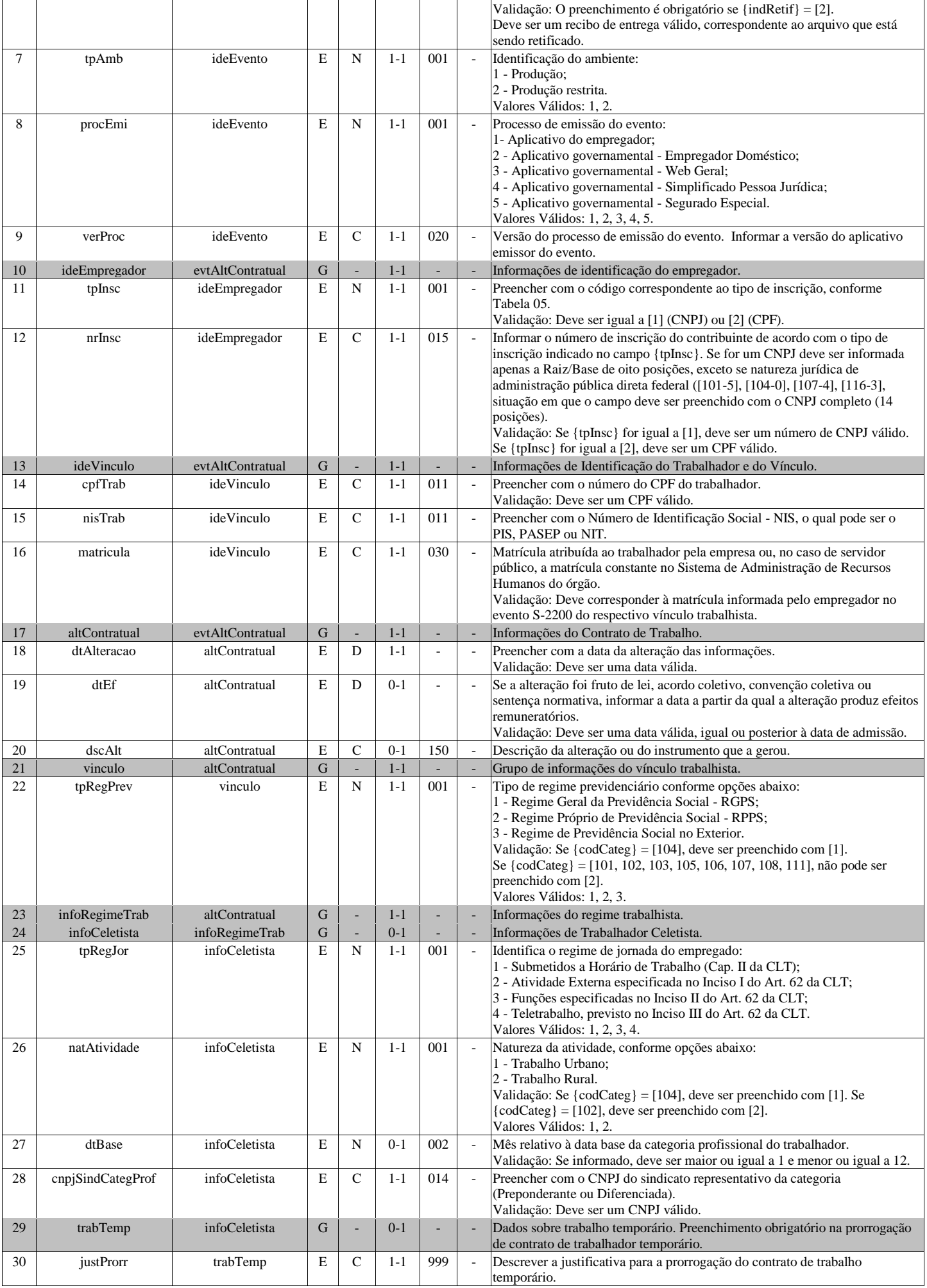

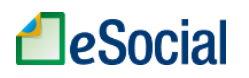

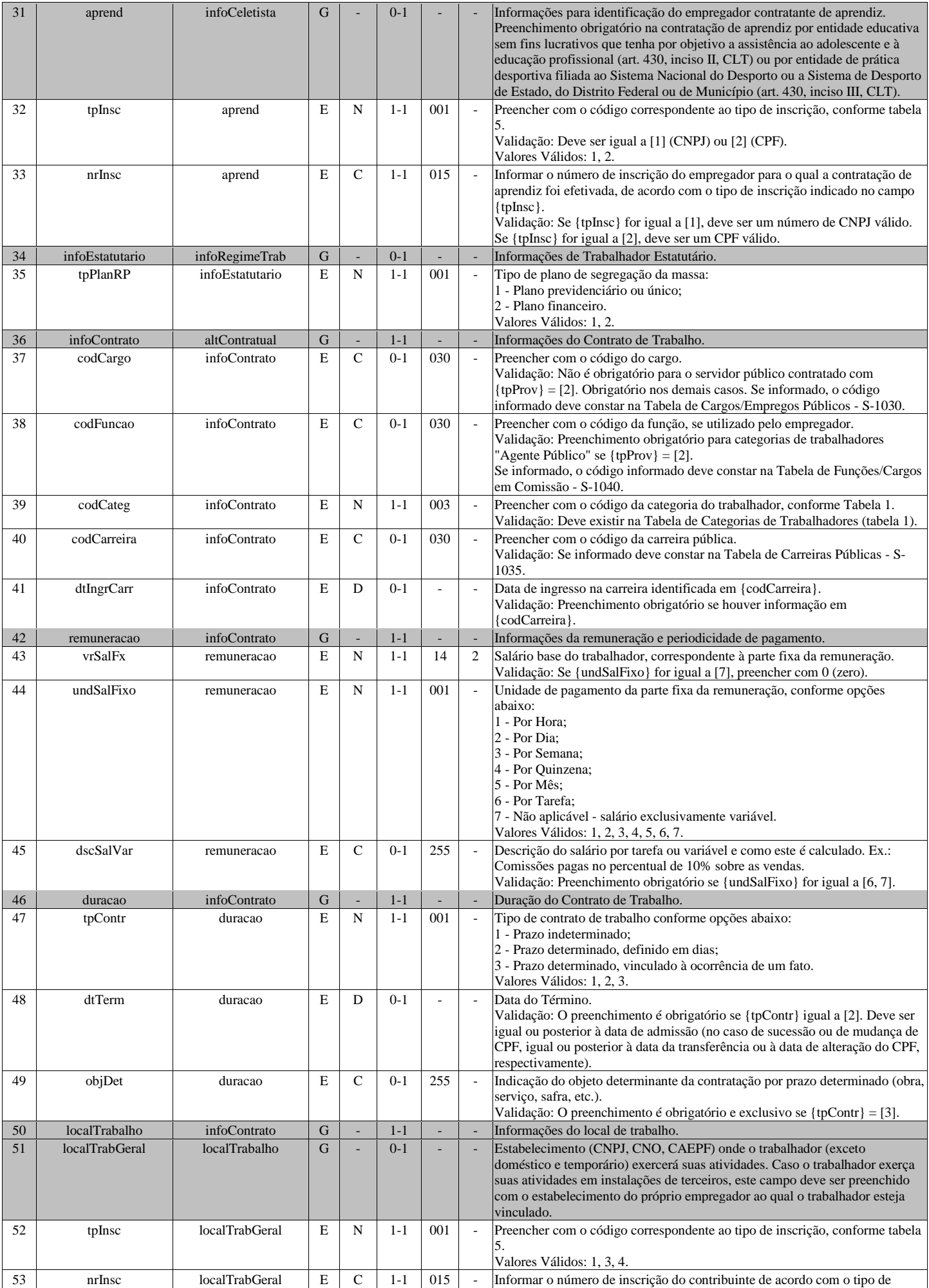

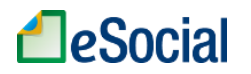

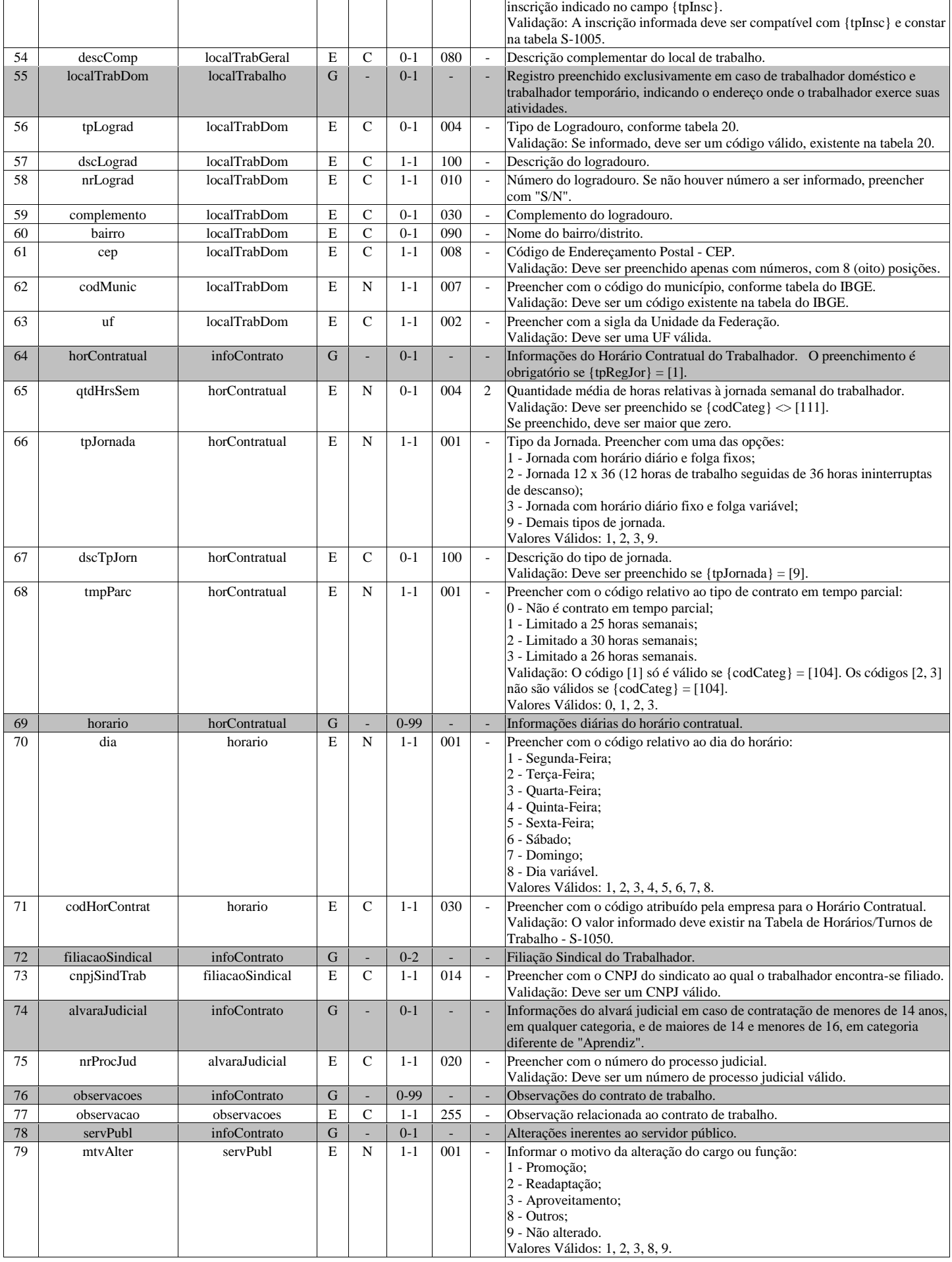

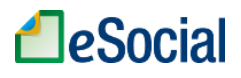

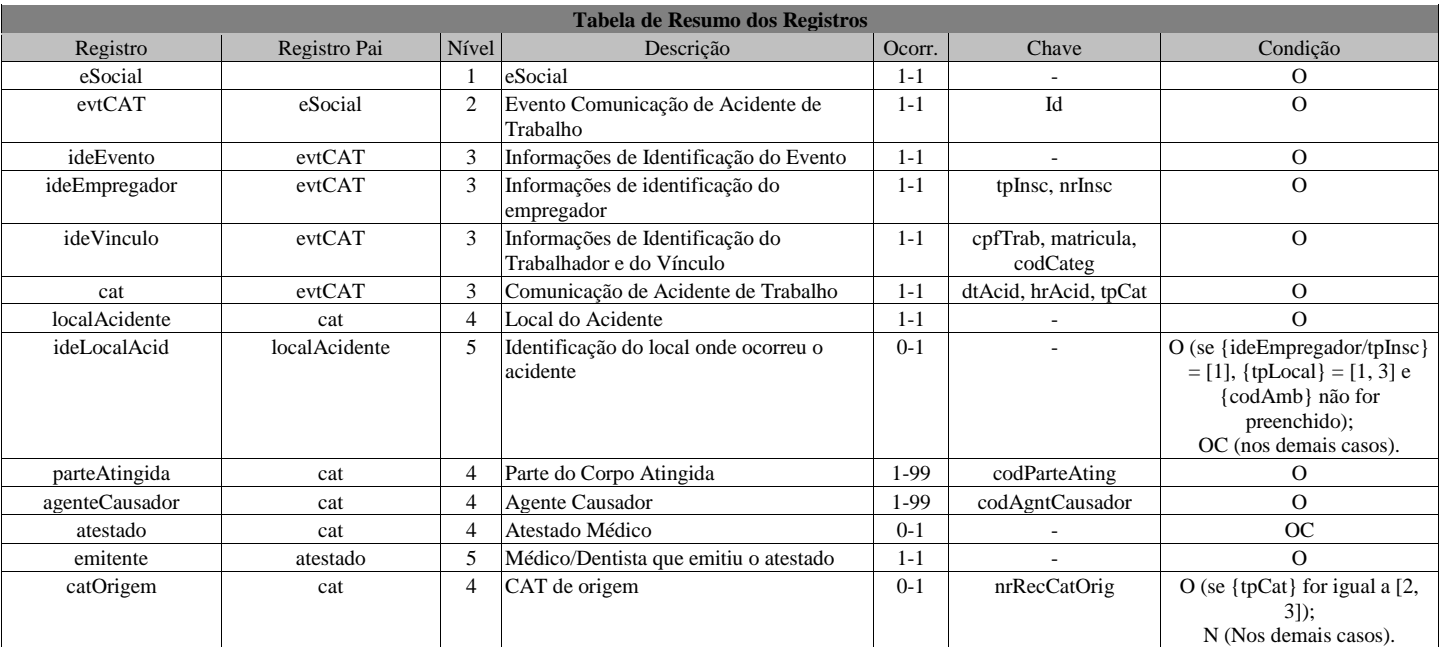

# **S-2210 - Comunicação de Acidente de Trabalho**

### **Registros do evento S-2210 - Comunicação de Acidente de Trabalho**

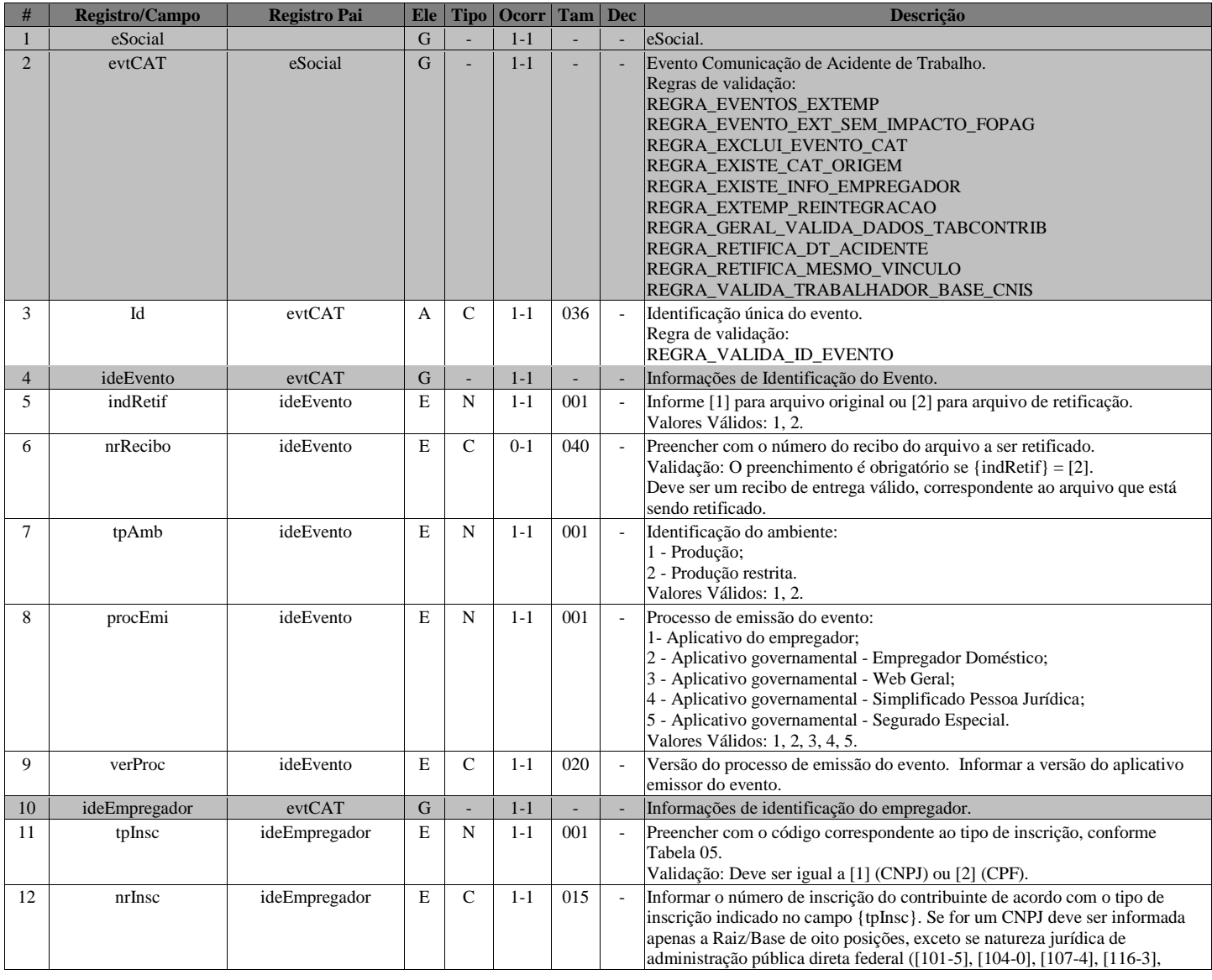

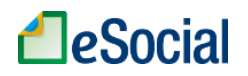

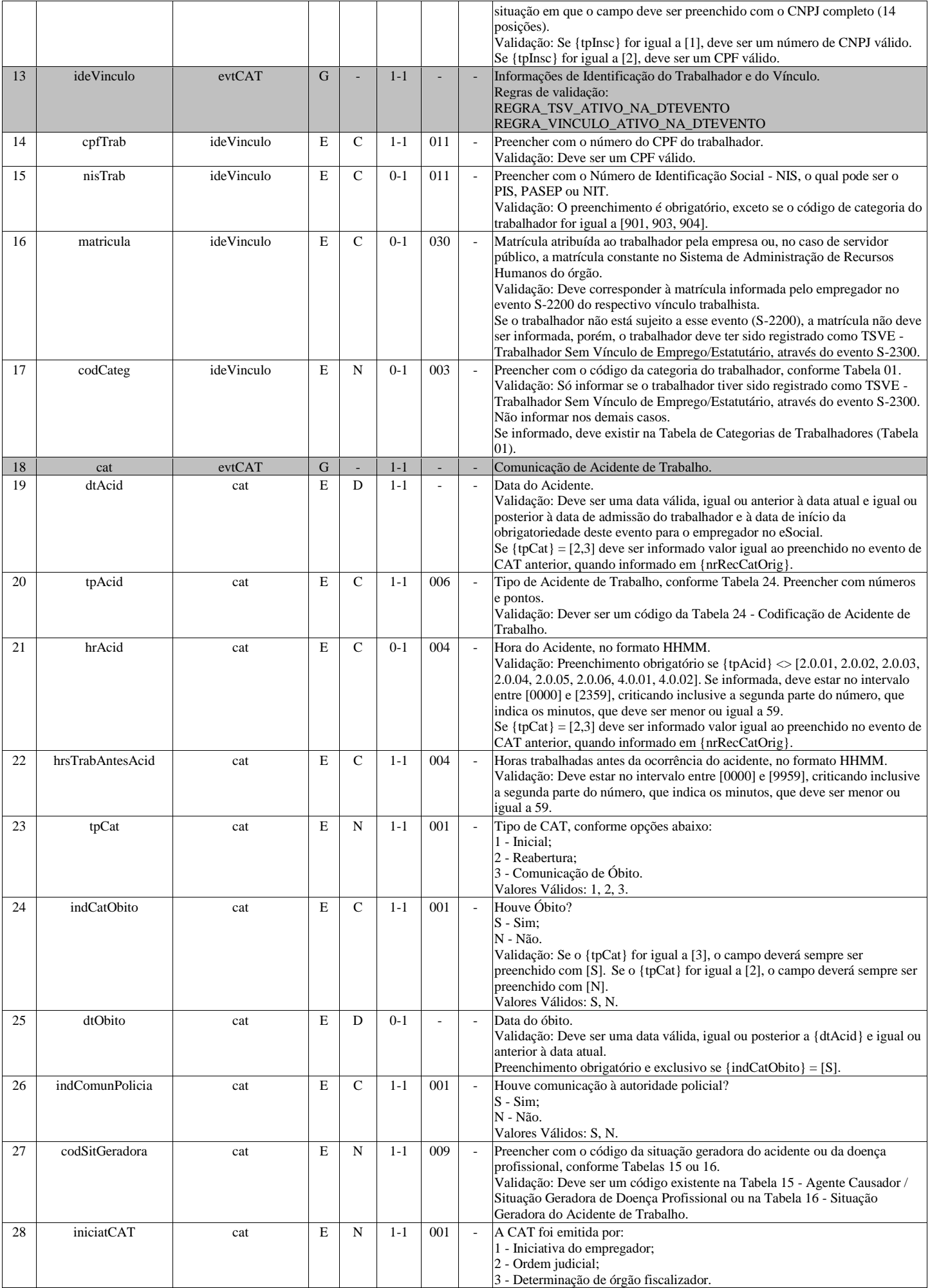

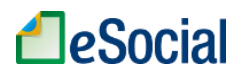

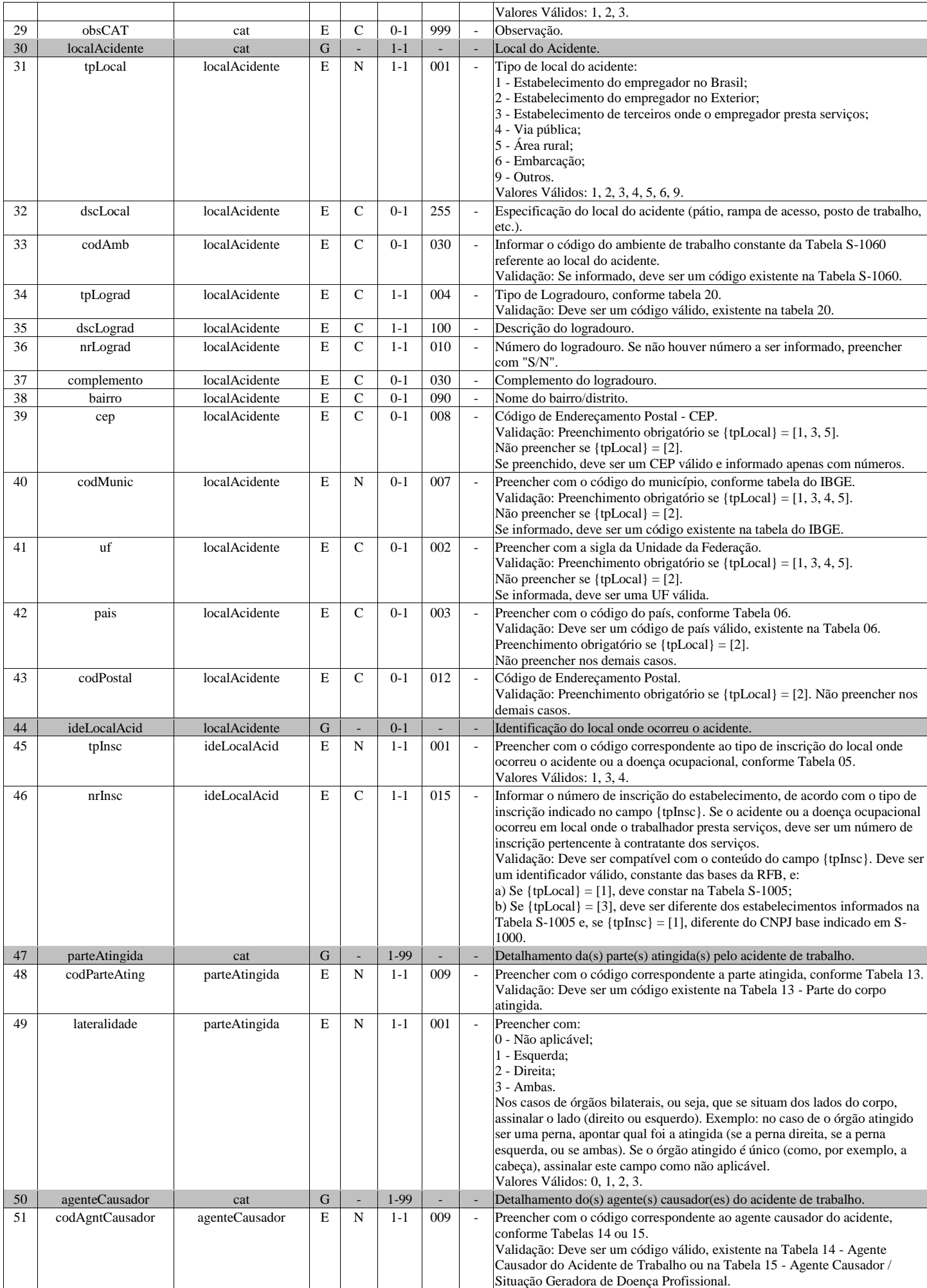

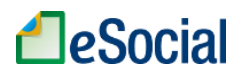

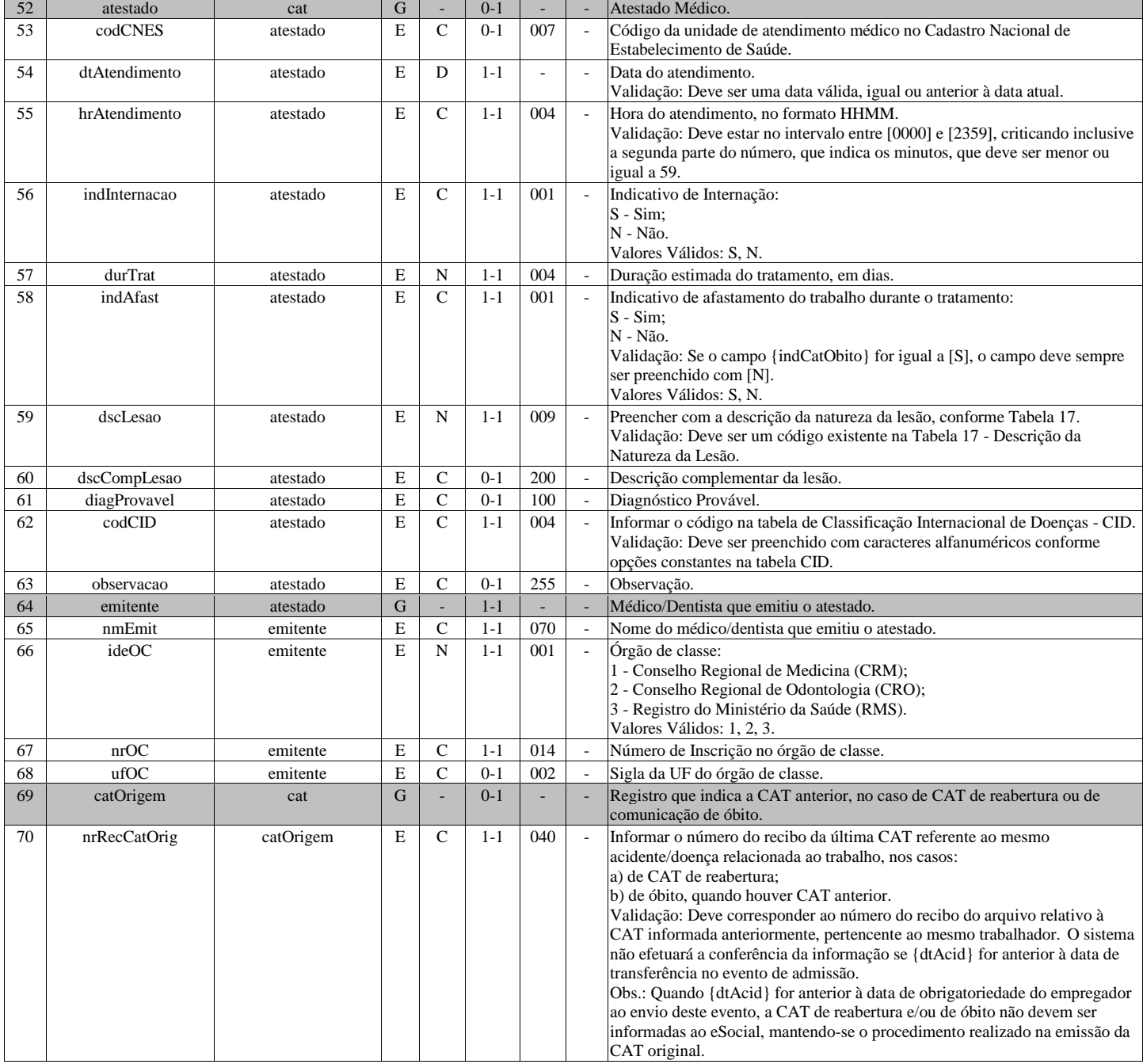

### **S-2220 - Monitoramento da Saúde do Trabalhador**

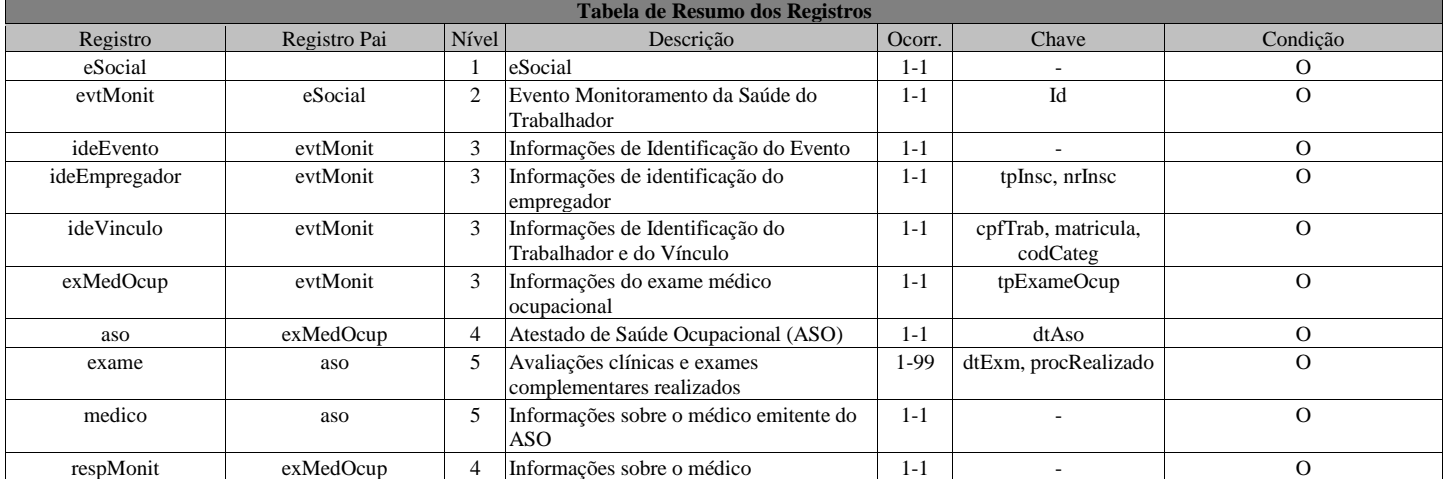

responsável/coordenador do PCMSO

#### **Registros do evento S-2220 - Monitoramento da Saúde do Trabalhador**

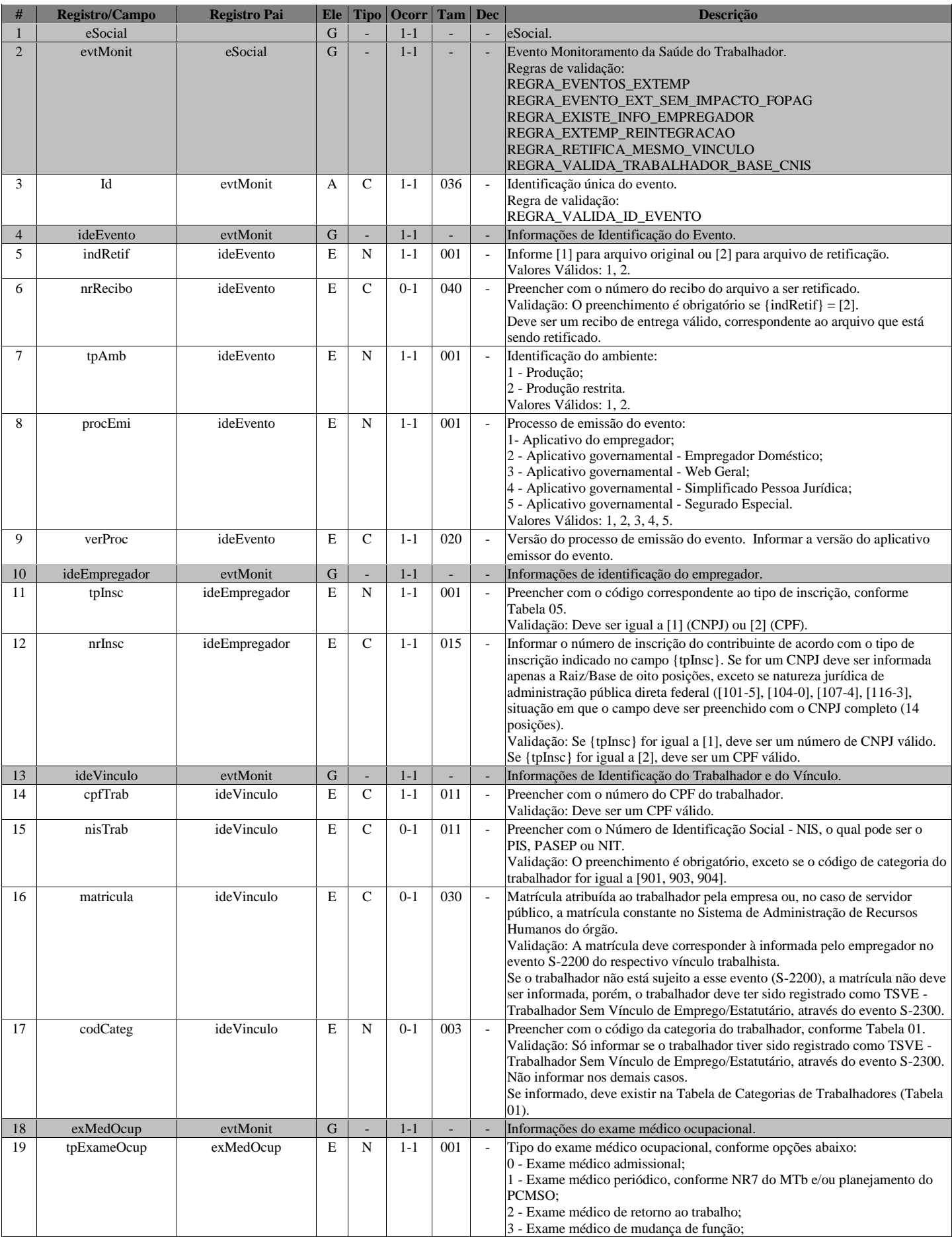

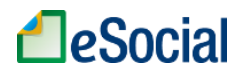

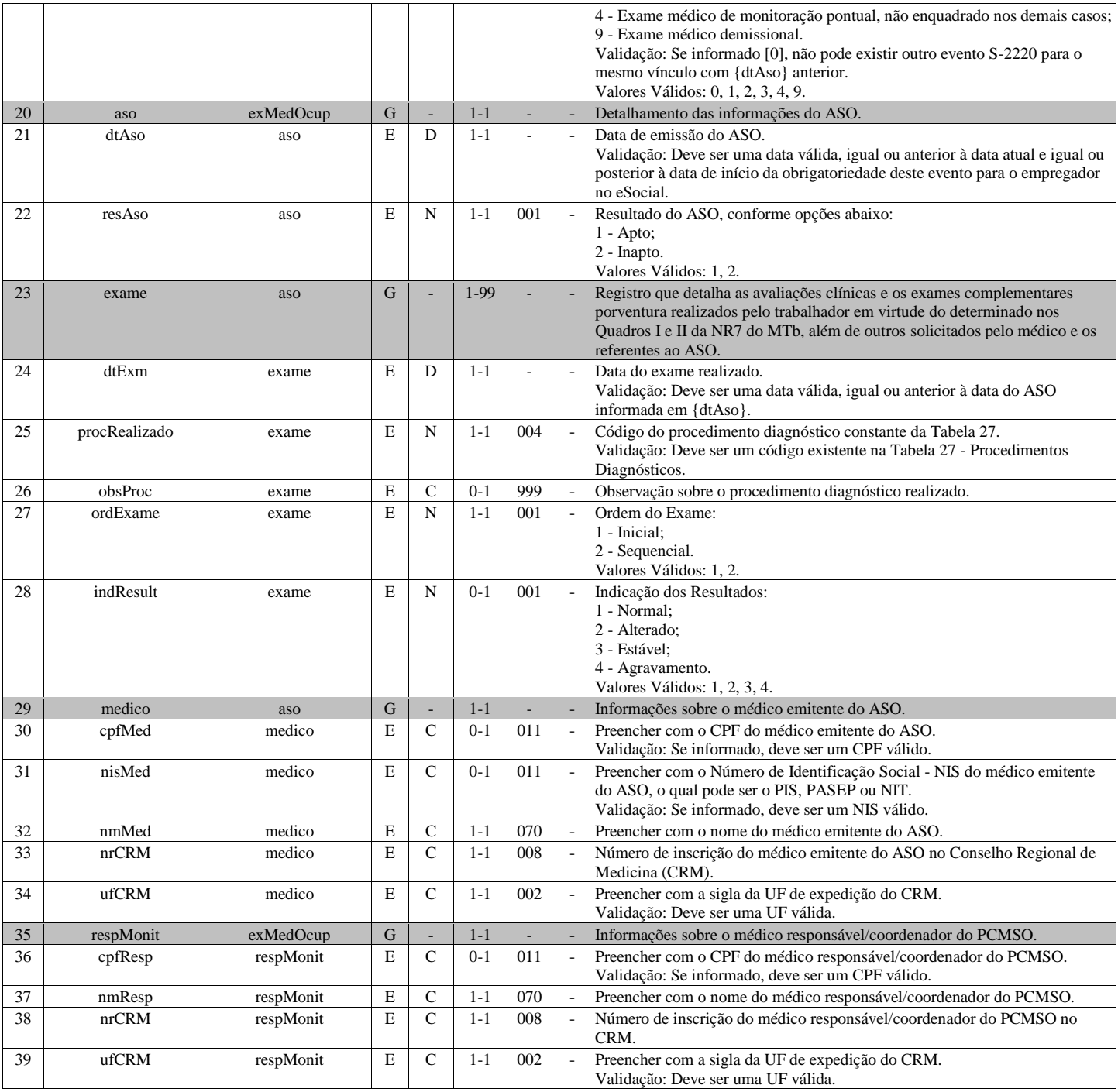

### **S-2221 - Exame Toxicológico do Motorista Profissional**

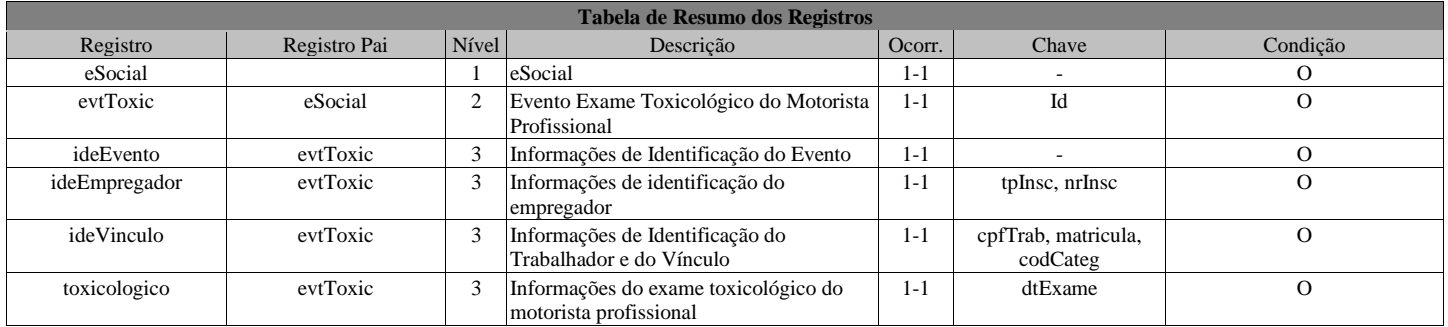

#### **Registros do evento S-2221 - Exame Toxicológico do Motorista Profissional**

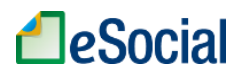

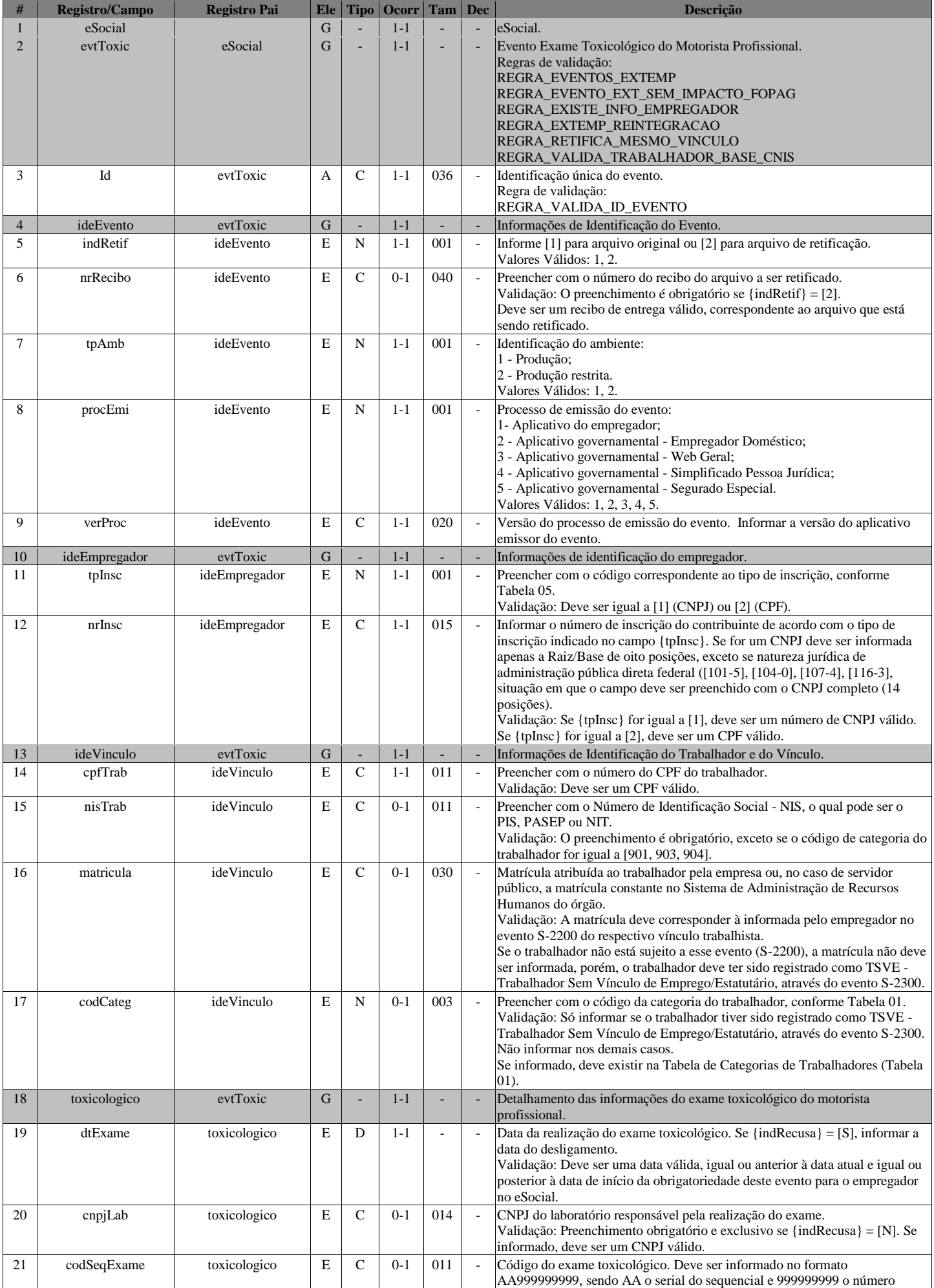

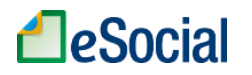

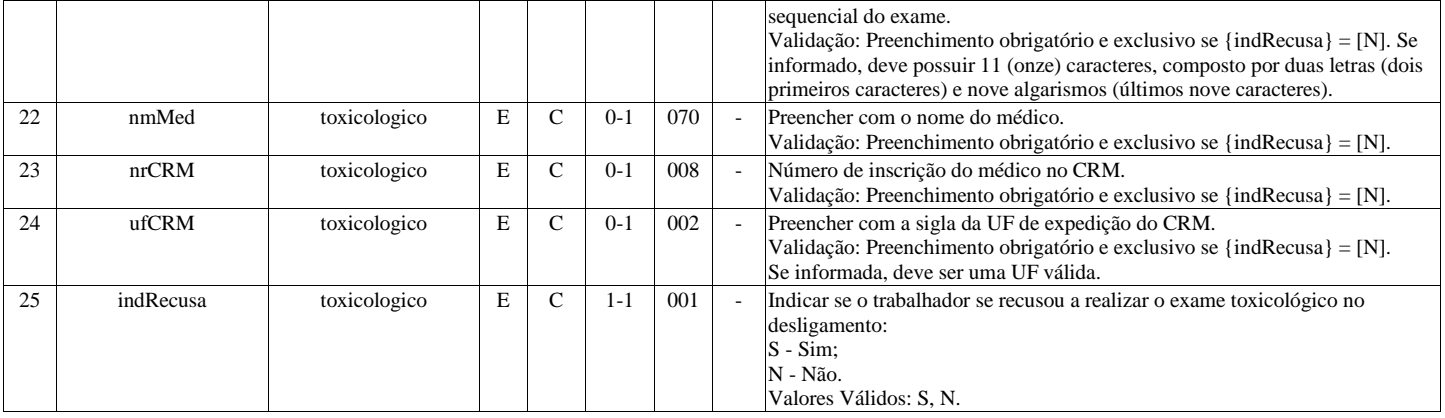

# **S-2230 - Afastamento Temporário**

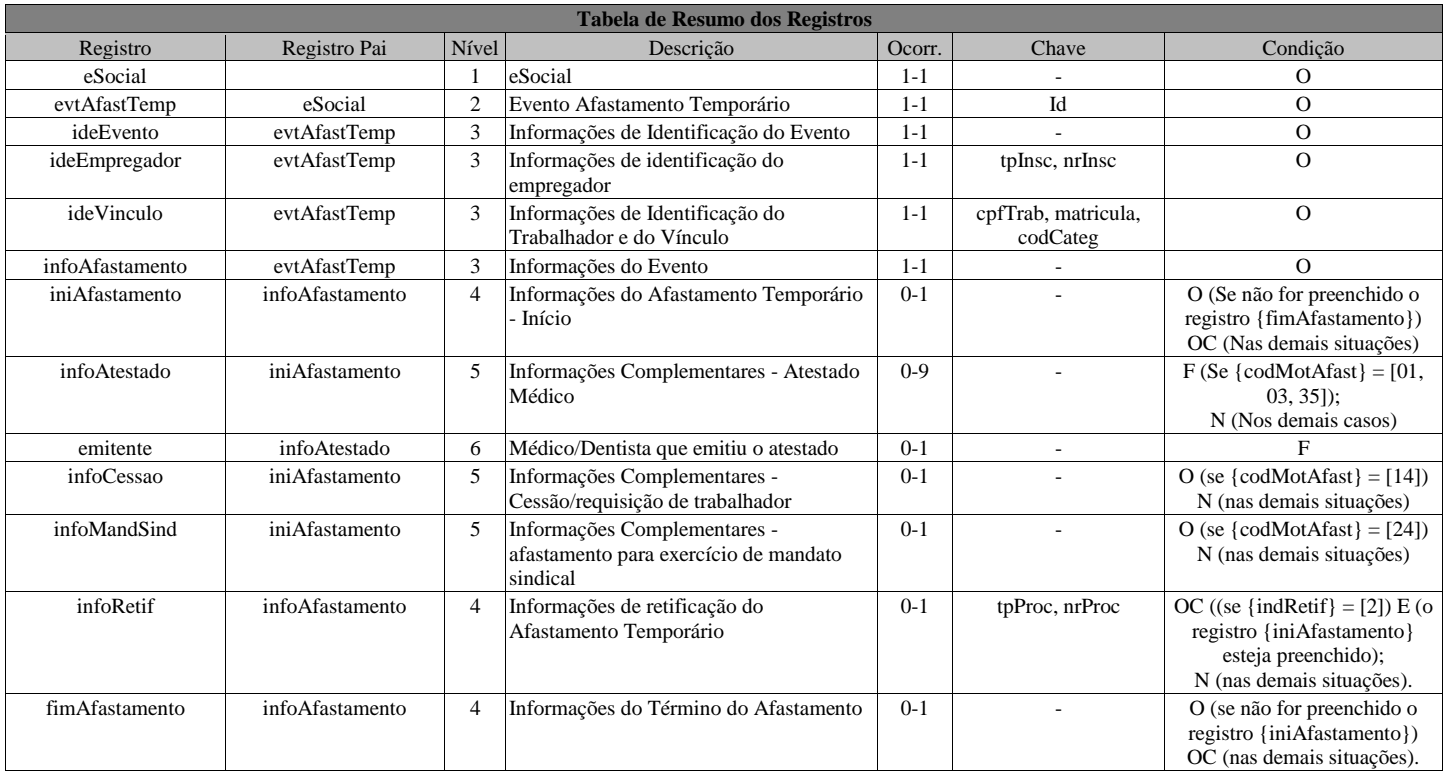

### **Registros do evento S-2230 - Afastamento Temporário**

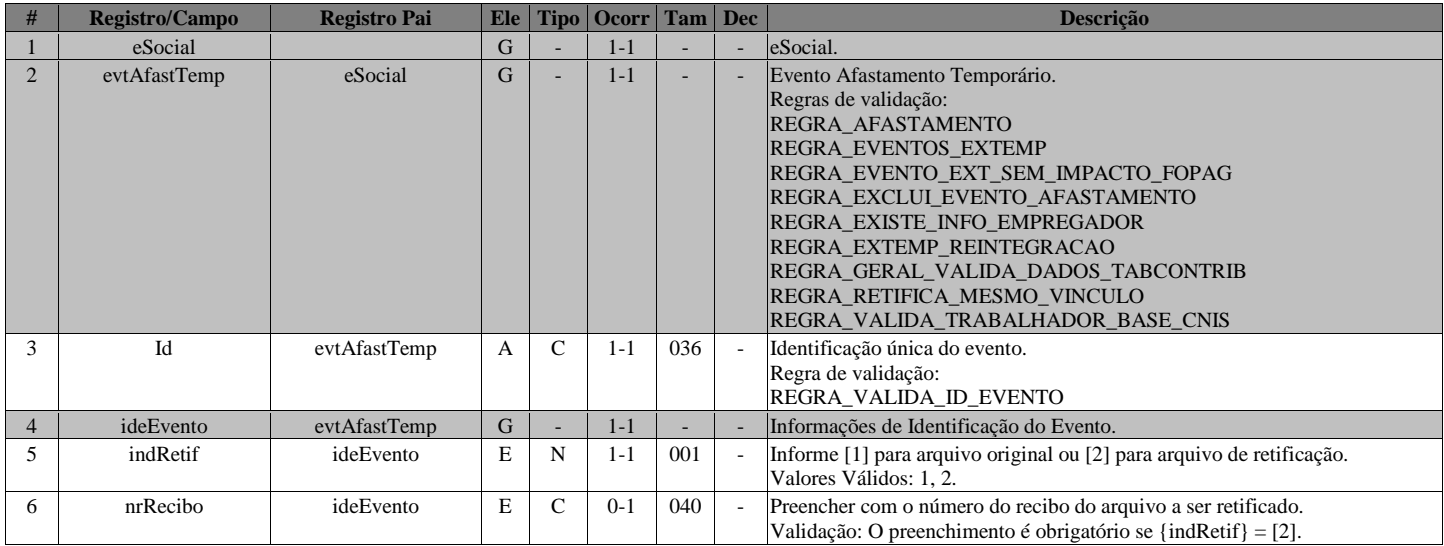

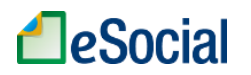

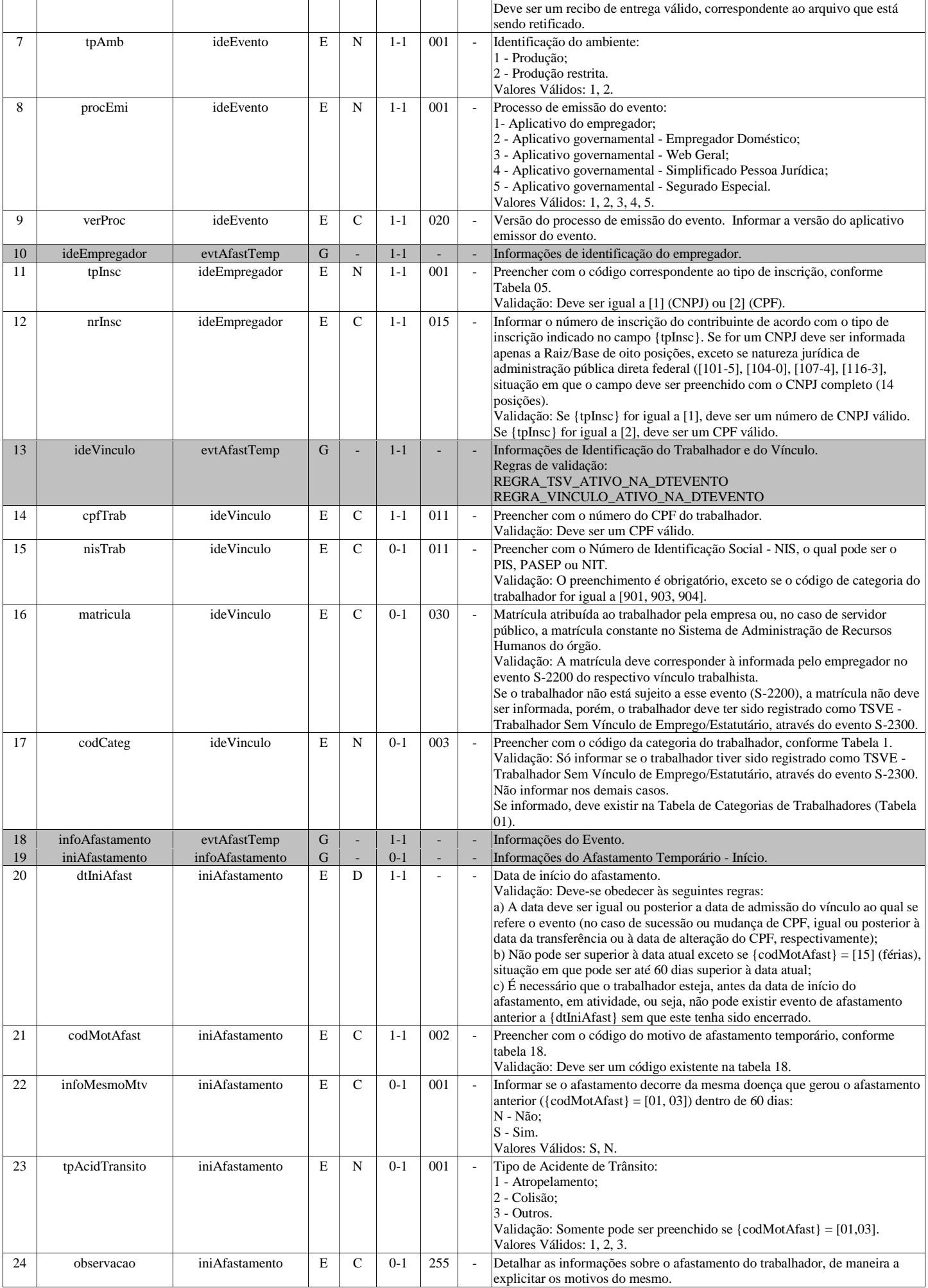

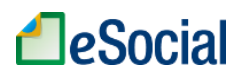

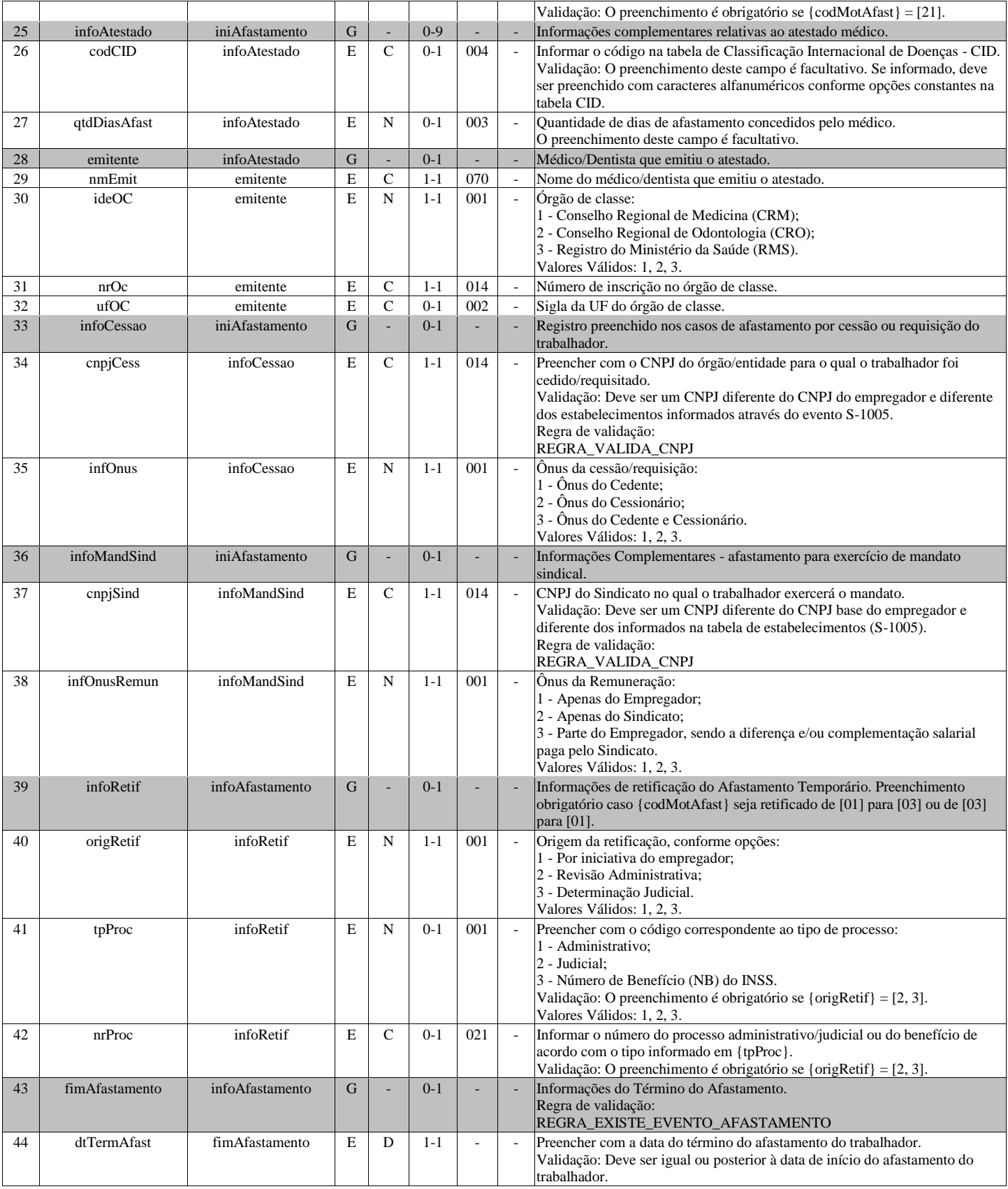

# **S-2240 - Condições Ambientais do Trabalho - Fatores de Risco**

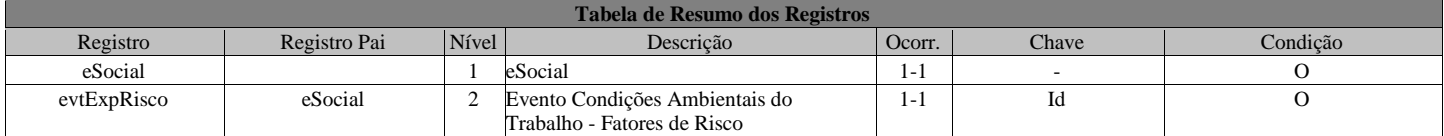

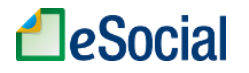

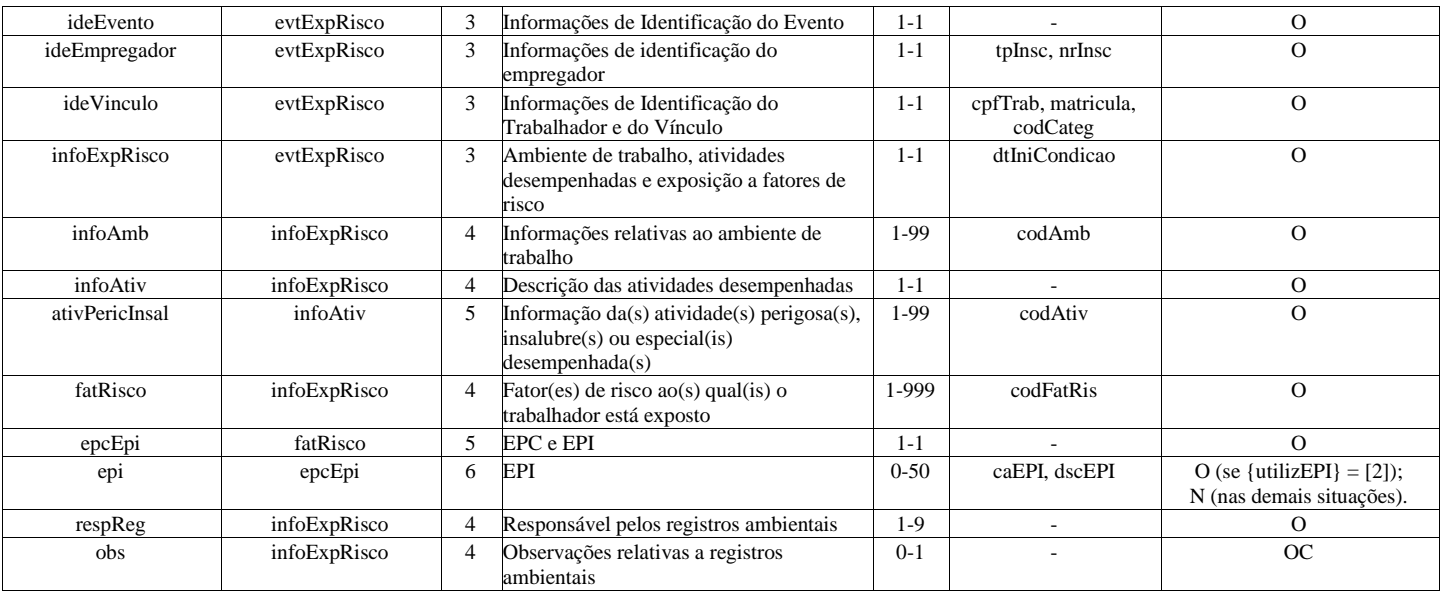

#### **Registros do evento S-2240 - Condições Ambientais do Trabalho - Fatores de Risco**

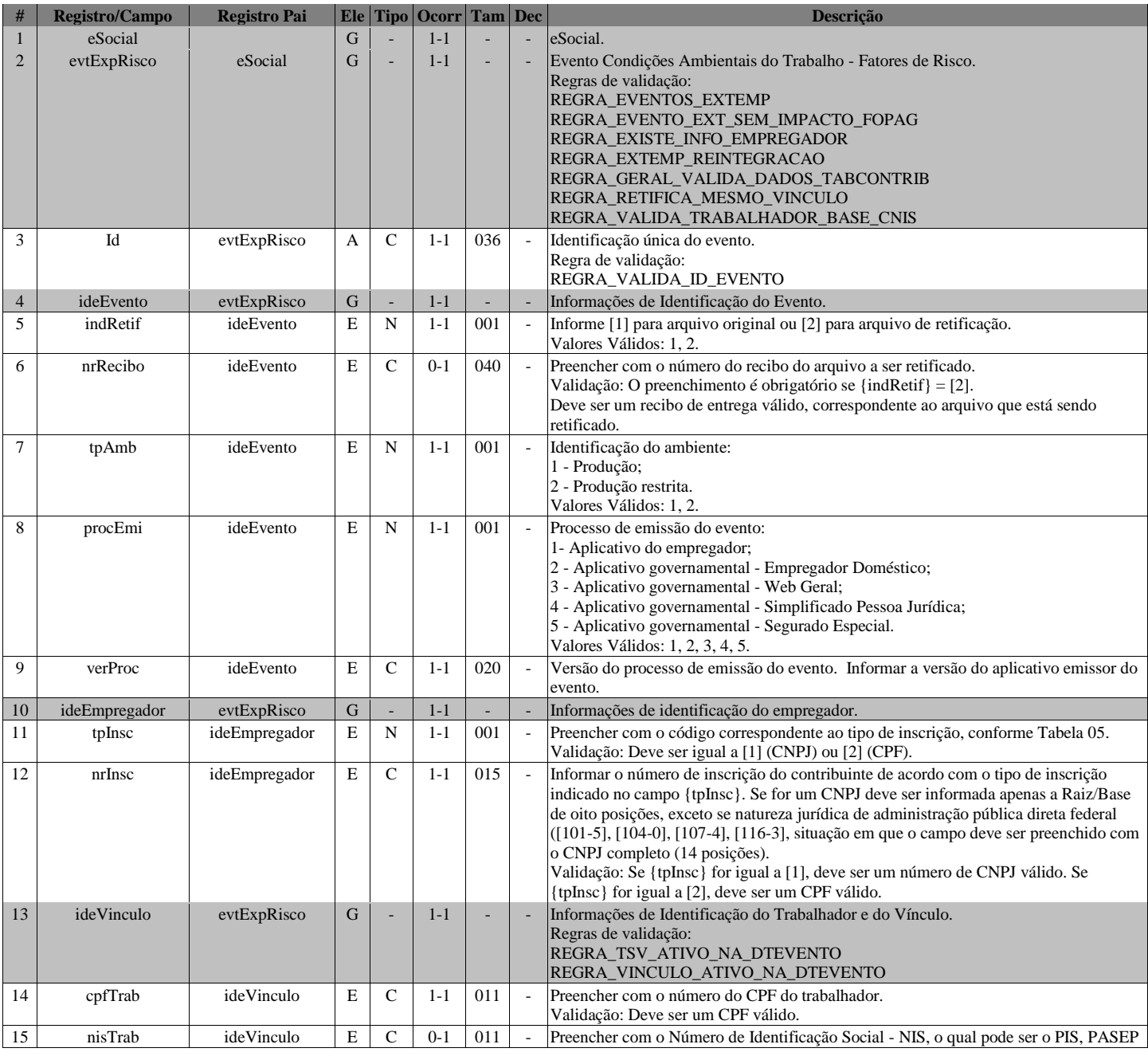

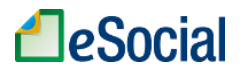

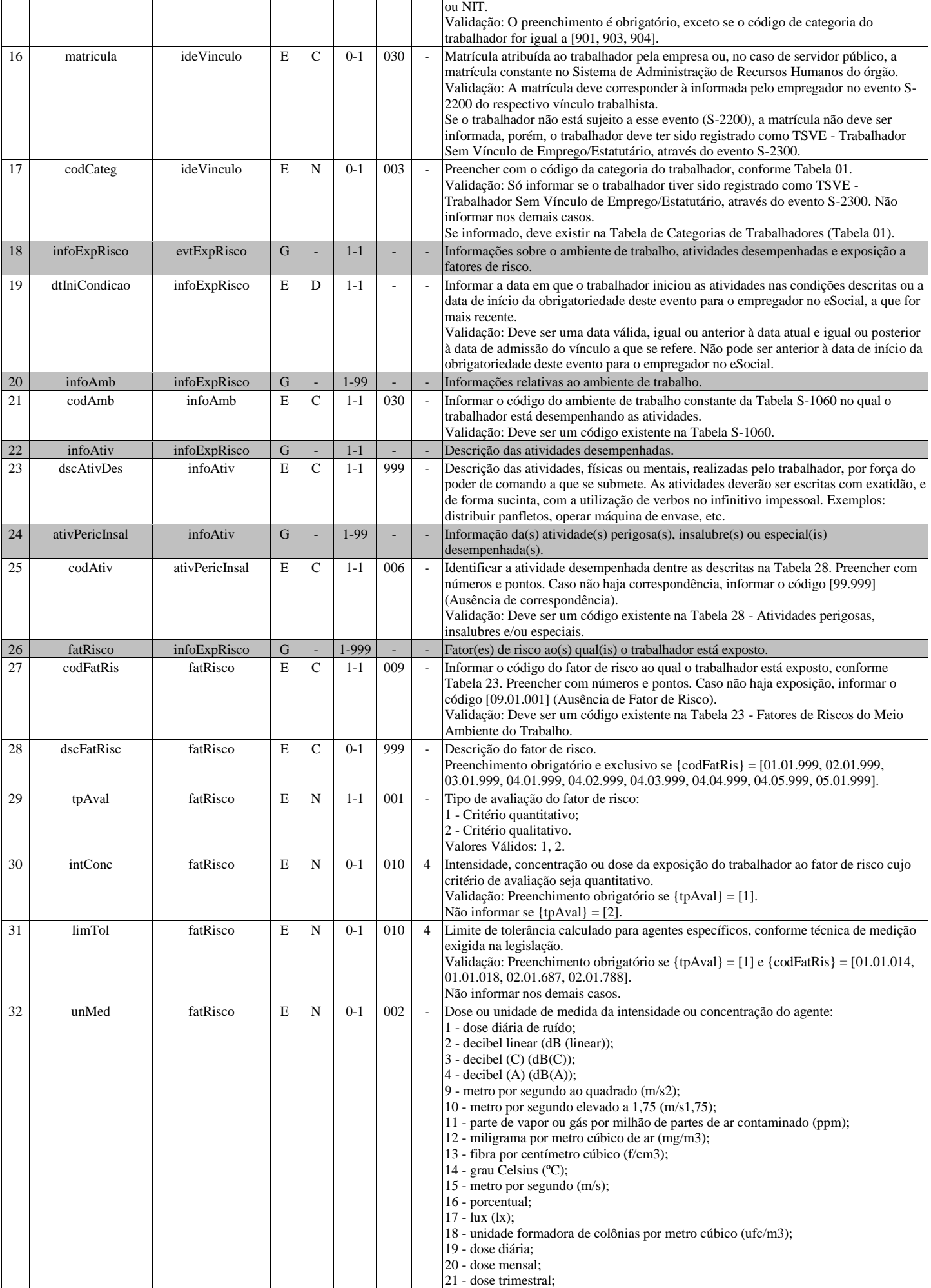

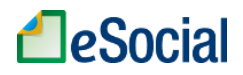

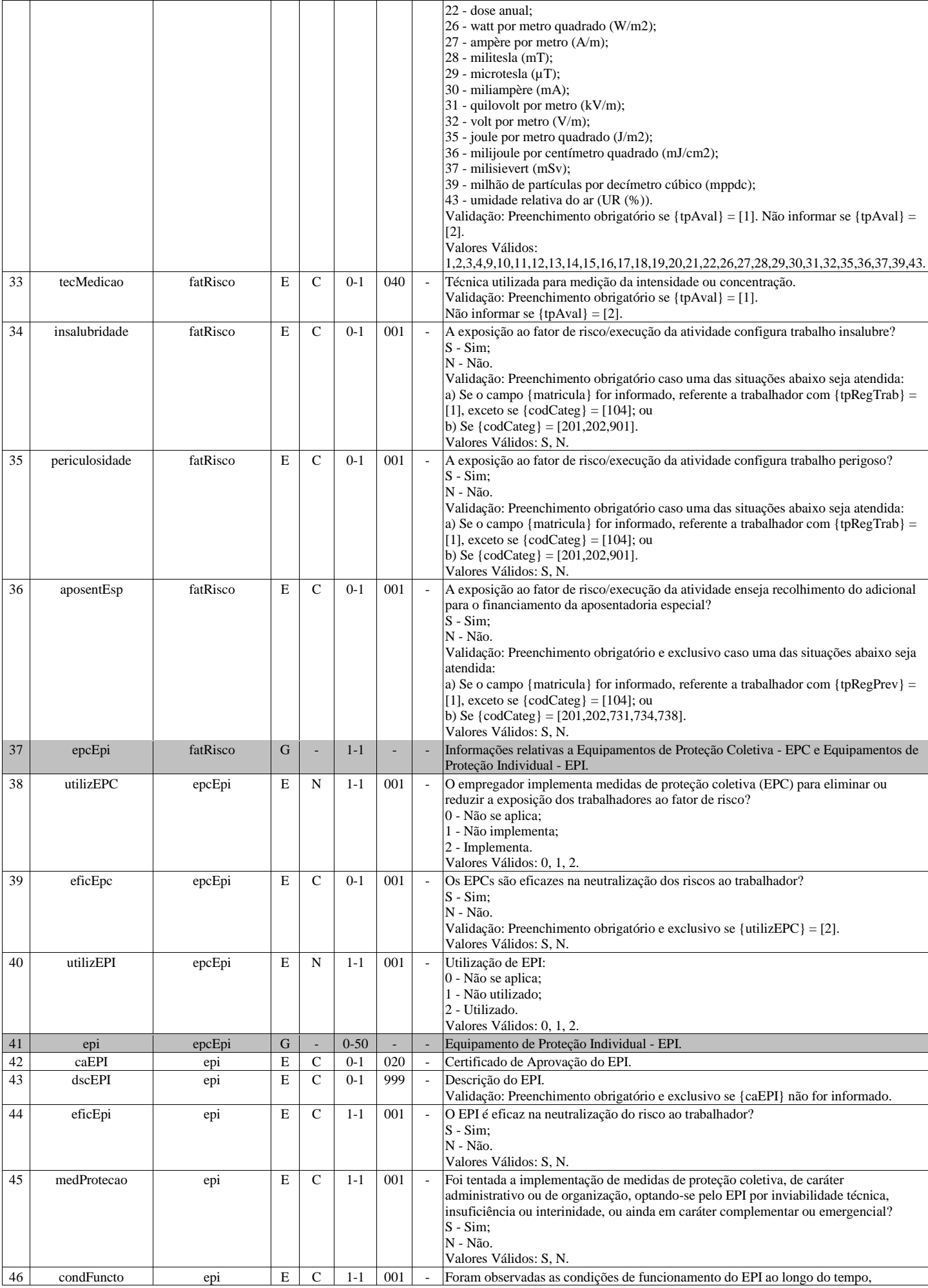

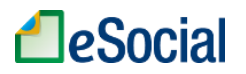

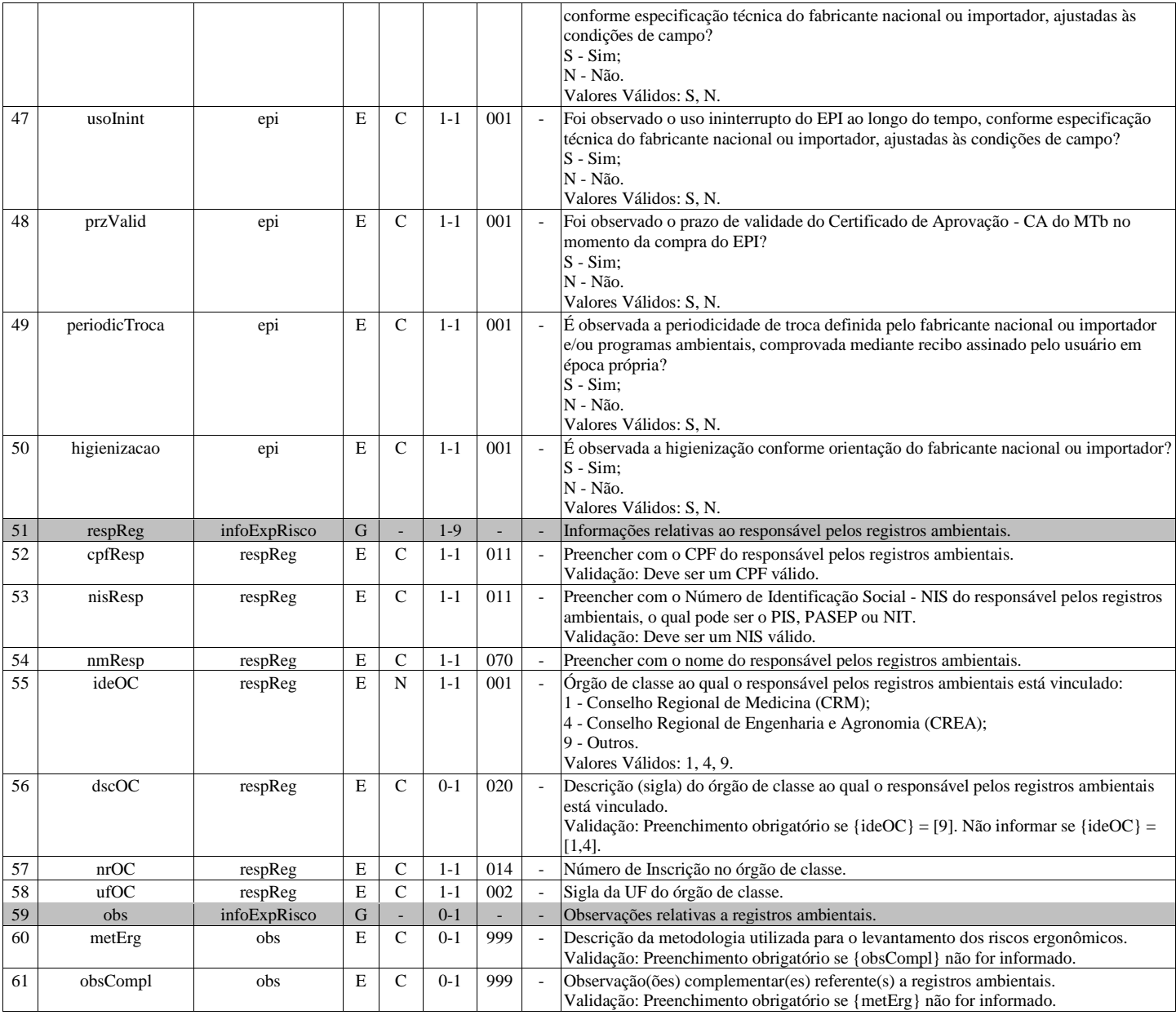

# **S-2245 - Treinamentos, Capacitações, Exercícios Simulados e Outras Anotações**

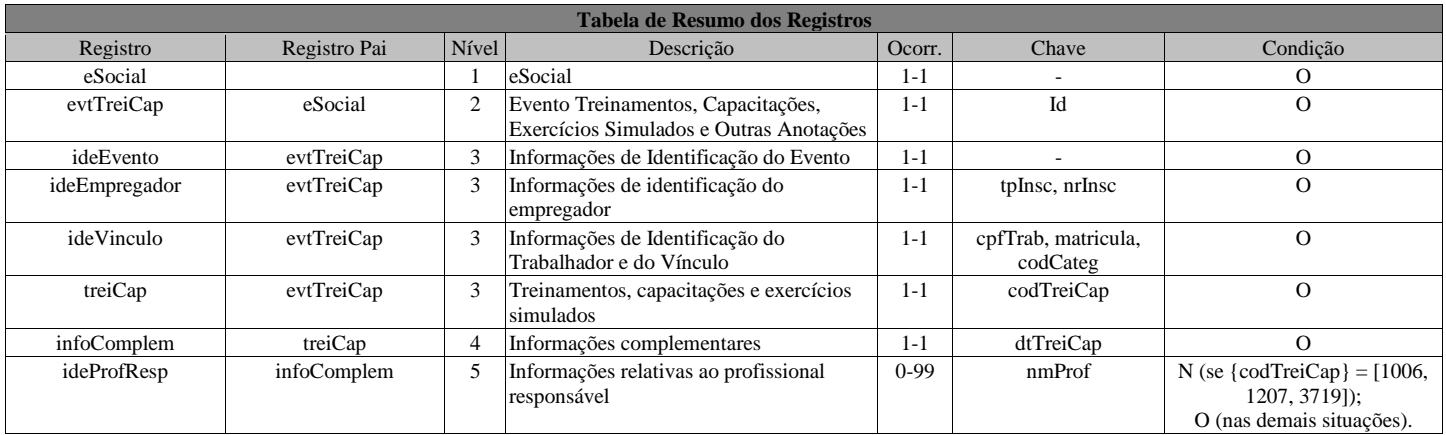

# **Registros do evento S-2245 - Treinamentos, Capacitações, Exercícios Simulados e Outras Anotações**

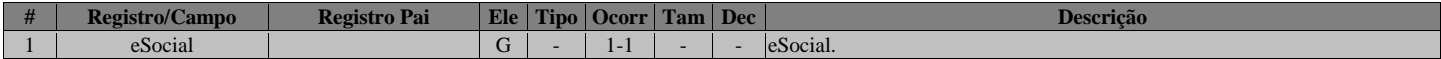

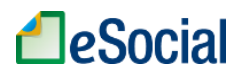

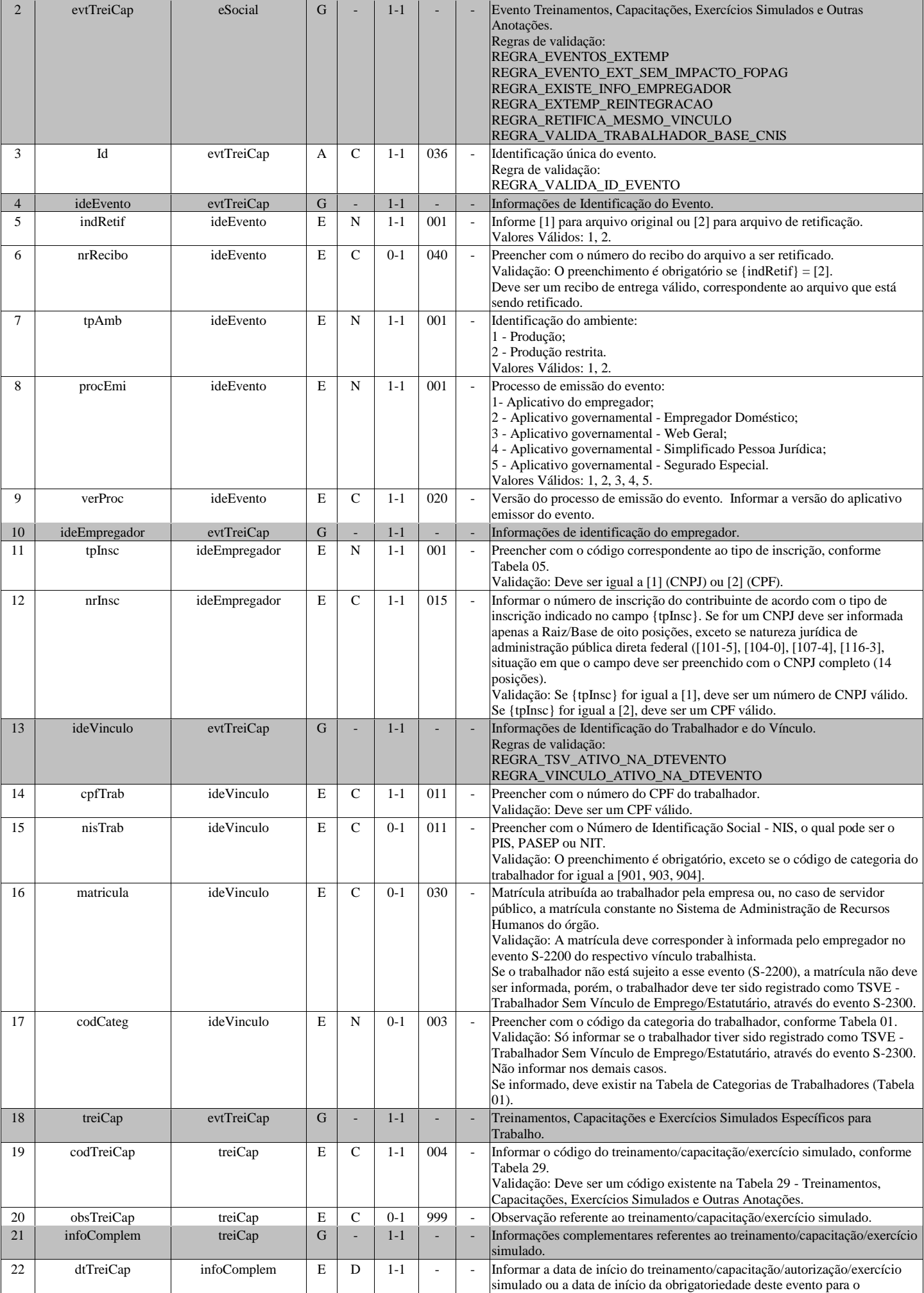
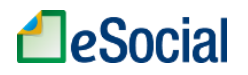

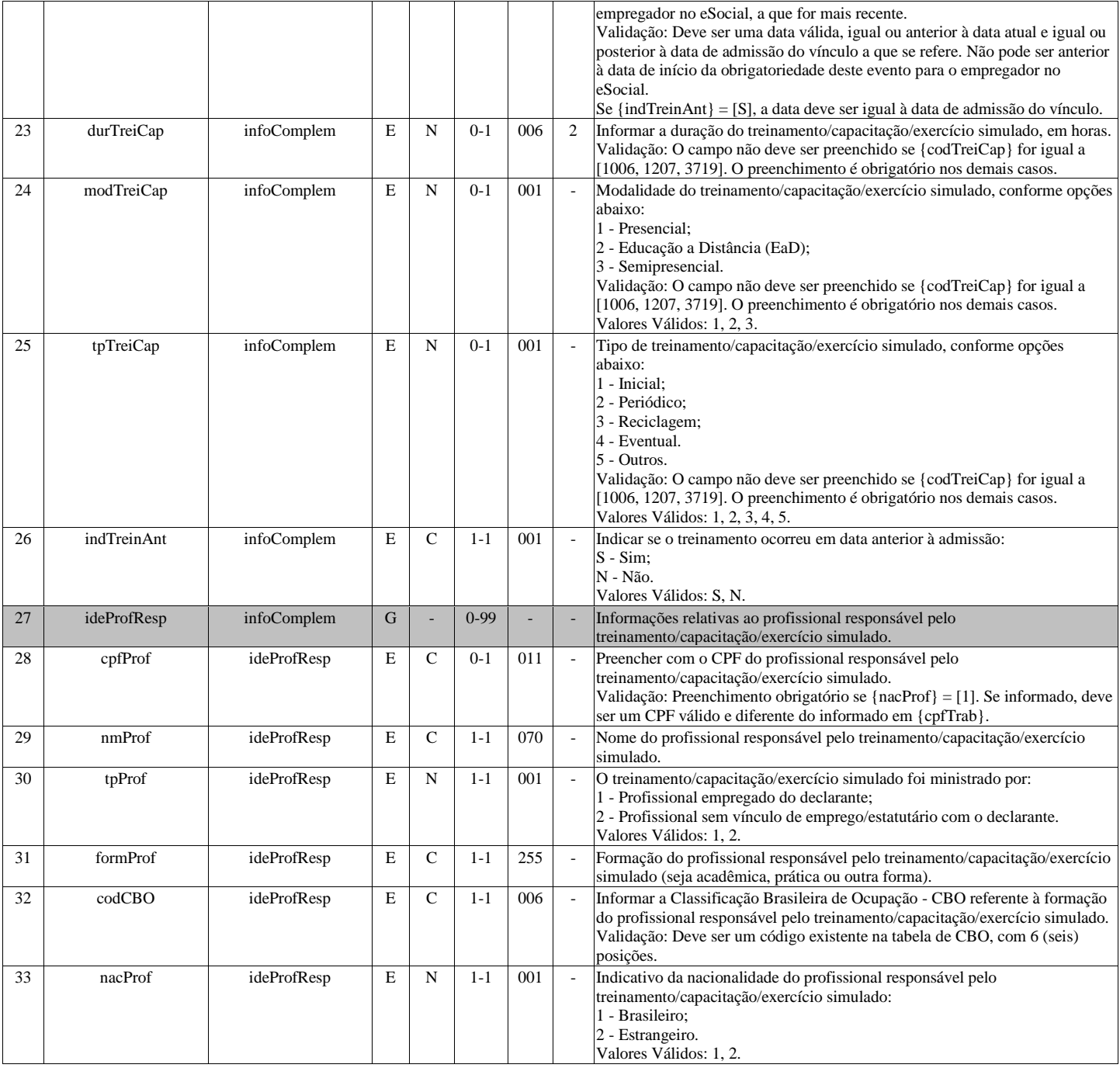

## **S-2250 - Aviso Prévio**

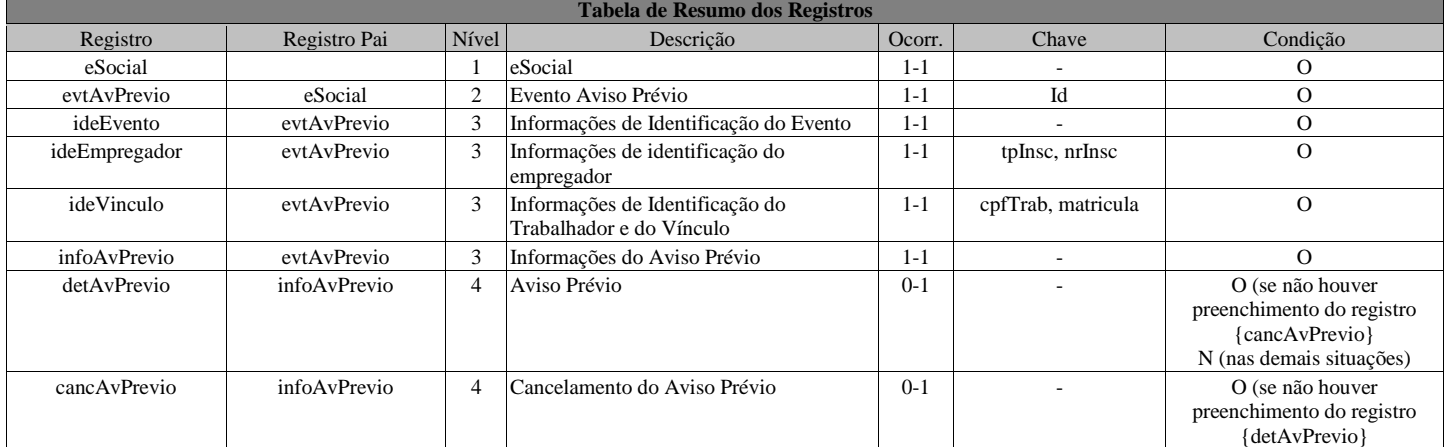

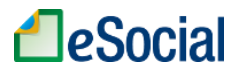

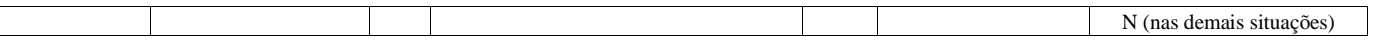

#### **Registros do evento S-2250 - Aviso Prévio**

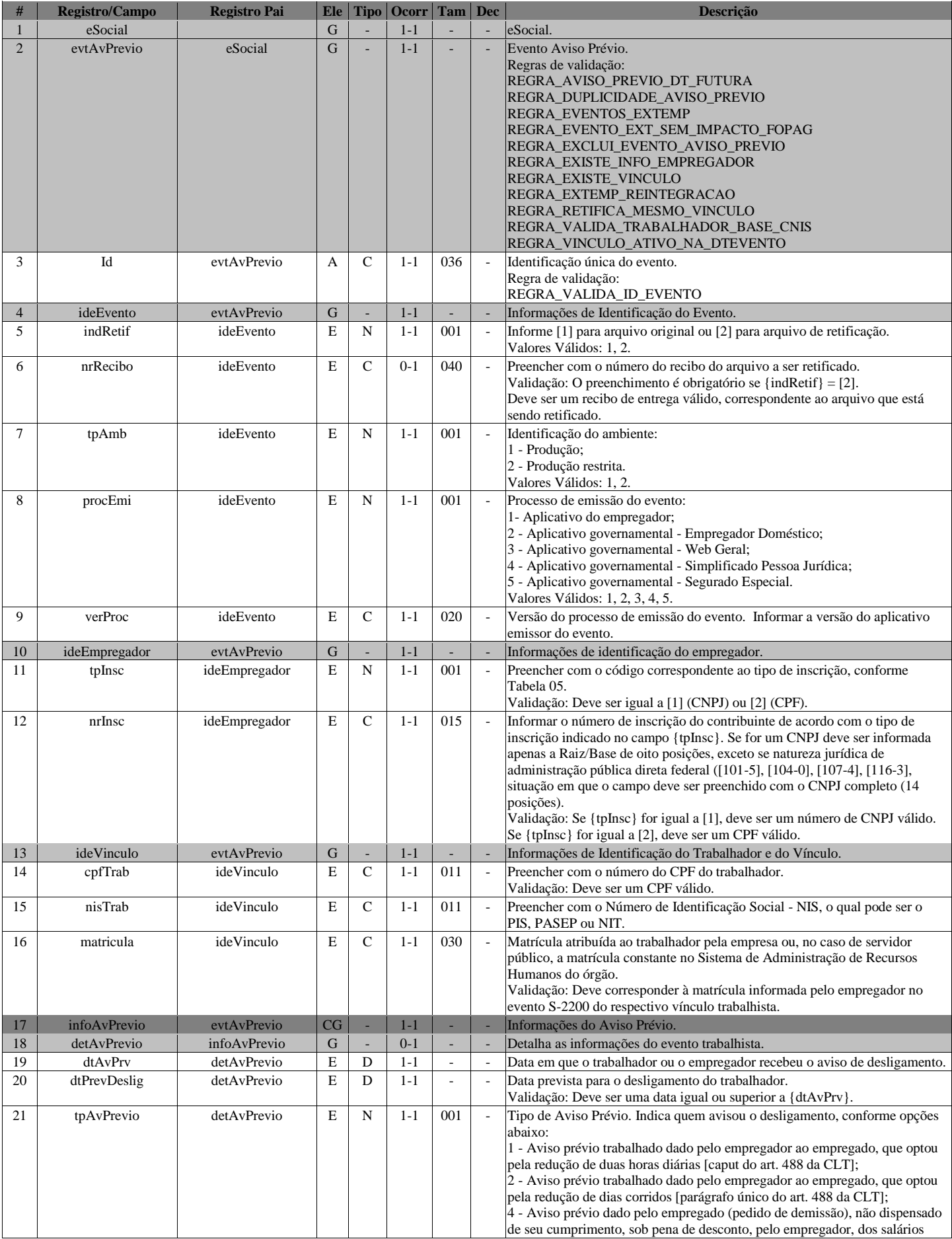

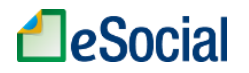

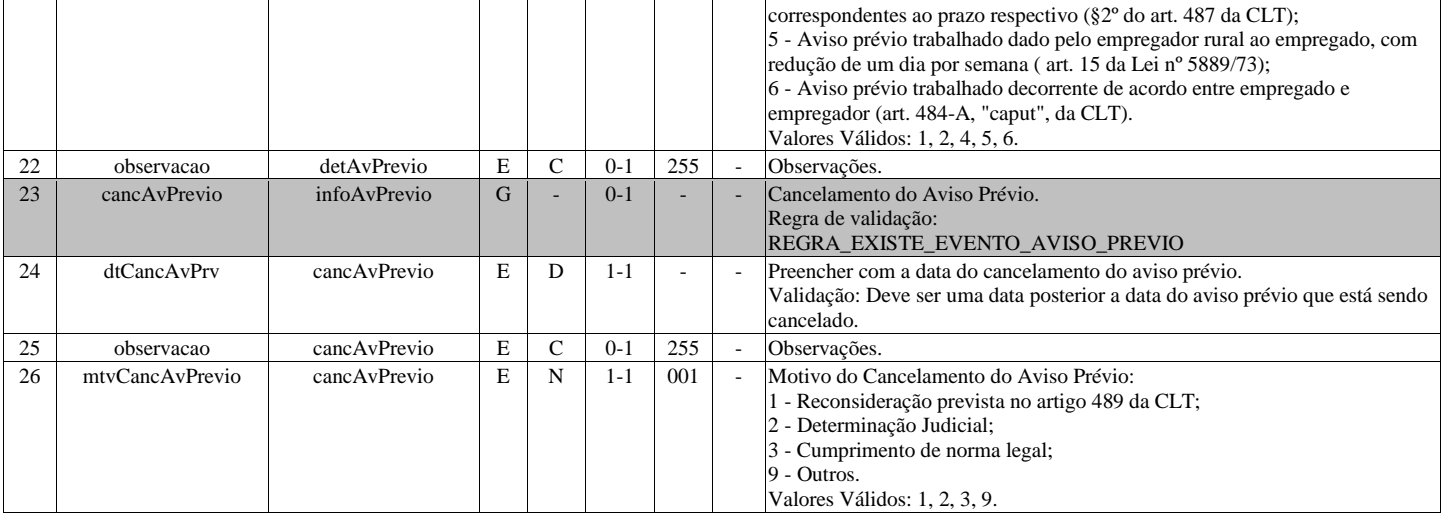

# **S-2260 - Convocação para Trabalho Intermitente**

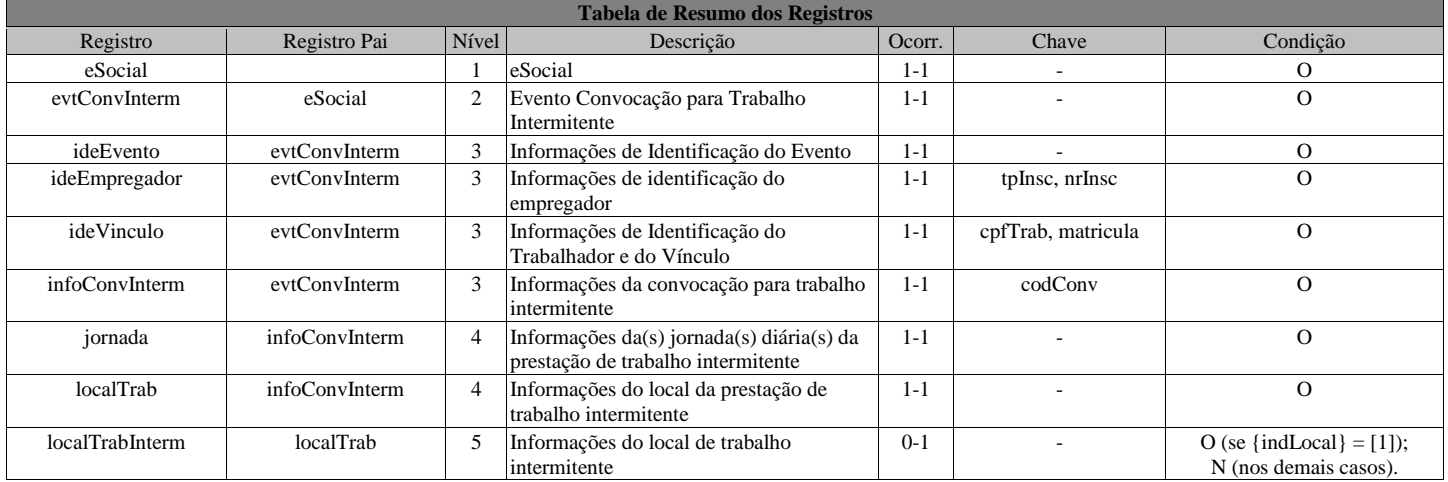

#### **Registros do evento S-2260 - Convocação para Trabalho Intermitente**

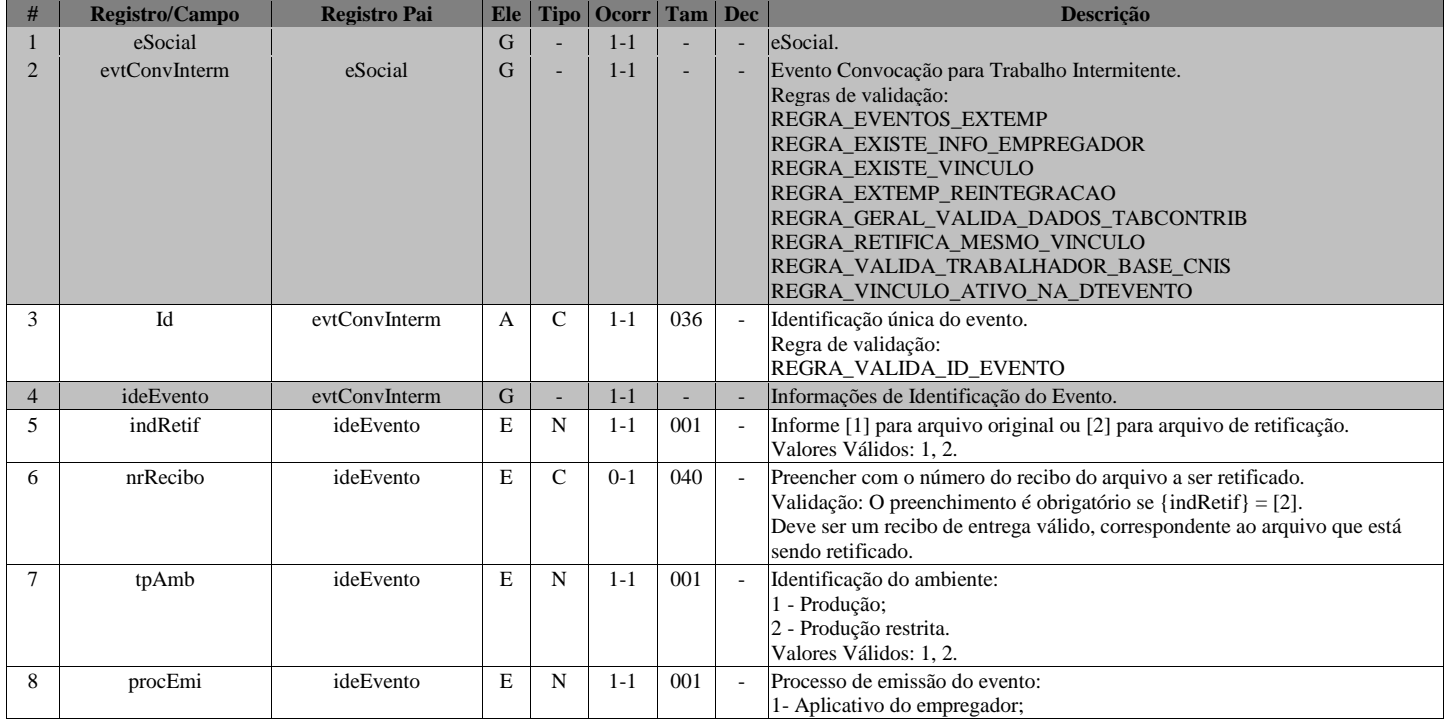

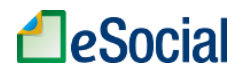

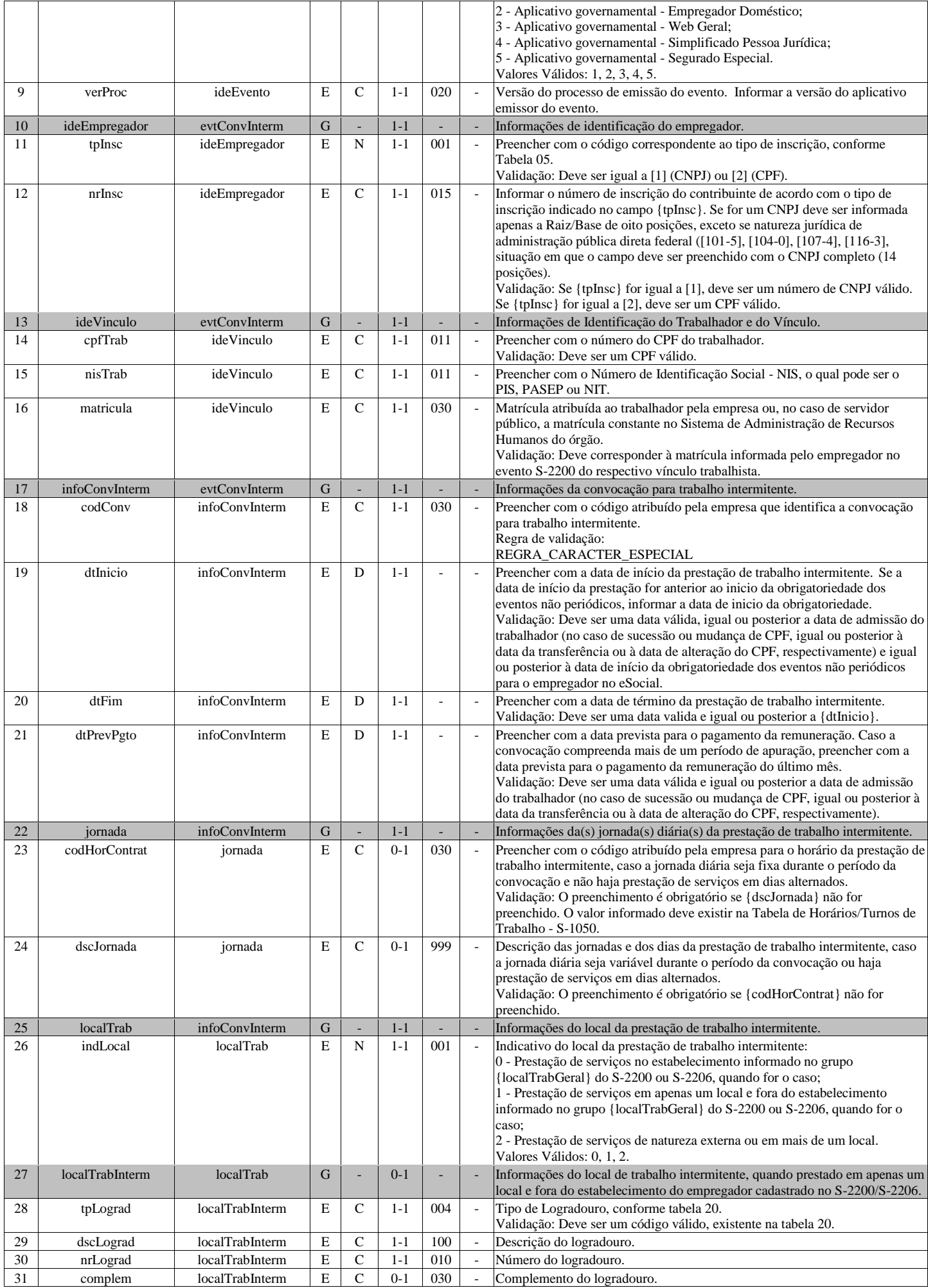

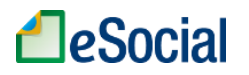

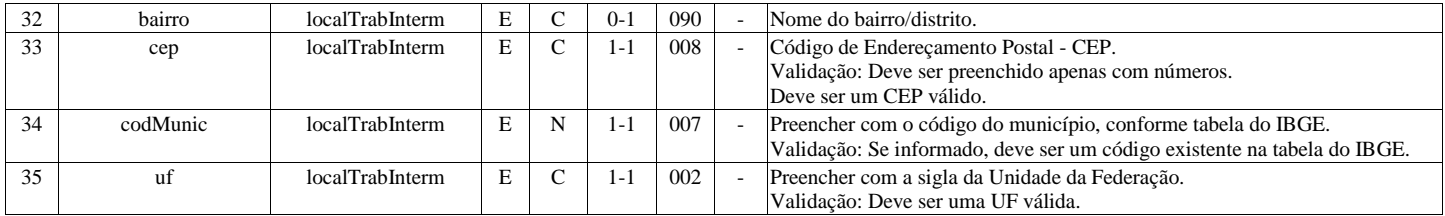

# **S-2298 - Reintegração**

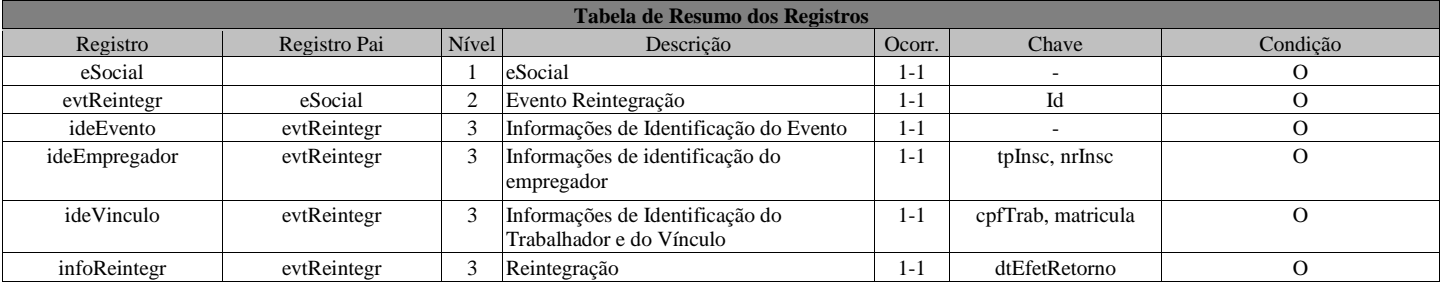

## **Registros do evento S-2298 - Reintegração**

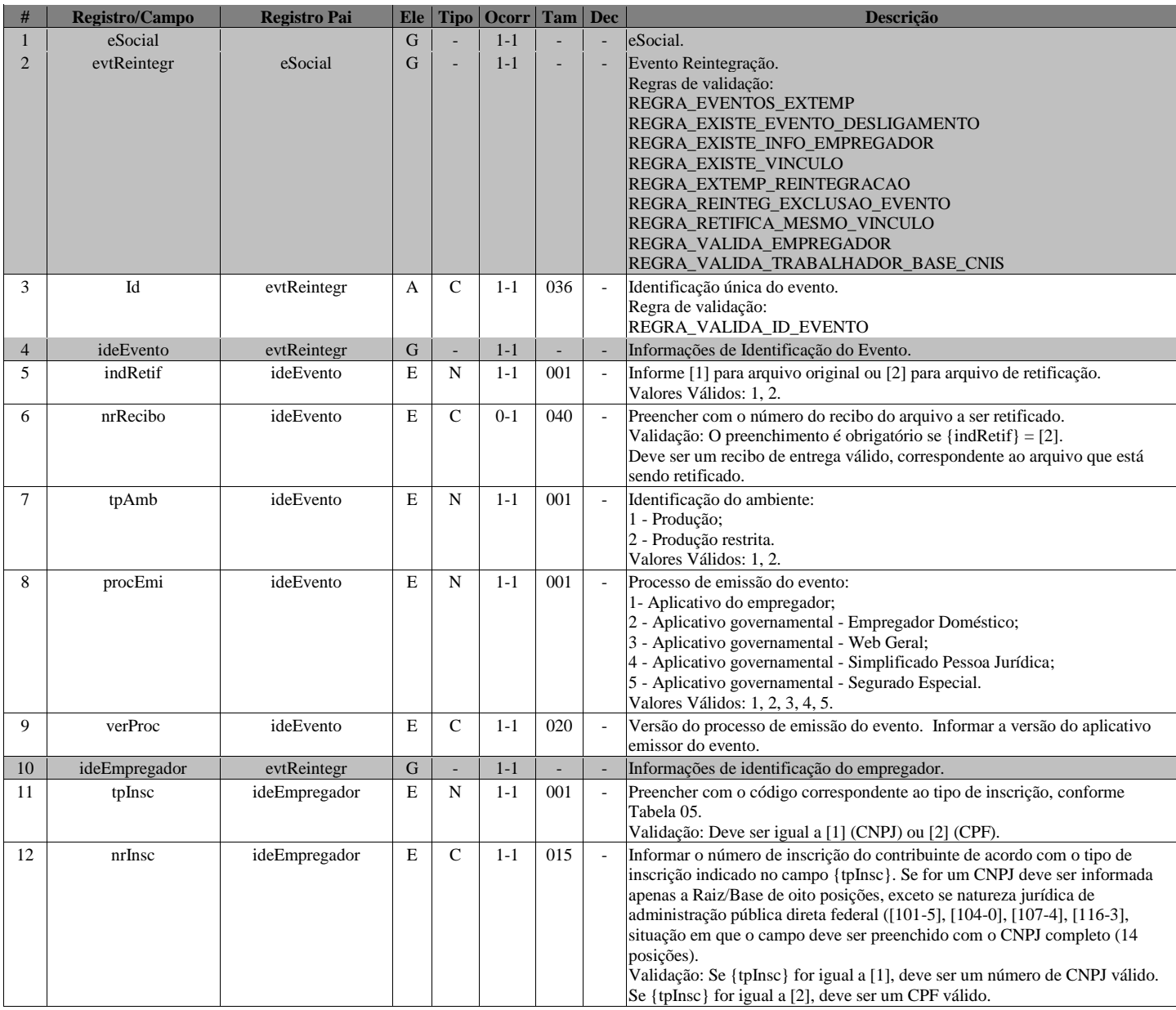

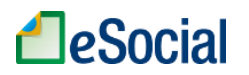

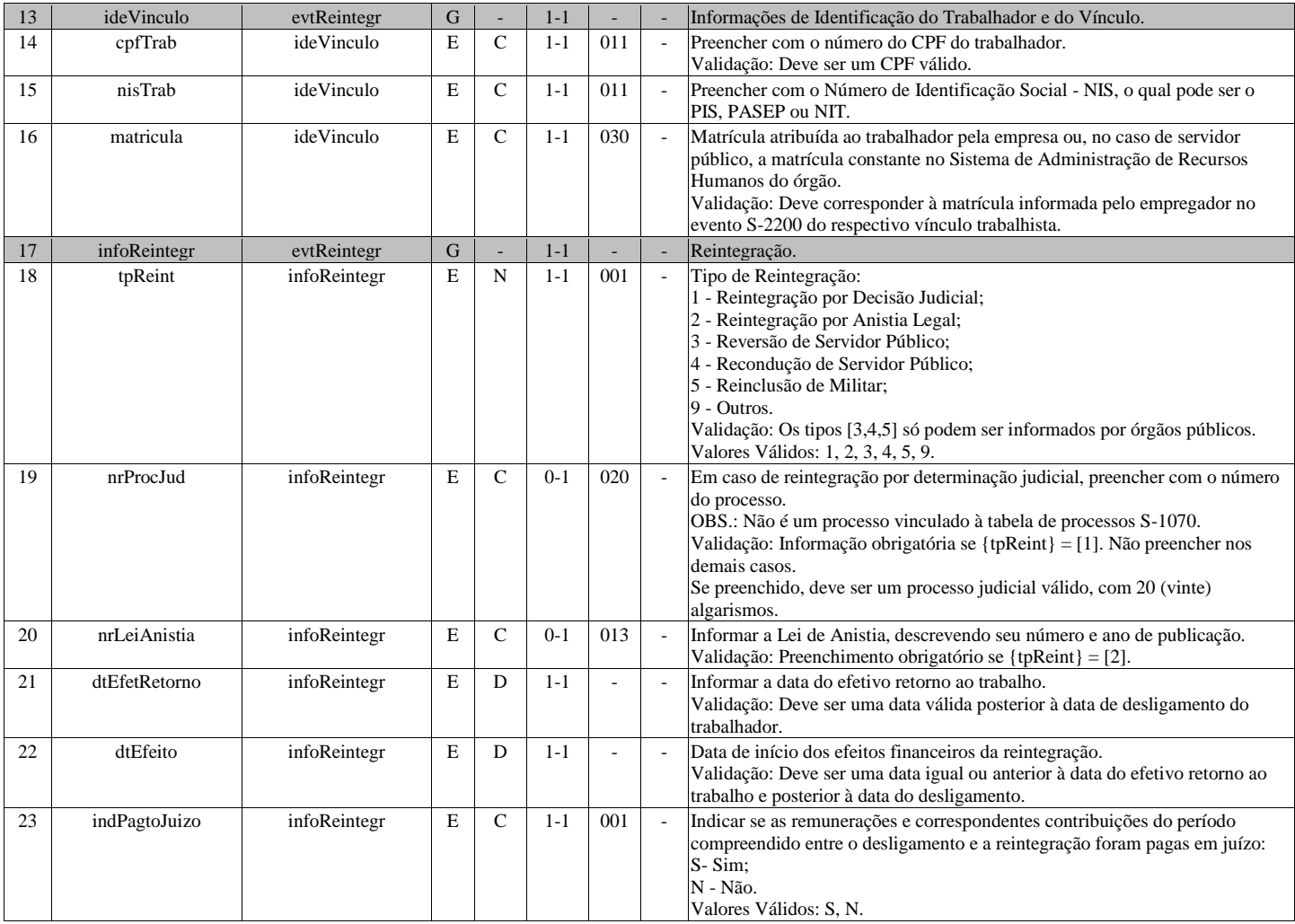

# **S-2299 - Desligamento**

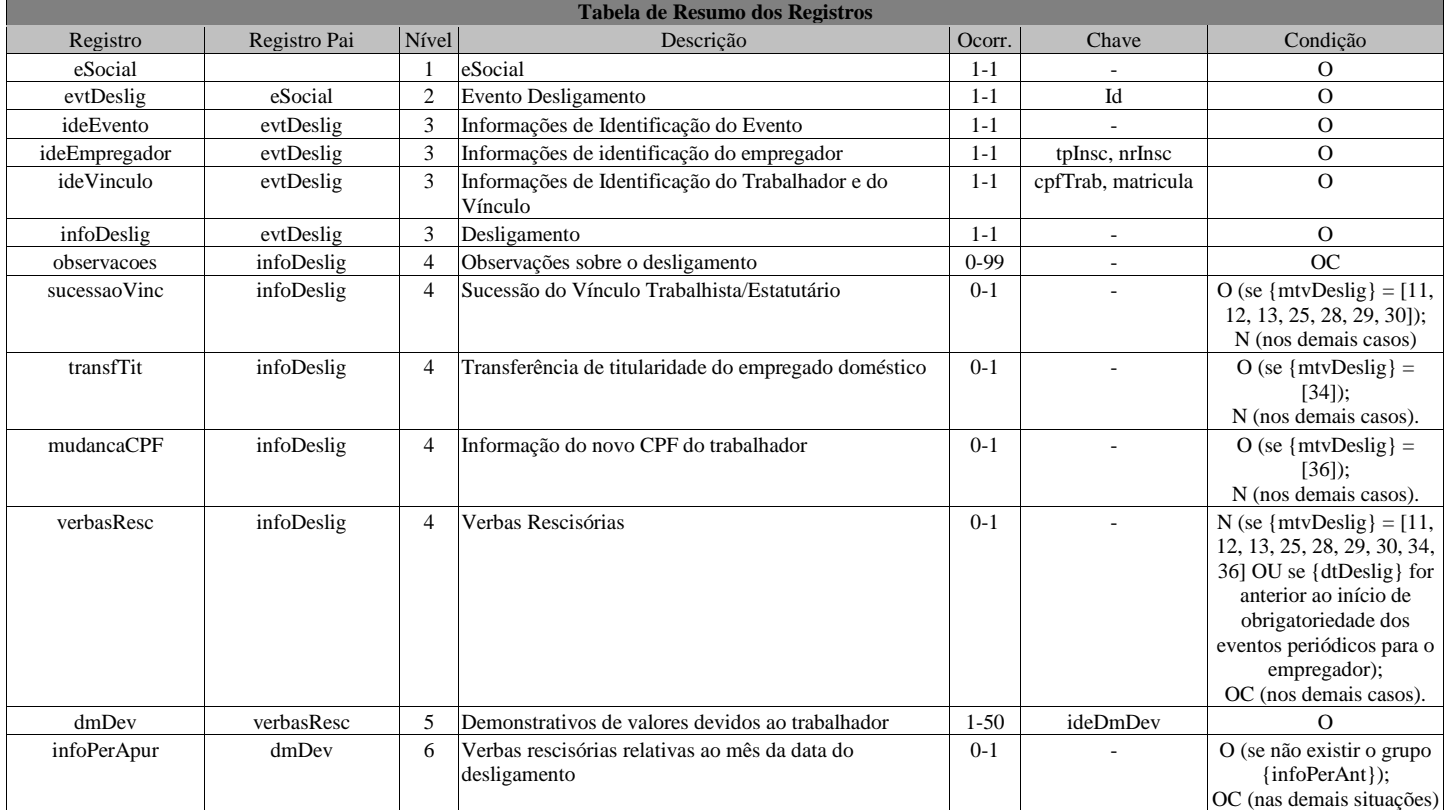

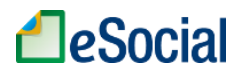

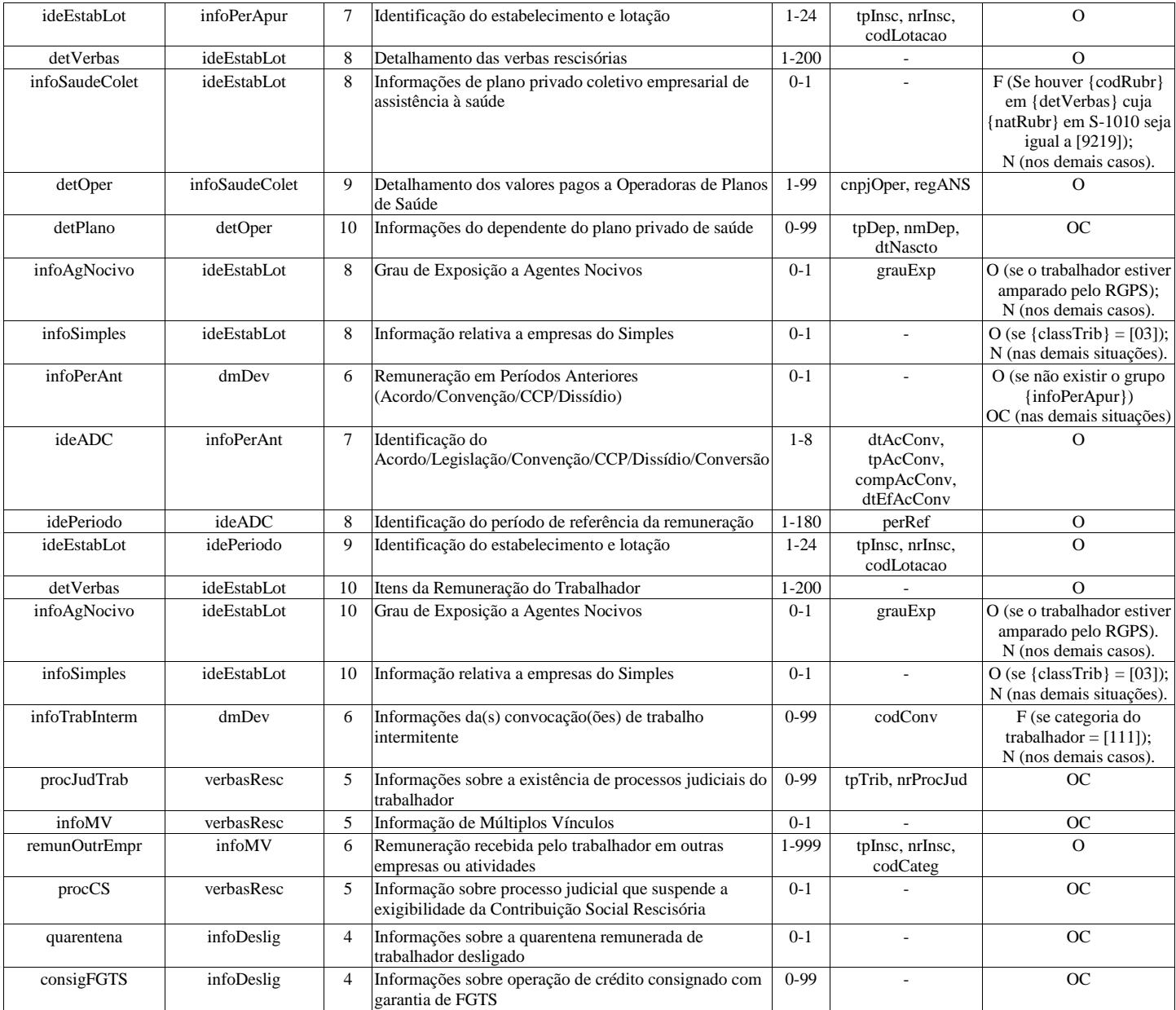

# **Registros do evento S-2299 - Desligamento**

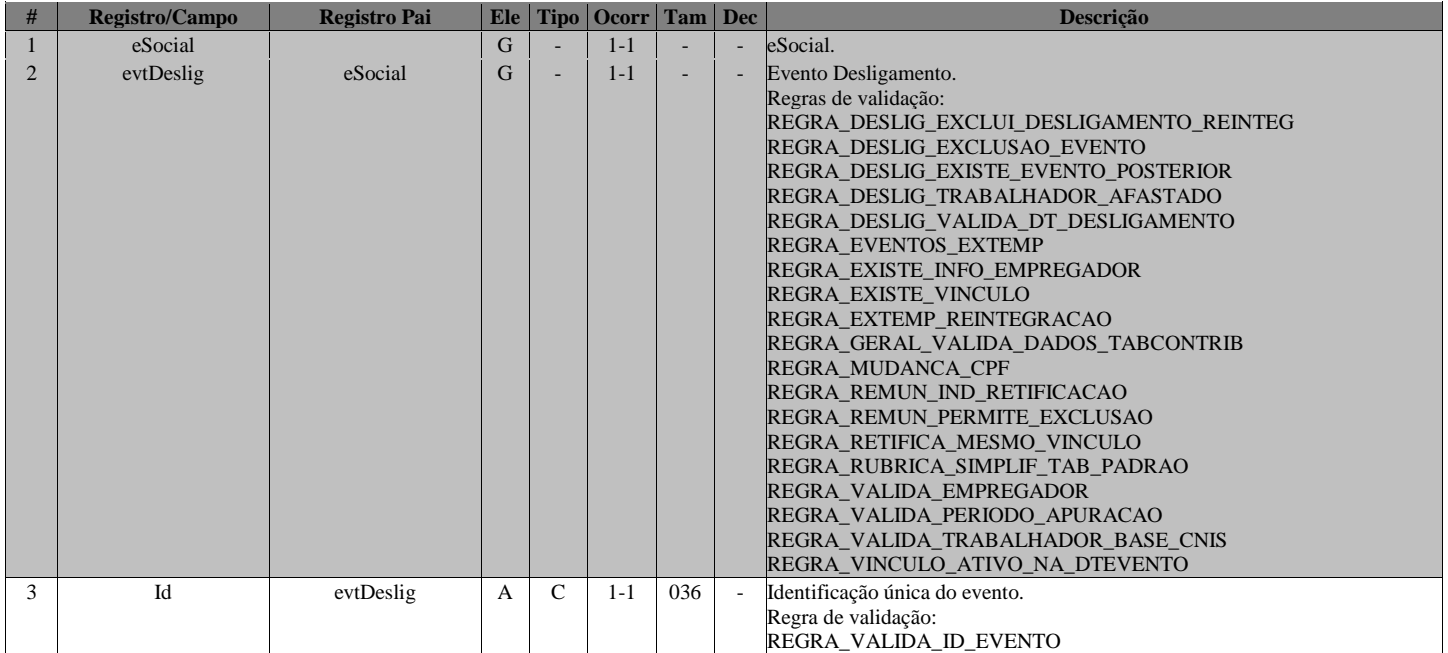

# **LeSocial**

![](_page_115_Picture_643.jpeg)

![](_page_116_Picture_0.jpeg)

![](_page_116_Picture_561.jpeg)

![](_page_117_Picture_0.jpeg)

![](_page_117_Picture_620.jpeg)

# **A**eSocial

#### Leiautes do eSocial - Versão 2.5 (consolidada até NT 16/2019)

![](_page_118_Picture_605.jpeg)

![](_page_119_Picture_0.jpeg)

![](_page_119_Picture_591.jpeg)

![](_page_120_Picture_0.jpeg)

![](_page_120_Picture_694.jpeg)

# **S-2300 - Trabalhador Sem Vínculo de Emprego/Estatutário - Início**

![](_page_120_Picture_695.jpeg)

![](_page_121_Picture_0.jpeg)

![](_page_121_Picture_632.jpeg)

#### **Registros do evento S-2300 - Trabalhador Sem Vínculo de Emprego/Estatutário - Início**

![](_page_121_Picture_633.jpeg)

![](_page_122_Picture_0.jpeg)

![](_page_122_Picture_767.jpeg)

![](_page_123_Picture_0.jpeg)

![](_page_123_Picture_980.jpeg)

![](_page_124_Picture_0.jpeg)

![](_page_124_Picture_639.jpeg)

![](_page_125_Picture_0.jpeg)

![](_page_125_Picture_644.jpeg)

![](_page_126_Picture_0.jpeg)

 $\mathbf T$ 

![](_page_126_Picture_838.jpeg)

![](_page_127_Picture_0.jpeg)

![](_page_127_Picture_614.jpeg)

# **S-2306 - Trabalhador Sem Vínculo de Emprego/Estatutário - Alteração Contratual**

![](_page_127_Picture_615.jpeg)

#### **Registros do evento S-2306 - Trabalhador Sem Vínculo de Emprego/Estatutário - Alteração Contratual**

![](_page_127_Picture_616.jpeg)

![](_page_128_Picture_0.jpeg)

![](_page_128_Picture_690.jpeg)

![](_page_129_Picture_0.jpeg)

![](_page_129_Picture_820.jpeg)

# **S-2399 - Trabalhador Sem Vínculo de Emprego/Estatutário - Término**

![](_page_129_Picture_821.jpeg)

![](_page_130_Picture_0.jpeg)

![](_page_130_Picture_611.jpeg)

#### **Registros do evento S-2399 - Trabalhador Sem Vínculo de Emprego/Estatutário - Término**

![](_page_130_Picture_612.jpeg)

![](_page_131_Picture_0.jpeg)

![](_page_131_Picture_555.jpeg)

![](_page_132_Picture_0.jpeg)

![](_page_132_Picture_584.jpeg)

![](_page_133_Picture_0.jpeg)

![](_page_133_Picture_589.jpeg)

![](_page_134_Picture_0.jpeg)

![](_page_134_Picture_636.jpeg)

## **S-2400 - Cadastro de Benefícios Previdenciários - RPPS**

![](_page_134_Picture_637.jpeg)

#### **Registros do evento S-2400 - Cadastro de Benefícios Previdenciários - RPPS**

![](_page_134_Picture_638.jpeg)

![](_page_135_Picture_0.jpeg)

![](_page_135_Picture_899.jpeg)

![](_page_136_Picture_0.jpeg)

![](_page_136_Picture_731.jpeg)

## **S-3000 - Exclusão de eventos**

![](_page_136_Picture_732.jpeg)

## **Registros do evento S-3000 - Exclusão de eventos**

![](_page_136_Picture_733.jpeg)

![](_page_137_Picture_0.jpeg)

![](_page_137_Picture_635.jpeg)

# **S-5001 - Informações das contribuições sociais por trabalhador**

![](_page_137_Picture_636.jpeg)

a Outras Entidades e Fundos

#### **Registros do evento S-5001 - Informações das contribuições sociais por trabalhador**

![](_page_138_Picture_574.jpeg)

![](_page_139_Picture_0.jpeg)

![](_page_139_Picture_290.jpeg)

![](_page_140_Picture_0.jpeg)

![](_page_140_Picture_482.jpeg)

# **LeSocial**

![](_page_141_Picture_441.jpeg)

![](_page_142_Picture_0.jpeg)

![](_page_142_Picture_362.jpeg)

![](_page_143_Picture_0.jpeg)

![](_page_143_Picture_654.jpeg)

# **S-5002 - Imposto de Renda Retido na Fonte**

![](_page_143_Picture_655.jpeg)

#### **Registros do evento S-5002 - Imposto de Renda Retido na Fonte**

![](_page_143_Picture_656.jpeg)
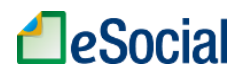

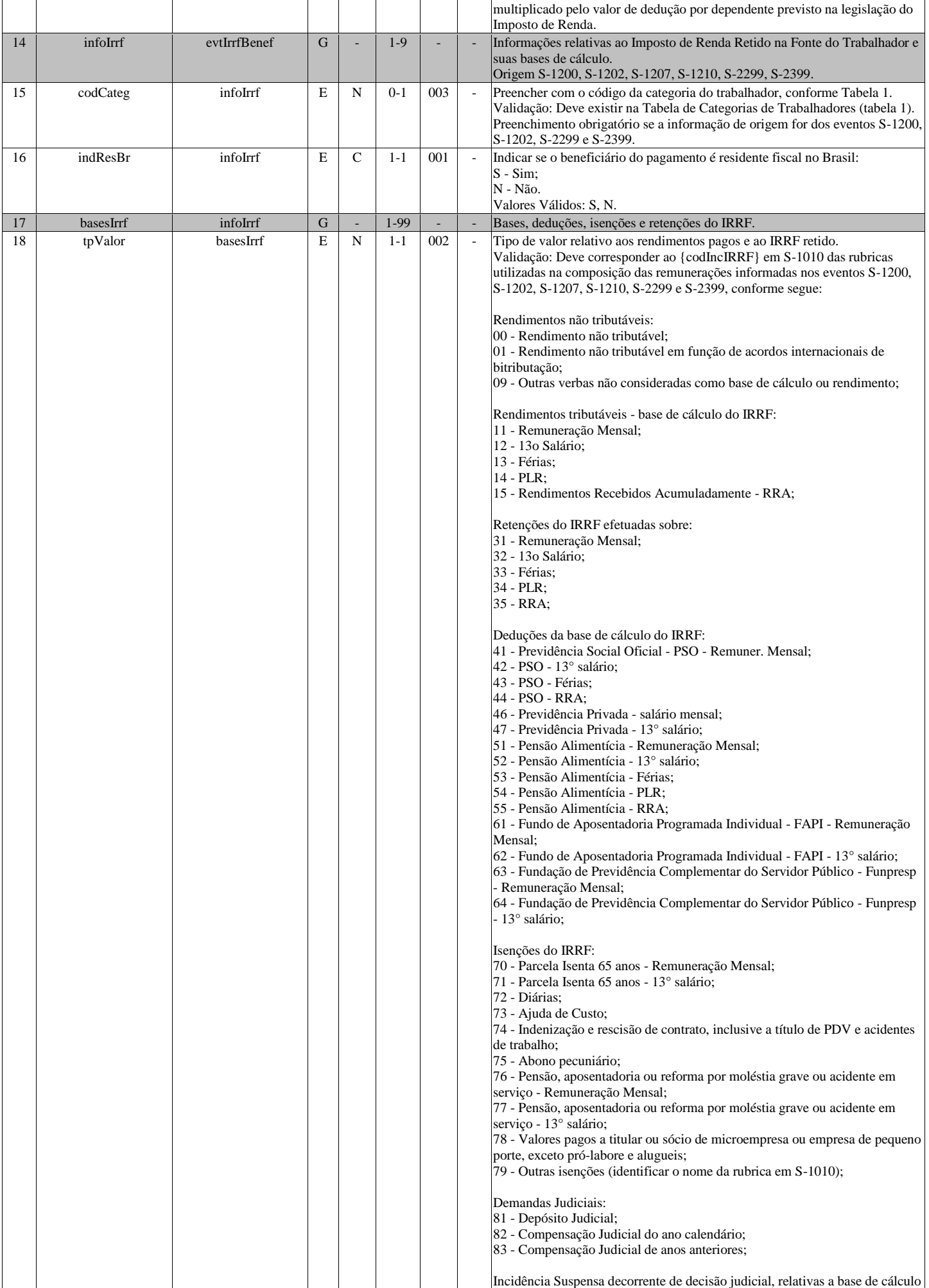

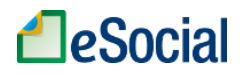

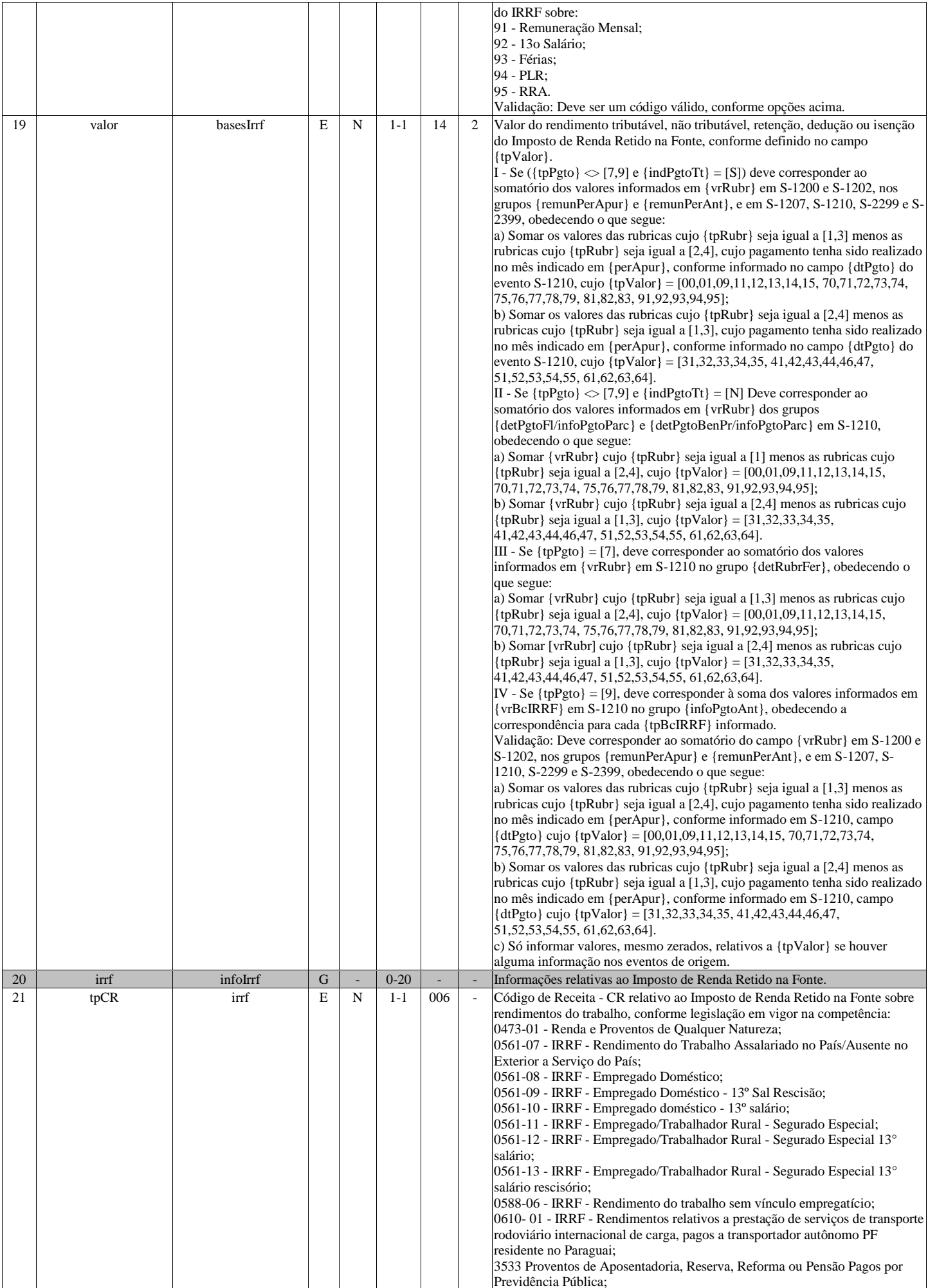

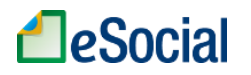

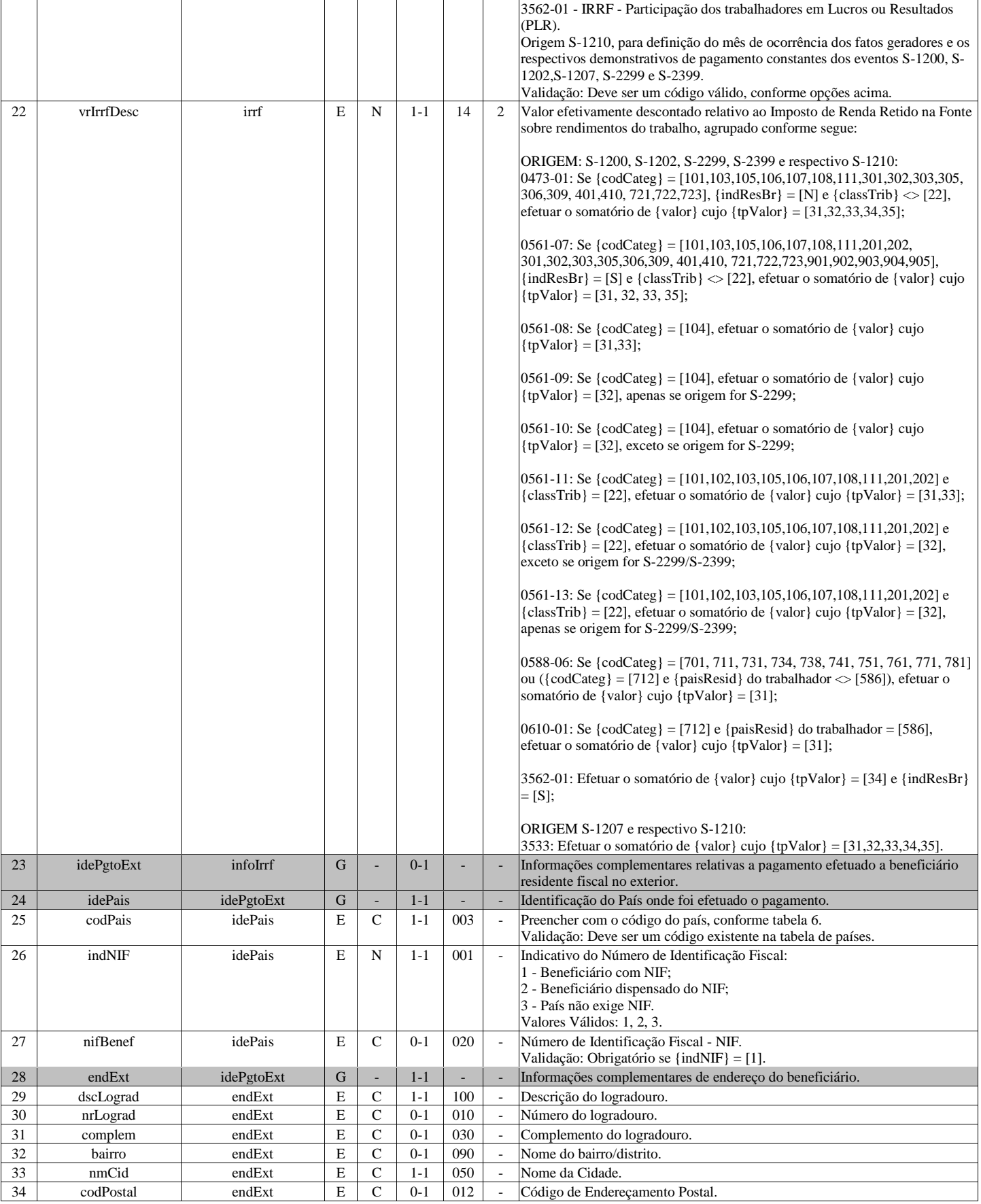

## **S-5003 - Informações do FGTS por Trabalhador**

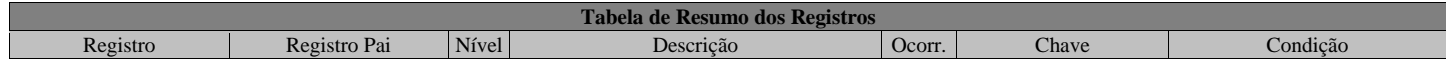

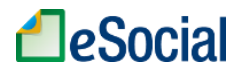

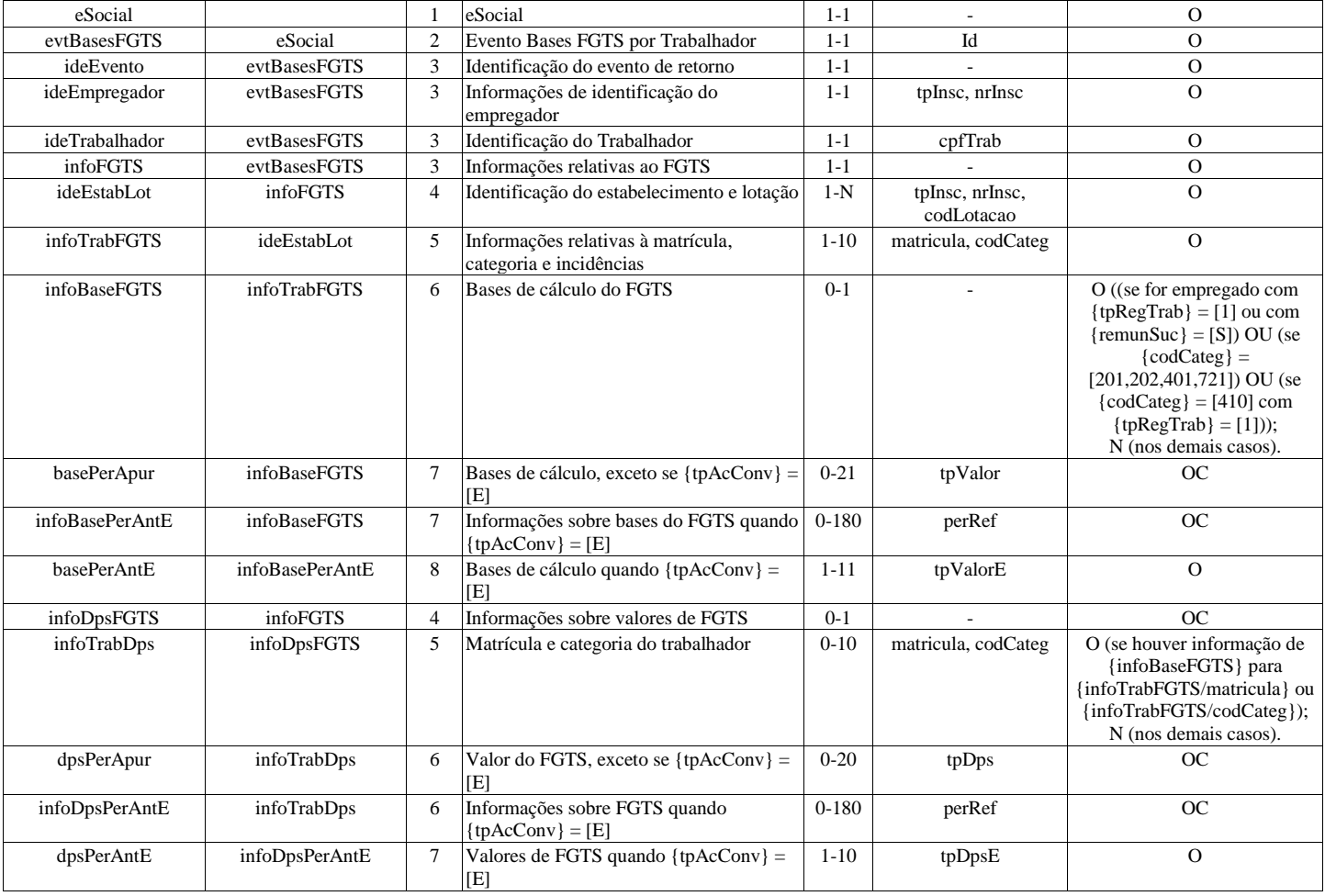

#### **Registros do evento S-5003 - Informações do FGTS por Trabalhador**

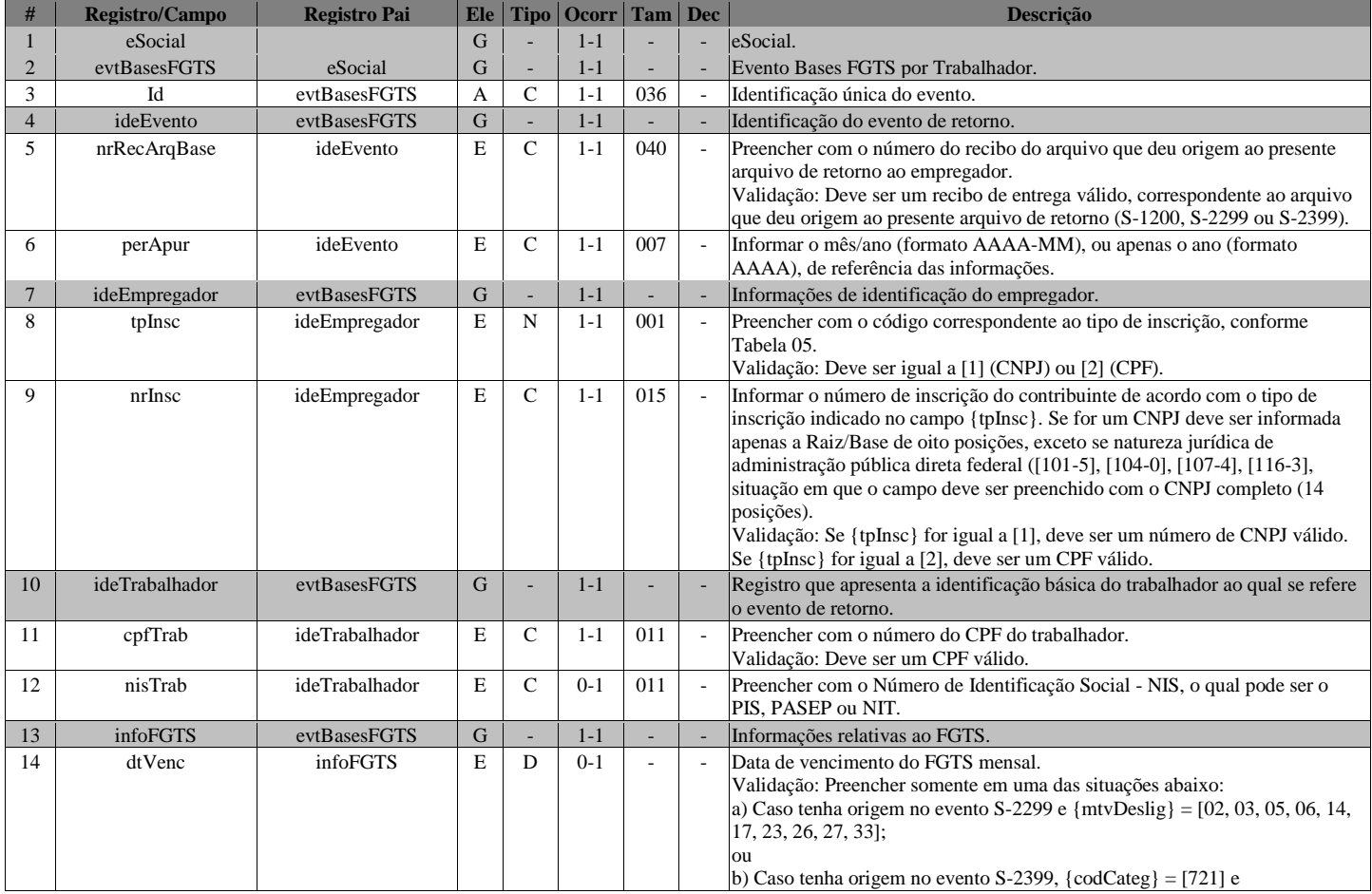

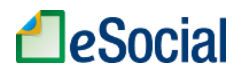

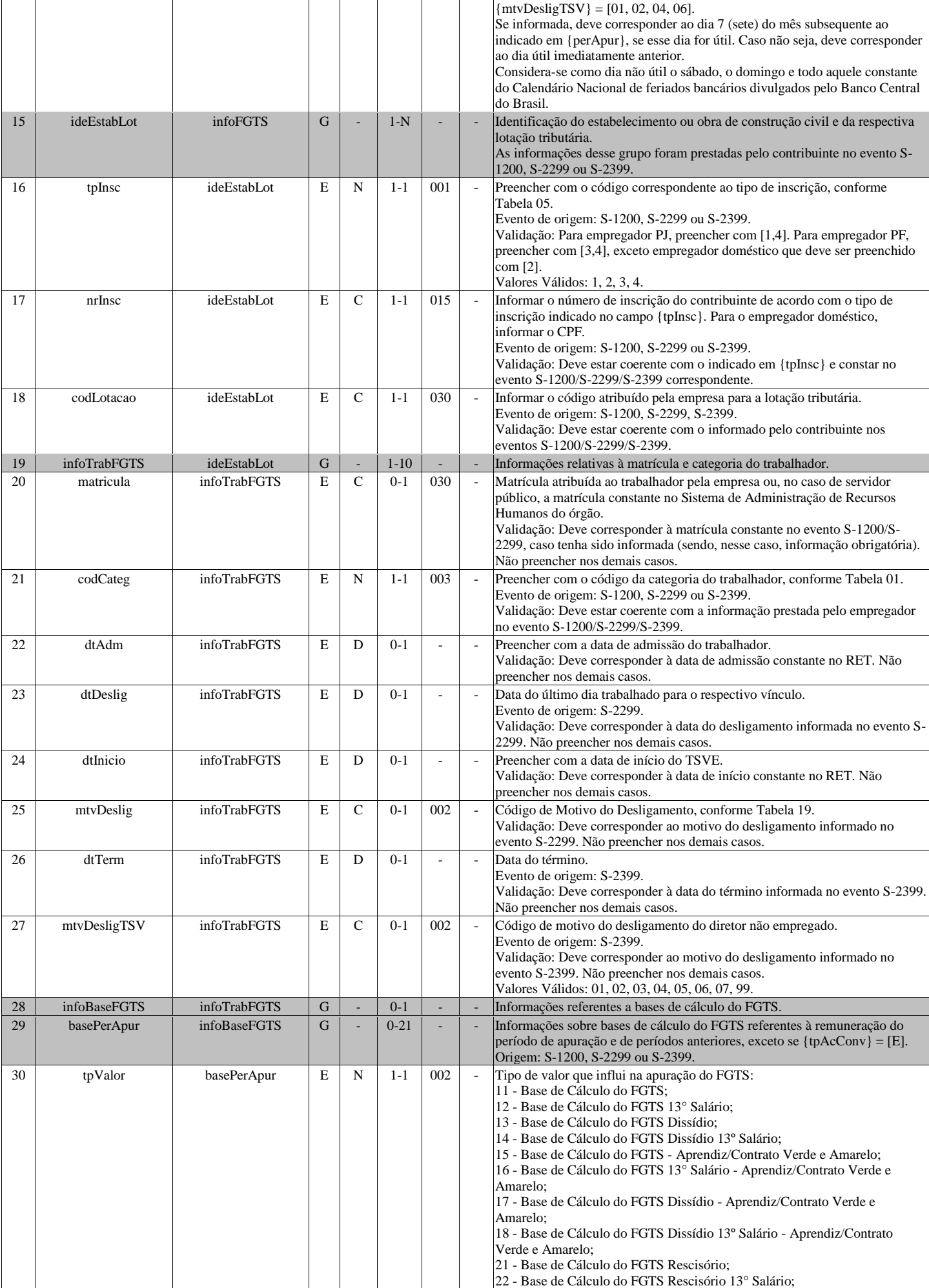

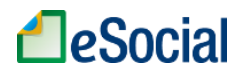

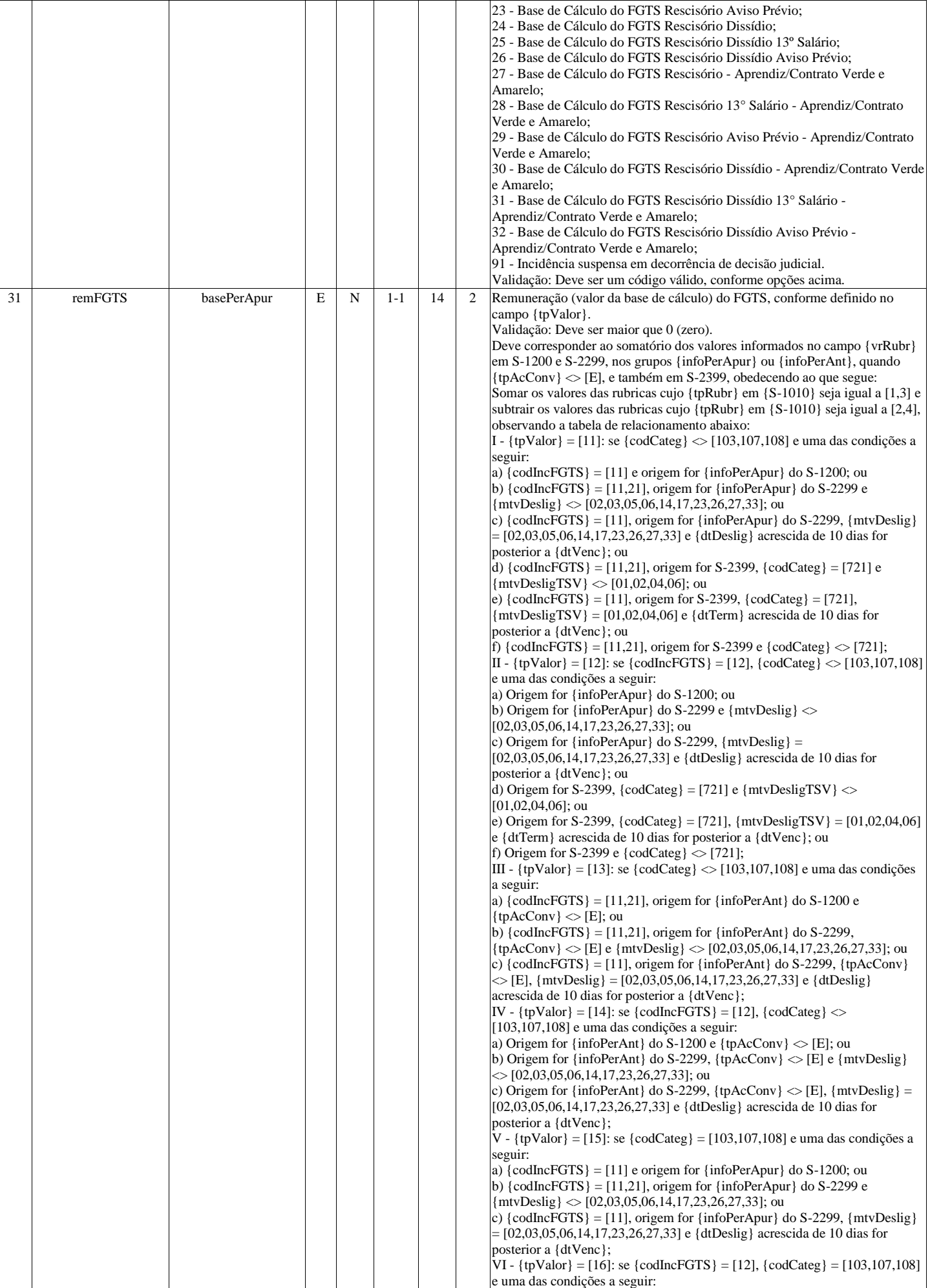

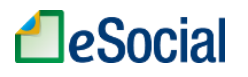

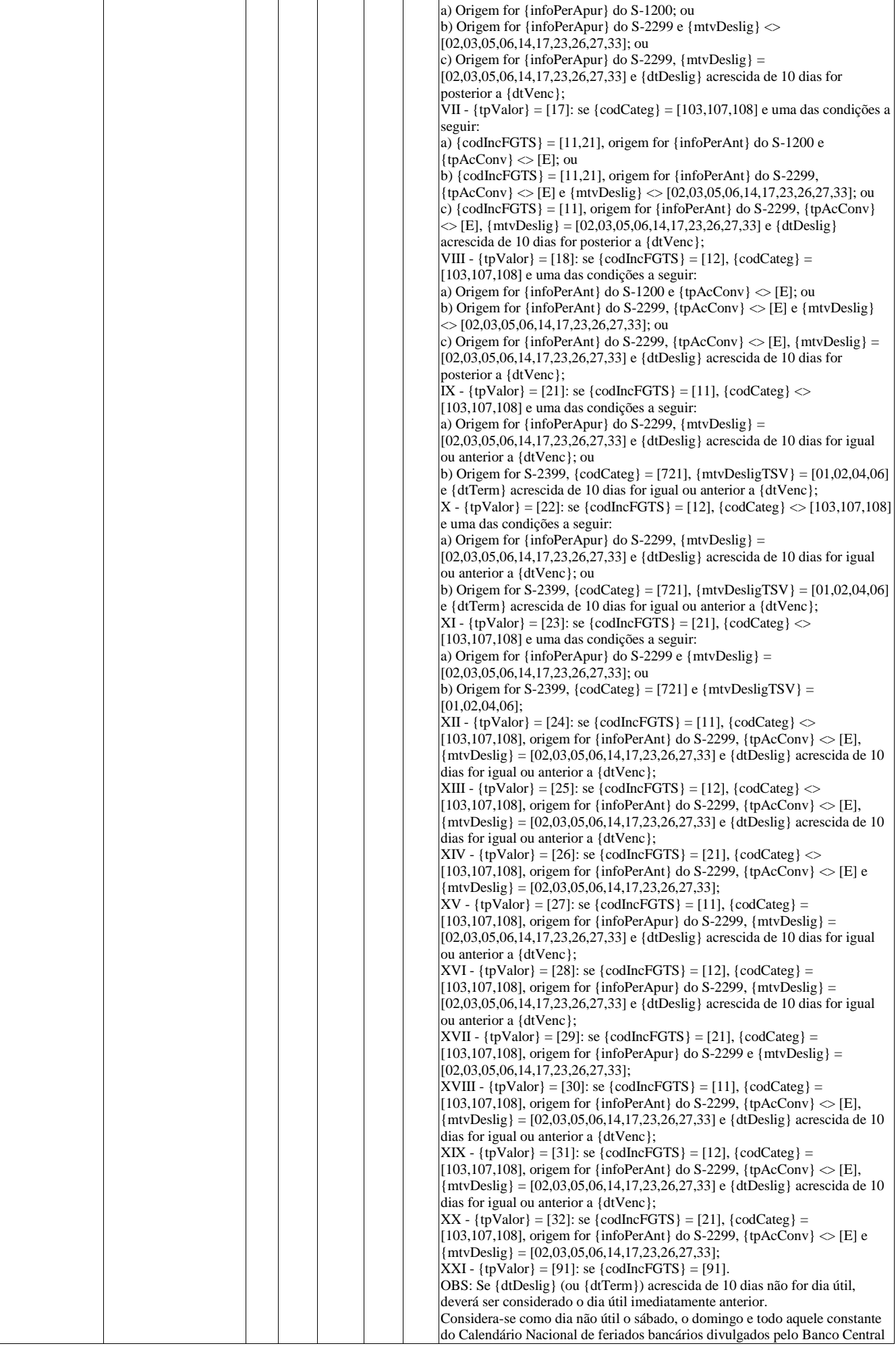

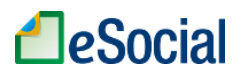

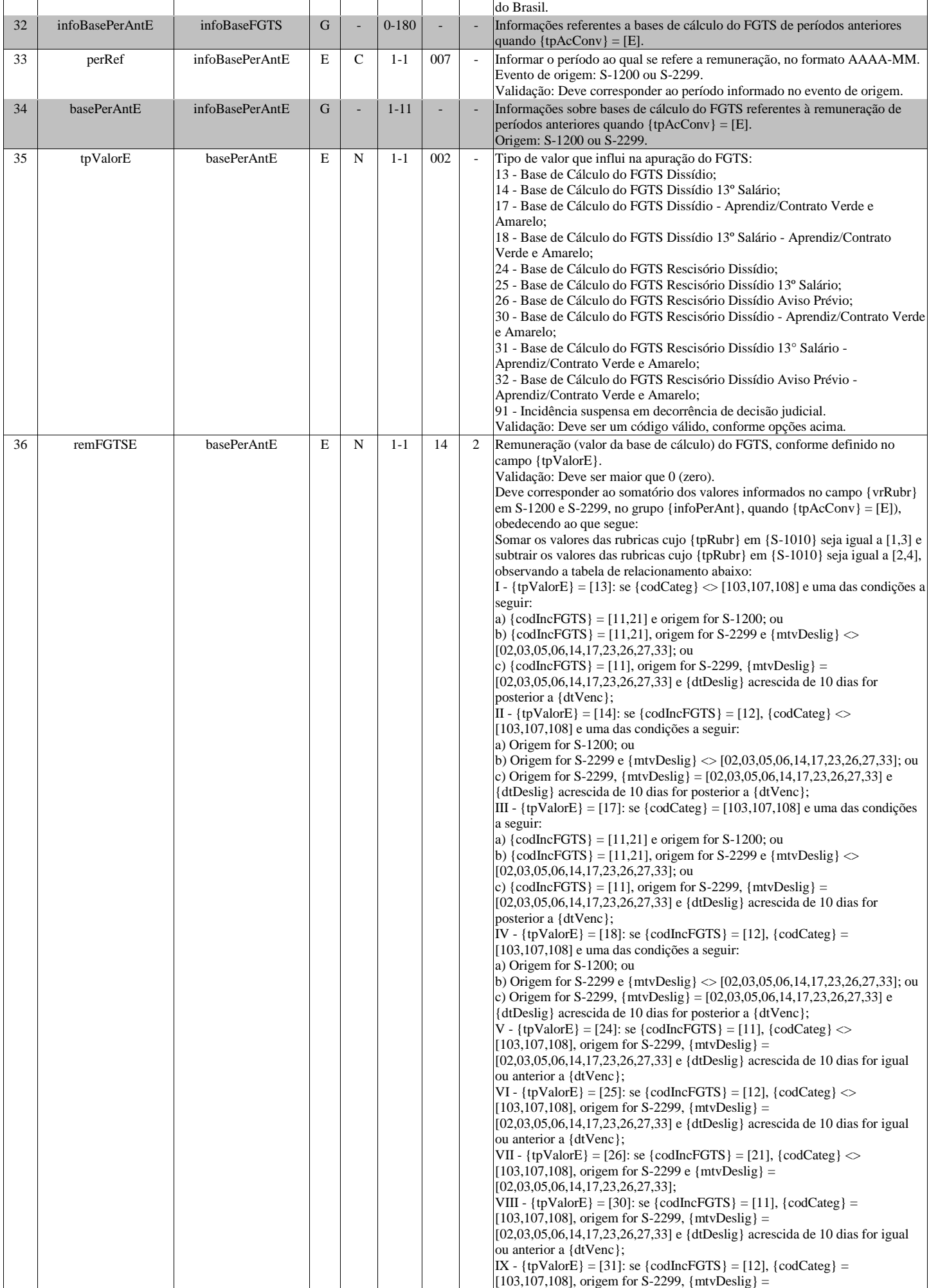

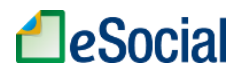

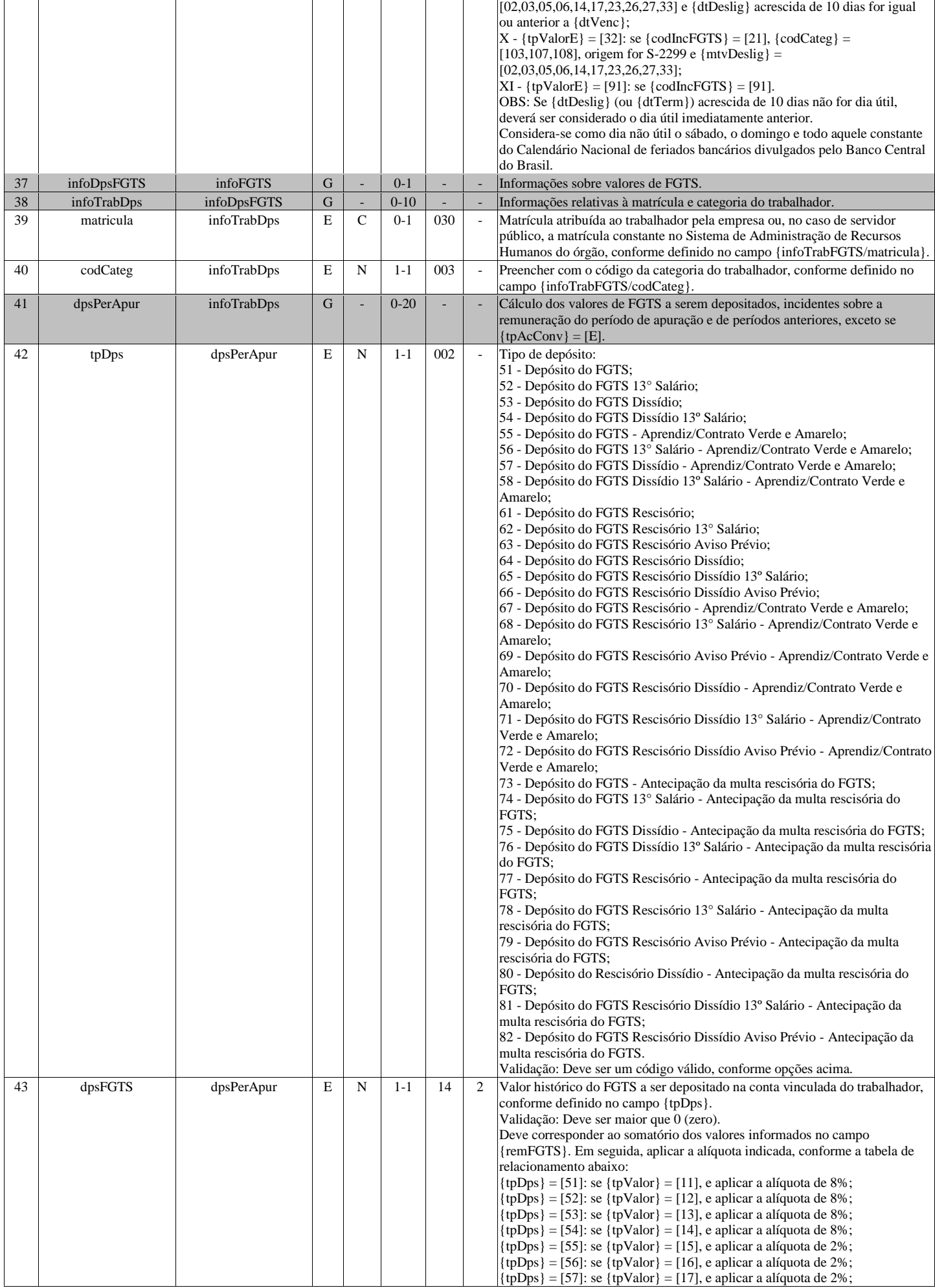

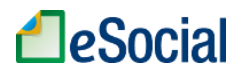

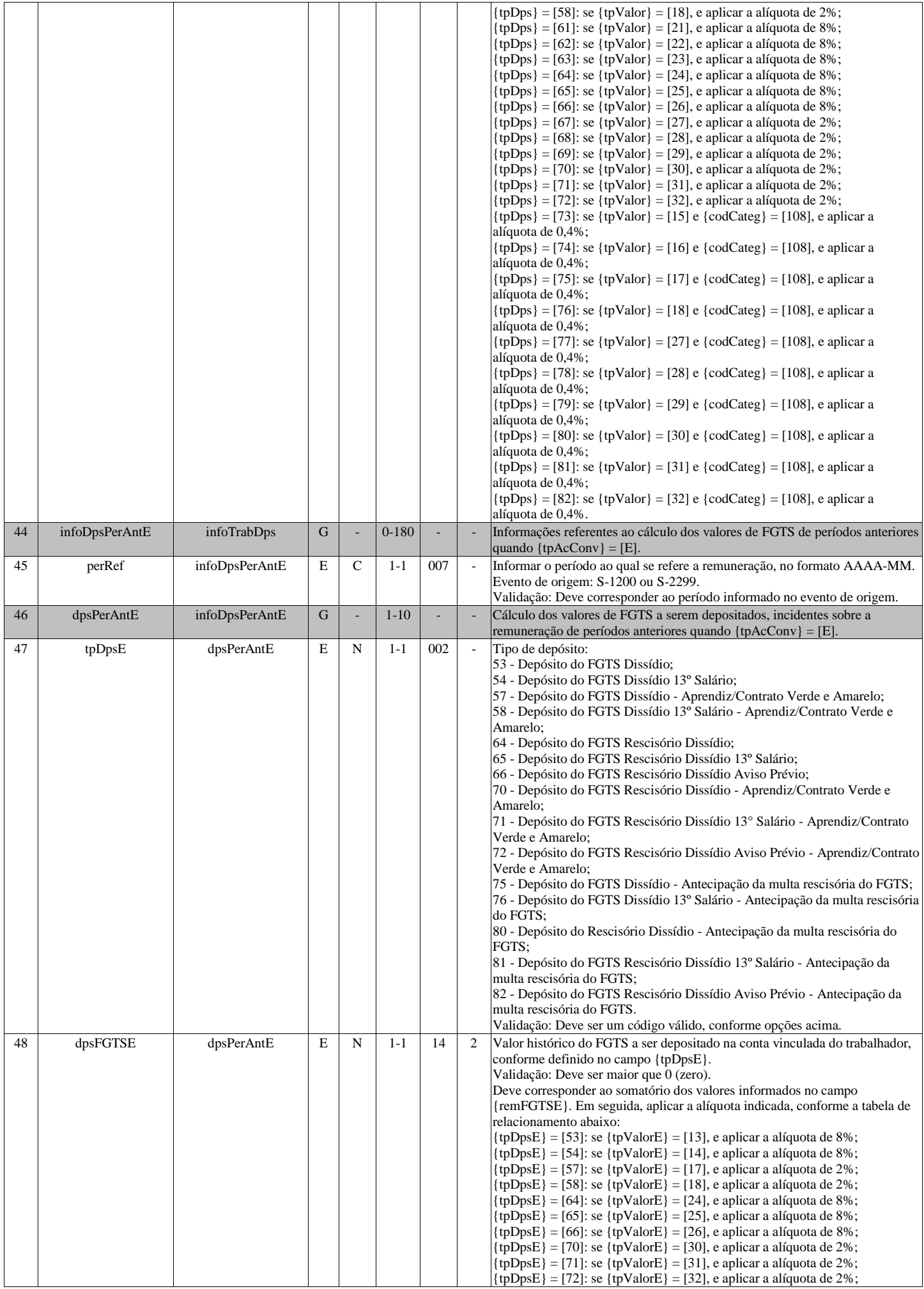

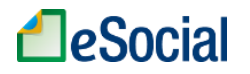

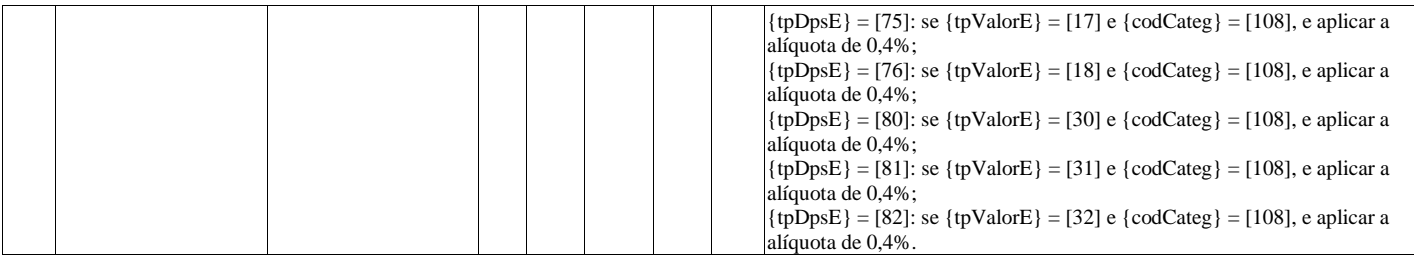

# **S-5011 - Informações das contribuições sociais consolidadas por contribuinte**

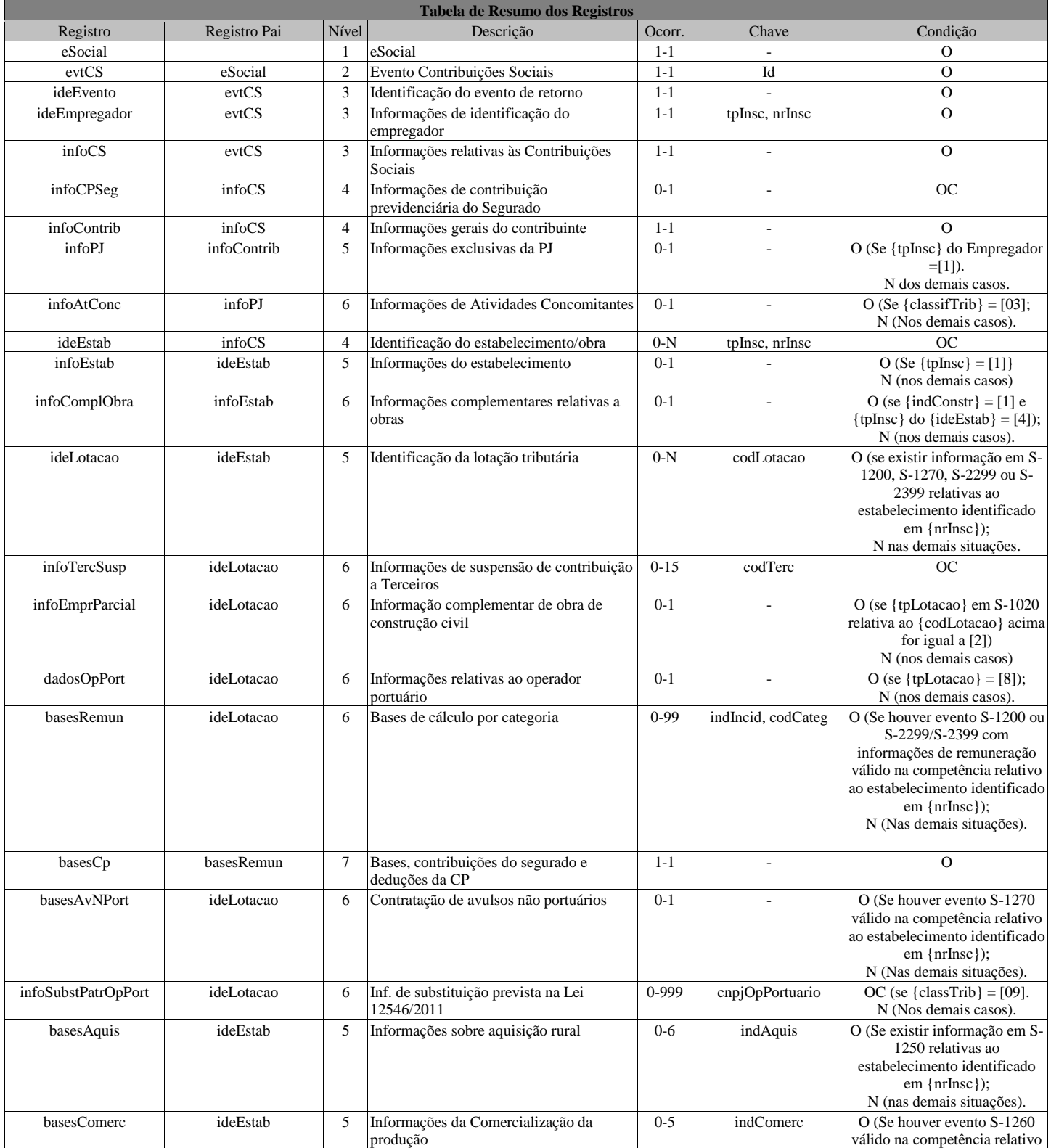

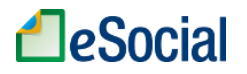

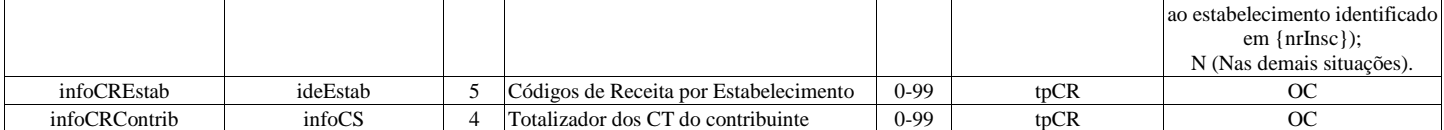

#### **Registros do evento S-5011 - Informações das contribuições sociais consolidadas por contribuinte**

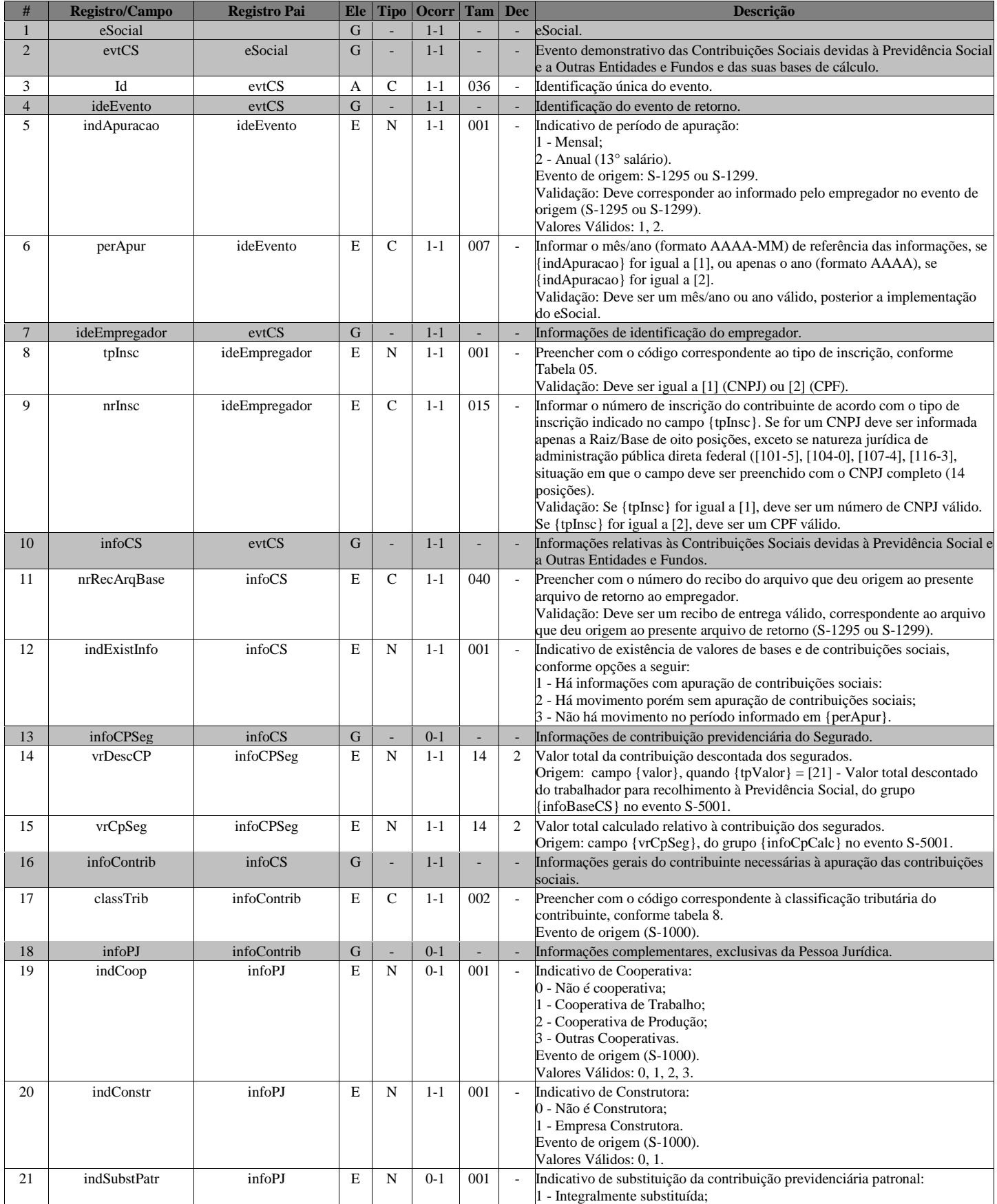

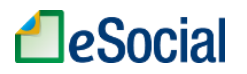

 $\top$ 

Τ

 $\overline{\mathsf{I}}$  $\overline{\mathsf{I}}$ 

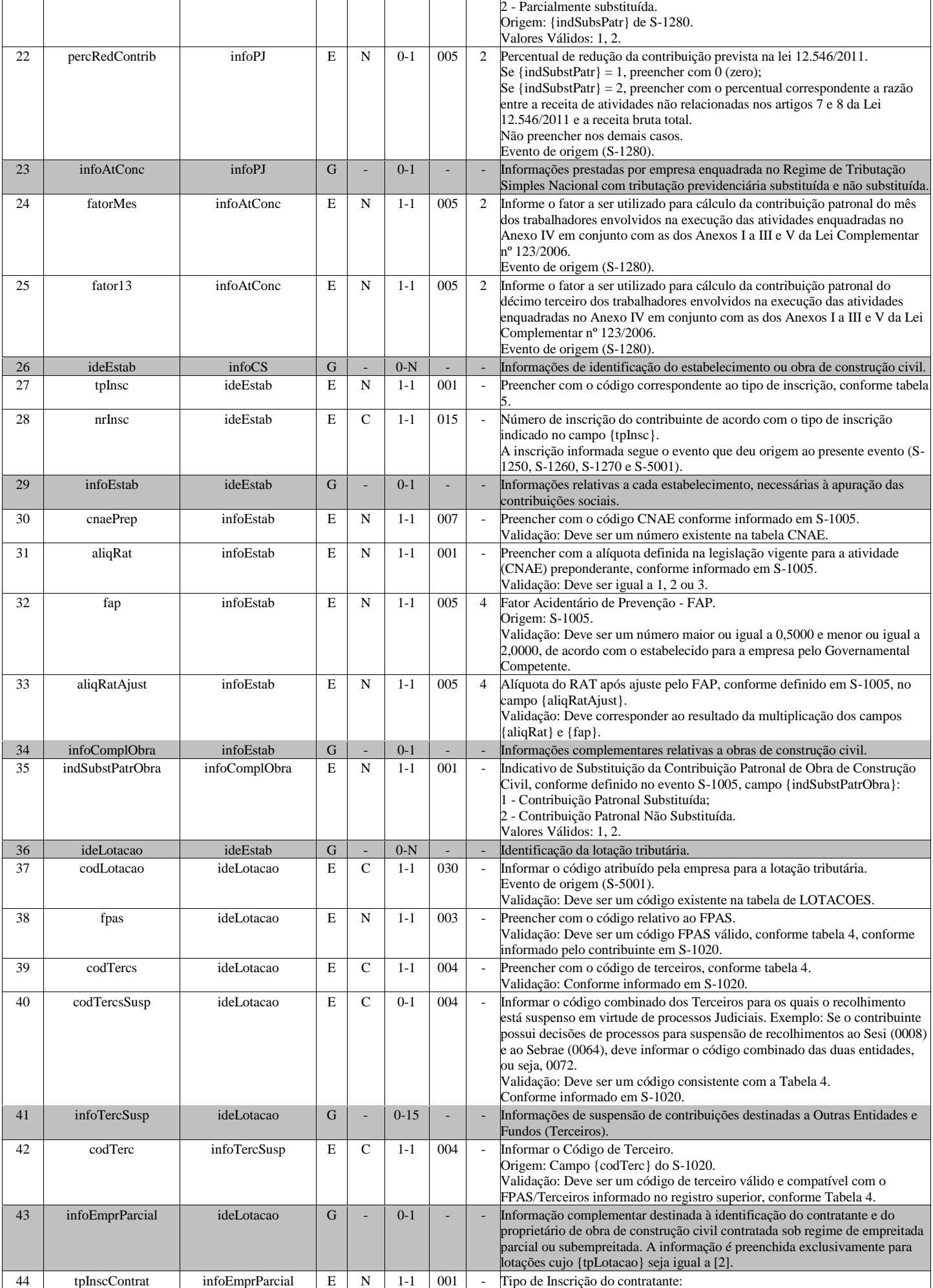

# **LeSocial**

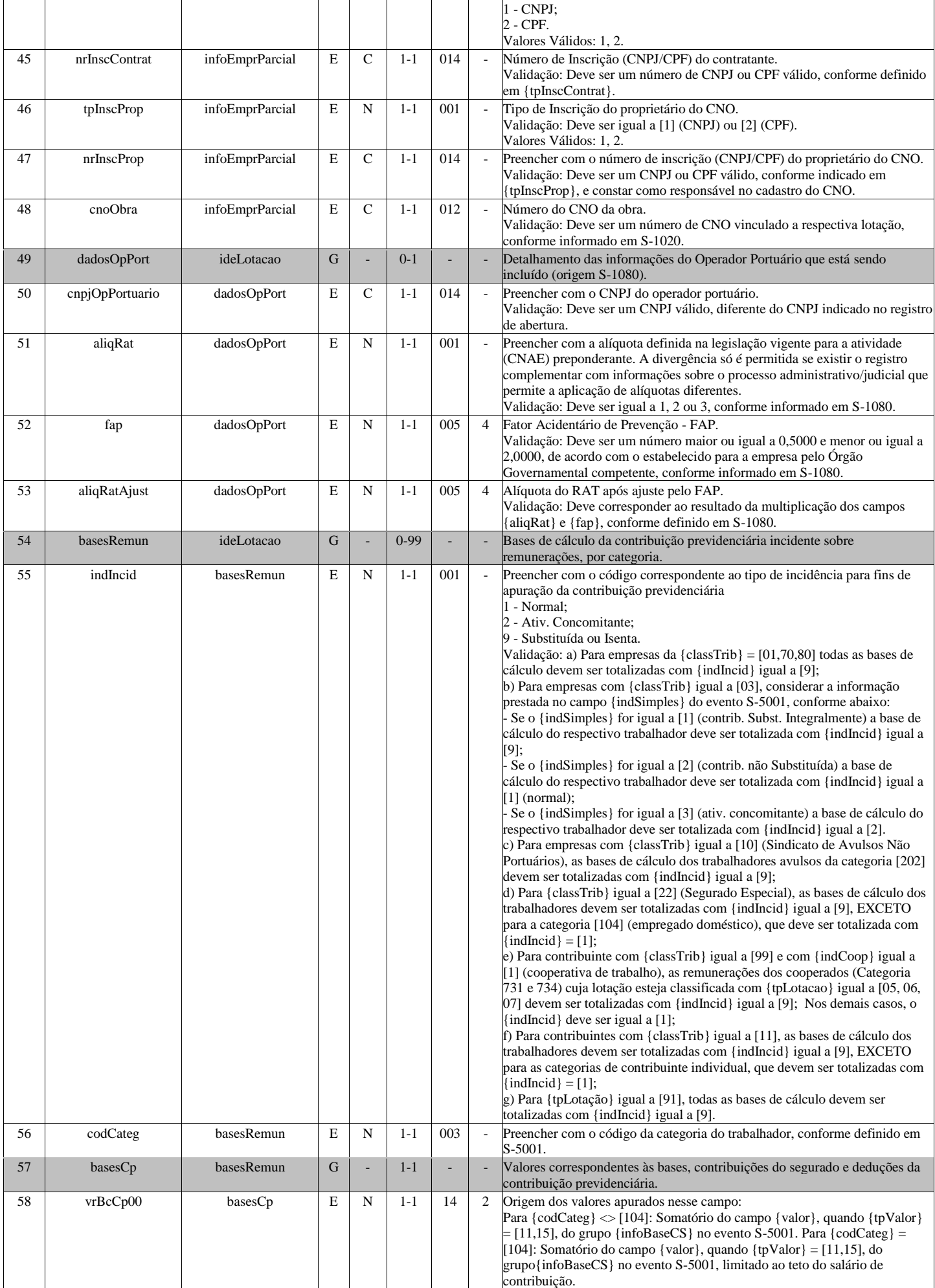

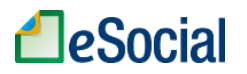

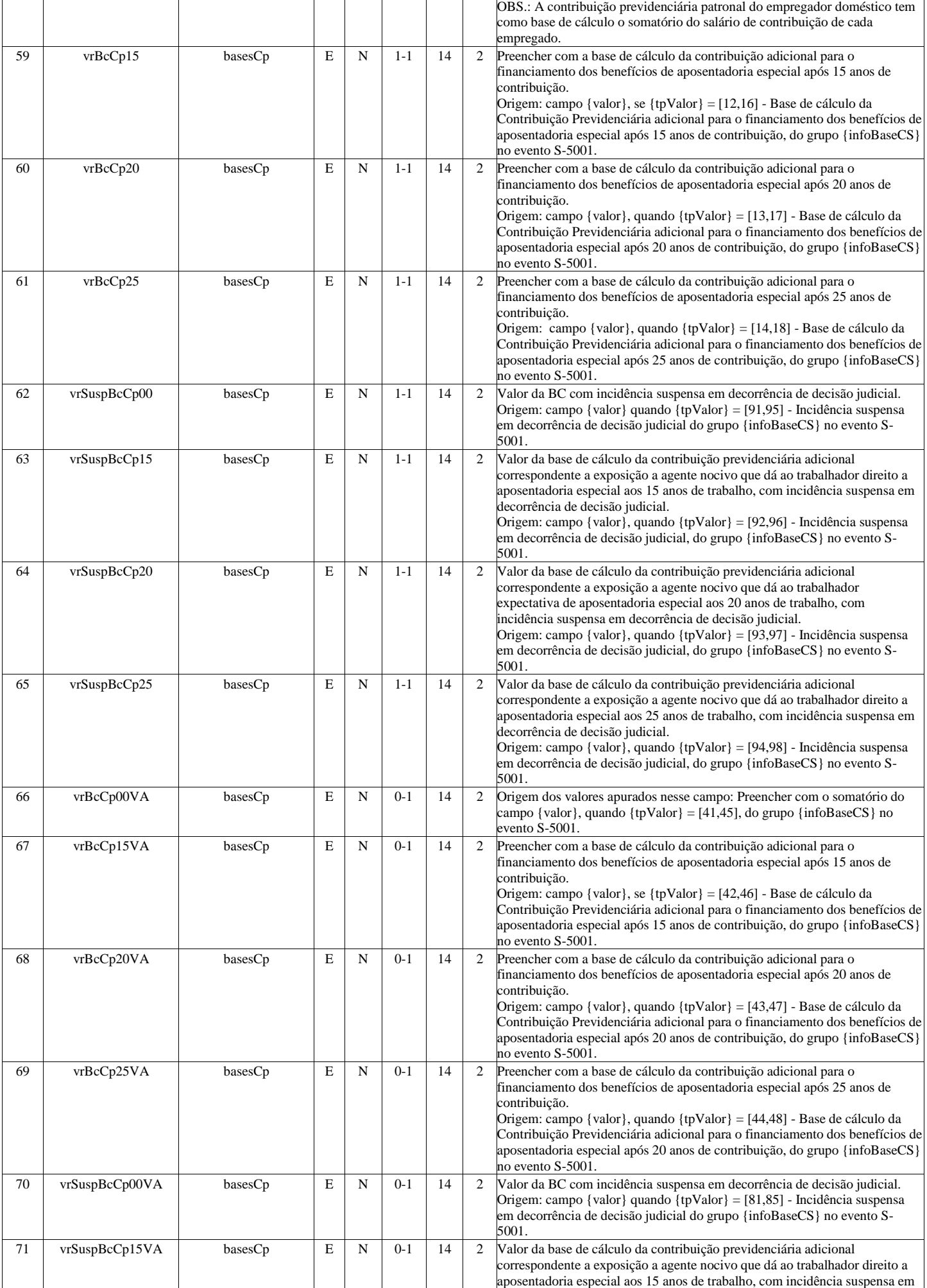

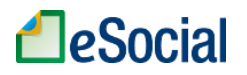

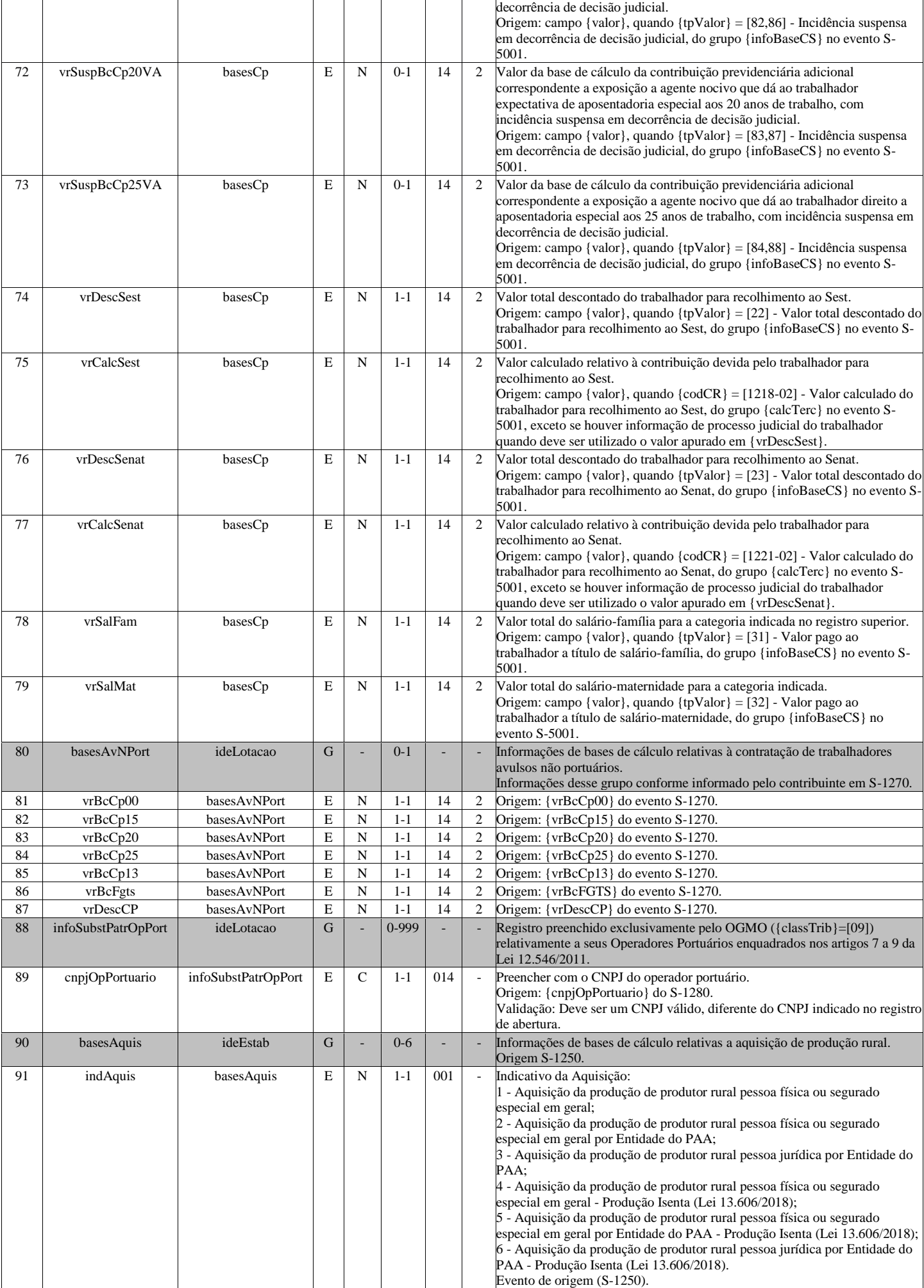

# **A**eSocial

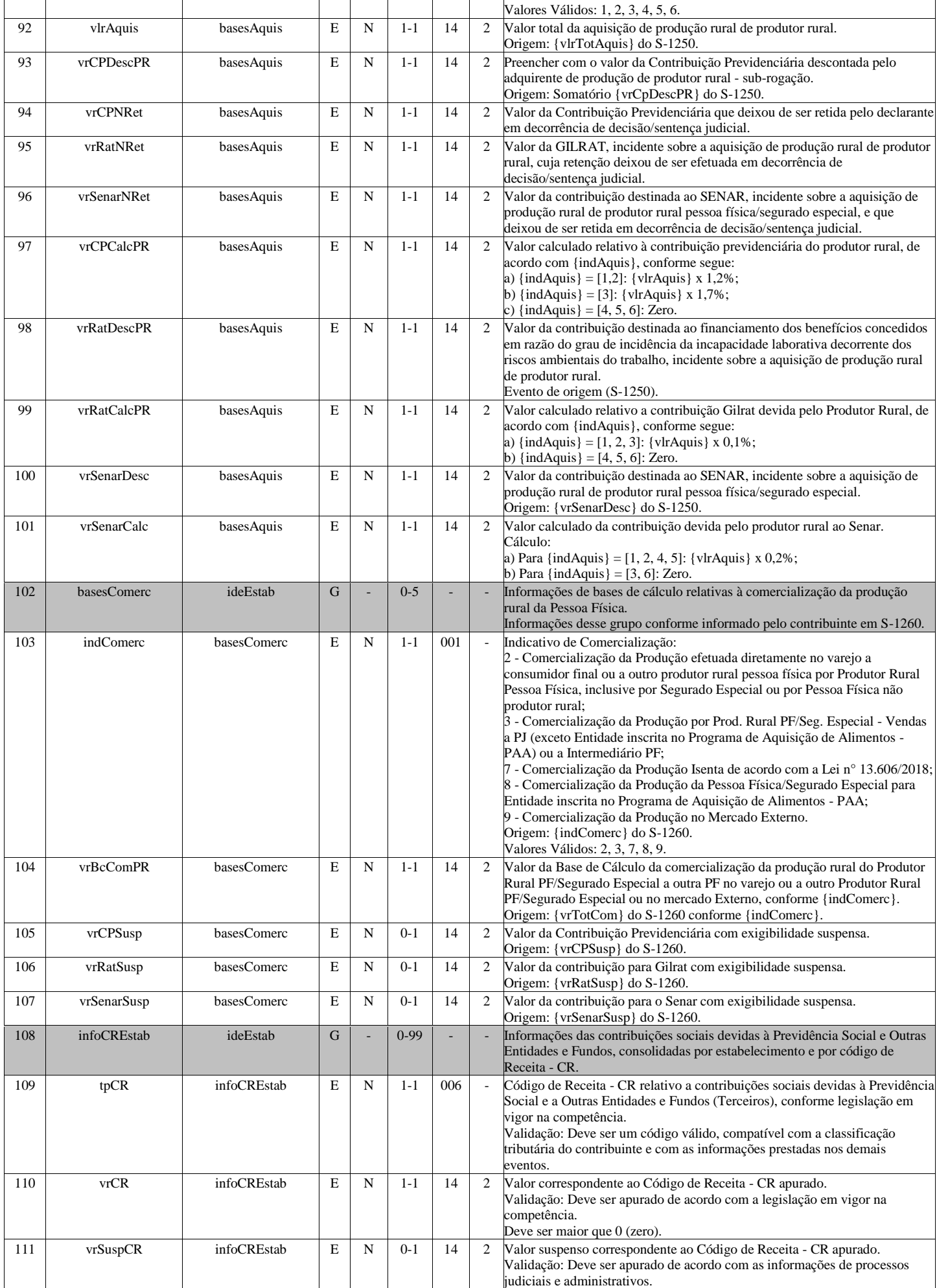

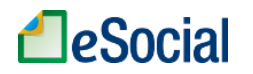

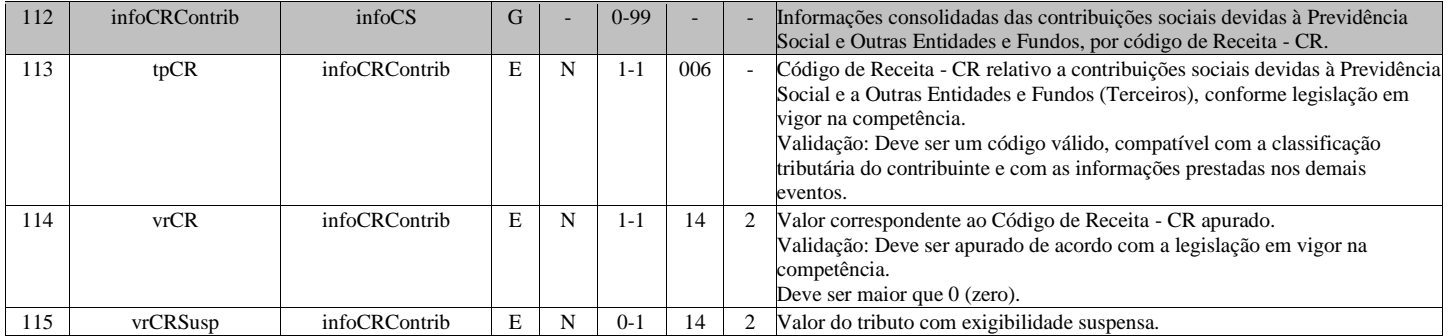

## **S-5012 - Informações do IRRF consolidadas por contribuinte**

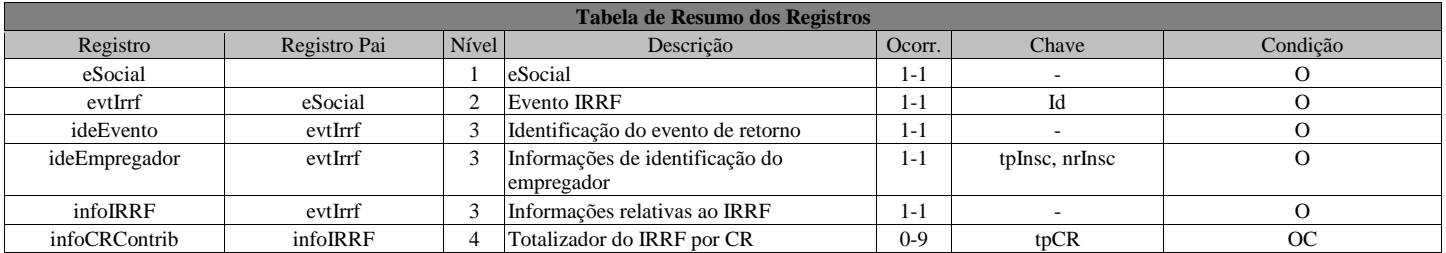

#### **Registros do evento S-5012 - Informações do IRRF consolidadas por contribuinte**

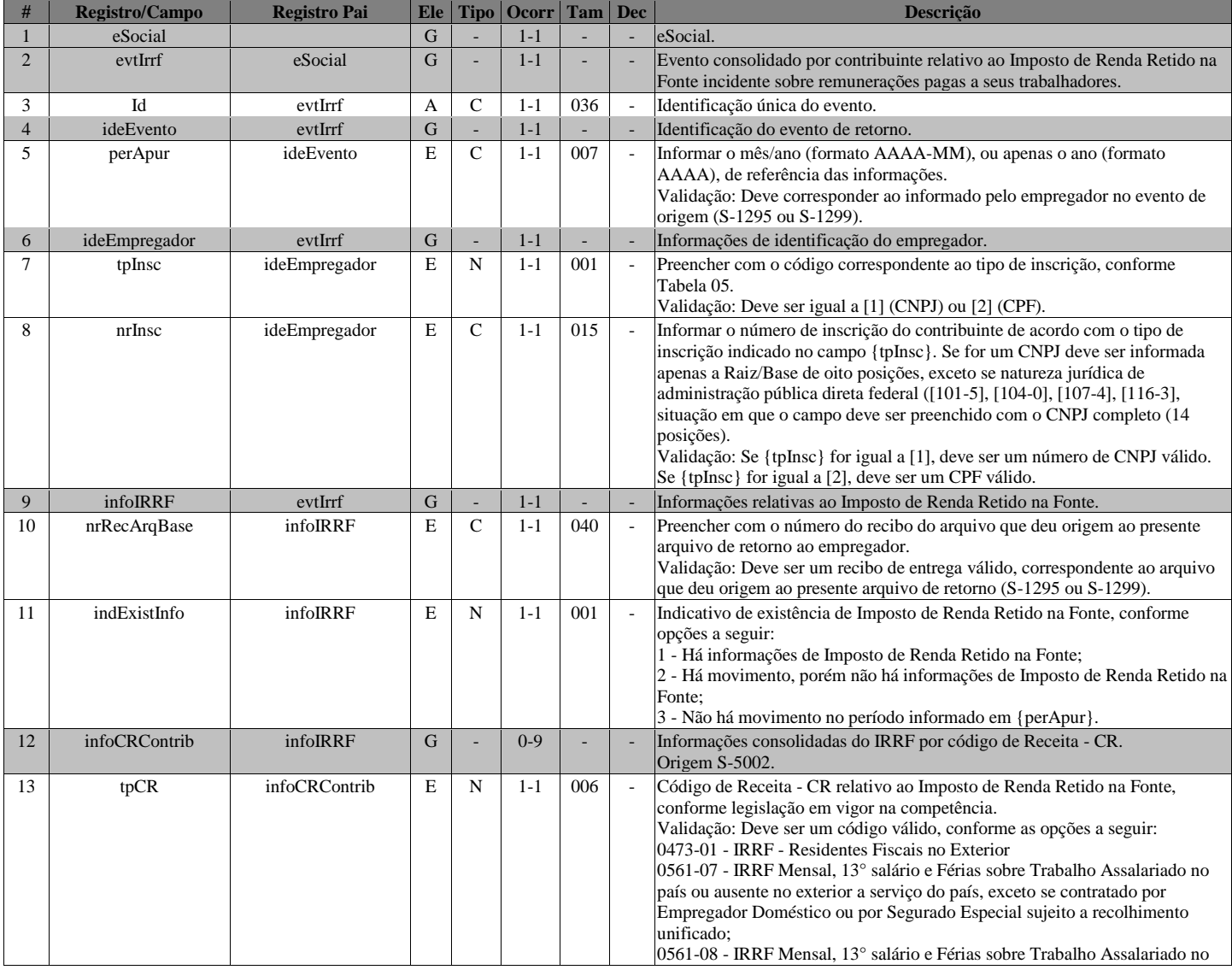

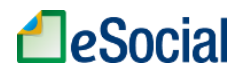

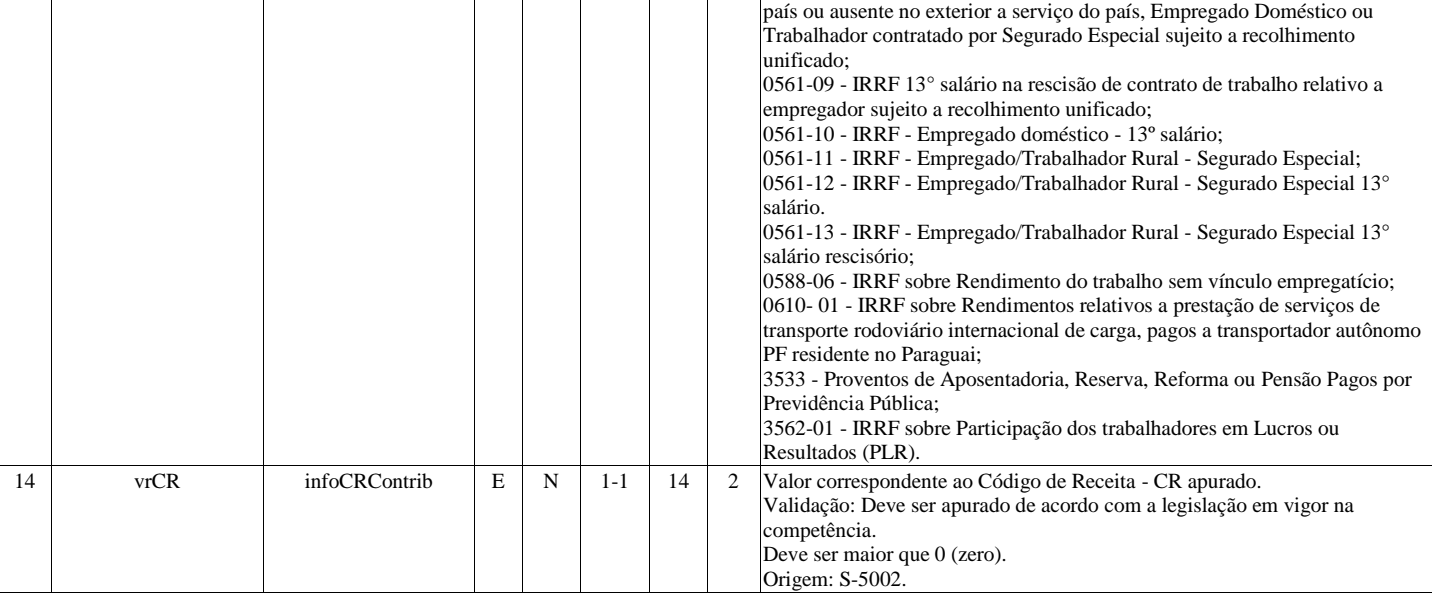

## **S-5013 - Informações do FGTS consolidadas por contribuinte**

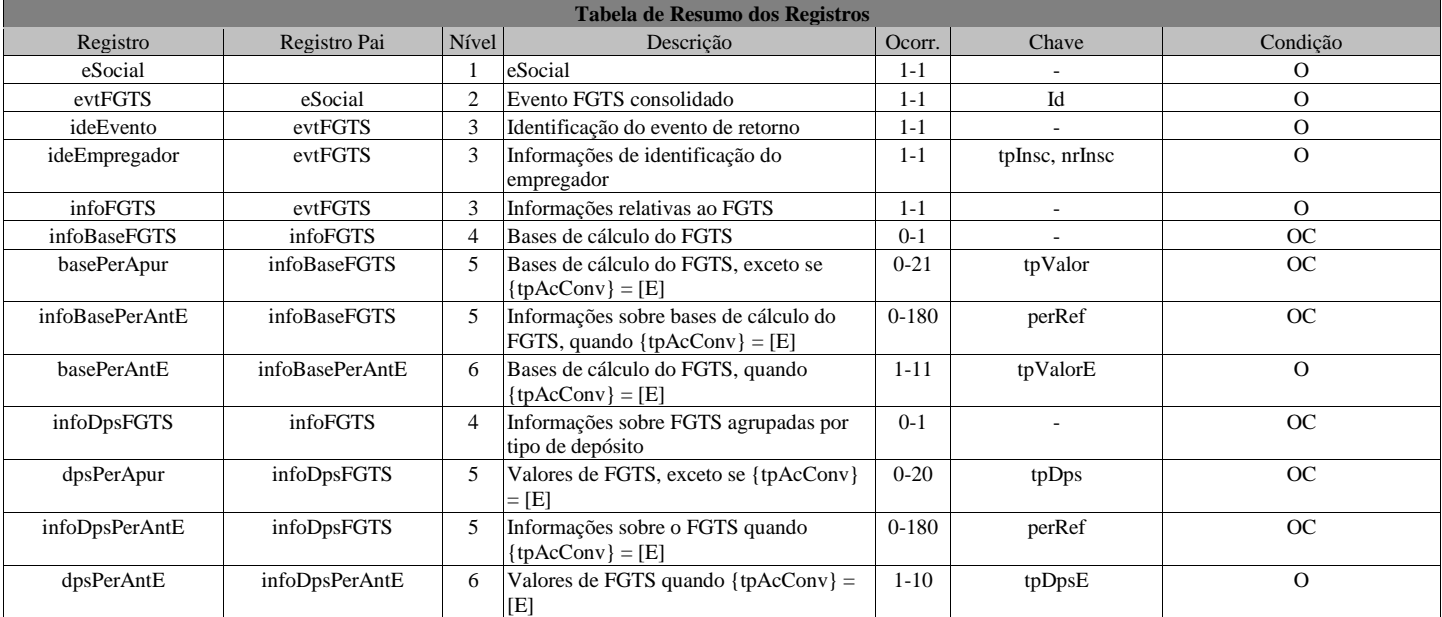

#### **Registros do evento S-5013 - Informações do FGTS consolidadas por contribuinte**

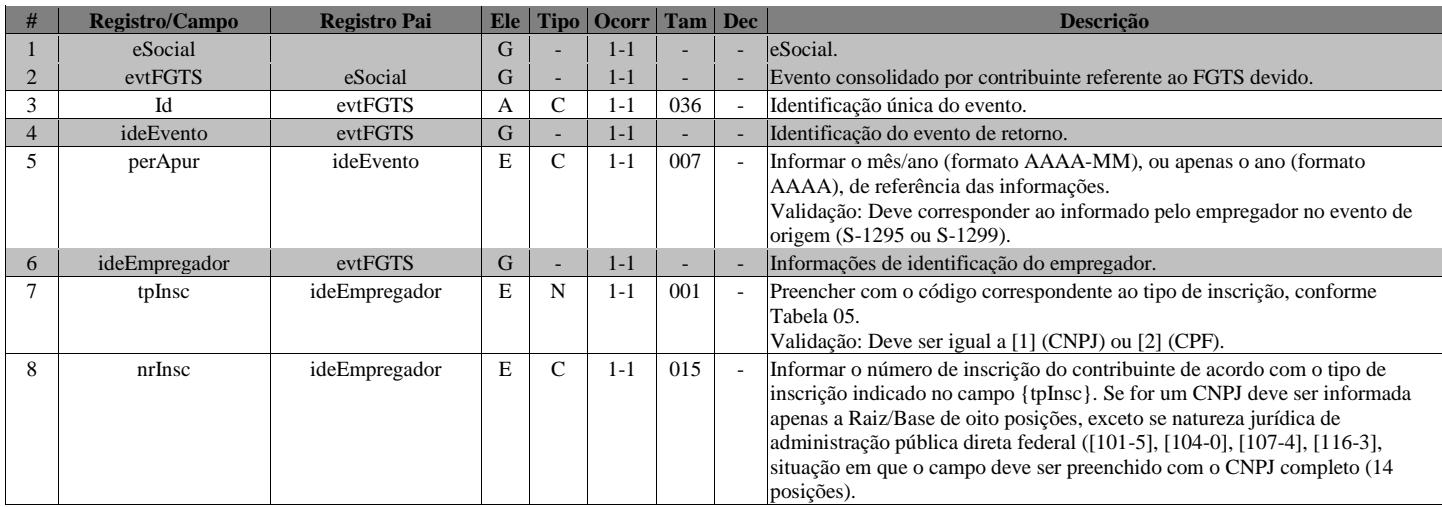

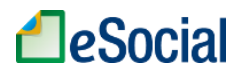

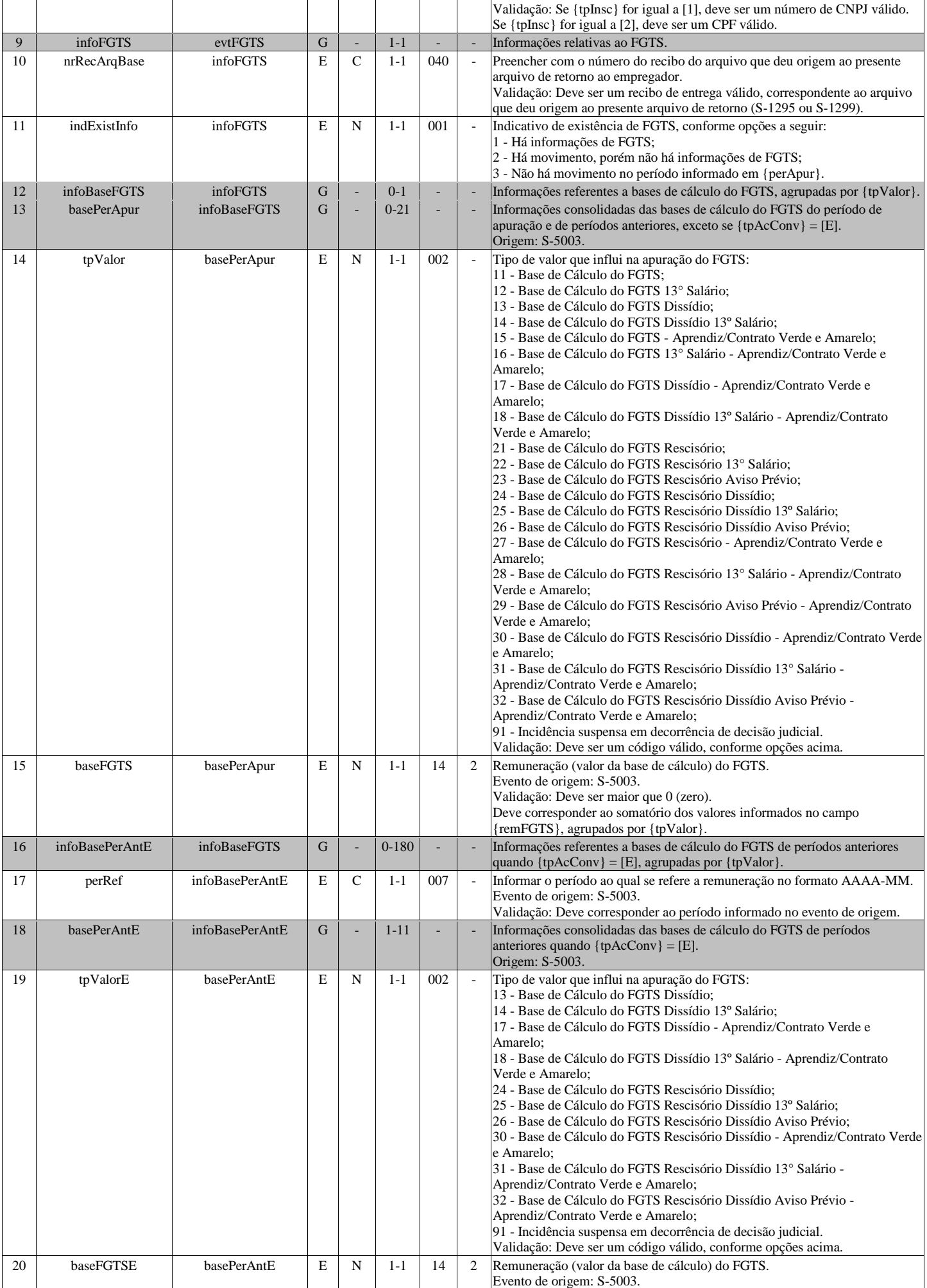

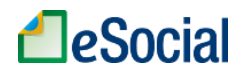

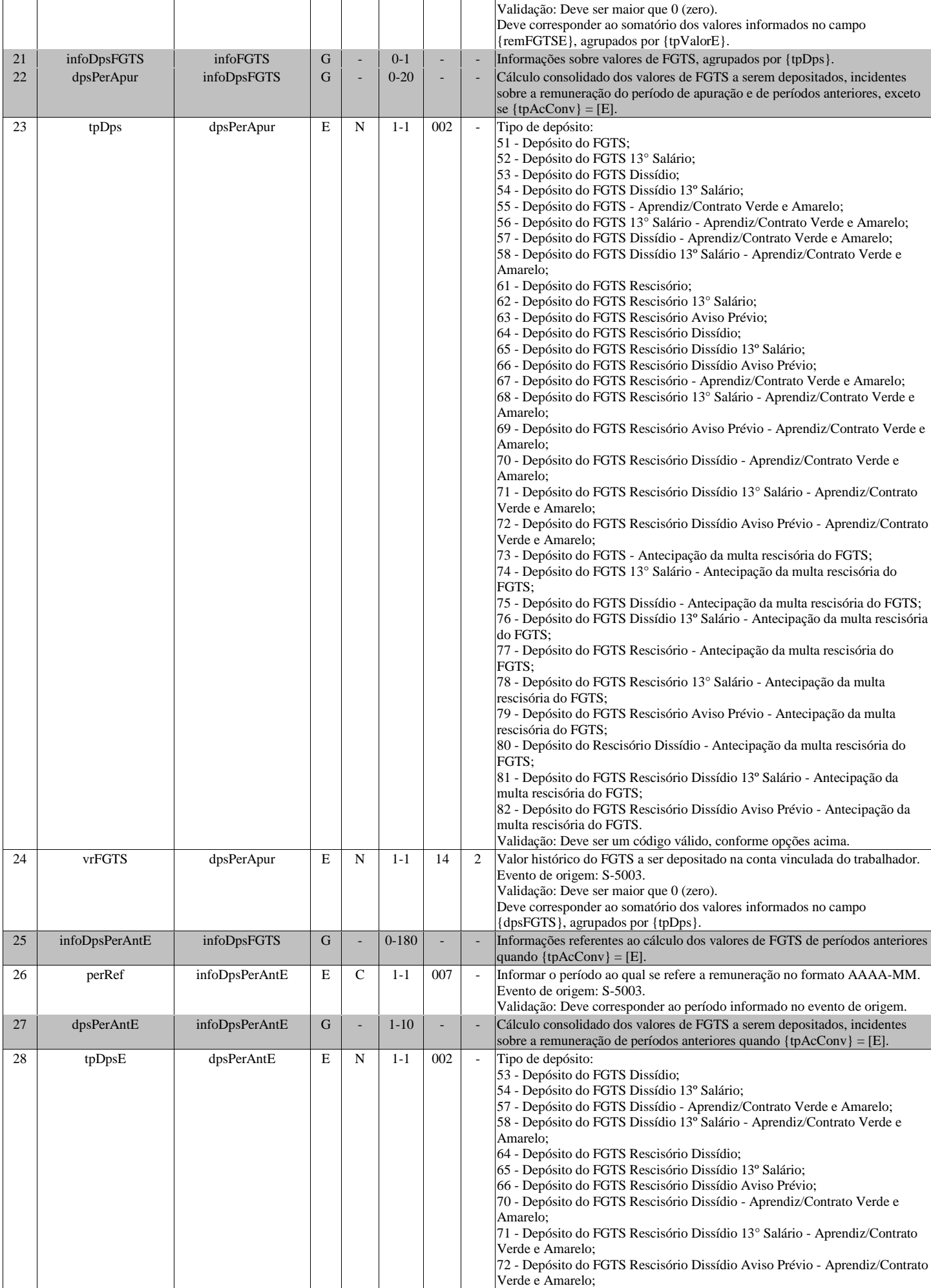

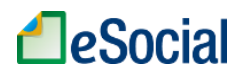

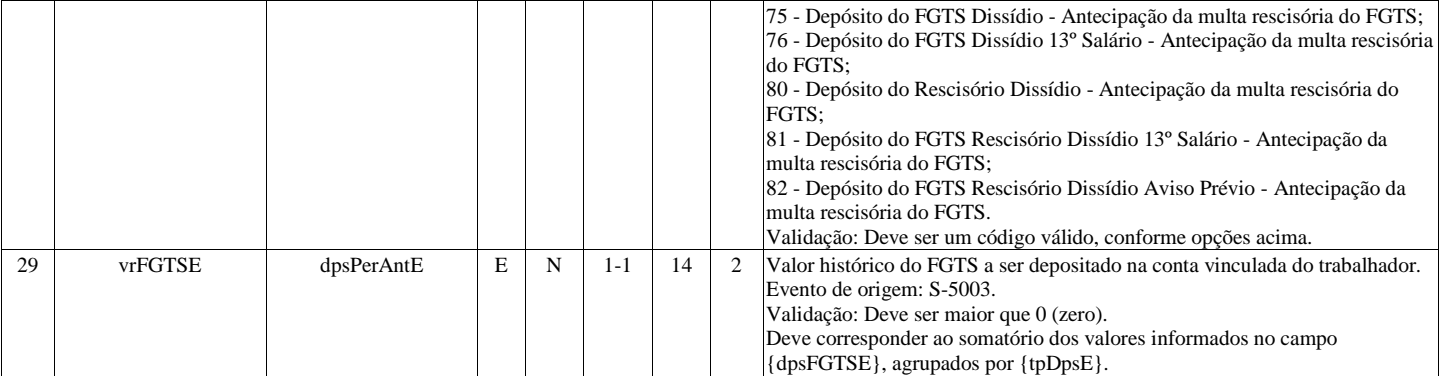